# 人工社会における権カシステムの 創発に関する研究

課題番号 12834004

平成12年度~平成13年度科学研究費補助金

(基盤研究 (C) (2))

平成14年 3月

## 研究代表者 高木英至

(埼玉大学教養学部教授)

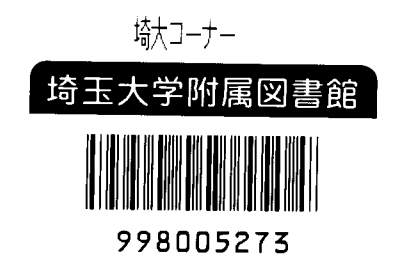

## はしがき

 本報告書は「人工社会における権カシステムの創発に関する研究(課題番号 1283 4004)」という課題で得た科学研究費に基づく研究成果をまとめる。

 この研究課題にはポイントが2つある。第1は、同課題の目的が計算機内でシミュレー トした「人工社会(Artificial Society)」の中で仮想のエージェントがどのような関係性を形 作るかを調べることにあることである。すなわち、多くの分野で普及しつつある計算手法、 特に進化的計算手法を社会科学の領域で適用することを目的としている。進化的計算手法 が社会科学のモデル構成法としてどれほど有望であるかを見極めることが、この研究課題 の背後にある関心である。

 第2に、同研究課題は、社会秩序のうちの「権力(Social Power)」という側面を取り組む 対象として定めている。社会は協力性、階層性、集団標識ごとの分離、など様々な社会秩 序特性で特徴づけられるけれども、「他者に自分の望む行動をとらせる能力」としての権力 の存在は、杜会秩序を特徴づける、たぶん最も重要な特性の1っである。

 ただし同課題の2年問の研究期間で解明できた範囲は自ずと限定される。その限定は、 1っには権カシステムの創発をモデル化する以前に、別の形式の社会過程のモデル化が必 要であったことにも起因している。例えば研究代表者のモデルでは、権力は一定の交換か ら生じることを想定している。そこで社会的交換のシミュレーションなどを準備段階とし て行うことを余儀なくされた。従って同課題の下で行った研究がすべて、直接権力のシミ ュレーションそのものであった訳ではない。

目次にあるように、本報告書は4つの部に分かれている。

第1部(I)は、研究代表者が想定した、社会的交換から権力関係が生じる、というモ デルを計算実験で確かめた研究を収録している。次の3つの論考から構成されている。

1.1.権力発生の計算モデル

(高木英至 (2000) 「権力発生の計算モデルj、『埼玉大学紀要』、第36巻、第2 号、23-37頁)

1. 2. A computational model of the emergence of social power

(Takagi, E. Paper presented at the 9<sup>th</sup> International Conference on Social Dilemmas, at Chicago, 2001.)

1.3。社会的交換に基づく権力の発生

(高木英至 (2001) 「社会的交換に基づく権力の発生」、『目本社会心理学会第 41回大会発表論文集』)

1.1。は社会的交換の偏りから権力が生じると考える、最初に構成した計算モデルに

基づくシミュレーション結果をまとめている。ただしこの第1のモデルには多くの問題が あった。問題のいくつかを回避した第2のモデルに基づいたシミュレーション結果をまと めたのが1.2.と1.3。である。

第2部(II)は、エージェントの(いわば)空間的配置に基づく、多数派 対 少数派 の権力関係を問題にした論考である。

II. 1. Social Impact シミュレーションのタネと仕掛け

(高木英至 (2000) 「Social Impact シミュレーションのタネと仕掛け」、 『日本グループ・ダイナミックス学会 第48回大会 発表論文集』、 pp. $62 - 63.$ )

Ⅱ. 2. 相互調整によるエージェントのクラスタ化:コンピュータシミュ レーションによる検討

(次の学会報告はこの論考の短縮版である:高木英至(2000)「相互調整に よるエージェントのクラスタ化:コンピュータシミュレーションによる検 討」 『目本シミュレーション&ゲーミング学第12回全国大会発表論文集』、 pp.10 $\cdot$ 13.)

II. 1. は Nowak & Latané らの Social Impact Theory に基づくシミュレーションモデ ルの格調モデルに基づいた分析である。H.2.は上記のモデルの前提を変えて考案した、 より一般的な「相互調整モデル」に基づいたシミュレーションによる分析である。

第3部(Ⅲ)は権力のモデルを構築する上で前提となった社会的交換、ないし協力性の 創発にっいて行った分析結果をまとめている。以下の論考からなる。

皿。1.文化の成立に関する試論:交換規範はいかに創発するか

(高木英至(2001)「文化の成立に関する試論:交換規範はいかに創発する

か」、『埼玉大学紀要』、37巻、2号(印刷中).)

皿。2.利他性

(高木英至(2002) 「利他性」、『月刊 言語』、31巻、2号、12-15頁) 皿.3.協力呼びかけのシミュレーション:安心は信頼を低下させる

 皿。1.は「限定交換」という種類の社会的交換のシミュレーション分析である。第1 部で用いた計算モデルは、権力は社会的交換の偏りから生じるというアイディアに基づい ていた.その意味で、同モデルは権力の創発メカニズムが交換メカニズムに依存すると考 えている.しかし第1部の分析をする上での制約は、交換自体のモデル化に不明の点があ ったことである。特に第1部の分析は、交換においてエージェントは(与えるとすれば) 必ず定量の資源を相手に与えると仮定した。この仮定をゆるめ、可変量の資源を与えるこ

とを許す(量自体は戦略が決める)ときにいかなる効果が生じるかを推論することが、Ⅲ. 1. の目的である。

 だが皿.1.の分析結果は、当初の思惑以上の大きな意味があったと、現在の時点で筆 者は考えている。Ⅲ. 1. は結果として、「互酬規範 (Reciprocity Norm)」という人類に 普遍的な文化要素が、進化ゲームの論理で生じ得ることを示しているからである。皿.1。 は特に、「文化要素の創発」という視点から交換関係を論じることとなった。

 皿.2.は進化行動学に関する連載の一貫として筆者が執筆した原稿の再録である。こ の論考の素材は主として筆者の以前の研究結果に基づいている。ただし、利他性ないし協 力性は権力の背景となる現象であり、同時に皿.1.と関連の深いことがらである。

Ⅲ. 3. は交換ではなく、あるエージェントが順番に、他者に協力を呼びかけて協力関 係を形成する状況をシミュレートしたモデルに基づいている。権力関係も、あるい意味で は協力の呼びかけによって成り立つ。そこで協力を呼びかけた場合の協力関係の成否のメ カニズムを、特に選択的受け入れ(selective inclusion)という視点からモデル化している。 このシミュレーションの結果の含意は2っある。第1は、潜在的には社会的デイレンマ状 況である協力関係も、選択的受け入れメカニズムをエージェントが戦略進化させるために、 容易に可能になる、という点である。第2は、協力関係への違反への誘因が存在する場合 にはしない場合よりかえって、信頼感(trust)、つまり未知の他者に対する協力の予期が高 まる、という点である。この結果も皿.1.の結果と同様に、当初の想定を越えた大きな 成果であったと考えている。

第4部(IV)には1~Ⅲの研究(II. 2. は除く)で用いたシミュレーションプログラ ムのノースコード(Pasca1部のみ)を掲載した.

研究代表者 高木英至

#### 2002年 3月

## 研究組織

研究代表者 高木英至 (埼玉大学教養学部教授)

### 研究経費

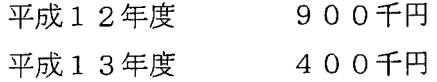

### 研究発表

- (1)学術誌等
	- 高木英至 (2000) 「権力発生の計算モデル」、『埼玉大学紀要』、第36巻、第2号、2 3-37頁
	- 高木英至(2001)「文化の成立に関する試論:交換規範はいかに創発するか」、『埼玉大 学紀要』、37巻、2号(印刷中).

高木英至(2002) 「利他性」、『月刊 言語』、31巻、2号、12-15頁

- (2)口頭発表
	- 高木英至(2000)「Social Impact シミュレーションのタネと仕掛け」、『日本グルー プ・ダイナミックス学会 第48回大会 発表論文集』、pp,62・63,
	- 高木英至(2000)「相互調整によるエージェントのクラスタ化:コンピュータシミュレ ーションによる検討」 『日本シミュレーション&ゲーミング学第12回全国大会発 表論文集』、pp.10-13.
	- 高木英至・工藤恵理子・神信人(2000)「社会心理学におけるコンピュータシミュレー ションの利用」、『目本社会心理学会第41回大会発表論文集』、p.15.
	- Takagi, E. (2001) Paper presented at the 9<sup>th</sup> International Conference on Social Dilemmas, at Chicago.
	- 高木英至(2001)「交換規範の成立:分配規範と互酬規範」 『目本シミュレーション &ゲーミング学第13回全国大会発表論文集』,
	- 高木英至(2001) 「社会的交換に基づく権力の発生」、『目本社会心理学会第42 回大会発表論文集』,
	- 高木英至(2001) 「「社会的事実」はなぜ存在できるか?一適応/進化の視点から社会 構造を考える」、人問進化行動学会全国大会講演(東京大学、駒場)
- (3)出版物

なし

# 目次

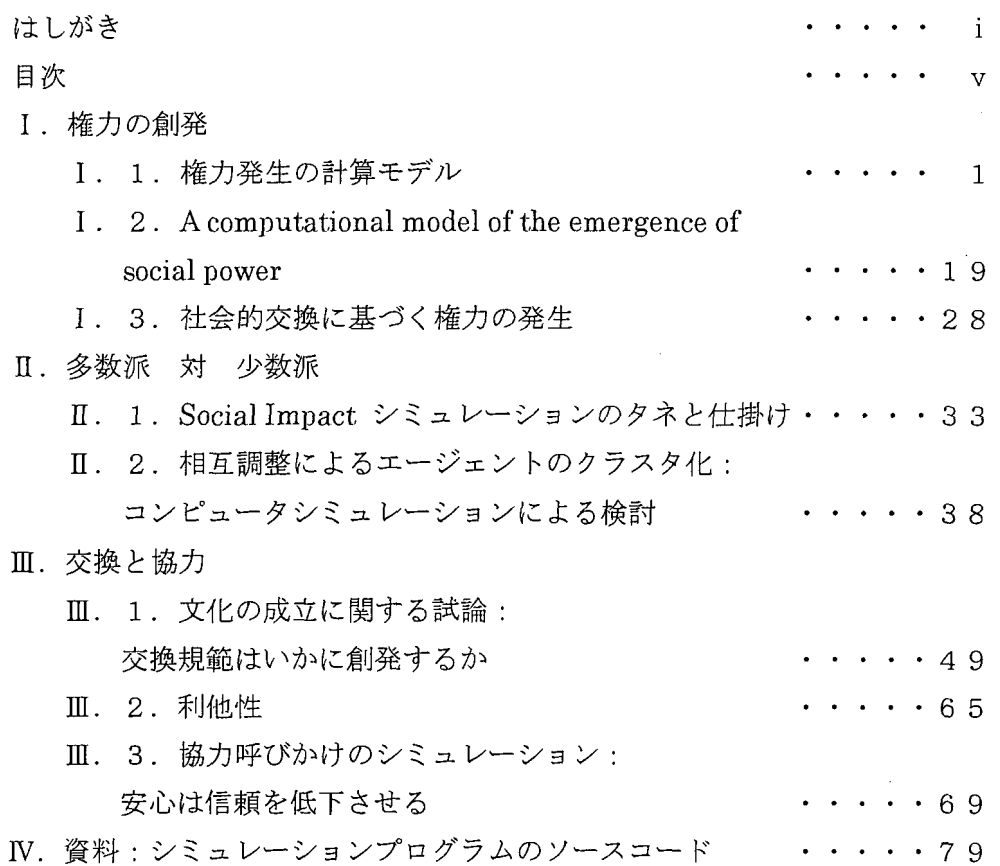

 $\label{eq:2.1} \frac{1}{\sqrt{2}}\left(\frac{1}{\sqrt{2}}\right)^{2} \left(\frac{1}{\sqrt{2}}\right)^{2} \left(\frac{1}{\sqrt{2}}\right)^{2} \left(\frac{1}{\sqrt{2}}\right)^{2} \left(\frac{1}{\sqrt{2}}\right)^{2} \left(\frac{1}{\sqrt{2}}\right)^{2} \left(\frac{1}{\sqrt{2}}\right)^{2} \left(\frac{1}{\sqrt{2}}\right)^{2} \left(\frac{1}{\sqrt{2}}\right)^{2} \left(\frac{1}{\sqrt{2}}\right)^{2} \left(\frac{1}{\sqrt{2}}\right)^{2} \left(\$ 

 $\label{eq:2.1} \frac{1}{\sqrt{2}}\int_{0}^{\infty}\frac{1}{\sqrt{2\pi}}\left(\frac{1}{\sqrt{2\pi}}\right)^{2\alpha} \frac{1}{\sqrt{2\pi}}\int_{0}^{\infty}\frac{1}{\sqrt{2\pi}}\left(\frac{1}{\sqrt{2\pi}}\right)^{\alpha} \frac{1}{\sqrt{2\pi}}\frac{1}{\sqrt{2\pi}}\int_{0}^{\infty}\frac{1}{\sqrt{2\pi}}\frac{1}{\sqrt{2\pi}}\frac{1}{\sqrt{2\pi}}\frac{1}{\sqrt{2\pi}}\frac{1}{\sqrt{2\pi}}\frac{1}{\sqrt{2\pi}}$ 

# 1.・1.権力発生の計算モデル

高木英至(埼玉大学 教養学部)

【要約】本稿は権力発生の一経路を計算モデルによって検討する.他者に罰を科せる条件 下で仮想のエージェントに協力の交換をさせるとき,交換から生じる「強さ」の偏りが交 換の流れに作用し,協力を過大受領する「権力者」を発生させる.このアイディアが成り 立ち得ることを計算実験で示すとともに、同モデルの問題点を議論する. (1)

## 1.計算モデルによる権力発生の検討

 権力ないし社会的勢力は社会科学の最重要概念の1つである.社会には普遍的に権力が 存在する.社会や集団の構造はほとんど常に,権力構造として特徴づけることができる. しかしその権力がなぜ存在し得るか,どのように発生するかについては,理論的にはあい まいである.本稿が問題にするのは,権力の発生を説明する計算モデルの可能性である.

#### 1.1.理論としての計算モデル

理論ないし説明モデルには3種類がある(Ostrom, 1988). 第1は自然言語で記述した言 語モデル,第2は数理モデル,第3はコンピュータのコードで記述された計算モデル (computational models) ないしコンピュータシミュレーションモデルである.

 社会科学を含め「文系』の領域では元来,理論(モデル)は言語モデルとして記述され て来た.経済学者を除けば,社会科学の理論家はややもすれば,文献解読や文献解読に基 づく思索を生業としてきた.データ分析に計量モデルを用いるとしても,理論自体は言語 モデルとして表現することが多かった.経済学を別にして,社会科学における数理モデル の導入は限定的だった.社会学や政治学で数理モデルとして成功したのは、大半が(ゲー ム理論を含めた)経済学の手法を導入した領域だった.

 社会科学が言語モデルを用いるのはむろん自然な流れである。その理由には少なくとも 次の2つがあるだろう.第1に,社会科学の「理論」がしばしば,前提から一定の帰結を 導くような本来の理論ではなく,現実を記述するカテゴリー(群)に過ぎなかったことで ある.カテゴリーを自然言語以外で表現することには固有の意味はほとんどなかったはず である.第2に,社会科学がその議論の基礎とする人間行動のメカニズムが多分に『質的」 であり,通常の数学的概念による表現になじみにくかった点をあげることができる.

 しかし言語モデルには厳密性において欠点がある.第1に,モデルの論理的一貫性を確 認することが言語モデルは不得意なことである.自然言語の操作は論理的矛盾を自ずと導

くものではない.この点はモデルが複雑になるほど妥当する.第2は,言語モデルでは背 後の暗黙の仮定が隠れたままになりやすいことである. 第3に、モデルがどれほどの含意

(implication)を持つかを評価することも難しい.われわれはモデルが導きたい帰結や含 意を導けたなら,それ以上の操作をしないだろう.しかしモデルは,説明したい効果とと もに説明したくない効果(つまり妥当性が期待できない結論)を含意しているかも知れな い.

これらの言語モデルの欠陥に対処できるのは数理モデルと計算モデルである.両者とも モデル内の論理的矛盾を識別しやすく,モデル構成者に仮定を明示することを強制し,い ろんな側面の帰結を導くことを得意としている.

 ただし両者は同じ性格の存在ではない.計算モデルには数理モデルに明らかに劣る点が ある.数理モデルが一定の結論を証明するものであるのに対し,計算モデルは証明をしな い.sensitivity analysisはこの問題に対処する有力な方法である.が,原則として計算 モデルにできることは「例を出す」ことだけである.つまり計算モデルは数理モデルに比 べて厳密性,一般性に限界を持っている.

 しかし計算モデルには数理モデルにはない利点もある(e.g.,Taber&Timpone,1996). 筆者が考える利点の第1はモデル構成の容易さである.計算モデルは要素的なステップの **集積からなっており, 個々のステップの構成は比較的やさしい. 第2は特に, 言語的アイ** ディアをモデルに移植することが容易な点である. 例えば個々のステップは if ~ then ルールなど,自然言語の発想に近い演算で構成することができる.また,計算機向けのビ ット列コーディングなどで「質的」な属性を表現することに優れることである.特に人問 行動をモデル化する場合はこの点が大きな助けになる.第3はモデルの融通性,柔軟性で ある.例えばいったん構成したモデルの改変や条件追加などは一般に容易である.

計算モデルはその限界にもかかわらず利点によって,多くの利用者を獲得しつつある.

## 1. 2. 人工社会の課題

社会科学における計算モデルは通常、次のように構成される.複数のエージェント(行 為者)を仮定し,そのエージェントの行動ルールなどローカルなルールを前提としてエー ジェント間の相互作用を導くようなモデルである。エージェント間の相互作用の総体は計 算機の中の仮想の社会,すなわち人工社会(artificial societies)と呼ぶことができる (Epstein&Axtell,1996).人工社会に基づく研究の課題は,ローカル/マイクロなルー ル(エージェントのレヴェルのルール)から社会のグローバル/マクロなルール(社会構 造,社会秩序)を導出することにある.

社会科学の計算モデルの中に「進化型のモデル」と呼び得る形式がある. 進化型のモデ ルとは進化ゲームの形式を備えた計算モデルを指す.すなわち,エージェントの行動ルー ル(しばしば戦略,遺伝子と呼ぶ)が相互作用のエージェントに対する結果に応じて変化 し,エージェント問の戦略分布が変化(進化)する,というモデルである.進化型のモデ

ルは結果に応じてエージェントの行動ルールを変化させるルール(進化ルール)を組み込 んでいる.進化は生殖再生産に基づいて生じてもよい(良い結果を得たエージェントが自 己の遺伝子をコピィした子孫を多く残し,良い結果を残せなかったエージェントの遺伝子 は淘汰される).あるいは,観察学習によって生じてもよい(悪い結果を得たエージェント が良い結果を得たエージェントの戦略を学習する).進化型のモデル以外は便宜のため,「単 純推論型のモデル」と呼んでおこう.

注意すべきは、エージェントの行動ルールの組が社会の状態を表現する点である. 行動 ルールの組とは,エージェントiの行動ルールをa iとしたときの,

 $a = (a 1, a 2, \cdots, a n)$ , ただしnはエージェント数 である.あるいは,行動ルールの組におけるある規則性が,社会構造ないし社会秩序を表 している.

進化型のモデルが単純推論型と異なるのは、単純推論型では与件として固定されるエー ジェントの行動ルールや社会の構造が内生変数となっていることである.このことは,進 化型モデルから生み出される人工社会が「自己組織的」な性格を帯びていることを意味す る.同時に,いい換えれば,シミュレーションのパラメータ(の少なくとも一部)をモデ ル自体の作動に任せることを意味している.

 進化型のモデルは社会の状態を進化的均衡,ないし動的均衡(Thomas,1984)として説明 しようとする.つまり原則としてエージェントは自由に自らの存在(行動ルール)を変え られると仮定した上で,エージェントの存在したがって社会の状態が行き着く均衡を求め ようとする.進化型モデルから予測される均衡とは,マイクロなルールから生まれるマク ロレヴェルの「創発性」ということができる.

 進化型モデルの固有の存在意義は,与件を自己生成するという上記の特性の中にある. 経験的にわれわれは,人間(ヒト)が固有の行動特性を持ち,あるいは社会が文化的な差 異にかかわらず共通の構造,秩序を持つことを観察し,その観察事実を所与と考える.だ がそう考えただけでは,当の行動特性や構造がなぜ社会に存在するかを説明する課題は達 成できない。進化型モデルに基づくシミュレーションの意義は,そうした与件の成立根拠 を推論することに求められる.

#### 1、3.権力の理論

 権力の存在は社会構造の普遍的特性の重要な1つである.むろん「中央政府」にあたる ような権力がない社会はしばしば観察されている(Sigrist,1967).しかし何らかの支配序 列を持つことは,霊長類の社会の「文法」の1つといえる(Haslam, 1997). 進化型の計算 モデルが既述のように社会の与件を説明するものであるならば,権力という普遍的な社会 構造特性の存在が進化型のモデルに委ねるべきことは自然な発想といえるだろう.

 私見では,従来の権力の理論は権力の要因論とでも呼ぶべき理論だった.その典型が French&Raven(1959)の権力基盤(Bases of Power)の議論である.この理論(というよ

り図式)は権力(勢力)の基盤として強制力,報酬,正当性,専門性,参照性,情報をあ げ,それらの基盤に応じて対人的な勢力の強さが決まることを整理している.ある意味で は M.Weber (1922/1947) の権力図式も,正当性の根拠に応じて権力を分類しているという 点では,Frenchらの図式と類似している.

従来の権力論の中で簡潔で強力な視点を提示するのが Emerson (1974a, b) の権力-依 存(Power-Dependence) パラダイムである.この権力理論は,社会的交換において行為者 Aが行為者Bに利得を依存するほど, Aに対するBの権力が強まることを述べる. Emerson の理論も,依存という権力を生む要因(Frenchらの強制基盤と報酬基盤にあたる)を示し たものであるため,権力の要因論の1つといえる.が,Emersonの議論が他の交換理論の 権力論(e.g。,Blau,1964)より優れているのは,いち早く交換ネットワークの概念を明 示し,交換ネットワークという構造的要因が権力を生み出していることを明示したことで ある。

 しかし進化型のモデルを標榜する立場からは,以上のような権力の要因論は満足できる ものではない.権力の存在を創発的に説明する訳ではないからである.権力の要因論が述 べるのは,特定の行為者に要因や基盤が集まったときにその行為者に権力が生まれること である.しかしこの議論自体は何れかの行為者にその要因や基盤が集中することを説明す るものではない.別のいい方をすれば,特定の行為者に基盤が集まることが動的均衡であ ることを述べる訳ではない.進化型のモデルによって権力の成立を説明するとは,まさに 動的均衡として何らかのエージェントに権力(基盤)が集まることの創発的説明をするこ とに他ならない.その創発的説明が目指すのは,権力を内蔵した社会秩序がなぜ普遍的に 生まれるのか,という問に答えることである.

 権力が創発的に生じる経路はいくつかあるだろう.1つ考えられるのは,集団の機能と して権力が生成される場合である.コミュニケーションネットワーク実験の集団のように, 成員が目標を共有して協同する場合を考えてみよう.条件によっては,中心的な位置にあ る特定の1人に情報を集め,その1人が他の成員に指示を出すような体制が自動的に生ま れる可能性がある(高木,1999).このとき中心的な成員には集団機能としての権力が備わ るだろう.また,より広い社会において,ある便益的な社会秩序の成立とともに特定の成 員に権力が生じる可能性があるかも知れない.

 集団機能として権力が生じる経路の中の重要な可能性は,各工一ジェントが特定のエー ジェントに「権限の委譲』をすることである.共有資源の維持・管理といった,個人的対 処では解決できない問題に直面したとき,人間集団は「代表jに権限を委譲することは, 実験的研究において知られている(Messick et al., 1983). さらに, Suleiman & Fischer (2000)は、集団間対立があるときに集団の代表者への権限委譲の様式によって集団間関係 がいかに変容するかをコンピュータシミュレーションで検討している.権限委譲の仕方が 集団問関係に影響を与えることは,逆にいえば集団間秩序の形成に応じて権限委譲の様式 も創発されることを示唆している.

が,本研究が扱うのは,集団機能として権力が生じるという経路ではない.エージェン ト間の自発的な社会的交換の偏りから権力が形成される可能性である<sup>(2)</sup>.

### 1.4.社会的交換による権力発生の説明

本稿が想定するのは交換ネットワークから権力が成立する経路である.

筆者がここで念頭に置くのは小説やコミックに描かれる劉邦(後の漢の高祖)や三国志 の劉備の姿である. 歴史上の劉邦から離れて,次のような架空の劉邦像を描いてみよう. まず劉邦は半ば侠客集団の中心人物として出発する.その時点での劉邦は仲問の世話をし, 同時に仲間から協力を得る存在であった.つまり仲間の間での社会的交換が,劉邦を中心 に発達していた (図1, (a)). しかしいったん劉邦が仲間から協力を安定的に得るように なると,他者には劉邦が仲間の協力を得る存在として映るようになる.仲間やその他の人 から見れば,劉邦は個人以上の力を持つ存在となる.つまりもし逆らえば,自らに大きな 被害を与える存在となる.このような過程を経て,劉邦は仲間の1人以上の存在となって 行く.もはや他者の協力(あるいは服従)を得るのにその人に世話を与える必要はない(図 1, (b)). 強い権力を確立するのである.

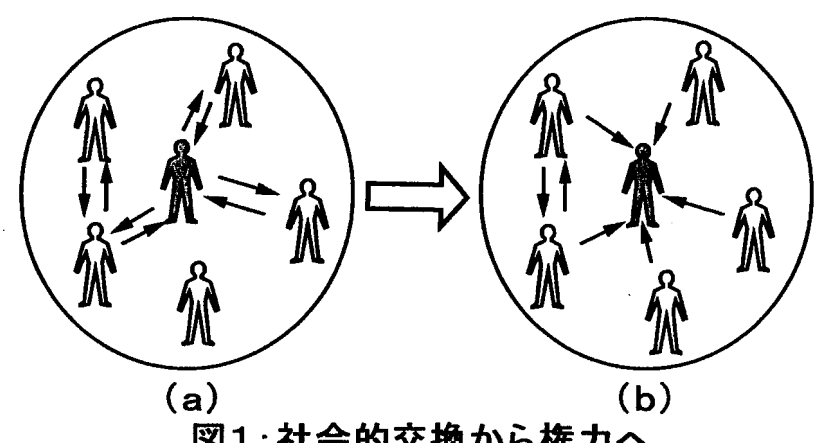

図1:社会的交換から権力へ

以上のアイディアをより公式に表現すれば次のごとくだろう (図2). 人は相互になんら かの協力(労力)のやりとり(社会的交換)をする.さらに,人には多かれ少なかれ,相 互の強弱に応じて他者を罰する能力(科罰能力)を持つと仮定する.しかし社会の中では 労力の社会的交換において偏りができる。つまり交換に成功しより多くの交換に参加する 者と,孤立する者とが生まれる.多くの交換に参加し他者の協力を得ることができた者は その交換相手から得る協力の分だけ強さを増し,科罰能力を高めるだろう.さらに,社会 の中では誰が強い(科罰能力がある)かについての評判(reputation)ができあがるだろ う.いったん「強い」と認知された者は,その科罰能力のために,自らは協力を供出する ことなく協力が得られるようになる.その結果得られる協力がさらに当人の権力を高める。 このサイクルは適当な均衡点に達するまで続くことになるだろう.

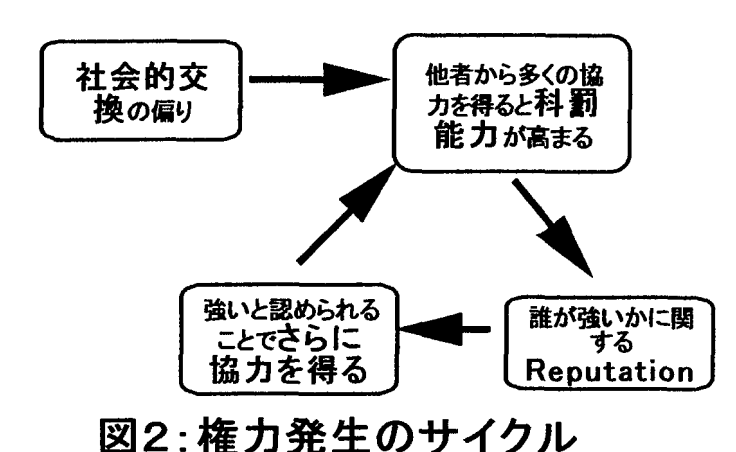

 このように,本稿で想定するのは,権力の保持が権力の基盤になるという,権力の再帰 的性格(recursivity)である.すなわち,社会的交換を経て他者の協力によって権力を持つ というその事実が他者の服従をさらに促進し,権力を補強する,という点である.

ただし、以上のアイディアはあくまで言語モデルである. 言葉の上では成り立つような 気がする.が,ここで想定するような・「誰かが権力を得る」という状態は,動的な均衡と して整合的に矛盾なく到達できるのか? 一 この点は言語モデルだけでは確定できない. 以下では「交換から再帰的に権力が生まれる」というアイディアの論理的整合性を検討す ることを目的として計算モデルを作り,コンピュータシミュレーションによって権力の発 生を検討しようとする.

## 2.シミュレーションモデル

2.1.モデルの概要

 本稿が報告するシミュレーションモデルはある2次元空問内にエージェントが並んだ社 会を考える.

15×15 (=225)のセルからなる空間を考える. 各セルには仮想のエージェント がいる.エージェントは近隣の24のエージェントだけと接触できる.エージェントの行 動は保持する戦略によって決まる.戦略は交換戦略と科罰戦略の組である.エージェント は各試行で最初に交換局面に入り,次に科罰局面に入る.ある試行でのエージェントの利 得とは,交換局面で得た利益と科罰局面で得た負の利得の和である.まず交換局面で,エ ージェントは他のエージェントに自分の資源(協力)を与えることができる.他者からの 資源はエージェントの利益になる.また,資源を与えることは次の科罰局面で相手に協力 の約束することを意味する.科罰局面でエージェントは他者に罰を与えることができる. エージェントは「強さ』の値を持ち,科罰できるのは相手が弱い場合だけである.さらに,

同じ試行の交換局面で他者から資源をもらったとき,その他者の強さの半分の値がエージ ェントの強さに加わる.したがって多くの資源を受けたエージェントは強い.罰のコスト は科罰エージェントとその協力者で、罰の被害は被科罰エージェントとその協力者で、そ れぞれ分担する.シミュレーションの1ラウンドはこうした試行の200回からなる.ラ ウンドの各工一ジェントの得点は各試行での利得の割引加重和である.次のラウンドに移 るときには,利得の高かったエージェントの戦略が低かったエージェントの戦略と入れ替 わる(学習).ラウンド終了時に一定の確率で戦略の突然変異をおこす.

3条件でシミュレーションを行う.科罰なし条件は統制条件であり,エージェントは罰 を科することなく交換だけを行う.科罰一平等条件では各工一ジェントは等しく値2の強 さを持つ.科罰一不平等条件では3割のエージェントが強さ3,残りが強さ1の値を持っ. 条件ごとに10の Run を行う. 各 Run でラウンドは100までである.

## 2.2.空間特性

セル空間は上下左右がつながった torus 状の形状をなす. torus であるためどのセルも 「中心一周辺」の点では同じである.セル問の距離をブロック距離で定義する.したがっ て近傍の定義は von Neuman 近傍(最小距離で隣接するのは上下左右の4セルのみ)であ る。図3で例示すれば,特定のセル(黒いセル)に隣接する8つのセルのうち上下左右の 4つのセルか距離1であり,斜めに隣接するセルとの距離は2である.各工一ジェントは 距離3までの計24のエージェント相互作用することができると仮定する. エージェント の移動はないと考える.

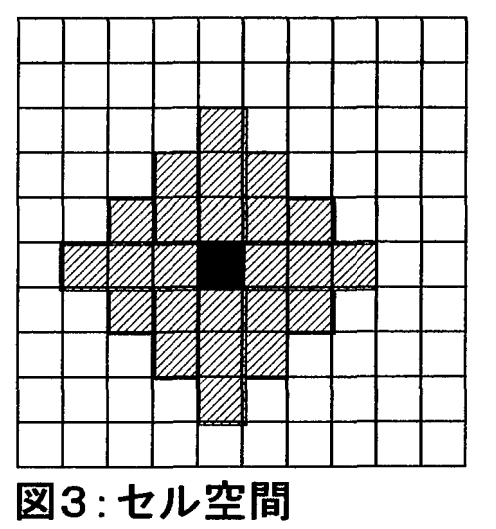

## (斜線部は接触可能範囲)

## 2.3.交換と科罰の戦略

エージェントの戦略は16の2進数(01)の組からなる(図4). 最初の10の2進数

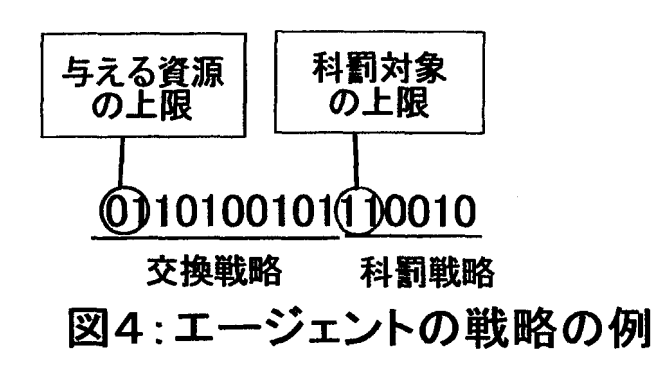

が交換戦略を,後の6が科罰戦略を表す.

 交換戦略のうち2つの2進数は他者に与える(交換に供する)資源量の上限を表す.1 0進数に変換したときの0~3に4をかけた値が交換資源の上限である. 1試行で相手に 与える資源量を1に固定する.1試行で資源を与え得る相手は24の他者のうち12であ る.手元に残した資源は自分で保有する.自分の1資源は利得1,他者から得た資源は利 得2と換算する.したがって与えるか否かの判断はPDの性格を帯びる.残りの8つの2 進数は資源を与える相手を誰にするかを定義する.エージェントは相互作用できる他者を 次の3次元で8分類する:前試行で自分より強かったか否か(2),前試行で自分に資源を 与えたか否か(2),前試行で自分に罰を与えたか否か(2).この8分類(2×2×2) に対応する2進数の値が1なら,その分類の相手を与える候補に含める. エージェントは, 相互作用が可能な他者の中からこの戦略の基準に合う候補者を選ぶ.そして候補者の中か ら交換資源の上限まで、実際に与える相手をランダムに選択する.

 科罰戦略の最初の2進数は科罰対象の上限を表す.同様に0~3に3をかけた数だけ, 各工一ジェントは科罰対象者を選ぶことができる.エージェントは他者を次の2次元で分 類する:前試行で自分に資源を与えたか否か(2),前試行で自分に罰を与えたか否か(2). 実際の科罰対象者を選ぶ手順は交換戦略と同様である.ただし科罰は弱い相手に対してし か生じない.

 3条件を通してエージェントは同じ16次元の戦略によって動く.ただし科罰なし条件 では科罰戦略は値にかかわらず作動せず、相手からの科罰も常に「なし」である.つまり 科罰なし条件では,戦略のうち交換戦略の6次元だけが有効となる.

## 2.4.強さと科罰

 ある試行の交換局面でAがBに資源を与えたとき,その資源は労力だと考え,同試行の 科罰局面ではAはBに協力すると仮定する.つまりAの強さの半分がBに加わる.ただし AがCにも資源を与えていれば,Cに対するBの強さの計算ではAの強さは加算しない. っまりエージェントは協力者問の喧嘩には介入しないと仮定する.そのため,エージェン トの利用可能な資源は相手によって変わることになる.エージェントの強さはその相手ご とに計算し直して定義する.

科罰側には科罰コスト(-0.5), 被罰側には被害(-3 - 強さの差)が生じる. コスト. 被害の半分はそれぞれ、科罰エージェントと被科罰エージェントが負担する.残りの半分 はそれぞれの協力者が等しく分担すると仮定する.この仮定は,弱いエージェントに協力 すると科罰によるコストを抱え込むことを意味している.

## 2.5.その他の設定

各 Run の開始時にエージェントの強さ,戦略の値を乱数で決める. 戦略の各値が0か1 かは確率0.5である.科罰不平等条件では,エージェントは確率0.3で「強い」エージ ェントになる. 強さは Run を通して変わらない.

あるラウンドでのエージェントiの利得をXi,そのラウンドの試行mでのそのエージェ ントの利得をxi.とするとき,

$$
X_i = \sum_{m=1}^{n} x^i_m \cdot w^{m-1}
$$

である.1ラウンドを200試行と仮定したのでn=200,割引重みづけはw=.975であ る.

各ラウンドの終了時に,利得が下位1/15のエージェントの戦略を,上位1/15の 中からランダムに選んだ戦略に取り換える.科罰不平等条件の場合,戦略の入れ替えは強 さ集団(2水準)ごとに行う.各ラウンドの終了時に,各工一ジェントの戦略の2進数の 各々は確率.005で異なった値に変化する(突然変異).

## 3.結果

3.1.交換と科罰の概況

100ラウンドを5つのラウンドブロックに分けて、1エージェントが1試行当りで与 えた資源量,罰度数,利得を分析した.

与える量についてはラウンドブロックの主効果だけが有意だった(図5,F(4,108)=99, p〈.001).第2ブロックで与える量が増える.条件問の差はなかった.エージェント問での 与える量のバラツキ(標準偏差)でも条件間の差はない.最終ブロックでの与えた量の平 均は科罰なし(6.3),科罰一平等(6・8),科罰一不平等(6.9)だった.つまり平均して,最大 資源量(12)の半分強を他者に与えるのに使ったことになる.

罰の度数でもラウンドブロックの主効果だけが有意だった(p〈.05).科罰は後半に増加す る.条件問では差がない.最終ブロックでの平均度数は1.80(科罰一平等)と1.73(科罰 一不平等)である.

当然ながら利得の平均値は,科罰のコストと被害がある両科罰条件で低い.

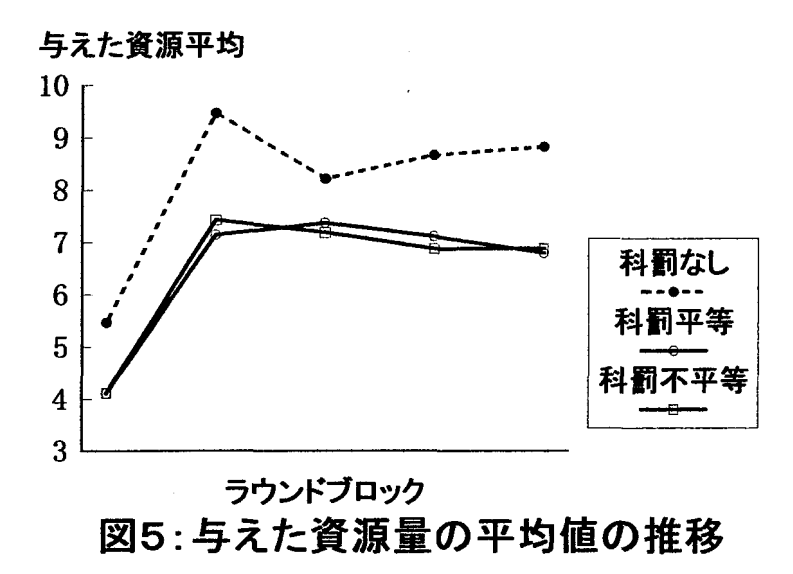

3. 2. 授受のバランス

与える量に条件間の差がなくても、与える量と受取る量の差額では条件間の差は大きい. 図6はラウンドブロックを通しての「受取った平均量一与えた平均量」の標準偏差を表す. 2っの科罰条件では差額のバラツキが大きい.つまり多くを受取ってあまり与えないエー ジェントとその逆のエージェントが出現していることになる.

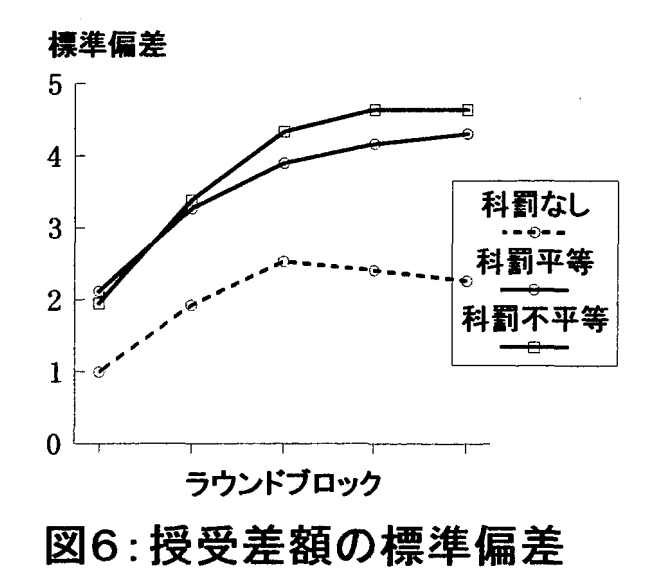

3.3.利益の相互性

ラウンドブロックごとにエージェントが受取った量と与えた量の相関係数をとった結果

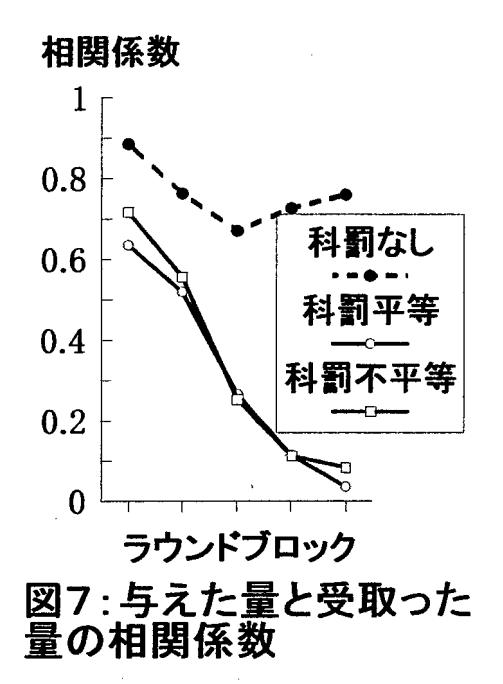

を表すのが図7である.相関係数が 1.0 であればエージェント間で完璧な相互性 (reciprocity)が成り立ったことになる.科罰なし条件では相関係数が終始高い値を維持 するのに対し,両科罰条件ではラウンドとともに相関が低下しゼロに近づいている.この 結果も3.2.の結果同様に、科罰のある条件では授受の不均衡があるエージェントが出 現している(そのために相関係数が低下した)ことを表している.

 図8は条件ごとに,エージェントが与えた資源量と受取った資源量との最終ブロックで の関連を示す. 丸の大きさ(面積)が特定の与えた一受取った資源量の組に該当するエー

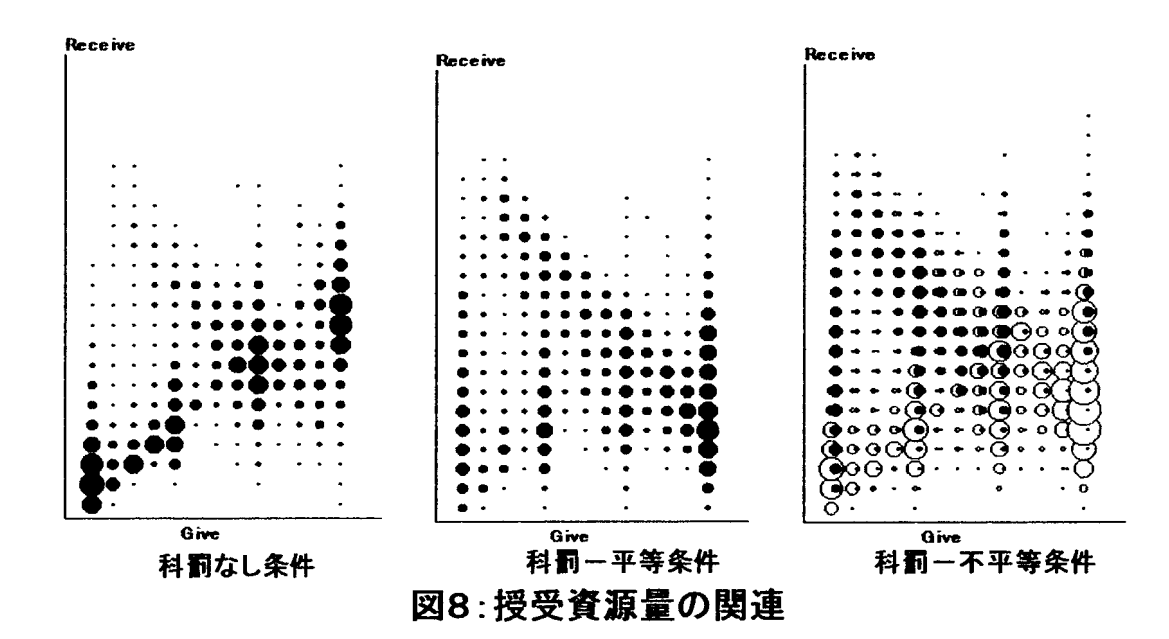

ジェント数を表している. 図8の結果も図7の結果を反映している. 科罰なし条件では与 えた量と受け取った量はほぼ相関している.多く与えたエージェントは多く受取っている. しかし科罰一平等条件ではこの相関は崩れている.あまり与えずに多く受取っているエー ジェントが増えている.科罰一不平等条件の図では,白い丸が強さ1のエージェントの度 数を、黒い丸が強さ3のエージェントの度数を示す.科罰ー平等条件と同様に、授受間の 相関は崩れており,もともと強いエージェント(黒丸)が多くを受取り少ししか与えない 側にいて,弱いエージェントがその逆であることが分かる.

### 3.4.授受関係の推移

 資源のやりとりの不均衡がどのように生じるかを見るために次のような分析を行った』 ラウンドブロックごとに,与える量と受取る量をそれぞれ多/中/少に3分類した。そし て特定のラウンドブロックであるセルにいるエージェントが,ブロック変化時にどのセル から流入したかを調べた.結果の概要を図示したのが図9と図10である.

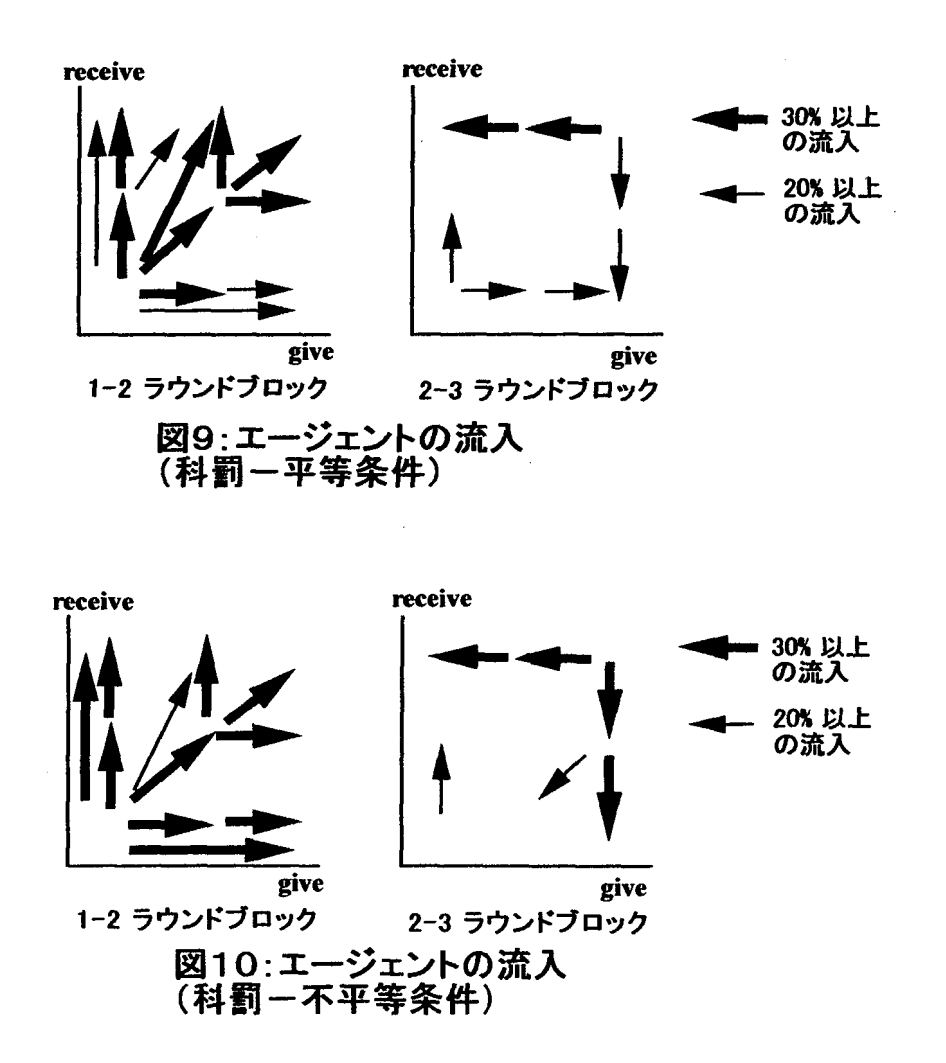

科罰一平等条件の場合(図9),第1ラウンドブロックから第2ブロックにかけて,エー

ジェントは与える量と受取る量の両方もしくは一方が増大する方向に移動している.した がってこの時点では与える量と受取る量の相関はまだ高い(図7).しかし第3ブロックに なるとエージェントの流れが変わる.受取る量と与える量をいったん高めたエージェント のうち,「成功者』は与える量を減らし,「失敗者」は受取る量を失うことになる.その結 果受取る量と与える量の相関は大幅に低下する(図7).第3ブロック以降もおおまかには, 以上の傾向が継続する.

結果は科罰ー不平等条件でも本質的には変わらない(図10).

### 3.5.科罰

 科罰のある両条件において,シミュレーションの設定通り,受取る資源が多いほど罰を 受けることは少ない.最終ブロックでいえば,受取る量と被科罰度数の相関は,平等条件 と不平等条件でそれぞれ,一.446と一・514(ps〈.001)である.受取る量が多いほど科罰度 数は高い(r=.239, .275, ps<.001).

 与える量と科罰との関連も弱いながら有意だった.与える量が多いほど科罰することは 少ない(r=-.074, -.070, ps<.005).また与える量が多いほど,平等条件では罰を受けるこ とが少なく(F一.093),不平等条件では逆に多い(.113).

なお不平等条件では,ラウンドを通して,もともと強いエージェント(強さ3)は科罰 が多く被罰は少ない $(\gamma^2)$ 検定).

#### 3.6.戦略スキーマ

 10のRunを条件ごとに合計し,エージェントの戦略を第20,40,60,80,1 00ラウンドについて調べた.まずどのような戦略のスキーマが取り出せるかを分析した. 戦略が4つの2進数からなる場合,例えばスキーマ '10\*\*'とは、最初の2つが '10'で あれば他の2つは任意で真となるパタンである.スキーマの非\*要素の数を仮にそのスキ ーマの次数と呼ぶ.全戦略の1/3以上が該当するスキーマを取り出す計算手順にしたが った.

 3条件ともエージェントは同じ16次元の戦略を持つ.しかし科罰なし条件では科罰戦 略の6次元は無効であり、罰は生じないから交換戦略のうち罰を受けたか否かの次元も無 効である.そこで有効な6次元(交換資源量の2次元+強弱(2)×資源をくれたか否か (2))だけを取り上げる. 見出せた最高次のスキーマは'1111\*0'だった (35.6%, 交換資 源を最大に設定し,自分より強い相手には無条件に与え,弱くて自分にくれない相手には 与えない).予期に反して返報的なスキーマ(例:111010)は取り出せなかった.

この条件では科罰は生じないので強さは影響しないと当初予想した.が、強い相手には 与える傾向が生じている.その理由は,「強さ』が相手の羽振りの良さ,つまり交換量の多 さを意味する(授受の相関が高いので,多く受取るなら多く与えている)からだと解釈で きる.第3-4次元の'11'は,交換資源を多く設定する戦略を持つエージェントに資源を

与える戦略であることを意味する.交換資源が多いエージェントが増えれば自分が受取る 可能性も上がるだろう. また平均的エージェントにとって過半数の他者が該当する「弱者」 に対しては,「くれなければ必ずあげない」という,部分的は返報性をとっていることにな る.

 科罰一平等条件では,最高次のスキーマは次の2つの6次のスキーマだった. '11\*1\*1\*0\*0\*\*\*\*\*\*'(34.0%)と'\*\*\*\*\*\*\*\*\*\*\*000000'(33.6%)である (重複は 12.0%). 第1 のスキーマは,交換資源を最大にし,自分に資源をくれるかどうかにかかわらず,自分に 罰を与えない者の中で強い相手には与え,弱い相手には与えない強者優遇スキーマである. 科罰は任意である.第2のスキーマは逆に交換について規定せず,誰にも罰を与えない無 科罰スキーマである.調べた5ラウンドのデータを合わせて考えると,両スキーマの保有 には相関がない.

各スキーマについて、そのスキーマに合う戦略の保有(2)×与える量(3)×受け取 る量(3)に多重クロス表分析を適用した.両方のスキーマについて3重の交互作用が有 意だった.与える量に比べて受け取る量が多いエージェントと,逆に過小受領するエージ ェントが,強者優遇スキーマを持つ傾向がある.ラウンドによっては罰を与えることが有 意に多く,受けることは少ない.無科罰スキーマは与える量と受け取る量が均衡したエー ジェントを特徴づける.同時に,このスキーマのエージェントは罰を受けることも有意に 少ない.

 スキーマとしては析出できなかったものの,戦略の値の度数を見ると次の傾向が5つの すべてのラウンドで確認できる.強さが前試行で自分より高ければ協力するけれども,前 回同等以下だった相手に対しては,罰を受ければ与える傾向があった.したがって罰はあ る程度,相手の協力をコントロールするように作用している.

 総合すれば,この条件ではランダムな科罰がある状況下で強い者にすり寄る戦略(強者 優遇戦略)と,科罰から逃れて平和に暮らす戦略(無科罰戦略)が析出されたことになる.

 科罰一不平等条件でも同様の分析を行った.最高次の6次のスキーマは科罰一平等条件 の無科罰スキーマだけだった(35.9%).ただし4,5次のスキーマには強者優遇スキーマに 近いスキーマが多くある.ここでは'11\*1\*1\*\*\*纏\*\*牌\*'(38.5%),つまり「交換資源を最 大にし,自分に資源をくれるかどうかにかかわらず,自分に罰を与えない者の中で強い相 手には与えるスキーマ」を強者優遇スキーマとして分析する.この科罰一不平等条件では, 両スキーマの保有は負の関連をしている.

スキーマに合う戦略の保有(2)×与える量(3)×受け取る量(3)の多重クロス表 分析を適用すると,強者優遇スキーマでは3重の効果が,無科罰スキーマでは2次までの 効果が有意だった.強者優遇を特徴づけるのは受け取る量が中間的で与える量が多いエー ジェントである.強さがもともと低い(1)エージェントが強者優遇になることが有意に 多い.無科罰スキーマは与える量が少ないエージェントに多く,もともと強い(3)エー ジェントが保有しやすい.科罰しないと同時に罰を受けることも少ない.科罰一平等条件

と同様に,強さが前試行で自分より高ければ協力するけれども,同等以下だった相手に対 しては,罰を受ければ与える傾向が確認できた.

 科罰一不平等条件では,強さ3のエージェントは(無科罰スキーマの担い手を出す一方 で)主たる権力者になったと推測できる.強さ3のエージェントは1のエージェントに比 べ,後半のブロックでは有意かつ顕著に,少なく与え多く受取り,科罰が多く被罰は少な い.強者優遇スキーマを持つエージェントはこのもともとの強者の権力を支持する(貢ぎ 物をする)立場だったろう.もともとの強者のいない科罰一平等条件では,その授受のパ タンから考え,強者優遇戦略の担い手の中から中心的な権力者を出したと考えることがで きる.

## 4.考察

### 4.1.結果の概要とその含意

 自分にとって望ましい行動を他者にとらせる可能性を権力を呼んでおこう.この研究の シミュレーションでは,他者による望ましい行動とは協力の供与に他ならない.このよう に見たとき,このシミュレーションが示したのは,科罰可能性を導入したときに権力が偏 在するという傾向である.

 科罰可能性がないとき(科罰なし条件)には授受の相互性が成り立った.多くを受取る ためには多くを与えなければならなかった.全体として相互性が成り立つ社会では,偶々 生じた過大(ないし過小)受領はほどなく解消されてしまうだろう.

 だが科罰が可能な(そして実際にか罰が生じる)条件ではこうした相互性は全体として 崩れてしまう.つまり与えずに多くを受取る者と,多くを与えながら受取ることが少ない 者を生じさせる.しかも過大(過小)受領状態は特定ラウンドで偶々生じる訳ではなく, ある程度のラウンドで持続する.

科罰条件における相互性の欠如は戦略の面からある程度理解できる.おおまかには、前 試行で強かった相手には与え,前試行で弱くても今回強く自分に罰を与える者には与える 傾向が生じている.実際,過大受領したエージェントは罰を与える傾向があり,この傾向 は不平等条件でもともと強いエージェントで高かった. つまりもともとの, ないし交換か ら生じた強さは交換の流れを,強いエージェントに有利な方向に導いている.重要なのは, 元来の強さが平等の条件でも,交換の偏りを経て権力が生じ得たことである.

 以上の結果は当初想定した権力の再帰的メカニズムが論理的に可能であることを示して いる.つまり,交換において他者の協力を得るのに成功することが権力の基盤となり,さ らに他者の協力を得やすくする.

興味深いのは,第2ラウンドで与える量と受取る量が高かったエージェントの中から第

3ブロックでの成功者と失敗者が出ることである(図9,10).成功者とは,交換におい て相互性を実現し多くを受取る地位をいったん築いた後に,手のひらを返して与えなくな る(ことに成功する)エージェントである.この部類のエージェントは「権力の腐敗」(ア クトン卿) を体現していると考えられる.

 このシミュレーションには予想外の結果もあった.資源をくれない相手を罰し,くれる 相手は罰さない,という制裁的科罰戦略がエージェント間に生じなかったことである。戦 略の値の度数から判断すると,この制裁的科罰傾向は科罰一不平等条件でごく弱く生じて いたに過ぎない。にもかかわらず「強い」エージェントに与えることがおこり得たのはな ぜか? 1つの可能性は,潜在的な罰の被害によって強者優遇傾向が生じたことである. シミュレーションの科罰のルール (2.4.)では、弱者に協力しその弱者が罰を受けた場 合,協力者も罰の被害を負担しなければならない.しかも弱者は協力者が少ないから,被 害の分担率は高くなる(逆に強者への協力では科罰コストの分担率は低い).簡単にいえば, 下手に弱者に協力して被害を抱え込むよりは,強者に対してだけ協力した方がリスクが低 くなる、という訳である.このメカニズムの帰結は弱者の孤立が補強されることである.

 以上の解釈が妥当するなら,このシミュレーションで生じたのは,権力者が逆らう者を 罰し迎合する者を許す,という情景ではない.多くを受取る権力者は確かに科罰すること が多い. が, その科罰は弱い者を見つけては気まぐれに罰するのみである. そしてこの科 罰の事実があることによって,エージェントは弱者に協力することを控え,結果として権 力者への協力が確保されることになる.

## 4.2.今後への課題

 本稿のミュレーションは,交換ネットワークの偏りから権力が生じるという経路が思考 実験で可能であることをデモンストレイトしている.その意味で本稿のシミュレーション には何がしかの意義があっただろう.

が,満足できるものではない.今後改善すべき点を列挙してみよう.

第1に、本稿のシミュレーションではエージェント間に安定的な、閉じた交換関係(限 定交換)が発達しなかった.今から考えれば,このシミュレーションで用いた交換戦略は, 通常出現が想定される安定的な限定交換を発生させる条件(高木,1994)を欠いている. したがって権力のコアとなるような集団の形成は不明確だった.交換戦略の設定を改善す ることで,より明確な権力の発生を示せるかも知れない.

 第2に,交換と科罰の関係の設定にも再考の余地がある.例えば,報告したシミュレー ションでは,資源を労力と考えながら,資源は受取るだけで利得があると考え,その利得 は科罰を実行しても減ることはない,という前提を用いている。しかし科罰をすれば労力 を使うので,受取った資源の科罰参加分は利得から外すべきだったかも知れない.

 第3に,進化のルールにも再考の余地があるだろう・本稿のシミュレーションモデルで は,利得が低かったエージェントは単に高利得工一ジェントの戦略を採用する,という仮 定しただけだった.しかしエージェントの置かれた状況を考えずに,単に他の好成績者の 戦略を真似ることは無意味かも知れない.戦略が有効性は一般に,接触する他者の戦略分 布に依存するからである.したがってエージェントの個別の状況に応じた「戦略学習」が 生じるような前提をモデルに組み込む必要がありそうである.

第4に、空間特性にも工夫が必要だった.本稿のシミュレーションではエージェントは ローカルな範囲でしか行動しない.だから覇権を握った後の劉邦のような巨大な権力者は 出現できない.また,エージェントが移動するという前提も置くべきだったかも知れない.

注

(1)この研究は次の科学研究費によって補助を受けた.基盤研究(C),12834004.

(2) 権力の発生を扱うシミュレーションモデルはいくつか存在している.私が調べた限り で,まじDoranら(1994,1995,1996)は実在した過去の具体的社会を想定して,リーダ ーのいる協力集団の出現をDAIモデルで導いている.ただしモデルの詳細が記載されてい ないため,この研究の評価は私にはまだできない.また, Axelrod (1995, 1997)は次の ような権力構造のシミュレーションを行っている.輪状の一次元空間に位置するエージェ ント (国家など) が近隣エージェントに貢ぎ物を要求できる. 要求を受けたエージェント はしたがうか戦うかを決定し,負ければ貢ぎ物を出す.貢ぎ物のやりとりがあるエージェ ント間では戦いでも同盟する.このシミュレーションは多様なシナリオを産出している. 1つの覇権国が成長することもあれば「帝国の過大拡張』によって最大の覇権国が凋落す ることもある.この研究は魅力的であるけれど,「負ければ貢ぎ物を出す」ことがモデルの 中で前提となっているため,このシミュレーションで権力が創発的に発生したとはいえな い.

## 参考文献

- Axelrod, R. (1995) A model of the emergence of new political actors. In G.N. Gilbert & R. Conte (Eds.) Artificial Societies. London: UCL Press, Pp.19-39.
- Axelrod, R. (1997) The Complexity of Cooperation. Princeton, NJ: Princeton Univ. Press.
- Blau, P.M. (1964) Exchange and power in social life. Wiley. (ブラウ, P. 『交換 と権力』, 間場寿一・居安正・塩原勉 (訳), 新曜社, 1974)
- Doran, J. (1996) Simulating societies using distributed artificial intelligence. In K.G. Troitzsch, U. Mueller, G.N. Gilbert & J.E. Doran (Eds.) Social Science Microsimulation. Berlin: Springer, Pp. 381-393.
- Doran, J. & Palmer, M. (1995) The EOS project: Integrating two models of Palaeolithic social change. In G.N. Gilbert & R. Conte (Eds.) Artificial Societies. London:

UCL Press, Pp. 103-1325.

- Doran, J. , Palmer. M. , Gilbert, N. & Mellars, P. (1994) The EOS project: Modelling Upper Palaeolithic social change. In G.N. Gilbert & J. Doran (Eds.) Simulating Societies. London: UCL Press, pp. 195-221.
- Emerson, P.M.  $(1972a)$  Exchange theory, Part I: A psychological basis for social exchange. In J. Berger, M. Zelditch, Jr. & B. Anderson (Eds.) Sociological theories in progress. Houghton Mifflin, Pp. 38-57.
- Emerson, P.M. (1972b) Exchange theory, Part II: Exchange relations and network structures. In J. Berger, M. Zelditch, Jr. & B. Anderson (Eds.) Sociological theories in progress. Houghton Mifflin, Pp. 58-87.
- Epstein, J.M. & Axtell, R. (1996) Growing Artificial Societies. Washington, DC: Brookings Institution Press.
- French, J. R. P. , Jr. & Raven, B. H. (1959) The bases of social power. In D. Cartwright (Ed.) Studies in Social Power. Ann Arbor: Institute for Social Research, Univ. of Michigan. Pp. 150-167.
- Haslam, N. (1997). Four graumars for primate social relations. In J. A. Simpson & D. T. Kenrick (Eds.) Evolutionary Social Psychology. Mahwah, NJ: Laurence Erlbaum Associates. Pp. 297-316 (Chap. 11).
- Messick, D. M. . Wilke, H. . Brewer, M. B. , Kramer, R. M. . Zenke. P. E. & Lui, L. (1983) Individual adaptations and structural change as solutions to social dilemma. Journal of Personaljty and Socjal Psychology. 44. 294-309.
- Ostrom, T.M. (1988) Computer simulation: The third symbol system. Journal of Experlimental Soclal Psychology, 24, 381-392.
- Sigrist, C. (1967) Regulierte anarchie. Walter-Verlag. (ジークリスト, C. 『支配 の発生』,大林太良・石川晃弘・長谷川博幸・岡千曲(訳),思索社,1975)
- Suleiman, R. & Fischer, I.  $(2000)$  When one decides for many: The effect of delegation methods on cooperation in simulated intergroup conflicts. IIPDM Report No. 162, Institute of Information Processing and Decision Making, University of Haifa, Israel.
- Taber, C.S. & Timpone, R.J. (1996) Computational Modeling. Thousand Oaks: Sage.

高木英至(1994)社会的交換のシミュレーション・パラダイム.埼玉大学紀要、30、23-55. 高木英至 (1999) 「コミュニケーションネットワークにおける創発的集団構造 - シミ ュレーションによる分析」,『社会心理学研究』、14 巻、3号、113-122.

- Thomas, L.C. (1984) Games, Theory and Applications. NY: Wiley.
- Weber, M. (1922/1947) Wirtschaft und Gesellschaft. Abteilung, J.C.B. Mohr, T\*bingen, 3. Auf1. (ウェーバー, M. 『権力と支配』, 濱島朗 (訳), 有斐閣, 1967)

# I . 2 . A computational model of the emergence of social power

## Eiji TAKAGI (Saitama Univ.. Japan)

Abstract. This study examines the idea that social power emerges from a network of social exchange. Here, strong power is considered to be the agent's ability to gain others' cooperation without giving others its own cooperation. Suppose a situation where a set of agents are engaged in social exchange of cooperation among them. The agents, who are successful in gaining much cooperation from others through exchange, can manipulate strong coalitions and become powerful because they can punish others more effectively. If they have attained a reputatoin as strong, they can get cooperation from weaker others without giving their cooperation to others including their ex-exchange-partners. It is because weaker agents cannot resist strong ones, and because, if weaker agents give cooperation to weak agents, they may be punished by strong agents. Computer-aided thought experiments demonstrated that such notion worked fairly well.

One of the universal social facts is that some are more powerful than others. This study attempts to explain why such social power comes to exist. The classical power-dependence paradigm might argue that power comes to exist because subordinates are dependent on the powerful. What remains to be answered is such a question as why the structures where some are dependent on the others are constantly reproduced.

My idea goes as follows.

Assumptions:

- (1) An agent can decide whether or not to cooperate with another (social exchange). It is a PD-1ike situation.
- (2) An agent gains its strength if it can obtain cooperation from others.

Then, an agent who is successful in getting cooperation from others through social exchange can become powerful. Once it has attained a reputation as powerful, it can entertain cooperation from the weaker without being cooperative with them. Here, social power is conceived as an ability to get others' much cooperation in exchange for its own little cooperation.

This study examines if the above idea works well through a computer simulation equipped with evolution mechanism.

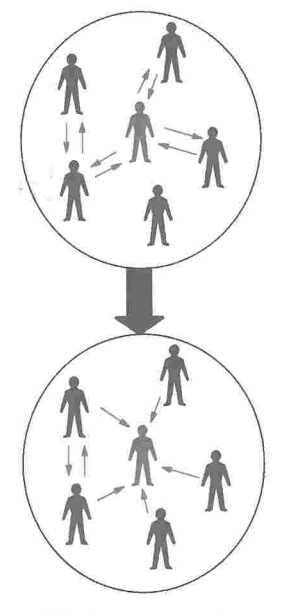

## A Simulation Model

A torus 2-dimensional space: 15 x 15 cells (agents).

## Rules for agents

(1) An agent can interact only with others within 3 block-distance .

(2) An agent's strategy has two components

- (a) Exchange component designates to whom its carrier agent give cooperation (labor).
- (b) Punishment component dictates whom it punishes.

Rules for simulation  $(\Rightarrow)$ 

## Factorial design

Punishment factor: Punishment No-punishment treatment Strategy factor: Simple / Resource -conditional treatment

# A Simulation Run **Generation x 500** Round x 200 **Exchange Phase Punishment Phase Round Points Strategic Change (Learning) Mutation**

## Strength of an agent

(1) Each agent is assigned an initial strength value.

(2) If agent A cooperate with agent B, B gains the half of A's initial strength.

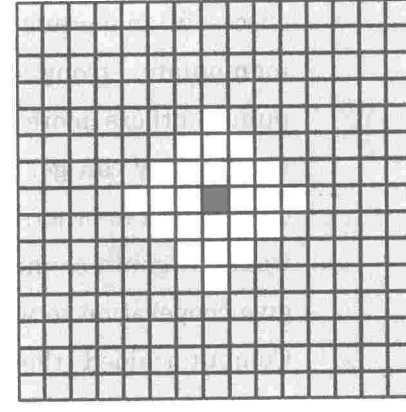

## Punishment rules

- $(1)$  A can punish B only if A is stronger than B.
- (2) IfA has cooperated with B, A does not punish B.
- (3) The cost of being punished is much larger than the cost of punishment. The half of the cost is shared by the cooperators of the punishing/punished agent.

## Description of a strategy

Depending on the value of the 'switch' dimension of a strategy, an agent's strategy can be a 'simple strategy' or a 'complex' one.

# ISimple Strategy

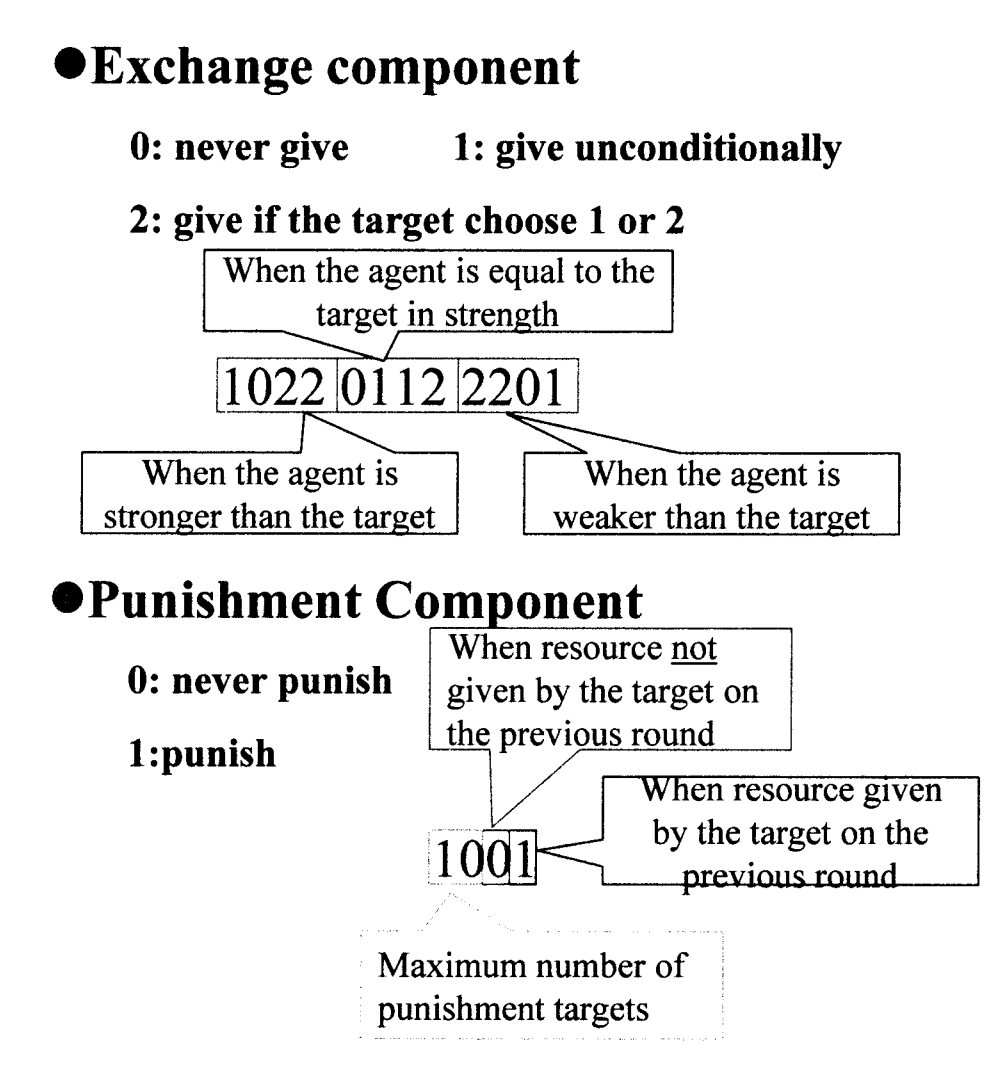

## IResource-Conditional Strategy

eApplicable strategy depends on the total amount of resource the agent obtained from others on the previous round.

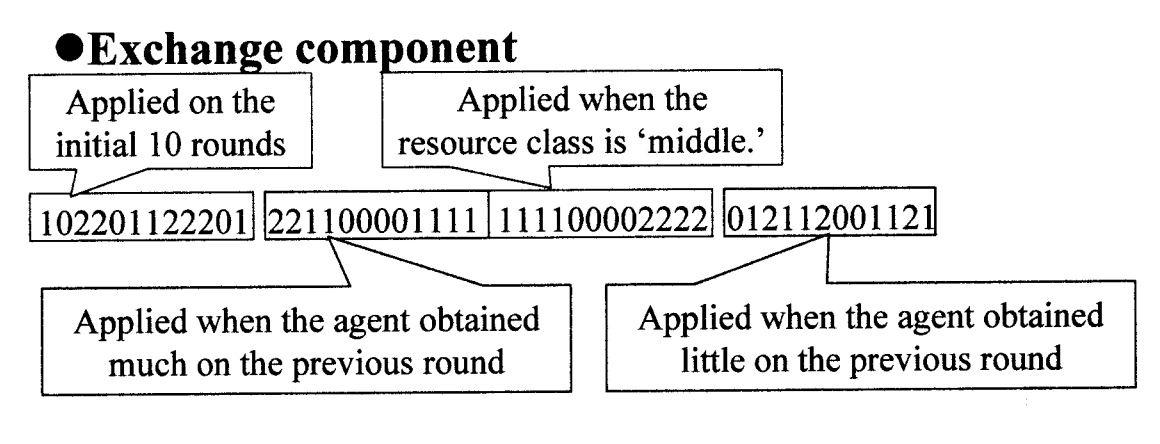

# opunishment Component

[0101 1111 0000 1010]

## Results

In the No-Punishment condition, reciprocal exchange prevails. A high level of giving is maintained throughout a run. A agent's giving is well reciprocated (a high correlation between the giving level of an agent and its receiving leveD.

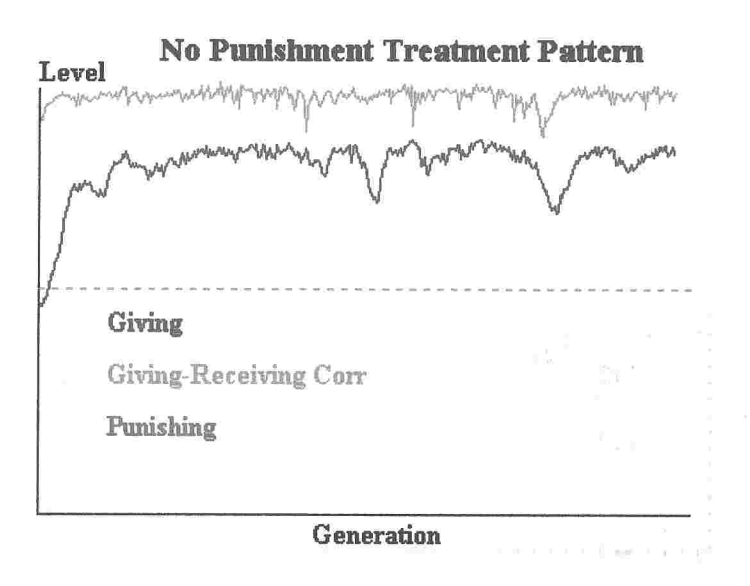

## With Punishment:

- (1) The level of giving decreases.
- (2) The correlation between the giving level and the receiving level tends to be negative.
- (3) There appear the exploiting agents (who give little but obtain much), and the exploited.

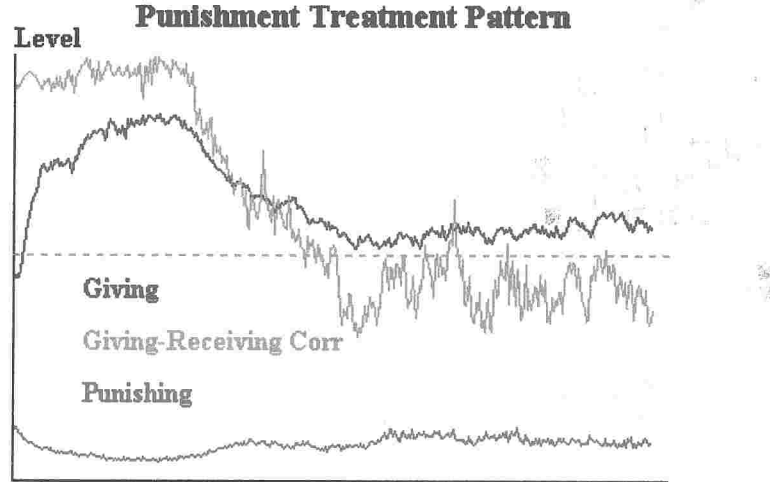

Generation

## Differentiation of agents during a generation (an example).

Under the Threat condition, differentiation of agents during a generation occurred as the following figures show. The blue (cyan) agents are exploiting (slightly exploiting) agents, who receive much resources while giving a little. The red (fuchsia) agents are exploited (slightly exploited) agents who give much resources but receives a little. Such differentiation is caused by the fixed sytaregies which the same agents an akay Karomata noong manang mang-ak carried.

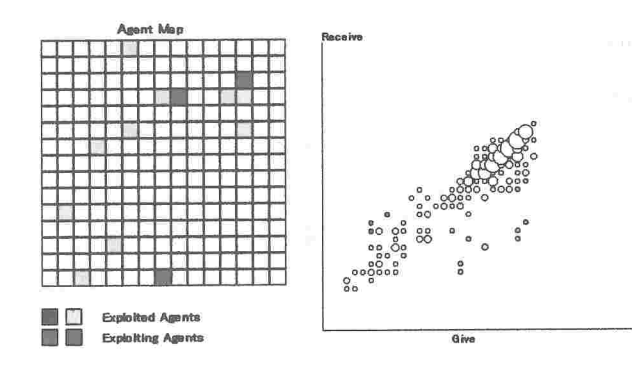

# 1st round

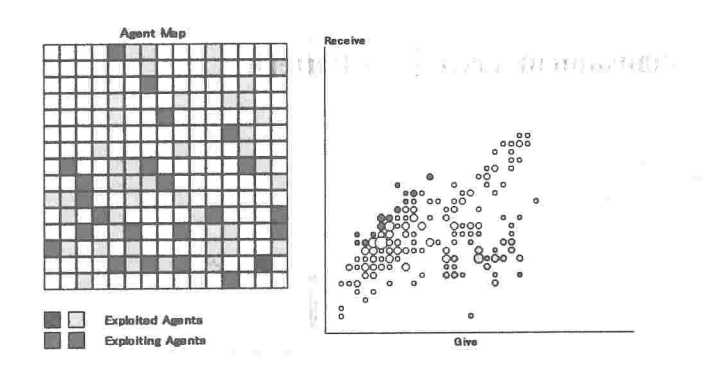

# 2nd round

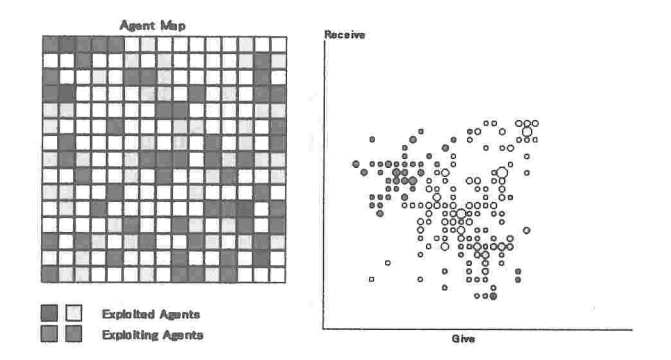

# 3rd round

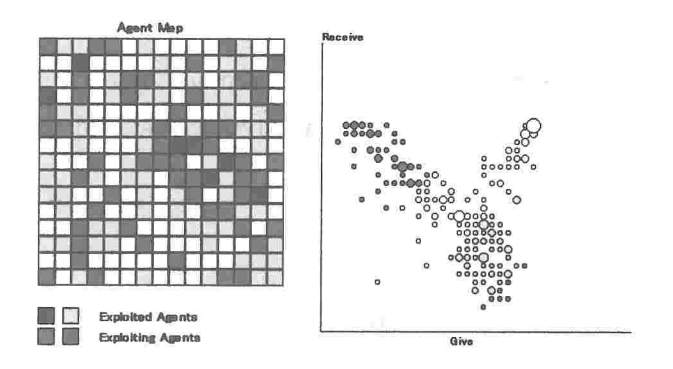

# 200th round

## The evolution of strategies across generations in a simulation run (an example)

In the No-Punishment condition, an agent who gives much cooperation to others is likely to receive much cooperation throughout a simulation run.

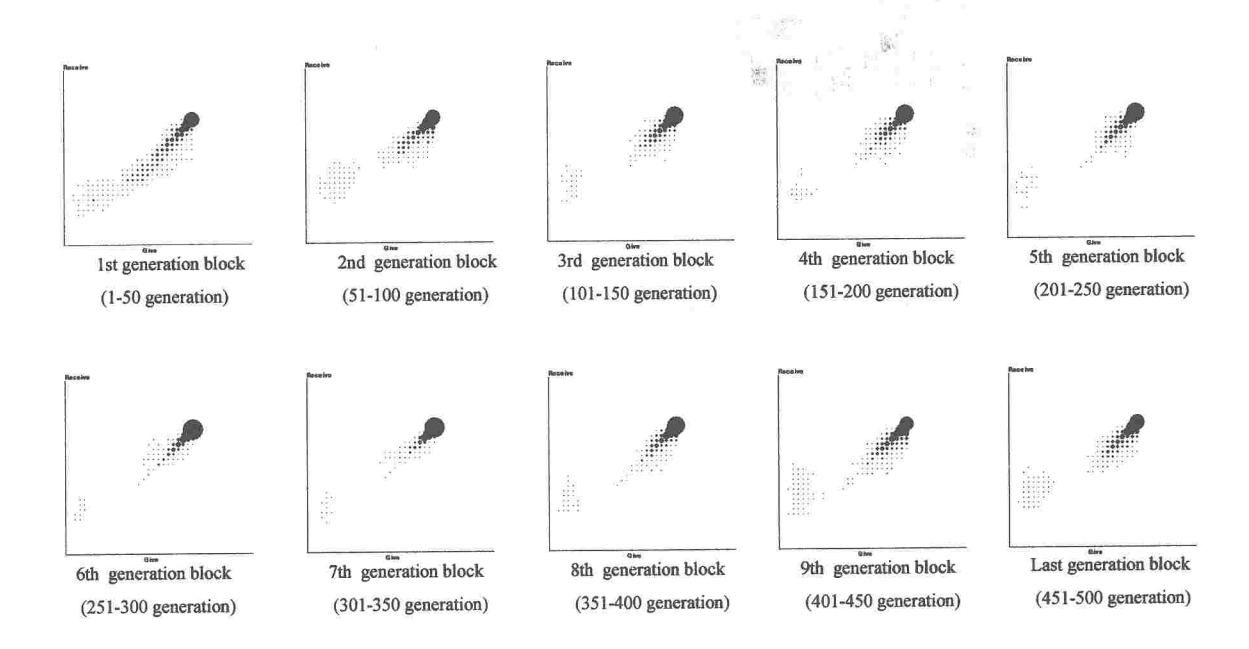

In the Punishment condition, a change took place at certain point (the 8th generation block in this example). Thereafter, the giving level and the receiving level tend to be negatively correlated. **Ment** 

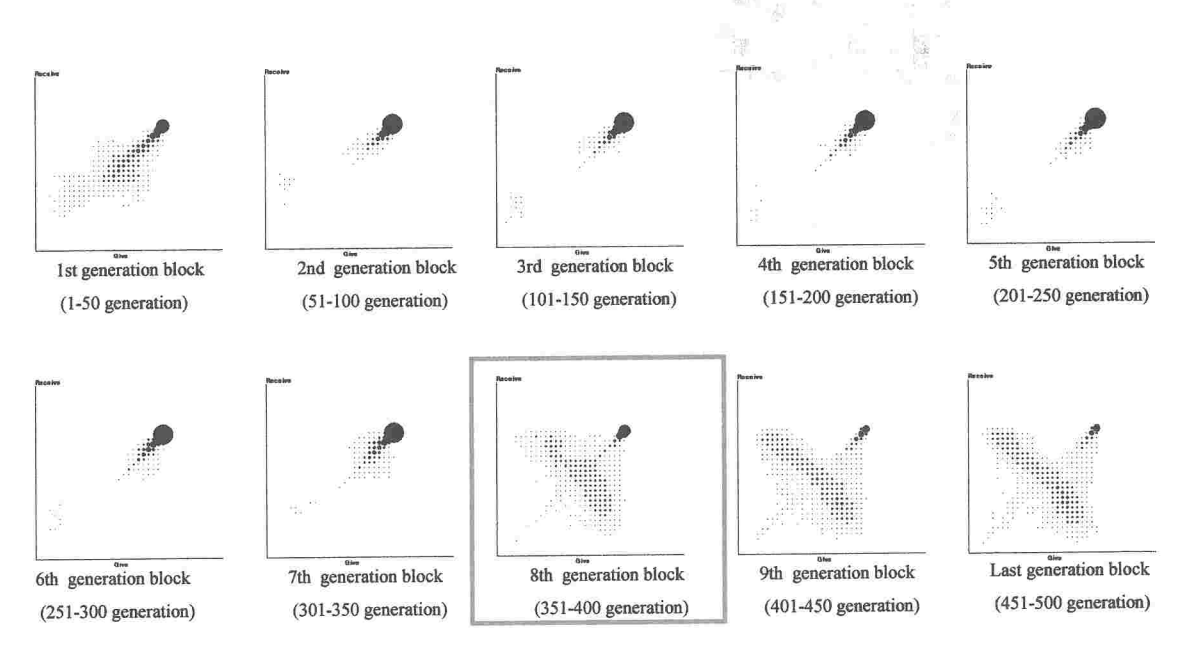

## The evolution of strategies

The strategy patterns which evolved are rather complex. Broadly speaking, the following tendencies emerged.

(1) Threat-type punishing strategy:

'If you don't give me, I will punish you.'

(2) Slimy giving strategy:

'I will give nothing to weaker others. I will give unconditionally to stronger others holding a threat-type punishing strategy.

## **Discussion**

(1) By simply introducing the possibility of punishment, power difference among the agents was observed.

(2) Strong reciprocity orientation might inhibit the emergence of power.

Reciprocal orientation in agents strategies tends to prevent a negative correlation between the giving level and the receiving level. To demonstrate this, I defined the values of exchange strategy only as O or I in order to remove the reciprocity-seeking tendency on the side of the agents. Expectedly, the correlation became more negative, and the agents are more likely to be either the exploiting or the exploited.

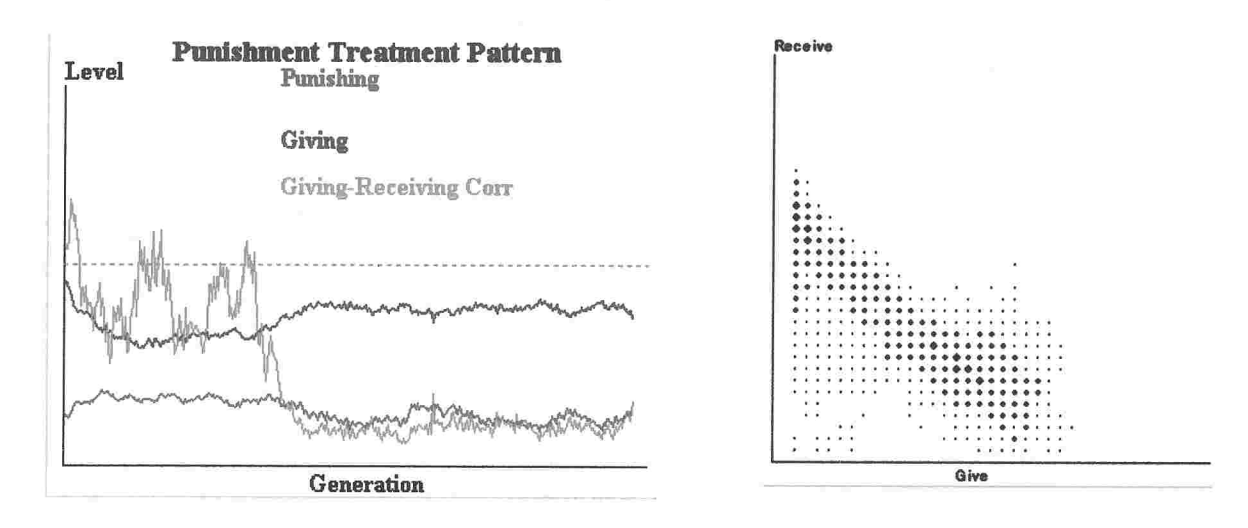

## 1.3.社会的交換に基づく権力の発生

高木英至(TAKAGI, Eiji)

(埼玉大学教養学部)

キ」ワード:交換,権力,コンピュータシミュレーション

【要約1社会的交換状況で、相手に資源を与えることなく相手から資源を得 る能力を権力(power)と考える。この研究は、交換状況に相手を罰する可能 性を導入するだけで、初期状態で強さの等しいエージェント間に権力の差が 生じ得ることを計算実験によって示す。

 背景にある問題関心は社会の基本的秩序を成立させる論理を見出すことにある。ここに 基本的秩序とは、一定の範囲のエージェント間に協力性・利他性が成り立つこと、規範が 作用すること、などを指す。社会に権力が生じることもまた、こうした基本的な社会秩序 の1っである。

 社会秩序の成立を説明する明確な方法はエージェント間の戦略的相互作用を経た動的均 衡としてその秩序が成り立ち得ることを示すことである。この研究で用いるコンピュータ シミュレーションは動的均衡としてある秩序が成り立つか否かを論理的に確認するための 思考実験である。

 以下では次のような権力の成立経路を検討する。各工一ジェントは他者に協力(労働力 の供与)をするか否かの意思決定に直面するとしよう。また、各工一ジェントは他者に罰 を科することができると仮定しよう。さらに、他者の協力が得られれば、エージェントは 強さ(科罰の基盤)を増大させると考えよう。」とのとき、社会的交換(協力の交換)によ って他者から協力を得ることが出来たエージェントは強さを増し、科罰能力を高める。一 度科罰能力を高めたエージェントは、その可罰能力によって、自ら与えることなく他者か らの協力を得ることができるようになる。逆に初期に協力を得られず弱い立場になった者 は、その協力者も一緒に強者から強い罰を受ける可能性があるため、ますます協力は得に くくなるだろう。こうした経路でエージェント間に権力差が生じるか否かを思考実験する ことが以下の課題である。

[同じ目的の計算実験は高木(1999、社会心理学会大会報告論文集)で報告している。し かし高木(1999)では次の2点が改善すべき点だった。第1は、エージェント間の交換が、当 初想定した限定交換 (reciprocal な2者間の交換)には、設定上、なりにくかったことで ある。第2は、当初予想した「脅し型」の科罰戦略(協力しなければ罰する)が析出され なかったことである。以下の分析は上記の問題に対処するために行なった第2の試みであ る。]

## モデルの設定

空間 15×15の torus 状のセル空間を想定する。各セルがエージェントを表す。各エ ージェントはブロック距離3の範囲の24の他工一ジェントだけと相互作用する。

戦略 工一ジェントの戦略は科罰戦略と交換戦略の組である。科罰戦略は前回相手が自分 に協力したか否かを手がかりに科罰する相手を指定する。相手が協力しなかったときだけ 科罰する.ことも可能であり(脅し型)、協力に関わらず相手に科罰する(あるいはしない) こともあり得る。交換戦略は相手の科罰戦略、相手と自分との強さの差(強/同/弱)に よづて相手を類別し、カテゴリー別に0(無条件に非協力)、1(無条件に協力)、2(条 件付協力=相手が0か1なら協力)を割当てる。

交換 協力には程度はなく、協力か非協力だけが生じる。相手に協力を控えれば、エージ ェントの得点は1向上する。しかし相手から協力を得れば得点は2向上する。従ってエー ジェントペア問には協力するか否かのPD状況沸存在する。エージェントが利己的に行動 するなら協力は生じない。

強さと科罰 各エージェントは初期状態で等しい「強さ」の値(2)を持つ。が、他者か らの協力を得れば、協力者の強さの半分の値(1)だけ強さを増す。罰は弱い相手に対し てだけ科すことができる。科罰のコストは1、罰を受けるコスト(被害)は

## 5+1両者の強さの差1

である。もし協力者があるなら、科罰コストの半分は当のエージェント、あと半分はその 協力者が平等に分担する。罰の被害の半分は罰を受けたエージェントが引き受け、残り半 分はその協力者が等しく分担する。

シミュレーションの構成 シミュレーションの1回の Run は 500 世代からなり、1世代 は200ラウンドからなる。1世代の終わりでエージェントの戦略分布の変化(学習)と 突然変異が生じる。戦略分布の変化は、世代での合計得点が下位5%であったエージェン トの戦略が上位5%のエージェントの戦略(からランダムに選んだ1つ)と入れ替わるこ とである。突然変異は各戦略次元で等確率で独立に生じる。Runの初期状態では戦略の値 は無作為化する。

 1ラウンドには交換局面と科罰局面がある。交換局面では交換戦略に従ってエージェン ト問で協力のやりとりが生じる。その際、戦略が参照するエージェントの強さは前ラウン ドの強さである(最初のラウンドでは強さは平等)。交換局面での協力のやりとりに応じて そのラウンドでの各工一ジェントの強さが計算され、その強さが次の科罰局面で参照され る。そのラウンドでの各工一ジェントの得点は、交換局面での得点と科罰局面での(負の) 得点の合計である。

実験計画 シミュレーションは2(戦略要因)X2(科罰要因)の実験計画で実施した。 条件ごとに10のRunを繰り返した。

 ーヘ 戦略要因 戦略要因は、エージェントの戦略が単純か資源依存的かの2水準を持つ。単 戦略条件とは、科罰・交換戦略が記述の通りの構成の場合であり、エージェントの科罰戦 略が2値の4次元、交換戦略が3値の12次元で成り立つ。資源依存戦略条件とは、単純 な科罰・交換戦略の4倍の次元を持ち、最初の10ラウンドで適用される戦略、エージェ ントの得た協力が上位1/4のときに適用される戦略、獲得した協力が中間的であるとき に適用される戦略、獲得した協力が下位1/4のときに適用される戦略に条件分化してい る。資源依存的戦略は、戦略分布を変化させる際でも、獲得した協力の類別内で優秀だっ たエージェントの同類別部分の戦略を受け継ぐように計算する。

科罰要因 科罰要因は、科罰可能性を導入した場合(科罰条件)と導入しない場合(科罰 無し条件)の2水準である。どちらの水準でも、用いた戦略の構成は変わらない。科罰無 し条件でもエージェントは科罰戦略を持ち、その交換戦略は相手の科罰戦略に応じて相手 に協力するか否かを判断する。ただ、科罰無し条件では他者に実際に科罰することはない。

## シミュレーション結果

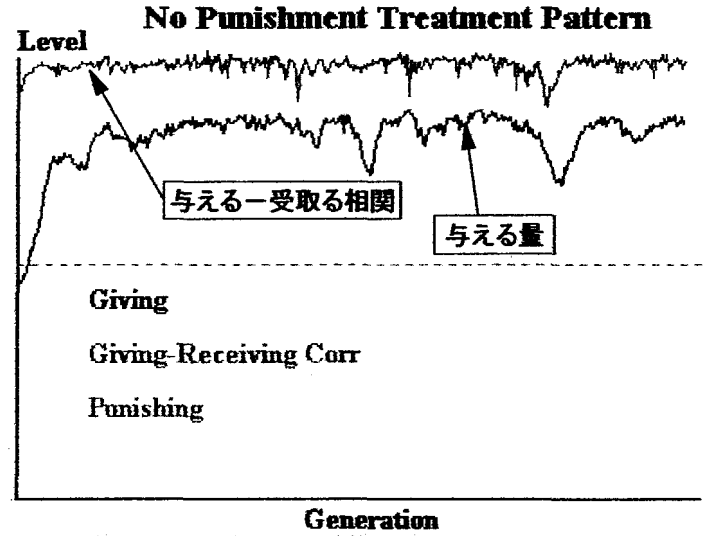

図1:科罰無し条件でのシミュレーション例

10の世代ブロック (1プロック=50世代)を繰り返し要因として、1エージェント 当りの与えた協力量の(世代を通した)平均、エージェントごとの与えた量と受取った量 の相関係数(z変換後)を従属変数とした分散分析を実施した。戦略要因の主効果、戦略 要因x科罰要因の交互作用効果は有意にはならなかった。効果を持ったのは科罰要因だけ である。最終ブロックでの与えた協力量の平均は、科罰無し-単純戦略条件で 22.3、科罰 無し一資源依存戦略条件で22.1、科罰一単純戦略条件で16.7、科罰一資源依存戦略条件で 15.2だった。つまり科罰無し条件では与える量は低い。科罰条件での与える量の低下傾向 は第6ブロックから生じている。エージェントごとの与えた量と受取った量の相関係数は
エージェント単位で与える量と受取る量のバランス(相互性)が成り立つ程度の指標とな る。最終ブロックでのこの相関の平均値(z変換前で表記)は、科罰無しの2つの条件で ともに .93、科罰-単純戦略条件で -.04、科罰-資源依存戦略条件で -.17 だった。つまり 科罰無し条件では交換に高度の相互性が守られている。対して科罰条件では相関は負にな っており、多くを受取りあまり与えない、あるいは多くを与えながらほとんど受取らない エージェントが出現していることを表している。なお、科罰量の同様の分析(科罰条件だ け)でも戦略要因は有意な効果を及ぼさなかった。

 科罰無し条件で叩結果のパタンは図1で例示される。与える協力量は初期の世代で急速 に上昇し、与える一受取る量の相関は終始 1.0 に近い数値を維持している。科罰条件での 結果のパタンは図2が例示する。初期の世代では科罰無し条件と同様に、与える協力量は 増大し、与える一受取る量の相関も高い水準を維持する。しかし何れかの時点で与える量 の平均と相関は急激に低下し、相関は負になる。(科罰無し条件の20のR㎜は何れも図 1のパタンを示した。科罰一資源依存戦略条件では10の Run が図2のパタンを示した。 科罰-単純戦略条件では8の Run が図2のパタン、2つの Run で図1のパタンとなっ た。)

 エージェントの最終世代での戦略パタンを分析した。次元の多い戦略であるため、戦略 パタンはやはり複雑だった。大まかには次の傾向を観察できた。第1に、科罰条件では脅 し型の科罰戦略(『私に協力すれば罰を与えない、協力しなければ罰を与える」)が最も優 勢であり(図2のパタンを示した科罰一単純戦略条件の観測で50。4%)、その次に優勢 だったのは無科罰戦略(同、36.0%)だった。他方、交換戦略では「俗物戦略(slimy giving strategies)」、つまり相手が自分より弱ければ全く与えず、強ければ無条件に与える 戦略が優勢だった。

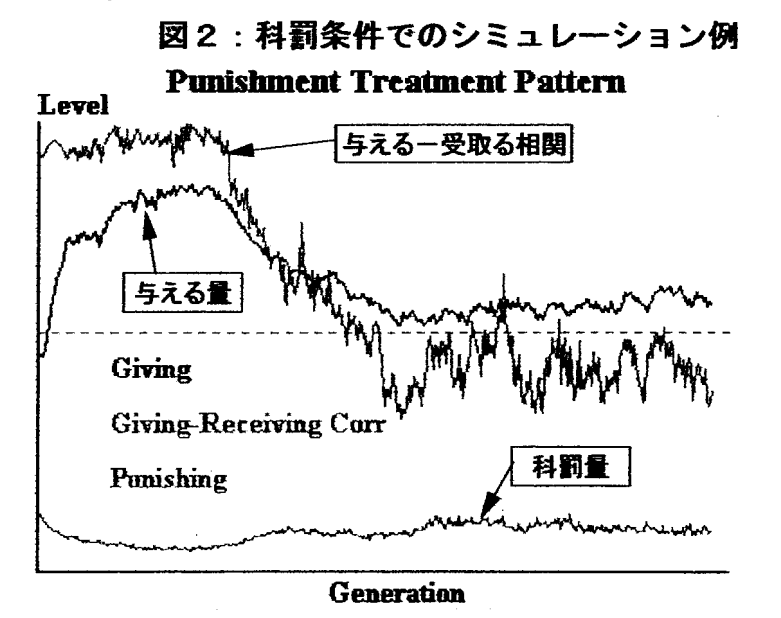

最終世代では次のようにして「権力の分化」が生じている。まず第1ラウンドではエー

ジェントの与える量と受取る量はほぽバランスしている。しかし第2ラウンドで与える/ 受取る量が少ないエージェントが増え、以後、受取る量が多く(少なく)与える量が少な い(多い)エージェントが増えてゆく。初期のラウンドでの授受バランスのわずかな偏り が以後の強弱の大きな差を生み出す格好になる。ただし一定数のエージェントは多く与え 多く受取る状態を維持している。

#### 考察

 この計算実験の直接的な含意は、協力の交換が生じる状況で科罰の可能性を導入すると、 ただそれだけで、一方では他者に与えず受取るだけのエージェントが、他方では他者から ほとんど受取らずに専ら貢ぐエージェントが出現することである。社会的交換状況で与え ずに受取ることが権力の現れであると解するなら、このシミュレーションが観測したのは 局所的な権力の発生に池ならない。社会的交換は人問社会に普遍的な現象である。狩猟採 集社会の時代から人間は社会的交換によってその存続を果たして来ただろう。ここで個人 問のネットワーク(同盟関係)の偏りによって強さ(科罰能力)に差が出ると想定するな ら、人間社会において権力が発生することは同様に自然な推論である。

 用いたモデルはエージェント問で相互的な限定交換が生じやすく設定してある。そのた め、科罰条件下でも権力分化状態以外に、科罰せずに相互的な交換が優越する状態も別の 均衡点だったと言える。つまり相互的交換への志向性の強さは権力の発生を抑制するよう 作用する可能性がある。実際、交換戦略で2(条件付協力)の値を排除し、交換の相互性 を低下させたシミュレーションでは、科罰条件で与える量と受取る量の相関係数は -1.0 に 近づき、権力の分化が顕著になる。この点は、限定交換が生じるときより一般交換が生じ る社会圏で権力差が生じやすいことを意味しているかも知れない。

# 皿.1.SocialImpactシミュレーションの タネと仕掛け

高木英至(TAKAGI, Ei ji) (埼玉大学教養学部)

キーワード:SocialI皿pact、シミュレーション

[要約]Nowak、Latan6らのSocial Impactシミュレーションの結果は影響力の 定式化やパラメータの値によって変異する。一般に理解されている結果は必ずし も頑健な傾向ではない。

Nowak、Latané らの Social Impact シミュレーション(以下SISと略)の結果の大筋 は次のごとくであると一般には理解されている。距離が定義される平面的空間に位置する エージェント(セル)がランダムに2値的な態度の何れかを持つ初期状態から出発して、 (a)同じ態度を持つエージ午ントのクラスタが生じる、(b)初期多数派はより多数に、 初期少数派はより少数になる、 (c) [空間に端がない(torusでない)ことを前提に] 少数派は端に位置しやすい、ことである。

 しかしS I Sのプログラムの再現を試みた経験のある者は、このシミュレーションモデ ルがときおり不可解な挙動を示すことに気がつくと思う。最も目立つのは、ある条件下で は少数派が初期状態より増えてしまうことである。

 S l Sモデルの挙動はむろんパラメータの値によって変わる。そこで以下ではパラメー タの値を体系的に変えることにより、SISの結果がどの程度変化するか、あるいはどの 程度頑健かを検討してみる。

## 標準モデルによる分析

 研究目的はS I Sの主要な知見の頑健性を評価することにある。しかしモデルの前提は 初期の Nowak, Szamrei & Latané (1990)と Latané, Nowak & Liu(1994)でも異なる。そ こで別に次の前提でモデルを組んだ。50×50のセル空間、ユークリッド距離、上下左右 の隣のセルとの距離は1、セルの自分との距離はLatan6,Nowak&Liu(1994)に従って 0.84 と仮定した。また各セルの「説得力」と「サポート力」は同一の「強さ」で表し、全 セルの強さは同一(ニ1)とした。導入した要因は以下の2×2×2×4である:影響カモデ

ル(Faction-size/Accumulative influence)、空間形状(端がある/torus)、態度更 新方法(同時/ランダム)、初期少数派比率(10%/20%/30%/40%)。各条 件で20の run を試行した。全セルが変化しないラウンドが2回続いたときに run を打 ち切った。

 最終残存少数派数の分散分析結果は、2つの交互作用を除いてみな有意になる。大まか にいえば、過去の結果から予測できるように、Factionモデルのとき、端があるとき、初 期少数派比率が高いときに、少数派は残りやすい。また全般的には、更新方法がランダム のときに同時より、少数派は残りやすかった。

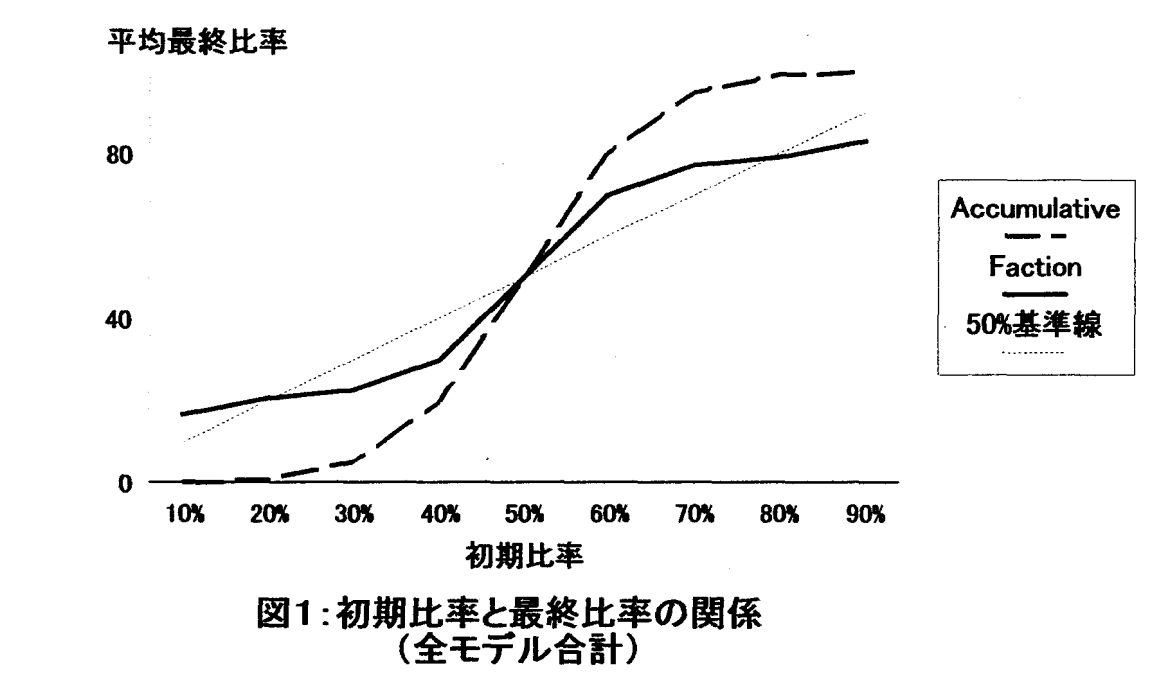

 図1は空問形状X態度更新方法を込みにして影響モデル別に初期比率と最終比率の関係 を描いたグラフである。Faction モデルがAccumulative モデルより少数派を残しやすいこ とを表している。注意すべきは、Factionモデルでは初期少数派比率が10%および20% のときに、少数派サイズが初期より最終で増えていることである。実はこの傾向は30% だけの結果を示したLatan6,Nowak&Liu(1994)のモデルを再現しても得られる。

### 距離係数の効果

影響力の定義式はFaction モデルでは(1)、Accumulative モデルでは(2)である。

 $i = N_0^{1/2} \cdot \Sigma(s_i/d_i^2)/N_0$  (1)

 $i = \left[\sum(s \sqrt{d_1^2}\right)^2]^{1/2}$  (2)

ただし、sj:セルの強さ、dj:セル間の距離、No:特定の態度のセル数。自己の態度へのiを他の態度 の i が超えるときに当セルの態度が変化することは同じである。

(2)の右辺を1/2乗していることには実は意味がない。更新は i の大小だけで決まり、大小関係は1 /2乗してもしなくても同じだからである。また、上の標準モデルのように強さ(s)を一定とすれば、(1)、 (2)は次の式で考えても同じである。

 $i = N_0^{1/2} \cdot \Sigma(S_i \diagup d_i^n) \diagup N_0$  (1')

 $i = \Sigma(S \check{d}_i^m)$  (2')

上式のnとmを「距離係数」と呼び、その値を要因(5水準:0~4)として、ランダム更新、torus、少数派初 期比率30、40%で同様のシミュレーションを行った。距離係数が0のとき、任意のセルに対する影響は 全セルで等しい。距離係数の上昇とともに遠いセルからの影響力は低下する。距離係数が大なら、当 然、多数派の影響力が弱いから少数派は残りやすい。隣接セルだけから影響を受けると仮定したとき少 数派が残りやすいことを示した Latané らの結果も同じ理屈で理解できる。

Faction モデルではn=0、1のとき少数派は全滅する。またn=3、4では、再び、少数派の最終比率 は初期比率を超えてしまう。つまりSISの基本知見が再現されるのは(1')でn=2のときだけである。

Accumulation モデルではm=0~3で少数派は全滅する(わずかに40%で出発したときに約0.5% が残る)。っまり(2')でmニ4としたのは少数派が残り得るようなパラメータ設定だったといえる。両モデ ルとも、距離係数を小さくすれば少数派クラスタは存在できない。

自分との距離を要因にして(.64~.94)同様のシミュレーションを行なった。自分との距離が小さければ 当セルの態度は変化しにくい、という当り前の結果が生じた。Faction モデルではパタンは複雑であった けれど論ずるには足らない。

## 両モデルの問題点

run の過程は両モデルで大きく異なる。Accumulation モデルではラウンド進行とともに少数派が単調 に減少し均衡に至る。しかし Faction モデルではほとんどのケースで第1ラウンド終了時に少数派サイ ズは最小になり(サイズが最小となる平均ラウンド数は 1.28)、以後少数派は盛り返す。極端な場合、第 frequency

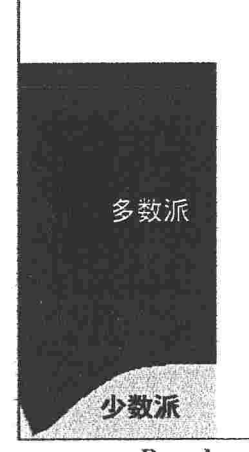

Round 図2:少数派の盛り返し (Faction モデル、少数派の初 期比率=10%)

1ラウンド終了時に少数派が1セルだけ残ったときでも、その1セルが仲問を増やして行く。そして初期比 率が10%、20%のときには最終比率が初期比率を超える(図2)。

少数派による奇妙なこの盛り返し現象が生じる理由は Faction モデルの定式の中にある。(1)は次の ように書き換えることができる。

 $i = \sum(s_i/d_i^2)/N_a^{1/2}$  (1'')

この i が多数派の影響を指すとしよう。このとき、多数派は分子で加算される(s,/d?)の項が多くなるも のの、距離の二乗で割っているので遠くの多数派セルからの影響は小さい。しかしその小さい影響しか 及ぼさない多数派セルの数は分母のNa<sup>12</sup>でカウントされてしまう。従ってこの式は、多数派の影響を抑 制するように出来ている。逆に少数派の影響では、分子が小さい(人数は少ない)ためにその影響力は 大きく評価されることになる。

少数派の盛り返し現象の原因が以上の理由にあるとして、ではなぜ Faction モデルに従ったはずの Nowak, Szamrei & Latané (1990)において、少数派は常に初期より最終で小さくなったのか。筆者の検 討では理由は2つある。第1は Nowak, Szamrei & Latané (1990) では特殊な距離の定義をしており、 その定義が上記の距離係数を低くする(つまり少数派を抑える)のと同様に作用したことである。第2に 同論文では影響源として計算するセルの範囲を距離10に限定したため、多数派の影響でも(1")の分 母が大きくならなかったことである。実際この2点を変更したとき、シミュレーション結果は図1の Faction モデルの場合と同じく、初期比率10、20%で少数派は平均して初期比率より多くなる。

このように考えると、Faction モデルはSISの基本知見(b)を自然に充たすとは考え難い。 均衡に至る までの過程(少数派の盛り返し)も一般的である証拠はない。

他方、Accumulative モデルの欠点は基本知見の(a)を明確に示さない点である。 Latané、Nowak & Liu (1994) の図で示されるように、このモデルでは明確なクラスタ化が生じ難い。基本モデルの結果を 使い、最終的に少数派であったセルのうち最初から少数派であったものの比率を計算した。 Accumulative モデルではその比率は 91.8% であり、Faction モデルでは 29.7% だった。 つまり Faction モデルでは少数派も多数派を多く改宗させている。しかし Accumulative モデルでは多数派 からの改宗者は極端に低い。この点は、Accumulative モデルでのクラスタ化が、多くの場合、孤立した 少数派が抜け落ちたことの結果であることを表している。少数派固有のクラスタ化作用はほとんど働いて いない。

#### 考察

SISは単純な前提から重要な含意を提供している。エージェントの移動がないにもかかわらず意見に よるクラスタが生じることくa)、および多数派の強い影響力と少数派の残存可能性とを「初期少数派の減 少j(b)と表現したことである。

この報告の分析が示したのはSISモデルの挙動が距離係数、影響力の定式、空間形状、態度更新方 式などの変更によって有意な変化が生じることだった。特にSISの墓本知見が成り立つためには距離係 数(など)によって遠方のセルの影響が適度に遮断されることが必要だった。また、Faction-size モデル は顕著なクラスタ化を説明するには魅力的であるものの、その挙動は広く理解されているSISの基本知 見とは食い違う面があった。

SISの含意を拡張する1つの方向は意見の数が2より大きい場合を考えることだろう。このとき、意見間 のなんらかの踵離を想定するか、意見が質的に異なる(従って距離は想定しない)かによってモデル構 成は異なる。仮に後者の考え方に立ち、各セルにはそれぞれの意見に向けた影響力が働くと考えてみ よう。

意見数を3とし、意見の初期分布を1:2:2としたときのSIS(Accumulative モデル)の結果(意見の最 終分布)を図旦に例示する。このとき最小集団は初期比率20%から出発し、最終では5.44%に落ちる。 しかし意見数2のときの対応する少数派最終比率0.64%よりは有意に多い(F(1.39)=241.14, p= .000)。 初期20%集団のうち最終分布で当初から同意見だったセルの比率も、2つの意見の場合(98.4%)より の有意に低下する(83.9%, p=.000)。

初期意見分布がL2:2の場合とは、意見数2で少数派が20%から出発するときの多数派がちょうど2 分裂した場合に相当する。従って少数派が残りやすいことは当然といえる。しかし図3のパタンは1っの 興味ある傾向を示している。最小意見のクラスタはほとんど、2大意見のクラスタの双方に接して存在して いることである(ただしこの傾向は1つの意見が大多数となるときには見られない)。端のある空間形状の ときに少数派が末端に位置しやすかった[基本知見(c)]ように、少数派は多数意見の谷間にニッチを 見つけるのかも知れない。

しかしこの報告の分析はSISの基本的知見の(a)と(b)がパラメータの微妙なバランスの下に成り立っ ことを示す。特に元来のSI理論との関連が強い Faction モデルは魅力的な予測は産出していない。

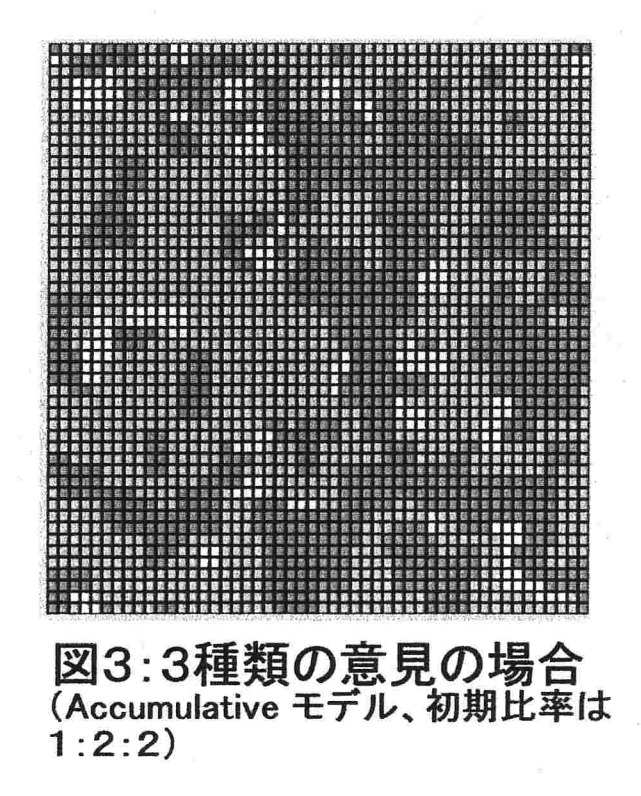

# Ⅱ. 2. 相互調整によるエージェントのクラス タ化:コンピュータシミュレーションによる検討

高木英至 (TAKAGI, Ei ii) (埼玉大学 教養学部)

キーワード;相互調整,社会的影響,コンピュータシミュレーション

意見や価値観などの態度が類似した者がその態度に応じてクラスタ化 (clustering), あ るいは分離(segregation)を達成することは,社会の基本的秩序の1つである.こうした クラスタ化は大別して2つの経路から生じ得る. 第1は移動によって熊度が類似したエー ジェント同士が近接して位置するようになることである.Schelling(1971)、Sakoda(1971) の説に従ったコンピュータシミュレーション (Epstein & Axtell, 1996) は、自分と同じ 値を持つ隣接工一ジェントの比率への選好を個々のエージェントが持つとき,エージェン トの移動によってエージェント社会に分離ないしクラスタ化が生じることを明らかにして いる.第2は相互の影響によってエージェントの態度変化がおこることでクラスタ化が生 じる経路である. Nowak, Latané らの社会的影響(Social Impact)のシミュレーションモデ ル(以下, SIMと略)は, セル空間上のエージェント間に距離に応じた影響力が生じる ことを前提に次の傾向が生じることを示した(Latané, Nowak & Liu, 1994; Nowak & Latané, 1994; Nowak, Szamrei & Latané, 1990; ). (1) 態度ごとのクラスタが生じる. (2) 初 期状態での少数派もクラスタになることによって残存できる.しかし均衡時の少数派サイ ズは初期比率に比べて減少する. (3) 空間に端がある (空間が torus でない) とき, 少 数派は空間の端に位置しやすい.

SIMは態度が2値的な場合に限定されるなど、強い制約の下にある.そこで以下ではS I Mをより一般化した「相互調整モデル(Mutual Adjustment Model, MAMと略)」を提示 する.SIMとの大きな相違は次の2点である.第1に,SIMでは態度が2値(賛成/ 反対など)であったのに対し,相互調整モデルでは態度を2進数の組(例=1001)と定義 する. 従って態度の値は多数になり得るし、態度間の距離も定義することができる. 第2 に、SIMでは影響力が強い態度をエージェントがそのまま採用すると仮定するのに対し, 相互調整モデルではエージェントが態度の変更を自発的に試み,現在よりも適合度の高い 態度に変化する,と考える.例えば,S I Mでは2つの強力な態度勢力に出会ったときに エージェントは常にその片方を採用することになる. しかしMAMでは, 00 と 11 という 勢力が強い態度の間に位置するエージェントはOIといった折衷的な態度をとることが許さ れる.

S I MとMAMの挙動の問には連続面と非連続面があると想定できる.連続面とは次の2 点である.

第1に,少数派を含めて複数の態度のクラスタができるという結果は,影響力が局所的に 限定される場合だけのはずである.セル間の影響が距離にかかわらず大域的に働くなら, あるいは距離による限定が少ないなら,セル空間内では最強の態度が全体を支配するはず である. S I Mについては, 「距離係数」(後述) が小さければ (大域的な影響が生じれば) 少数派の残存可能性がなくなることが分かっている(高木,2000).同様の効果はMAMで も観測できると予想できる.

第2に,初期の少数派が均衡時により少数になるという傾向もS I Mと同様にMAMでも 観測できるだろう.この傾向は規模ないし度数に基づく構造効果と見ることができる(Blau, 1977; Mayhew & Levinger, 1976). エージェントが態度にかかわらずランダムに分布する とき,多数派工一ジェントは周囲に多くの同類を見出し,少数派工一ジェントは多数派に 囲まれやすい.従って改宗によって多数派は増大し少数派が減少する.このような多数派 [少数派]の増加[減少]は乗数効果のように累積し,少数派が相互支持的なクラスタに 縮小するまで続くだろう.同じ過程はMAMにおいても生じるはずである.

他方でMAMにはS IMにない要素が入っている.最も重要な要素は態度問の距離である. 態度は単に2値的に異なるのではなく、その間に何らかの距離を想定することは自然な仮 定のはずである.かけ離れた態度はその保持者相互に適合度(後述)の低下をもたらす. 従ってかけ離れた態度の一方が優勢になる状況ではもう片方の態度が特に劣勢になること が生じるかも知れない.また、かけ離れた態度がともに優勢なクラスタを作るとき、両者 は牽制し合って中間的な態度がニッチを見出して生き残りやすくなるかも知れない. S I Mではまだ検討されていないこうした側面に検討を加えることが本研究の重要な目的であ る.

### 相互調整モデルの前提と手順

MAMは以下の前提と手順に従う.

1.50×50のセル空間を仮定する.各セルが1人のエージェントを表すと考える.エージ ェントは移動しない. セル空間は torus であり, 上端と下端, 右端と左端はつながってい る.

2. セルの座標を行と列の順番で示す. 左上のセルは (1, 1), 右下のセルが (50, 5 0)である.

3. セル間にブロック距離を定義する. 座標 (x<sub>1</sub>,y<sub>1</sub>) と(x<sub>2</sub>,y<sub>2</sub>) の距離を次式で表す. d[(x<sub>1</sub>, y<sub>1</sub>), (x<sub>2</sub>, y<sub>2</sub>)] = min | x<sub>1</sub> - x<sub>2</sub> |

 $+ \min |y_1 - y_2|$  (1)

「隣接するセル」とは距離が最小(1)の他のセル,つまり上下左右4つのセルである(ノ イマン近傍).

4.セル(エージェント)の態度の値を2進数の組(例:'1001')で定義する.任意の セル間の適合度を,態度の要素の値が一致する数で定義する.'01'と '10'問の適合 度は0,'11' と '10'の適合度は1である。不一致の要素数が態度間の距離を指す. 5. セル i (=(x<sub>1</sub>, y<sub>1</sub>))の態度の適合度を次式で表す.

Fitness(i) =  $\Sigma f_{ij} \cdot s_j/d_{ij}$ <sup>n</sup>. j∈A (2)

ただし, Aはセル i が 「相互作用」するセルの集合, f<sub>ij</sub>はセル間の適合度, s<sub>i</sub>はセル j の 強さ,dijはセル間の距離である.sjは全セル同一 (1.0) と考える.記定式はSIMの accumulative influence model (Latané, Nowak & Liu, 1994)に対応している.

6. (2)式のnを距離係数と呼ぶ. セル間の距離と影響力の潜在的な大きさの関係を表 したのが図1である.n=0のときは, 任意のセルは距離にかかわらず他のセルから等し い影響を受ける. n が大きくなるほど遠いセルからの影響は小さくなる.

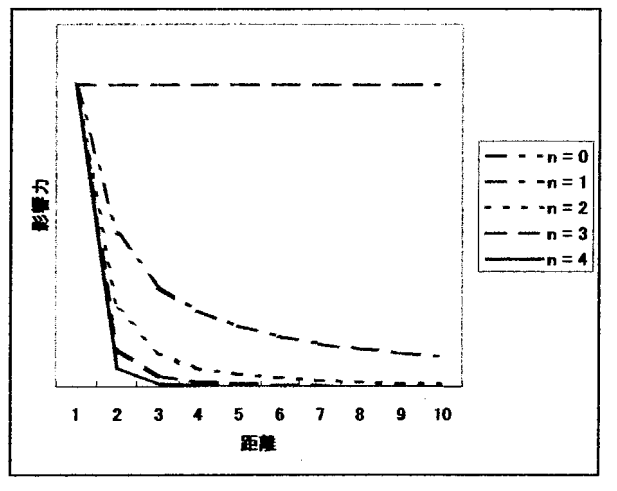

図1:距離係数の効果

7. 現在の状態の「慣性」を考慮するため、SIMにならってAには自分自身も含める. 自分自身との距離には 1.0 以下の数値を当てはめる(後述).

8.各セルは自分のターンが来たとき,態度の各次元を確率0,5で探索的に変化させてみ る.この仮の態度値の適合度が現状より高いときだけ,その仮の態度値に変更する.

9. シミュレーションは離散的なラウンドによって進行する. セルのターンはラウンドご とに乱数で決める.全セルの初期の態度値も乱数で決める.態度値を変化させるセルが全 く出現しないラウンドが3回続いたとき,均衡にあると考えてシミュレーションを打ち切る.

#### 距離係数の効果

次のようにパラメータを特定してMAMのシミュレーションを行なった. 第1に、意見値 ごとのクラスタのサイズが小さくなり過ぎる可能性を考慮し,態度値を2次元の2進数で 定義する.態度値は00,01,10,11の4種類である.第2に,各セルの自己との距離を, Latané, Nowak & Liu (1994) を踏襲して 0.84 と仮定した.

上記の特定の下で態度初期比率と距離係数を要因として(2×6),条件ごとに20のrun を実行した. 態度初期比率は、態度の各次元の初期値が 1 となる確率が p[1]=0.4 か p[1]ニ0.5かによって操作する.Pニ0.4のとき,態度値の '00','01','10','11' が初期状態で出現する確率はそれぞれ,0.36,0.24,0.24,0.16である.距離係数要 因は距離係数のn を0~4で1.0刻みに変化させて操作する.また統制条件として,セル の状態が自分自身と隣接する4セルだけで決まる隣接条件を用いる. 隣接条件では距離係 数の値をnbと表わし、自分との距離を 1.0 とおく.

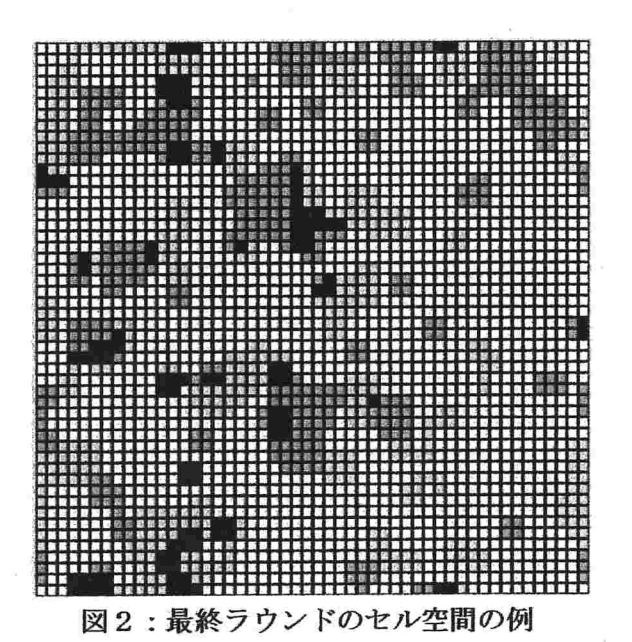

(色が薄い方から濃い順に00,01,10,11を指す.)

SIMの結果と直接比較できるのは態度値の初期出現率が異なる条件である(p[1]=0.4). 図2はp[1]=0.4 で n=4 のときの最終ラウンドでのセル空間の様子を例示している. ラン ダムな態度値の分布から出発しながら態度値ごとのクラスタが出現しているのが分かる.

図3は最終ラウンドでの態度値ごとのセル度数の平均値を表す.距離による影響の差が少 ない条件 (n=0~2) では初期の最大多数派がほぼ全体を制圧している. 逆に,影響が近隣 に限定されるほど少数派の残存率が高まる. なお, S I Mの結果と同様に, 初期の少数派

(01,10,11)は初期比率に比べて、最終の比率は条件にかかわらず低くなっている. 初期 比率が01や01より小さい11は、減少率が01や01よりも大きい.

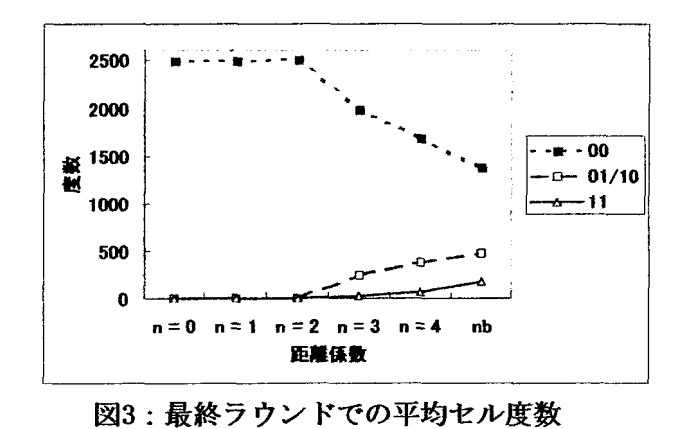

('01/10'は01と10の平均である.)

P[1]=0.4 の条件では初期状態で平均 1210 のクラスタが存在していた. ここにクラスタ とは、その内部の何れかのセルと隣接関係でつながれたセルの集合を意味する. 1セルで も1つのクラスタと数える. このクラスタ数は最終ラウンドではn=0~2 で平均で1.6~2.2 に減少する. n=3で35.9, n=4 で85.1, nb で127.6 である. 図4は態度値ごとの平均クラ スタ数を示す. 最大多数派の 00 は度数が高く相互につながっているため、距離係数にか かわらずクラスタ数は少ない.距離が影響力を遮断する条件では,少数派のクラスタ数が 増える、すなわち,距離が障壁となるときには少数派は多数の小さいクラスタを形成しや すい.このことは次の図5でも確認できる.図5は態度値ごとの最大クラスタサイズの平 均を示す.

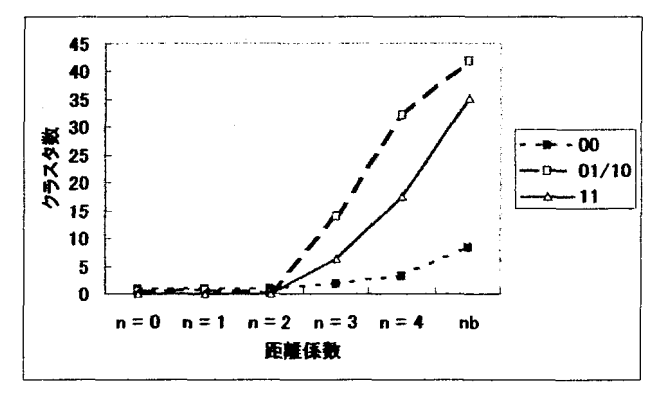

図4:平均クラスタ数

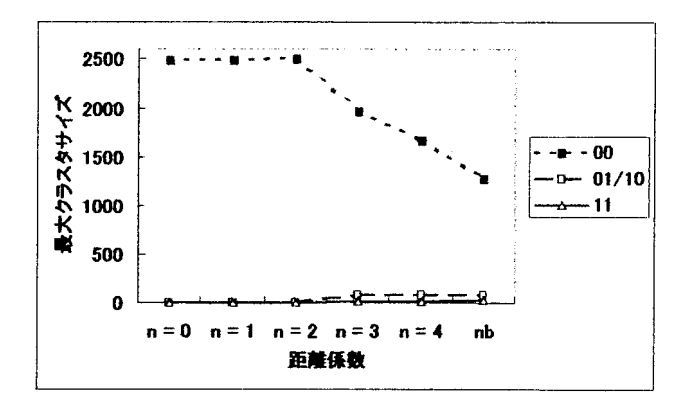

図5:最大クラスタサイズの平均

 以上の結果はS I Mで観測された2つの傾向がMAMの前提でも確認できることを意味 する.っまり第1に態度ごとにクラスタが生じている.第2に,距離の影響が適当な範囲 にあることを前提に,初期比率での少数派もクラスタになることによって残存できる.し かし均衡時での少数派サイズは初期比率に比べて減少する.なお,距離による影響の障壁 が小さければ少数派が存在できないことは,同様に距離係数を操作すればS l Mでも確認 できる(高木,2000).

各態度値の初期出現確率が等しい条件(p[1]=0.5)の結果は次のようだった. 距離係数 n が0のときはすべての run で, 何れか1つの態度値のクラスタがほぼ全体を支配する. n が1と2のときも基本的には同じことが生じる.が,nニ1のときは30%のr㎜で,n= 2 のときは50%の run で, セル空間は2つの大きなクラスタによって分割されている. n=0~2でのクラスタ数の平均は2前後である.が,nが3か4,および隣接条件下では, 4つの態度値の度数がほぼ等しい状態で均衡する. クラスタ数の平均は135.4(n=3), 134.3(n=4), 192.0(nb)だった. 以上の結果も, 距離係数が小さいときは全体を統合する傾 向が生じることを表している.

#### 隣接セルの構成

セル空間におけるクラスタ化をマイクロなレヴェルでとらえるために,各セルがどの態度 のセルと隣接しやすいかを調べてみる.セルは4つのセルと隣接する. 熊度の初期出現率 が異なる条件(p[1]=0.4)でその隣接セルの構成をセルの態度値ごとにまとめたのが図6で ある.どの態度のセルも生き残る3条件(n=3,nニ4,nb)だけを分析の対象とした.図6は その3条件の平均を表す.

 図6は次の2点を伝えている.第1はどの態度でも距離の近い態度との隣接比率が高い ことである.まず同じ態度のセルとの隣接比率が高い.態度が異なるセルの中では距離が 遠い態度ほど隣接比率が低い.つまり距離のある態度とは遠ざかるようにクラスタが組織 化されている. 第2は隣接比率がセル度数の影響を受けていることである. すなわち, 最

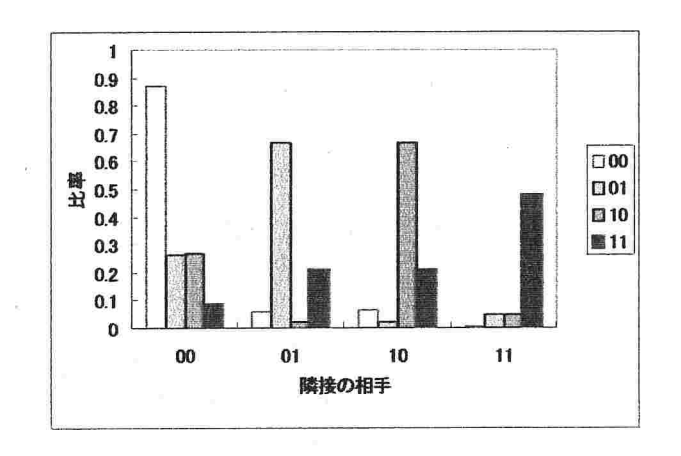

#### 図6:態度間の隣接比率

終ラウンドでの度数の高い態度ほど同じ態度のセルと隣接しやすい.初期比率×距離係数

(2x3)別に,4つの態度のそれぞれの度数とその態度の最終度数の相関をとると(n=20), 相関係数の値は.511(pく.01, 両側)~.971(pく.001)となる. つまり同じ条件の同じ態度で あっても,度数が高いほど同類隣接率は高くなる.

 上記の第2点は度数分布を前提にした一種の構造効果と考えることができる.度数が高 い態度のセルは、偶然からでも同態度のセルと隣接する確率が高くなる. 現実の社会でも 一般に,サイズが大きい集団ほど内集団との接触可能性は高い(Blau,Bli皿,&Schwartz, 1982; South, Bonjean, Markham & Corder, 1982).

上記の構造効果の影響を除いて態度ごとの隣接しやすいさを評価するため,っぎのように 「隣接係数」を求める.まず最終ラウンドでの度数分布を前提に隣接セルをランダムに選 ぶと仮定したときの,態度ごとの隣接セル数の期待値を求める. 隣接する4セルが特定の 構成になる確率は多項分布によって求めることができる.この多項分布から隣接セルの態 度の出現確率を求め, (態度jに対する態度iのセルの)隣接係数 rij を次の式で定義す る.

隣接係数  $r_{ij} = \text{Ln}(F_{ij}/E_{ij})$ . (3)

ただし F<sub>ij</sub>は態度iのセルが態度jのセルと実際に隣接した比率, E<sub>ij</sub>は多項分布から求め た期待比率である.実際の比率と期待比率が等しいとき ${\rm r_{\rm i}}_{{\rm i}}$ は0となる.実際の比率の方が 大きい [小さい] とき, r<sub>ij</sub> は正 [負] となる. なお, 定義上 r<sub>ij</sub> = r<sub>ji</sub> である.

図6と同じ3条件での,この隣接比率の平均を表したのが図7である.図7は次の3点を 示している.

第1は態度の距離が近い相手との隣接係数が高いことである.どの態度値でも自分と同じ 態度のセルとの隣接傾向は期待値を越え,最も遠い態度の相手との隣接傾向は期待値より はるかに小さい.中問的な距離にある相手への隣接係数はその中間である.この傾向は初 期出現比率が等しい条件(p[1]=0.5)でも確認でききる.

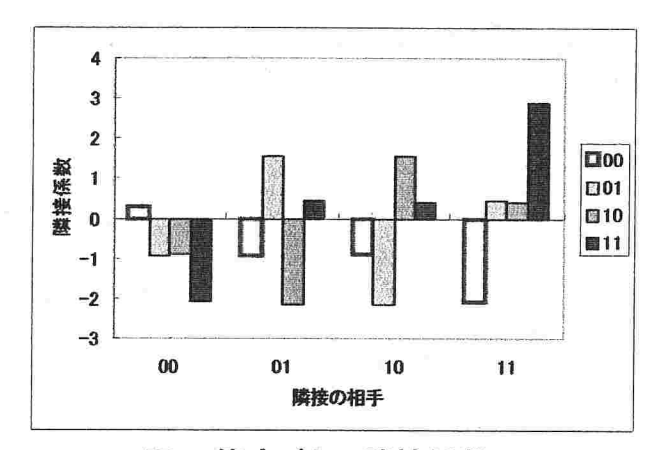

図7:態度ごとの隣接係数

第2は,度数が小さい態度のセルは同じ態度のセルと隣接する比率が低いものの(図6). 隣接係数はむしろ高いことである.つまり期待値と比べれば同じ態度のセルと隣接しやす い.この結果は条件別に(n=20)態度ごとの度数と隣接係数の相関をとっても確認できる. 相関係数は -. 995 ~ -. 897 である. つまり度数の小さい態度セルほど度数分布を前提と した期待値より同じ態度のセルと隣接しやすい.

 この第2の結果は,多数派集団はゆるく構成され(100sely-knit),少数派集団は「凝集 的に」構成されることを意味している. 多数派セルは、図2の00(白)のセルのように, 大きなクラスタを形成しつつも内部に異なった態度のクラスタを含んでしまう...内部の異 態度クラスタを外部に押しやれば00のセルは同態度セルとの隣接係数を高めることがで きる. しかしそのようにして隣接係数を高めなくても多数派の 00 は自己を支持する影響 源(同態度のセル)を数多く周囲に見出して存続することができる. 逆に少数派の態度の セルは相互に接触するようなクラスタを形成してはじめて生き残ることができる.

第3は、最大多数派の00では異なった態度のセルとの隣接度数がすべて期待値を下回る のに対し、最小の 11 は 00 よりは距離の近い 01 や 10 との隣接傾向を高めていること である. 同じ態度のセルを周囲に見出しにくい 11 は, 00 よりは距離の近い 01 や 10 と 接近して 00 の影響を遮断するときにはじめて、生き残ることができると解釈できる. ち なみに、4つの態度がほぼ同数の度数で均衡する,初期出現率が等しい条件(p[1]=0.5)で は、各態度セルは上記の00と同様の隣接係数のパタンを示している.

#### クラスタ化に及ぼす態度問距離の効果

SIMとは異なりMAMでは意見間の距離という要素が導入されている. 既述の隣接係 数の結果は距離の大きい態度同士は遠ざかる(隣接しにくい)ことを示している.

意見間の距離は隣接傾向以外の点でもクラスタ化の様相に影響を与えるだろう.まず考え られるのは,ある態度が多数派となるとき距離の大きい態度が圧力(適合度の低下)に直 面し,度数を減らすであろうことである.

図8は p[1]=0.4, n=4 のときのシミュレーション(便宜のためシミュレーション1と

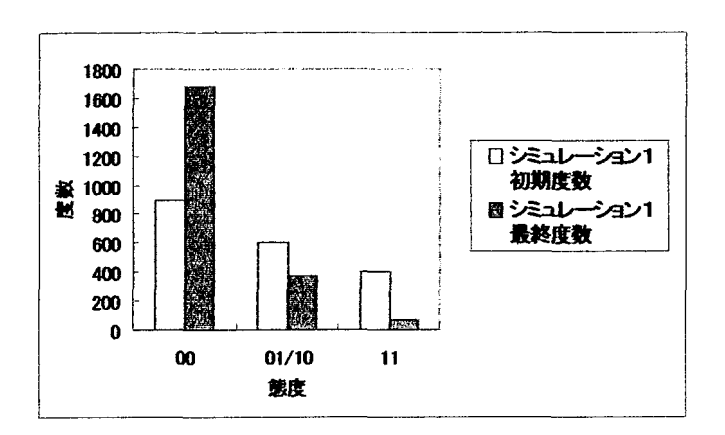

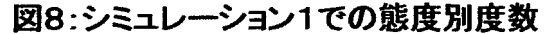

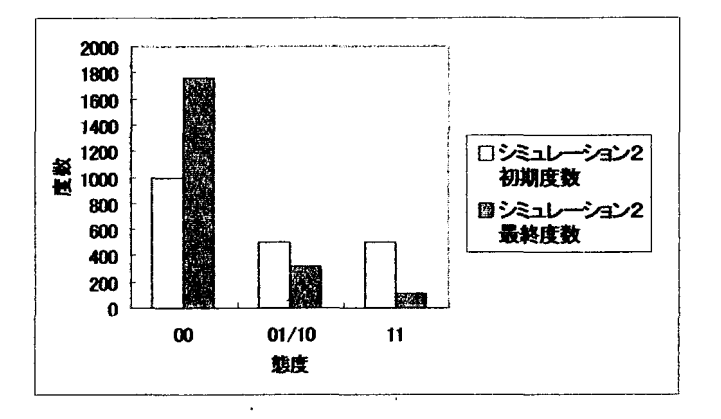

図9:シミュレーション2の態度別度数

呼ぶ)での,各態度の初期度数と最終度数を表す.既述のように初期状態で最大度数をも っ00は増加して他の態度は減少する.特に最少数派の11の減少率が大きい.11の度数 が落ちる原因の1つは初期度数が01や10より小さいことである.しかし増加する00との距 離が大きいことも原因かも知れない.このことを確かめるために,00,01,10,11の初期 出現率を2:1:1:1にして,n=4でシミュレーション2を実施した.結果を図9に示 す.初期出現率が01,10と同じでも,増大する00との距離が大きい11は,01と10の平均より もはるかに最終度数が小さい(対応t検定, df=19, p<.0001).

意見が2つしかなく意見間の距離も想定していないS I Mでは,初期状態での少数派は最 終的にはより小さくなるだけだった.しかしより多くの態度間で距離を想定するMAMで は,初期状態での構成によっては少数派が減少しないことも予想できる.例えば距離の遠 い態度がともに多数派になるような場合である.このとき,距離の遠い態度が相互に抑制 し合うため,少数派が生き残る可能性は高まるだろう.

そこで00,01,10,11の初期出現率を3:1:1:3,n=4としてシミュレーション3 を実施した.結果を図10に示す.シミュレーション3では,初期少数派の01と10は減 少するどころかむしろ増加している(対応 t 検定,両側でそれぞれ p<.005, p<.05).注意

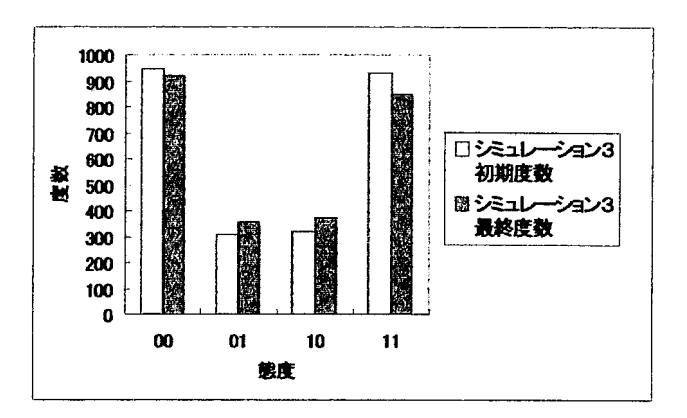

図10:シミュレーション3の態度別度数

すべきはこのときの00と11はともに,シミュレーション1の00に匹敵する初期出現率を持 ち,01と10はシミュレーション1で著しく減少した11よりも初期出現率が低かったことで ある.

 図9の結果は拮抗する態度問の距離が大きいときに限って生じる.初期出現率が1:1: 3:3で,初期状態で大きいのが距離が小さい10と11であるなら,初期少数派の00と01は ほとんど消滅してしまう.

考察

本研究は態度を多次元的に定義するMAMのシミュレーション結果を検討した. 結果は次 のようにまとめることができる.

第1に,このモデルによるセル空問でのクラスタ化は距離係数,つまり距離に応じて影響 力が及ぶ程度の影響を受ける.セル問で大域的に影響が及ぶ場合は1つの態度が全体を支 配することが多い.各態度が一定のクラスタとして空間内で存続できるのは,逆に遠くの 影響源からの影響を遮断できる場合である.この結果はS IMにおいても確認できる(高木, 2000).

第2に,クラスタ化は初期の態度分布に依存的であり,初期に多数派だった態度がより多 数に,初期に少数派だった態度がより少数になる傾向を伴う.この傾向は初期度数分布に 基づく構造効果と見ることができる.この傾向もまたS I Mでも確認されてきた点である.

第3に,しかしMAMが予測するクラスタ化では態度間の距離の要因が作用する.距離が 遠い態度のセルは相互の適合度をより低下させるため,相互に遠ざかるようにクラスタ化 が生じる結果になる.そしてある態度が多数派に成長するときには距離の遠い態度のセル が度数を減らしやすい.逆にかけ離れた2つの態度が相対的に多数である状況では、両者 が牽制し合うため,両者と態度が比較的近いセルの少数派クラスタが存続し,あるいは成 長することがある.

本研究のシミュレーション結果は態度に基づく集団化に対して一定の 含意を持っている. MAMが予測する均衡状態では多数派の集団と少数派の集団が異なった構造を持っ,とい

う点である.多数派となる集団のエージェントは近隣に類似した態度のエージェントを多 数見出すことができるので,同類と接触する傾向をあまり高めずにクラスタとして生き残 る.その結果,空問的には自己の集団の「内側」に異なった態度の集団を位置させる、反 対に少数派は.比率の上では同類と隣接することが少ないにもかかわらず,確率的期待値 から比べれば同類と隣接傾向を高めたクラスタとして生き残る.また,態度が比較的近い 少数派と近づく傾向もある. 重要なのは、こうした傾向が、「少数派ほど同類を好む」と いった個人レヴェルの選好を介することなく、構造的な淘汰の結果として生じ得ることで ある.

 態度間の距離がもたらす効果については,本研究では可能な状況の一部を検討したに過 ぎない.他の状況でいかなる帰結が導かれるかについては体系的に検討する余地がある.

#### 引用文献

- Blau, P.M. (1977). A macrosociological theory of social structure. American Journal of Sociology, 83, 26-54.
- Blau, P.M., Blim, T.C. & Schwartz, J.E. (1982). Heterogeneity and intermarriage. American Sociological Review, 47, 45-62.
- Epstein, J.M. & Axtell, R. (1996). Growing Artificial Societies. Cambridge:The MIT Press.
- Latané, B., Nowak, A. & Liu, J.H. (1994) Measuring emergent social phenomena: Dynamism, polarization, and clustering as order parameters of social systems. Behavioral Science, 39, 1-24.
- Mayhew, B.H. & Levinger, R.L. (1976). Size and density of interaction in human aggregates. American Journal of Sociology, 82, 86-110.
- Nowak, A. & Latané, B. (1994). Simulating the emergence of social order from individual behaviour. In N. Gilbert & J. Doran (Eds.) Simulating Societies. London: UCL Press, Pp. 63-84.
- Nowak, A., Szamrei, J. & Latané, B. (1990). From private attitude to public opinion: A dynamic theory of social impact. Psychological Review, 97, 362-376.
- Sakoda, J.M. (1971). The checkboard model of social interaction. *Journal of* Mathematical Sociology, 1, 119-132.
- Schelling, T.C. (1971). Dynamic Models of Segregation. *Journal of Mathematical* Sociology, 1, 143-186.
- South, S.J., Bonjean, C.M., Markham, W.T. & Corder, J. (1982). Social Structure and intergroup interaction. American Sociological Review, 47, 587-599.
- 高木英至 (2000). Social Impact シミュレーションのタネと仕掛け. 『日本グループ・ダイ ナミックス学会 第48回大会 発表論文集』(予定).

# Ⅲ. 1. 文化の成立に関する試論:

# 交換規範はいかに創発するか

高木英至(TAKAGI,Eiji) (埼玉大学 教養学部)

キーワード:社会的交換、規範、進化ゲーム、コンピュータシミュレーション

【要約】社会の中で、規範などの文化的要素は人問に外在的、拘束的な規制 的作用を及ぽす。本稿の課題はこうした文化要素がなぜ存在するか、成立す るに至るか、という一般的な問題から発している。この課題を広義の「交換 事態」(分配を含む)における規範について考察する。本稿の視点は文化要素 が進化ゲームにおける戦略進化として理解できる、というものである。本稿 ではこのアイディアを計算実験において試す。まず分配正義(例:平等)が 戦略進化として説明できることを述べる。次いで等量交換を結果するような 互酬規範の文化が出現できることを示す。

#### 問題の背景

#### 説明対象としての社会的事実

『社会的事実(social facts)」とは集団に基因して個人に外在的・拘束的に作用する、個 人からは独立した実体を指す(e.g., Durkheim, 1895)。この概念は個人心理から独立した 社会学固有の研究対象として Dulkheim が提起した概念であることは、よく知られている。 ただし社会的事実の概念は、社会の流れ、制度、集合的感情など、Durkheimの著作を通し て眺めてみても多様な対象を指しており、その意味内容に必ずしも一貫性はない。

筆者なりに再解釈すれば、社会的事実は大別して次の2つを指すと言えるだろう。

第1に、社会的事実は社会全体の状況そのものを指している(e.g., Calhoun, Light & Keller,1994:4-5)。この意味での社会的事実はほとんど、社会構造ないし社会秩序と区別 する所がない。社会全体の状況が個人に外在的、拘束的に作用することは次の定式で表現 できる。いま、個人の行動は合理的選択に従うと仮定しよう。このとき、個人iの効用関 数 ui は次のように言い換えてもよい。

 $u_i(a_1, a_2,..., a_i,...,a_n) = u_i(a_i, o_i).$ 

仮定から、個人 i は u,を最大化するように自らの行為 a,を選ぶだろう。このとき、社 会全体の状況とは諸個人の行為の総体、つまり a=(a<sub>1</sub>, a<sub>2</sub>,..., a<sub>i</sub>, ...,a<sub>n</sub>)と表せる。a か ら a; だけを除いた行為のヴェクトルを o; で表わしてもよい。もし社会の規模が十分大き

く、個人がoi。を動かせない(所与とおく)なら、ちょうど非協力ゲームにおけるプレイヤ ーの選択行動のように、個人は o,を前提にして最適な a,を選ばざるを得ない。このよう に社会の状況 (oi) は個人に外在し、かつ個人を拘束する。

社会的事実の第2の解釈可能性は、社会状況 a からも独立し、a を規制するような情報 性のパタンと考えることである。この意味での社会的事実は規範、価値観、制度など、通 常は文化の構成要素と見られる制御的な情報である。もし一定の社会に~般的なシンボル や知識まで何らかの意味で「規制的』な社会的事実と考えるなら、この第2の意味での社 会的事実は文化と言い換えて差し支えない。

 社会的事実を以上のように考えたとき、社会諸科学の研究の中で取り残されているのは 第2の意味における社会的事実の成立過程の解明である。規範を例にとろう。社会心理学 の中で最も研究されてきたのは、規範の中でも広い意味での交換事態に働く規範(justice) である。図式的に言えば、社会心理学は衡平理論(Equity Theory,e.g.,Adams,1965) 以来、justice が破られたときに人がどのように反応するかを研究してきた(e.g., Tylor et al., 1997)。どのような種類の justice があるかが議論されたことはあるものの(e.g., Deutsch,1975)、そのjustice自体の成立は問題にされることはほとんどなかったと言っ てよい。

#### 進化ゲームの適用

 筆者の基本的立場は進化ゲーム論と表現することができる(e.g.,山岸,1998)。すなわ ち、エージェントがそれぞれの戦略に従って行為すると仮定したとき、一定の社会状態は 戦略の進化に基づく動的な均衡としてその存在が説明できる、と考える立場である。この 進化ゲーム論の自然な拡張は、説明対象とする均衡的な社会状態が上記の社会的事実を含 んでいる、と考えることである。

 この基本的立場に発する本稿の問題関心は、第2の意味での社会的事実の成立、特に規 範の成立の説明に進化ゲームの論理を適用することにある。ここで進化ゲームがどのよう に文化の成立を説明できるかを議論してみよう。

 進化ゲームは複数のマイクロな行為主体(以下、エージェントと呼ぶ)の均衡点を見つ けるための用具である。従ってマイクロ経済学や通常のゲーム理論で適用される均衡モデ ルと異なる分析を提示する訳ではない。わずかな違いは、エージェントの行動原理が最適 化(将来の利得の最大化)ではなく進化的な適応(結果として生じる適応度の向上)であ ること(Axerlod,1997)、および進化ゲームが形式上は異なった均衡の定義に従っているこ とである。いずれの均衡分析でも、その課題は、均衡するエージェントの行為の組 a=(a,, a2,..., a<sub>i</sub>, ...,an) を見出すことにある。つまり、その課題は第1の意味での社会的事実 を説明することにある。

 このように見ると、第2の意味における社会的事実つまり文化は第1の社会的事実と切 り離すことはできない。広く用いられる定義では、文化とは学習し伝達される価値、規範、 知識、シンボルを指している(Calhoun, et al., 1994:7, 52)。こうした文化の要素は何ら

かの意味で個々のエージェントの行為(ai)の中に埋め込まれていなければならない。もしそ うでなければ学習も伝達もできないからである。以上は、進化ゲームを含む均衡分析が同 時に文化の成立を説明するモデルであり得ることを意味している。

 より正確に言えば、進化ゲームによる文化の成立の説明は次のような形式に従うことに なるだろう。まず、進化ゲームによって説明される a=(a,, a,,..., a,, ...,a,) とは、行 為(言わば表現型)の組ではなく、各工一ジェントが選択した戦略(遺伝子型)の組であ る。文化要素は個々の戦略aiの要素(パラメータ)として表現されることになるだろう。 もし考慮したエージェントの均衡下の戦略のパラメータに共通のパタンがあれば、そのパ タンが進化した文化であると言えるはずである。例えば「資源を与える」という戦略の中 に「平等に与える」ことを指定するパラメータが共通に見出せるなら、当の集団の中に「平 等主義文化」が見出せたことになる。

 むろん進化ゲームの射程に入る文化の説明には次の限定がつくことも見逃せない。進化 ゲームは適応度に基づく説明形式である。従って、進化ゲームによって説明できるのはエ ージェントの適応度に応じて戦略の選択が生じる場合に限定されることである。例えばエ ージェント聞の相互影響によってエージェントの態度ないし文化要素の収敏を説明するモ デルがある(Nowak&Latane,1994;Axelrod,1997,chap.7)。こうしたモデルはエージェ ントの適応度に論及することなく「文化」の成立を説明しており、適応度に基づく現象と は別の文化の側面をモデル化していると言うべきだろう。ただしこの相互影響に基づく説 明にも背景では適応度の要素を含んでいる可能性がある。その意味では相互影響による文 化成立モデルと進化ゲームによるモデルの問の関係も追究されるぺきかも知れない。

#### 交換に基づく規範の成立

 文化の要素の中でも特にその成立に議論を要するのが規範である。ここで規範とは、何 らかの命令的(inj㎜ctive)要素を持つ、つまりそれに従うことが直接的には当人の利益 を害するものの、従うことを社会的に(他のエージェントから)要請されるルールを指す と解しておこう。こうした命令的なルールはサンクション、言い換えれば選択的な誘因 (selective incentives)が欠如しては維持できない。そのため、規範の成立の説明には選 択的誘因メカニズムの成立を説明する課題が付随することになる。

進化ゲーム論から規範の成立を説明する直接的な方法は、Axelrod(1997, chap.3)のよ うに、逸脱への科罰などの選択的誘因の提供を含む戦略の進化を説明することである。こ の場合、選択的誘因の維持に伴う2次的ディレンマを解決できるような戦略の進化可能性 を見出すことが課題となる。

 しかし直感的に言えば、Axerlod(1997)が描くような、逸脱への科罰を伴う規範が広範 に成立し社会を制御してきたとは、想像し難い。人問社会を規範が頻繁に規制したとすれ ば、より「単純な』選択的メカニズムが存在して来たとしても不思議はない。

筆者の想定では、選択的なメカニズムの基礎となって来たのが広い意味での社会的交換

である。ここでは社会的交換に、限定交換、一般交換(高木,1994)だけでなく分配まで 含めて考えてみよう。これら社会的交換は諸個人の活動成果をプールし、リスクに対処す る機構であったと考えることができる。そのため、人間および人間社会の存続はたぶんに 社会的交換に依存して来たと考えることができる。社会的交換の存在が普遍的であるのも それ故と言えるだろう。重要なのは、社会的交換が何らかの意味でその便益圏を限る点で ある。資源のやり取りを制御する結果として、社会的交換はそれ自体が選択的誘因機構と して機能できる。

一般交換を例に説明しよう(Takagi, 1996)。一般交換とは一定の集団内で成員が任意の 成員に利他的になる(資源を与える)ことであると定義する。つまり一般交換は、集団内 での利他性と同義である。しかし一般交換は、無条件的に利他的になる戦略(普遍的利他 戦略)からは実現しない。一般交換を持続させる戦略は利他的になるエージェントにのみ 利他的になるという選択性が必要であり、さらに利己戦略の中で安定的に進化するために は、利他的である「善き市民」に対してだけ利他的であるという、高度の選択性が要求さ れる。安定的な一般交換圏とは、つまり利他性の範囲を「善き市民』のクラブ(一般交換 クラブ)に限定してはじめて成り立つと言える。そのため一般交換は、それ自体高度に選 択的な誘因要素を埋め込んだ戦略によって成り立つと考えることができる。

 一般交換が持っ選択的誘因機能はさらに次のようにして集団を基盤とした規範へと拡張 できる(Takagi,1999)。社会が一般交換クラブとして成り立つ状態を仮定しよう。このク ラブの成員は相互に、善き市民であることを求めている。もしここで、このクラブ内で公 共財の供給なり共有資源の管理なりの、共通の利益となる事案があったとしよう。例えば 灌瀧用水などの公共財の供給が集団的な課題になったとしよう。このとき、成員の中に、「善 き市民」の要件としてこの公共財に出資することを含める戦略を思いつくエージェントが 生じても不思議はない。この新たな戦略は、一般交換と「公共財への出資」を結びっける ことによって、公共財の供給を促進することになる。Takagi(1999)のシミュレーションは、 このような拡張された戦略が進化し得ることを示している。重要な点は、この場合、「公共 財に出資する』という新たな規範のための選択的誘因機構として一般交換が作用する点で ある。むろんこのような規範が機能できるのは、一般交換が成り立つ圏内に限定されるこ とになる。

 社会的交換が普遍的であり、かつ交換に内在する選択性が容易に他の集団事案とリンク できるとすれば、人問社会が限定された圏内で規範を有効に機能させることができたのは 社会的交換のためであるかも知れない。社会的交換は社会に創発的に備わる社会的事実を 組織化する位置にある可能性がある。

#### 本稿の課題

 以下で論じるのは社会的事実一般や規範一般の創発ではない。その一般的な問題の限定 的課題として、交換規範(社会的交換に成り立っ規範)の一部がどのように創発するかに っいて素描することである。社会的交換はそれ自体として社会秩序の重要な一角をなす。 同時に交換規範は社会規範の根幹をなすはずである・

交換規範が適用できる状況には大別して2種類がある。第1は協力の成果を個人間で「分 配」する場合である。第2は、各自が所有する財を相互に与え合うような(狭義の)社会 的交換である。2者間で完結する「限定交換」は一般交換とともに狭義の社会的交換の典 型をなしている。以下ではまず分配に成り立つ規範の成立に関する筆者のシミュレーショ ン結果に触れ、次いで最も重要な交換規範の1つ、限定交換における「互酬規範1の成立 に関するシミュレーション結果を述べる。

#### 分配規範=衡平と平等

 この節では、分配がいかなるルール(規範)に基づくかを、コンピュータシミュレーシ ョンを用いて分析する。内容は高木(1998)、Takagi(1999)に基づく。本稿では前節で記し た問題関心を例示する程度の記述にとどめる。

#### 協同一分配モデル

 シミュレーションは次のようなモデルとして構成される。エージェントが集団をなして 狩猟(漁猟でもよい)をすると考える。狩猟での貢献水準はその主体の資源である。獲物 が集団の成果である。集団が大きければ資源も大きくなり、集団の成果も増大する。問題 はその成果にどのいうな分配が生じるかである。

 この分配の事態でいかなる分配ルールが出現するか? 少し考えただけでも多くの要因 が絡むことが予想できる。結果の一般性を保証することを考慮し、モデルには次の要因を 導入する。

 第1の要因は資源がエージェント間で均一か格差があるか、である。均一なら平等以外 の分配ルールの実現は難しそうに見える。格差があるなら、過去の実験結果(e.g., Pruitt, 1972)が示すように、貧者は平等を主張し富者は衡平に傾くだろう。

 第2は資源保有の不確実性である。不確実なら(そしてエージェントが危険回避的な効 用関数を持つなら)、不確実性が低減するように、より平等に近い原則が選好されるだろう。

 第3は、別の原則を掲げる他の集団がエージェントによって選択可能かどうかという点 である。選択可能なら、つまり移動が自由なら、富者はより富者優遇的なルールを持っ集 団に移動し、貧者は逆の動きをするに違いない。その結果として社会全体にいかなる秩序 が生じるかは思考実験の価値がある。戦略的進化はこの移動の自由を前提にしている。

 第4に、エージェントの貢献「率』も考慮に入れる必要がある。エージェントは手抜き、 つまり保有する資源を手元に残すことができる。平等は貧者にとって快い原則かも知れな い。だが周知のように平等原則は社会的ディレンマ(free-rider問題)をひき起こす。そ の結果、平等集団では社会的手抜きが生じやすく、集団の成果は低減するだろう。この予 想通りなら、貧者も最終的には、見込みのない平等集団を離れる可能性がある。衡平など 高貢献者を優遇するルールは、富者優遇的であると同時に手抜きを罰する特質を持ってい る。

 第5に、集団間の競争の有無も考慮する。例えば範囲が限定されたフィールドで複数集 団が狩猟をするとすれば、獲物は限られているので競争が生じるだろう。この競争は、直 感的には、より貢献する者をひきつけるルールの進化を促すだろう。逆に、各狩猟集団の 前に新たなフロンティアが広がっているなら、集団間の競争は生じない。競争の有無でル ールの帰趨は異なるかも知れないのである。

以下の本稿では、集団間での成果の分配と集団内での分配に、Amnon Rapoport らの集団 間競争事態の分配規則定式(Rapoport&㎞aldoss,1997)を適用する。Rapoportらの定 式とは、集団 i の成果を次の f に比例して成員 k に分配するという定式である。

 f =XkiC / XiC, ( 0 ≦ c) (1) ただし Xki : 集団 i の成員 k の貢献量  $X_i^c = \sum X_{ki}^c$ .

cを「集団内競争係数jと呼ぶ。Rapoportらのこの定式の特徴は、分配ルールを1つのパ ラメータ c によって表現する点である。c = 0 のとき、分配規則は平等(Equality)を意味 する。貢献量にかかわらず成員は等しい成果を受け取る。c=1.0なら衡平(Equity)であ る。貢献と成果は比例する。c > 1.0 の場合は「超メリトクラシー(Super-merit system)」 とでも呼び得る。ちょうどプロスポーツチームのように、より貢献する者を優遇し貢献し ない者を排除するルールとなる。(ただし以下では、分配に適用したときの不合理さを考慮 し、通常の演算規則に反して X<sub>ki</sub> = 0.0 のとき X<sub>ki</sub><sup>0</sup> = 0.0 と定義した。)

 (1)と同様の定式を集団間競争にも当てはめる。(1)のcに相当する係数gを「集 団間競争係数」と呼ぶ。集団問競争があるとき、gニ0。0なら、集団が成果を獲得する機 会は集団の合計貢献量にかかわらず等しい。g=1.0なら成果の獲得機会と集団の貢献総 量とは比例する。g>1.0なら、最大資源量を誇る集団の成果獲得機会が非常に高い。 以上の協同一分配モデルを次のようなシミュレーションモデルに翻訳した。

シミュレーションモデル

概略 300のエージェントからなる仮想社会を想定する。エージェントは自己の戦略に 従って行動する。

 300のエージェントは初期保有の資源量に応じて100名ずつの3つの階層(富者/ 中間/貧者)に別れる。具体的な資源量は条件によって異なる。ただし全主体の資源量の 総計は条件にかかわらず一定(600.0) である。

戦略は2つの要素からなる。第1の要素は集団所属である。社会には初期状態で9つの

集団がある。9つの集団は集団内競争係数が異なる。0.0  $\sim$  4.0 まで、0.5 刻みに、この 係数が異なった集団が存在している。集団に属さない主体は10番目の名目的な集団に属 する、と考える。第2の要素は自己の保有資源のうち貢献にあてる比率である。貢献(に あてる)比率は0.0~1.0の間の、0。25刻みの5水準がある。集団の資源とは成員が貢 献した資源の総和である。

 シミュレーションは離散的なラウンドで進行する。各工一ジェントはラウンドごとに利 得を得る。1ラウンドの構成の仕方は下記の2つのモデルで相違する。エージェント間の 戦略の分布は後述の方法でラウンド進行とともに変化する。

競争モデル シミュレーションモデルには競争モデルと非競争モデルがある。競争モデル は集団間に成果獲得をめぐる競争関係を前提にする。集団間競争係数の値がその競争関係 の強さを表す。

 競争モデルでは1ラウンドが10000回の試行からなる。1回の試行で1単位の成果 が何れかの参入者のものとなる。参入者とは集団、もしくは個人で競争に参加する(10 番目の集団に属する)エージェントである。1試行での参入者の成果獲得確率は g による 集団間競争の定式に基づく。参入者が集団のとき、その成員への成果の分配はそれぞれの 集団の集団内競争係数で決まる。貢献総量の大きな集団は資源獲得の確率が高い。個人参 入者は、成果獲得確率は低いものの、成果を一人占めできる。

1ラウンドの1000試行は100個の「100試行ごとの試行群」からなる。試行 群ごとに各工一ジェントの利得を計算し、1ラウンドの利得は100個の利得の合計で定 義する。試行群ごとに利得を計算するのは、危険回避的効用関数を仮定したとき(後述) に集団所属による危険回避の効果が生じるようにするためである。

 このモデルでは2種類の不確実性が存在する。第1は要因として導入する資源保有の不 確実性である(後述)。第2は成果の獲得が確率的であることによる不確実性である。第1 の不確実性が無である条件でも第2の不確実性は存在する。したがって効用関数が危険回 避的なら集団への所属にはリスクプレミアム分の利益が生じる。

 各試行群での利得計算では、各主体が得た成果(の分け前)の量に1α0をかけ、さら に手元に残した(貢献しなかった)資源量を加算する。つまりこのモデルでは、成果獲得 に見込みがない場合は資源を手元に残した方が得をする。

非競争モデル 成果獲得において参入者間の競争が生じないようにするため、次の計算手 順を用いた。参入者(集団および個人参入者)ごとに10000回の試行を行う。各試行 において1単位の成果を獲得する確率は、その参入者の貢献資源総量/全主体の資源総量 (=600)である。ただしエージェントとその資源は有限であるので、貢献能力の高いエージ ェントを獲得する競争関係は参入者間に存在している。他の点では競争モデルと非競争モ デルに差はない。

戦略分布の変化 主体の戦略の変化には2つの源泉がある。第1は戦略の学習である。各 工一ジェントは自己が属する資源階層内の他の成員の戦略と結果を観察していると仮定す

る。階層ごとに、ラウンドの利得の上位5名の戦略が下位5名に代入される。つまり失敗 者は成功者の戦略を学習すると仮定する。第2の源泉は突然変異である。戦略の2要素の それぞれはラウンドごとに他の値にランダムに変化する(p=0.01〉。

要因計画 両モデルに次の3つの要因を 導入してシミュレーションを実施した。① 危険選好(中立的/回避的):危険回避条 超メリト 件では利得に対数変換[Ln(利得+1)]を施 クラシー す。②資源格差(大/中/小/無):富者、 富者階層 中間、貧者の各階層の資源は、各試行でそ れぞれ以下である。 (3.9,2.0,0.1),(3.0,2.0, LO), (2.5,2.0,L5),(2.0,2.0,2.0)。③資源不 の資源量は変化しない。小条件では、主体 は各試行群において、0.5の確率で自己の 資源階層の資源量を得、0.25 ずつの確率 で他の階層の資源量を得る。大条件では主 体は3階層の資源量を等確率で得る。つま り大条件では階層間の資源格差は実質的 **貧者階層** にはない。「資源保有の不確実性」とは、 資源格差と資源不安定性の増加関数だと いえる。

 競争モデルではさらに集団間競争係数 を5水準の要因として導入した(g=  $0.0/0.5/1.0/2.0/4.0$ 

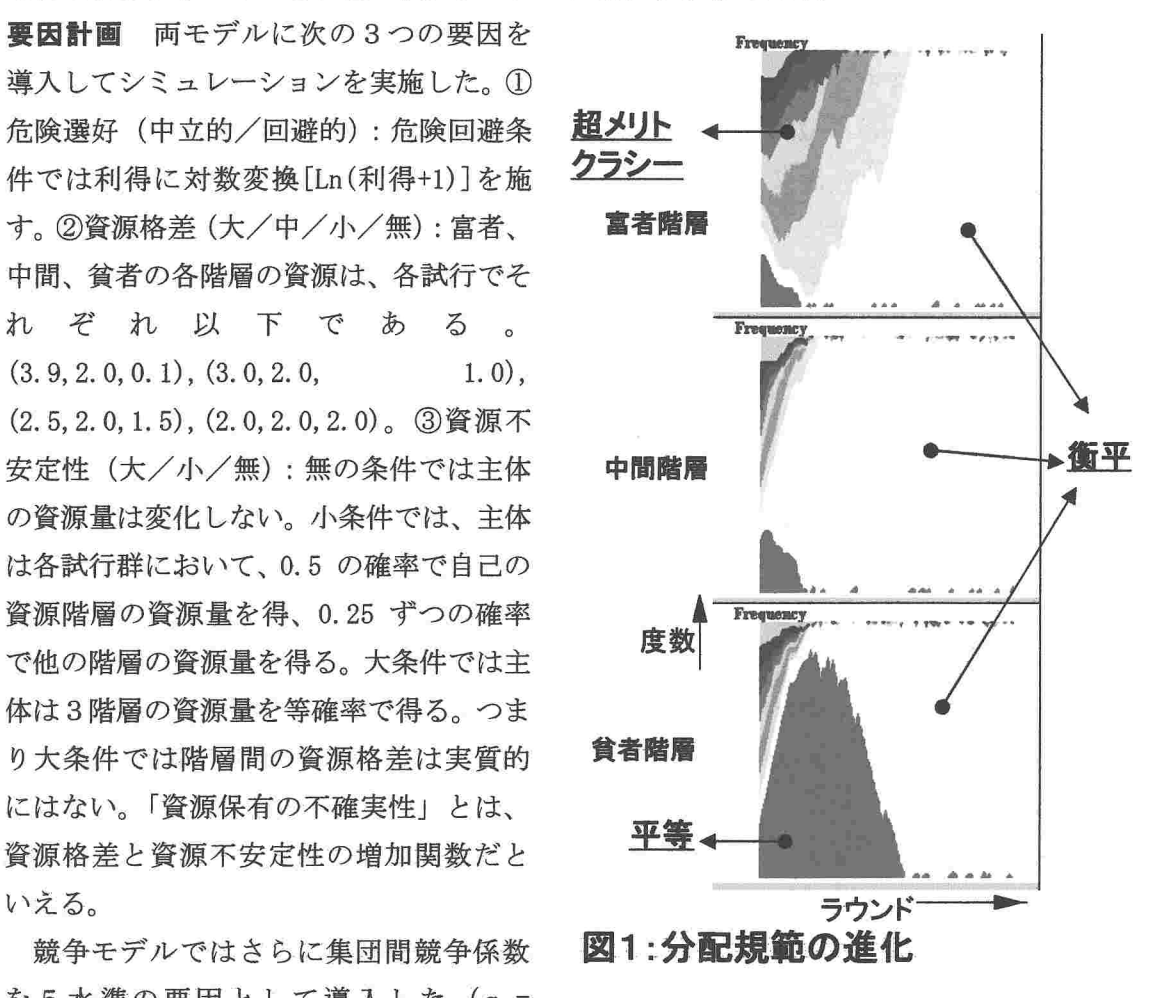

競争モデルでは計120、非競争モデルでは24の条件で、条件ごとに10の run のシ ミュレーションを実施した。

Runはすべて100ラウンドで打ち切った。どのRunでもほぼ、戦略の分布は収束 している。

#### シミュレーション結果

 要因数が多いため、各要因の効果(の検定)、水準別の結果、などを説明すると煩雑にな る。ここでは次のように概略の結果を述べておこう。競争モデルと非競争モデルも結果に おいてさほど相違はないので、両モデルを一緒にして結果を述べる。

(1)エージェントの選好が危険中立的であるとき、成果獲得のための集団化は(富者階 層を除いて)生じない。集団化が生じるとすれば、集団間競争が強い条件下での超メリト

クラシーである。集団化が生じやすくなる条件はエージェントが危険回避傾向を持っこと である。

(2)次の条件が揃うとき超メリトクラシーが優越しやすい。(a) エージェントが危険回 避的でない(上記)。(b)資源格差が小さい。(c)集団間競争が強い。

(3)衡平ルール(貢献に比例した成果の配分)は次の条件が揃うときに生じやすい。・(a) 危険回避傾向がある。(b)一ある程度の資源格差がある。(c)資源保有に不確実性がある。

(4)平等ルール(貢献にかかわらず等しく成果を配分)は、衡平が生じやすくなる条件 に加え、資源保有の不確実性がさらに強くなったときにだけ生じる。

(5)平等集団では社会的手抜き(低貢献率)を招くために、多くの条件で優越的になれ ない。

 r図1は衡平が全階層を通じて支配的になったR u nにおける集団所属戦略の進化過程を 例示している。この例では、当初、富者階層で超メリトクラシーが、習慣階層で衡平が、 貧者階層で平等が優越する。分配ルールと階層とのこの関係は、広範な条件で観測され、 過去の知見(e.g., Komorita & Chertkoff, 1973; Pruitt, 1972)を再現すると考えられ る。しかし図から明らかなように」まず貧者階層で平等が衡平にとって替わられる。この ことは平等クラブが専ら貧者によって構成されるようになるため、貧者は「搾取」する富 者や中間層を内部に見出せなくなり、また社会的手抜きに基づく非効率性のために、成果 を獲得できずに沈んで行く。他方.超メリトクラシー集団も富者ばかりで構成されるよう になるため、内部は貢献量の等しい平等集団になり、同様に「搾取」する貧者や中間層を 見出せずに富者にとっての有利さも消滅してしまう。その間に中間層で栄えた衡平集団が 富者と貧者を統合して最終的に優越している。

考察

 上記の分配規範のシミュレーションは、条件(モデルのパラメータ)に応じて異なった 分配ルールが生成されることを示している。この結果は分配ルールにまつわる1つの謎を 理解する鍵になるだろう。その謎とは、社会に異なった結果を含意する別の分配ルールが 存在し、同一人物が関与する社会の別の局面で異なった分配ルールが適用され得る、とい う点である。このシミュレーション結果からも実は同じことが予測できる。例えば集団間 競争が重要になるビジネスの局面ではメリトクラシーが支配的になり、リスク回避が重要 な家族や仲間集団では平等が優越する、などである。

 上記のシミュレーションで最も顕著な作用を及ぼしたのはエージェントに働く資源保有 の不確実性だった。単純な表現をすれば、どの分配ルールが優越するかは、主に、不確実 性の度合いによって決まる。不確実性が強くなるに従い、分配ルールは衡平、さらには平 等へと傾いて行く。この結果は、平等主義がリスクヘの対処として生じるという従来の知 見(e.g.,Cashdan,1980,1985)に符合すると言えるだろう。

だがこのシミュレーション結果には不満がある。実際の社会の日常観察からすれば、実

際の分配規範は平等と衡平の中間点にあることが多いだろう。少なくとも平等は、最も自 明な『分配解』である。にもかかわらず、上記のシミュレーションでは平等が優越するの は極端に不確実性が高い条件だけだった。

 平等は一方でリスクヘの対処という有益な機能を果たす。にもかかわらずこのシミュレ ーションで平等ルールが弱かった原因は、社会的手抜きを招きやすく、平等集団が成果を もたらせないことにある。だとすれば、何らかの仕掛けによって社会的手抜きを回避する 戦略が、平等主義とともに進化することがあるだろう。

 筆者が考えたその仕掛けとは、内集団志向に基づく選択的誘因である。エージェントの 戦略次元に「仲間基準」s (0.0-1.0) という戦略次元を追加した。例えば s が 0.5 のエ ージェントは、貢献率が 0.5 未満であるか、0.5 未満の人を追放しようとしない成員を「黒 い羊1と定義し、追放しようとする(追放を決意する成員が過半数なら追放がおこる)、と. 仮定した。この戦略次元は、戦略が集団への貢献に応じた選択的誘因を形作る余地を与え ている。

 仲間基準を導入したシミュレーション結果は、低貢献の成員を潜在的には追放する傾向 の進化を示すものだった。同時に、この選択的誘因(追放可能性)によって、平等ルール はより生じやすくなることを見出した。

この追加的なシミュレーション結果は、平等主義的な文化が、追放を内包した強い内集。 団志向とともに進化することを示唆すると言えるだろう。.

#### 互酬親範の成立

2エージェント間の相互的な資源のやり取りを「限定交換(restricted exchange)」と呼 ぶ。限定交換は古典的な交換理論(e.g.,Blau.1965)が社会的交換の典型例と想定する交 換である。伺様に、限定交換を対象とする互酬規範も、交換規範の代表と言える。この節 ではこの互酬規範がなぜ創発されるのかを考察する。

#### 互酬規範

 分配規範とともに交換規範としてよく論及されるのが「互酬規範(The norm of reciprocity)」である((めuldner,1960)。互酬規範とは、自分に恩恵(被害)を与えた者1 には返礼することを指令する。互酬規範が社会生活のいろんな局面で成り立つことは古く から人類学や社会学で取り上げられてきた。

 互酬規範の普遍的な成立に強力な論拠を与えて来たのがAxelrod(1984)や数理生物学 者による、囚人のジレンマ (PD) への進化ゲームの適用結果だろう。「協力」を「相手に 資源を与えること」、「非協力」を与えないことと考えれば、PDは典型的な(2者問の) 社会的交換のモデルとなる。エージェント間でPDが成り立つときにいかなる戦略が進化 するかに関する現時点での結論は正確には複雑である。しかし協力志向のエージェントに. 対して協力する(社会的交換を行う)ような戦略が進化することは大筋の結論と考えてよ い。この結論を前提にすれば、互酬規範は文化として成立する事象と見られているものの、 その文化事象は進化ゲームの論理で出現すると推論することができる。

 しかし自分への協力者に協力することは互酬規範の1つの側面に過ぎない。協力する(資 源を与える)か否かだけでなく、社会的交換では一般に「どの程度与えるか』が問題にな る。そして互酬規範には「相手がくれたのと等量の資源を相手に与える」というニュアン スが含まれている。 この等量性は、多くを受け取れば多くを返さなければならないという 規則性として表現されている(e.g., Pruitt, 1968)。社会的交換におけるこの「等量性」 の存在はどのように説明することができるだろうか? 以下のシミュレーションで検討す るのはこの「等量性」の出現可能性である。

シミュレーションモデル

 100のエージェントからなる社会のモデルを用いる。エージェント問にGiving Game を仮定する(高木, 1994; Takagi, 1996)。Giving Game では、各エージェントは一定量の 資源を持ち、その資源を相手に分け与えることができる。1世代が複数の試行からなる。 Giving Game を用いた限定交換のシミュレーションの中で筆者が以前に用いた戦略のうち、 非協力戦略(常に誰にも与えない)とTFT戦略だけが選択可能と仮定する。TFT戦略 とは、自分に資源をくれる相手には与えるような戦略であり、概ね次のように挙動する。 (1)各世代の初期の試行では自発的に他のエージェントに資源を与える。〈2)自分に資源を くれる相手を「仲問1と認定する。(3)仲間には毎試行、一定量の資源を与える。しかし 2度の試行で裏切った(資源をくれなかった)相手は2度と仲間とは認めない。言うまで もなくTFT戦略は、PDにおけるTFTを念頭に置いた戦略である。

この2つの戦略だけを用いたとき、100エージェントの集団の中に5ほどのTFTエ ージェントが存在すれぱ、容易に地の非協カエージェントを駆逐できることが分かってい る。が、この知見は、T.FTが他工一ジェントに与える資源量を固定した場合の結果であ る。以下のシミュレーションでは与える資源量が可変的と仮定している。

各エージェントの戦略には、資源の与え方(非協力/TFT)以外に、最大供与量(他 者に与える最大量)と最小受領量(自分が他者から受け取ったと考える最小の資源量)と いう、2つの追加的戦略次元がある。最小受領量(閾値)に満たない量の資源をもらって も、エージェントは「受け取った」とは考えない。他者の最大供与量と最小受領量がエー ジェントには分かる、と仮定する。さらに、エージェントは相手の最小受領量しかその相 手には与えないと仮定する。また、自分の最大供与量を超える最小受領量を持つ相手は交 換の対象から外すと考える。最大供与量と最小受領量は4水準(1~4)からなり、2っ の2値変数で表現している。

このモデルはTFTが与える資源量を固定した場合とは次の2点で異なっている。第1 は、TFTエージェント同士であっても2つの追加的戦略次元の値によっては交換が生じ 得ないことがある。第2に、与え合う資源量が異なる(片方が過大/過小に受け取る)交 換が理論上は可能なことである。

エージェントの戦略次元は初期状態で無作為化した。シミュレーションの1つのRun の流れは図 2 に示す。1 つのR u n は 5 0 0 世代からなる。各世代の終りに「進化」が生 じ、低利得エージェントの戦略が高利得エージェントの戦略に置き換わる(他のエージェ ントは次の世代も同じ戦略を継承する)。同時に戦略各次元には一定の確率で突然変異が起 こる。1世代は200試行からなり、その世代でのエージェントの利得は各試行での利得 の時問割引合計で表現される。

 シミュレーションは2要因計画(3×3)に基づく。第1の要因は初期比率要因(各世 代の初期状態でのT F Tエージェントの比率)であり、3水準を設ける(5%/10%/ 50%)。第2は資源量要因(各工一ジェントが各試行で保有する資源量)であり、同様に 3水準を設定する(4/10/20)。9つの条件の各々で10のRu nを繰り返した。

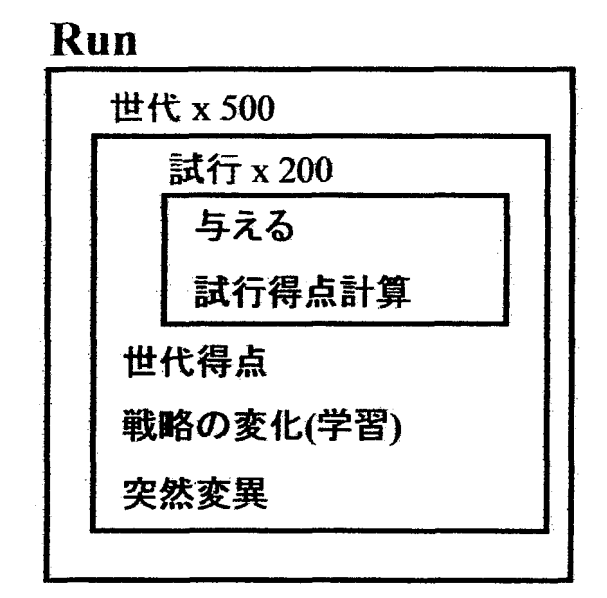

図2:シミュレーションのRunの構造

#### 結果

以下、主に最終世代での結果を示す。

τF Tの優越 条件ごとのT F T比率は96~99%(全体平均は97.8%)である。 T F Tが全体をほぼ制圧している。有意な効果を持ったのは資源量要因だけであり(F検定)、 資源量が4のときにTF Tの度数が低く、最大供与量と最小受領量は小さい(5阻検定)。

交換戦略の進化 最大供与量と最小受領量のエージェント度数を、全条件を通してプール した結果を図3に示す。円の面積が度数を示している。図3では、最大供与量と最小受領 量という2つの戦略次元の値が一致した状態で落ち着くエージェントが多いことが読み取 れる。

R u nごとの最大供与量と最小受領量の分析から次の点が分かる。

(1) 最大供与量と最小受領量はともに偏って分布している。TFTエージェントだけを 取り出し、その2次元の値の各々の分布から適合度検定統計量とと同様のカイニ乗を算出 すると、最大供与量でも最小受領量でも、有意水準(df=3)を大きく超える値が得られる(全 Ru.nの平均値はそれぞれ、74.0と118.4)。

(2)最大供与量と最小受領量は一致する傾向がある。9条件中のどの条件でもこの2次

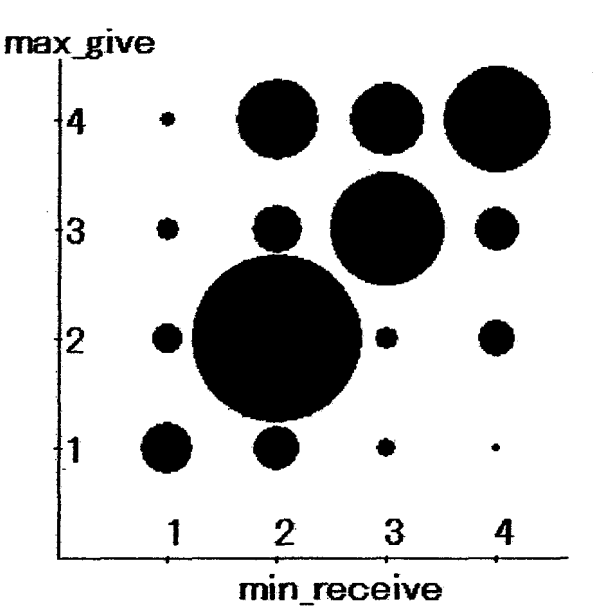

#### 図3:最大供与量と最小受領量の度数

元の値は一致していることが多い。一致率は全体平均で71.6%である。ただしこの一 致率の大小は周辺分布に依存する。周辺度数の影響を除去するために、次の式で両次元の 一致の程度、を指標化し、その指標をR u nごとに算出した。

一致指標 = log (一致度数/一致期待度数)

ただし「一致期待度数」とは両次元の独立を仮定したときに期待される一致度数である。 この指標がゼロなら実際の一致が両次元独立の場合と等しい。正なら偶然以上に両次元の 値は一致していることになる。どの条件でもこの指標の平均は有意に正である (t=3.7~ 24.4.  $df=9$ .

戦略ごとの棲み分け ここまでの結果からは次のことが分かる。第1に、このシミュレー ションでは戦略進化が生じて最大供与量と最小受領量がR u nごとに偏る。第2はその2

っの量が一致する傾向があることである。個々のR u nを眺めると最小受領量の最大グル ープ(多くは値2)ともう1つのグループ(多くは3か4)ができている。つまり、多く のRu nで異なった2つのエージェントクラスタが仮想社会の中で共存していることにな る。

 次の分析から、R u nの中で共存する集団の内部で交換関係が生じやすいことが分かる。 つまり集団が付き合いの上で棲み分けしている(同類づきあい傾向)。

 この同類づきあい傾向を数値で得るために次のようにして同類づきあい指標を求めるこ とにした。まず最小受領量の値の周辺分布から、最小受領量が同じエージェント問で生じ る交換関係数期待値Ew(無作為の関係形成を仮定ときの交換関係数の期待値)を求める。 さらに、実際に各次元で同じ値のエージェント間で生じた交換関係数Fuを求める。ここに f交換関係3とは、戦略におけるパラメータの値が、相互に、定常的に資源を与え続ける ようになっているエージェントのペアを指す。ここで同類づきあい指標を次のように定義 する。

同類づきあい指標 =  $log(F_w/E_w)$ 

同じ最小受領量の値のエージェント間の交換関係数が偶然から予期できる程度であれば、 同類づきあい指標はゼロである。伺類づきあいの程度が偶然以上であればこの指標は正に, なる。同類づきあい指標はどの条件でも有意にゼロより大きい(t=15.1~31.4, df=9)。つ まり交換関係の多く(全体平均で85・8%)は最小受領量が同じエージェント澗で生じている。 前提から、最小受領量が同じエージェント間では等量の交換が生じている。

 同類づきあい傾向は最大供与量次元について同じ計算をしても確認できる。しかしRu nごとの同類づきあい指標はすべての条件で、最小受領量の方が有意に高くなる(対応t検 定)。つまりエージェント問の棲み分けは最大供与量より最小受領量に応じて生じているこ とになる。

 エージェント問の社会的交換を許すシミュレーションにおいて、「どれほどまでを与える か」、および「どれほどもらえば『受け取った』ことにするか」の基準の進化が観測できた。 この進化は後者の基準についてより明確だった。つまりこれらの基準についてエージェン トの社会の中で「文化」が発生したといえる。個々の社会の中では複数の基準(いわば下 位文化)が共存しがちであったが、交換関係は同一「文化」を共有するエージェント問で 生じやすかった。同じ∫文化」の中では、互酬規範が指示するように、等量交換の傾向が 進化している。

#### 結び

 社会的事実や文化を進化ゲーム論から説明するという視点に立ち、シミュレーション結 果から、分配における平等や衡平といった分配ルール、限定交換におげる互酬的な等量性 ルールが生じ得ることを本稿で述べた。このシミュレーション結果は、よく知られた交換 規範が進化ゲームの論理から生成され得ることを示している。注意すべきはこれらのルー ルが社会的交換事態を前提に作動していることである。つまり、これらのルールヘの違反 は社会的交換による便益からの排除を意味している。それゆえ、これらのルールは選択的 誘因に裏づけられた規範として成立していると言ってよいだろう。

 文化をはじめとする社会的事実は2重の意味でf所与」である。第1に、社会的事実は 個人にとっては所与のものとして提起された。さらに第2に、社会的事実は研究者にとっ ても所与のものと扱われ、その解明、特に成立の解明が求められることが稀だった。本稿, が提起した進化ゲームの視点はもとより、社会的事実のあらゆる働面の出現を 目指すもの では、ない。しかしこの視点は社会的事実や文化の成立の重要な側面を説明できるものと、 筆者は見込んでいる。

#### 引用文献

- Adams, J.S. (1965) Inequity in social exchange. Advances in Experimental Social Psychology, 2, 267-299.
- Axelrod, R. (1984) The Evolution of Cooperation. New York: Basic Books. アクセル ロッド 松田裕之(訳) 『つきあい方の科学』、1987、HBJ出版局.
- Axelrod, R. (1997) The Complexity of Cooperation. Princeton, NJ:Princeton Univ. Press.
- Calhoun, C., Light, D., & Keller, S. (1994) Sociology (6<sup>th</sup> edition), New York: McGraw-Hill.
- Cashdan, E.A. (1980) Egalitarianism among hunters and gatherers. American

Anthropologlsts. 82. I16-120.

Cashdan, E.A. (1985) Coping with risk: Reciprocity among the Basarwa of Northern Botswana. *Man (N. S.). 20*, 454-474.

Deutsch. M. (1975) Equity, equality, and need. Journal of Social Issues, 31, 137-149.

- Durkheim~ E. (1895) Les regles de la methode sociologique. Paris: Press Universitaires de France. デュルケーム 佐々木交賢 (訳) 『社会学的方法論』、 1973、学文社(ただし訳は 1950 年版に基づく).
- Gouldner, A. (1960) The norm of reciprocity. American Sociological Review, 25. 161-178.
- Komorita, S.S. & Chertkoff, J.M. (1973) A bargaining theory of coalition formation. Psychological Review, 80, 149-162.
- Nowak, A. & Latane, B. (1994). Simulating the emergence of social order from individual behaviour. In N. Gilbert & J. Doran (Eds.) Simulating Societies. London: UCL Press. Pp- 63-84.
- Pruitt, D. G. (1968) Reciprocity and credit building in a laboratory dyad. Journal of Personaljty and Socjal Psychology. 8, 143-147.
- Pruitt, D. G. (1972) Methods for resolving differences of interest. Journal of Social Issues. 28. 133-154.
- Rapoport. A. & Amaldoss. W\_ (1997) Comparison of different rules for winning contests and distributing public goods in between-group competitions. Paper presented at the 7th International Social Dilenma Conference.

高木英至 (1994) 社会的交換のシミュレーション・パラダイム. 埼玉大学紀要、30、23-55.

- Takagi. E. (1996) The generalized exchange perspective on the evolution of altruism. In W. B. G. Liebrand, & D. M. Messick, (Eds.), Frontiers in Social Dilemmas Research. Berlin: Springer, Pp. 311-336.
- 高木英至(1998)「分配正義の生成:」シミュレーションによる分析」、『日本グループ・ ダイナミックス学会 第46回大会 発表論文集』、28-31.
- Takagi. E. (1999) A simulation analysis of the emergence of distributive justice. Paper presented at the 8th International Conference on Social Dilemmas at Zichron Yaakov. Israel.
- Tyler, T.R., Boeckmann, R.J., Smith, H.J., & Huo, Y.J. (1997) Social Justice in a Diverse Society. Boulder: Westview.
- 山岸俊男 (1998) 『信頼の構造』、東京大学出版会.

# 皿.2.利他性

#### 高木英至

#### (埼玉大学 教養学部)

この小論のテーマは利他性の進化である。利他性 (Altruism) とは自己を犠牲に して他者を利すること、難しくいえば自己の適応度を低めて他の個体の適応度を高 めることを意味する。命を賭して人に尽くすことも、気軽に人に親切にすることも、 利弛性の意味する範囲である。

#### 自人は情の下で立つ

 このことわざは人が互いの思いやりの中で生きていくことを表している。社会は 思いやりで成り立つことといい換えてもよい。テーマである利池性は他者を思いや る行動特性を指し、この「情」こそは社会心理学者が利他動機と呼ぶものに対応し ている。

 人が何らかの利他性を有することはよほどシニカルな人でない限り認めるところ である。社会はまた人の心と双対的であるから、利他性は社会の中にもその痕跡を とどめている。社会学の古典的な用語にゲマインシャフトとゲゼルシャフトという 言葉がある(テンニース)。そのゲマインシャフトとは血縁、地縁、友情などで結び っいた、いわば利他的な社会圏を指す。社会のすべての局面が利他的ではないけれ ども、利地性を特徴とする部分を第一次的な環境としながら人が生きていることは 確かである。

 むろん、人の利他動機が真の利億動機であるかどうかを疑うことはできる。利他 行動が丁ノーベル賞でももらうつもりで頑張っている」ことの現れである場合もあ るだろう。また、われわれが「思いやり」と呼ぶものの中には、実は「社会的交換」 として受取る『思いやり」もある。人に何かをしてあげることを前提に相手から「思 いやり」をもらう、という場合である。このような直接的な交換で自分の利益が増 すのは自明であるから、この種の「思いやり」は利他性の発現ではない。

別の見方で動機の利他性を疑うこともできる。社会心理学には「真の利他動機」 があるかどうか、という議論がある。例えば、人が窮状にある人を見かねて助けて あげたとしよう。その行動が窮状にあった相手に本当に共感して(相手の苦しい感 情を取得して)助けた結果なら、真の利他行動といえる。が、助けた人は窮状にあ った人の存在を不快と思い、その自分の不快を低減するために困った人を助けたの だとすれば、その利他行動は自己利益(不快低減)追求の結果であり、真の利他動

機に基づくとはいえない、という議論である。ここで問題になるのは、相手への共 **感に基づく真の利他動機が本当にあるのか、ということだった。実験結果による一** 応の結論は Yes' である。

#### 1■情けは人のためならず

 ヒトの利他性がなぜ進化したのかは1つのなぞといえる。利池性は自己の適応度 を低めて他者を助けることであるのに、進化で生き残る遺伝子とは適応度を高める ものであるはずだからである。

 利他性が存在しにくいことは次のように例示できる。いま、利他的な個体だけか らなる社会と利己的個体だけからなる社会があるとしよ'う。利他的な社会では誰も が皆に親切にするから、その成員の適応度は利己的社会の成員の適応度を上回る。 だから利他的な社会はその個体とともに生き残りやすい、という議論はもっともら しく見えるけれど、成り立たないのである。もし利他的社会のある成員が突然変異 的に利己的になったとしよう。このとき、利他的社会の利己的成員は周囲の利他的 成員の恩恵を受ける上に、利己的であることによって自分の資源も浪費しない。だ から適応度は特に高くなる。そこで利己的個体が繁殖によって自分のコピィをより 多く生み出すか、利他的成員が利己主義へと改宗するかして、利他的社会はじきに 利己主義が支配する社会になってしまうからである。

利他性がこの世に出現する可能性を見出す鍵は上のことわざにある。情は直接的 には自己を犠牲にして人のためにするものである・しかしそうした犠牲的行為がめ ぐりめぐって自分の適応度を高める、つまり人のためではないという結果になるよ うな連関があれば、利他性はこの世の中で進化できるはずである。

・利地性を出現させる連関が血縁者問で存在することを見出したのが、ハミルトン の有名な包括適応度の考えである。この考えは、一定の条件の下で、遺伝子が近い 血縁者に利値的になる遣伝子が進化的に有利であることを導いている。血縁者に利 他的になる遺伝子を持つ個体は、その利他性によって自己の適応度は低めるものの、 自己と近い遺伝子を持つ血縁者の適応度を高めるために、結果として同じ遺伝子を 増やすことになる、という考えである。この考えと整合的に、あるコンピュータシ ミュレーションによる研究は、子供に対する親の利他性が、親に接近しようとする 子供の側の傾向とともに進化できることをデモンストレイトしている。こうした血 縁的利他性は現代の人問社会でも観察できる。例えば、調査回答者は悩みごとの相 談のネットワークの中に多くの血縁者を含めているし、多くの援助は血縁が近い者 から得ているのである。

 問題は非血縁者問で、あるいは個体問の血縁性を仮定せずに利他性が出現するこ とを説明できるか、という点である。社会心理学は血縁者の枠を越えて利池行動が 生じ得ることを確認して来たし、血縁以外を契機としたゲマインシャフトは頻繁に
観察されて来た。

 血縁性の仮定なしに利他性を出現を説明する試みの1つは「一般交換」の視点に 基づく議論である。一般交換とは、ある社会圏の任意の成員間で、お返しによらな い利他行動が生じる状態を指す。この視点は、個人の側の利他性を社会状態として の一般交換に置き換えて考える。私が行なったのは次のような一般交換のシミュレ ーションである。一般交換戦略と利己戦略(誰にも与えない)を考える。一般交換 戦略にはいろんなヴァリエーションがあり、自分の資源をどれだけ他者に与えるか、 どのような他者を利他行動(資源を与える)の対象とするかが戦略によって変異す る。さらに成功した(利得を多く得る)戦略が増えると仮定したとき、利他的な者 にだけ恩恵を施すような一般交換戦略が利己戦略を淘汰し、計算上の社会で利他性 を実現できること・をシミュレーション結果は示した。

 血縁に基づく場合も基づかない場合も、利他性の出現は上記のことわざの原則に 従っていると考えられる。直接的には無償の情(利他行動)が、人のためではなく 自分のためになるという関連を作り出せる限りで、利他性は出現できる、というこ とである。

## 圃万人の友人は誰の友人でもない

 英語では上のようなことわざがあるらしい。ある人の友になりたければ誰に対し ても良い顔はできない、という意味だろう。実は似たような原則が上記の一般交換 シミュレーション結果にも現れている。

 上記のシミュレーションで出現した利他性は普遍的利他性、つまり誰にも無条件 に利他的になること、ではない。利他性(一般交換)が出現するためにはまず、利 己的な者は利他性の対象から排除しなければならない。が、それだけではない。利 己的な者に対し利他的になる者も排除しないと、安定的に利他性は出現できないの である。

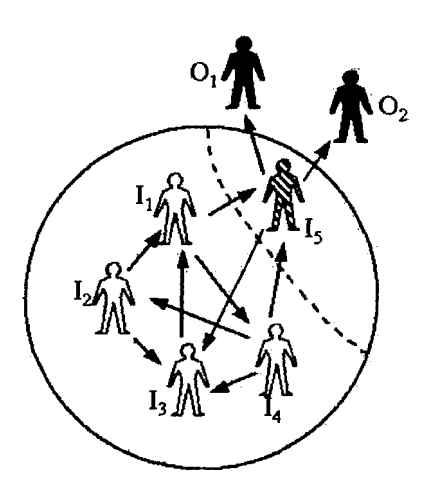

 今、図のように、11~15の利他主義者と01,02の利己主義者がいるとしよう。 さらに利他主義者15は利己主義者にも利他的になるとしよう。このとき、利他性の 恩恵は15を通して利己主義者にも放出されてしまう。15は心の広い利他主義者であ るけれど、利他性のサークルから見れば「放蕩息子」である。もしこの放蕩息子が 増えてしまえば、利己主義は利他性の恩恵を受けて増殖し、逆に利他主義者は減じ 『て、結果として利他性が崩壊する危険がある。ここで安定的に利他性が成長するた めには15のような放蕩息子を利他性サークルから排除する必要が生まれる。っまり、 利他性の原資に上限がある限り「閉じた利他性のサークル』を作り、その内部だけ で利他性を完結させなければ、利他性が頑健に進化することができない、というこ とである。この含意は「あらゆる利他性は差別的利他性である」というG. ハーデ ィンの説に一定の支持を与えている。

## ■金持ち喧嘩せず

 社会的機能からいえば利他性の存在は資源の不確実性への緩衝、いわば保険の役 割を果たす。各人の持つ資源は貯蔵が効かず(例えばある種の食糧)、明日資源を得 られるか否かが高度に不確実であるとしよう。このとき、利他性は資源を得られぬ 不運な者が生き残ることを可能にする。人間(社会)の存続に利他性の進化が不可 欠だった所以である。

しばしば誤解があるのは、資源保有の不確実性を資源水準の低さ(貧しさ)と取 り違えることである。貧しいから人は助け合うような気もするけれど、貧しさ自体 が利他性を生じさせやすくすると考える理論的根拠はない。

 逆に、社会が全般に貧しければ利他性は生じにくくなるだろう。利他性は社会の 資源をプールし、成員間で再配分することを意味する。もし再配分によって生き残 る(子孫を残す)ことができるならば、利他性が存在する意味はある。しかし全般 に資源が欠乏し平等に配分しても誰も生き残れないほど世の中が貧しいなら、競争 や闘争を経て、一部の者だけが資源を得て生き残るような社会秩序が生まれるだろ う。利他性はある意味で「金持ち喧嘩せず』の帰結ともいえるのである。

# Ⅲ. 3. 協力呼びかけのシミュレーション: 安心は信頼を低下させる

## 高木英至

(埼玉大学 教養学部)

キーワード;協力、社会的ディレンマ、選択的受け容れ、信頼感

【要約】この研究は協力関係への選択的受け容れ(selective inclusion)メカニズ ムが進化的な均衡として成り立つか否かをコンピュータシミュレーションによっ て検討する。100のエージェントの各々が順番にN人協力関係への呼びかけを 行い、胴元と協力者に利得が生じるようなシミュレーションモデルを構成した。 協力関係ができれば胴元と協力者には利得が生じる。しかし胴元・協力者は違反 をすれば、違反者は他の関与者の犠牲の下に利益できる、という状況を想定した。 シミュレーション結果は、大勢では選択的受け容れがエージェントの戦略として 進化し、協力関係が生じやすくなることを示した。さらに、社会全体の協力水準 は一定であっても、違反への誘因が高い方が、未知の他者への信頼(trust)が高 まる、という効果が観測された。後者の結果は「安心が信頼を壊す」という議論 を論理的に支持する結果であるかも知れない。

## はじめに 一 選択的な受入れと排除

 社会的ディレンマ研究において、ディレンマの解決、すなわち非効率的なナッシ ュ均衡解(非協力状態)への潜在的傾向を克服することは、一貫して課題であり続 けた(e.g., Foddy, Smithson, Hogg, & Schneider, 1999)。その解決法についていろん な議論が積み上げられてきたことはいうまでもない。

 協力状態を実現するために実際に人々が行っている方法の1つは、協力しそうな 人だけを受入れ、非協力的な人を排除して協力関係を作ることだろう。こうした選 択的な受入れ/排除(selective inclusion/exclusion)には少なくとも次の2つの意 味がある。第1は、人はその動機づけ志向に応じて、一貫して協力的、あるいは非 協力的な傾向を示すことがあることである(e.g., Kramer, McClintock, & Messick, 1986; Liebrand, & van Run, 1985)。多くの人がそうした一貫性を持つと見込めるの

なら、協力するに決まっている人だけを予め受入れ、しからざる人を排除した方が、 協力性の出現という点では合理的であるに決まっている。第2の意味は、協力関係 に入れることがエージェントの利得達成に寄与する限り、選択的な受入れ/排除が 協力に向けての誘因システムとして機能し、結果としてエージェントの協力を促せ ることである。

 しかし次の点はまだ不明と言わなければならない。すなわち、選択的な受入れ/ 排除が戦略として進化できるのか、言い方を変えると、選択的な戦略にもとに協力 が生じやすくなるという状態が(進化的な)均衡として達成可能なのか、という問 題である。この研究では、以上の問題関心の下に、「協力呼びかけゲーム」を前提と した計算実験を行おうとする。

## シミュレーションモデル

## 協力呼びかけゲームの構造の概要

シミュレーションの背景となるゲーム構造は次のような状況である。

(1)エージェント数が100の社会を仮定する。この社会では空問を仮定せず、エー ジェント間の距離も定義しない。

(2) エージェントの1人が交互に胴元(manager)になって協力を呼びかける。胴元と 協力者への利得は協力者数に依存する。利得は胴元の方が協力者より高い。以下に 示すように、ゲームではN(胴元+協力者)=9で胴元・協力者の利得は最大とな るように設定する。胴元1人でも利得になるが、N=1では利得は低い。

(3)協力者も胴元も協力関係において「違反」できると仮定する。違反したとき、違 反者には追加的利益が生じ、他の参加者には損害が出る。

(4)上記の(2)、(3)から、この協力呼びかけゲームは利得が非対称的な、N人ディレ ンマ構造になっていることが分かる。

## 利得構造

(1)胴元が呼びかけた協力関係の当事者数をN、とするとき、胴元の利益はa・N,1尼 で定義する。ただし、(自分を含めて)当事者を1人増やすごとに、胴元にはbの経 費が生じると仮定する。従って胴元の利益Umは次の式で表せる。

 U皿二 a・Nt毘一 b・Nt [1] ここでa=3、b=1/2とおく。[1] を微分すれば分かるように、a=3、b= 1/2であるなら、Um は N<sub>t</sub>=9 のときに最大になる。従って合理的なエージ ェントは、自分が胴元になったときには8人の協力者を集めようとするはずである。 (2) 協力者の利益U c は a · N, 12/10とおく。胴元にはコスト関数がかかってい るので最適なN、を持つけれども、協力者にとっては協力関係の当事者は多ければ多 いほどよいことになる。

(3) 協力関係の中で違反者が1人生じるごとに、違反者を含めてすべての協力関係当 事者には - a · N.12/5の損害が生じると仮定する。違反者総数がN.であれば、 各参加者が蒙る被害はーNa・a・N,12/5である。もし1人の違反者が出れば、 協力者の利得はマイナスになる。つまり違反者が出るような関係には入らない方が 得をする。ただし違反者は、自分以外の当事者のそれぞれから w・a・N,1/2/1 0の利得を得ることができる。wは違反誘因の強さを表す。また、協力関係が胴元 1人であるときは、自分で違反しても違反は成立しない(単にUml=ca·N, 1/2 $b \cdot N_1 = a - b \epsilon \mathcal{A}(\xi)$ 。

## エージェントの戦略

(1)エージェントの戦略は、胴元になったときの「呼びかけ戦略」(7次元)、胴元か らの呼びかけへの「受諾戦略」(5次元)、「違反戦略』(3次元)、「賄賂戦略」(2次 元)、「信頼(trust)」(2次元)からなる。戦略は計19次元の2値変数のヴェクトル として定義する。

- (2)呼びかけ戦略は次のごとく構成する。
	- (a) 呼びかける人数 (0~15人)、4次元。
	- (b)スイッチ次元(呼びかける相手をランダムに選ぶか、違反率依存的に選ぶか?)、 1次元。
	- (c)許容する違反水準(過去の違反率がその水準以下なら呼びかける相手に含め る)、2次元で、0.010.33/0.6711.0の4水準の値をとり得る。上記スイッチ 次元が1のときだけ、その値がエージェントの行動を規定する。

(3) 胴元から呼びかけられたエージェントはその呼びかけを受けるか否かを、自己の 受諾戦略に従って判断する。受諾戦略は次のごとく定義する。

- (a)スイッチ次元(呼びかけに、確率的に応じるか、違反率依存的に応じるか?)、 1次元。
- (b)確率的に応じる場合の受諾確率、2次元。0.010。33/0.67/1.0の4水準の値をと り、上記スイッチ次元が0のときに適用される。
- (c)許容する違反水準(同時に呼びかけられた顔ぶれの過去の違反率から推定され る、その関係で違反が生じる確率が、その水準以下なら呼びかけに応じる)、 2次元。同様に0.010.33/0.67/1.0の4水準の値をとり、上記スイッチ次元が 1のときに適用される。なお、「その関係で違反が生じる確率」とは、胴元お よび他の呼びかけられたエージェントの各々の「違反しない確率」の積をp としたとき(pは1人も違反しない確率を表す)、1-pで定義する。
- (4)違反戦略は協力関係に入ったときの違反確率を表す。3次元からなり、1/7刻

みで [0.0, 1.0] の値をとる。

(5)賄賂戦略は2次元の戦略要素である。第1次元の値が1のときには胴元に「賄賂」 (贈賄)の申し出をする。第2次元の値が1のときには、自分が胴元になって賄賂 の申し出を受けたときには賄賂を受け取る。賄賂の意味は後述する。

(6)trust二過去の違反率が分からない相手に推定する非違反率、2次元。 0.0/0.33/0.67/1.0の4水準の値をとる。

## 賄賂オプション

このシミュレーションモデルでは条件によって、エージェントは「賄賂」の授受 をすることができる。賄賂の意味は次のごとくである。あるエージェントが次に胴 元になるという情報がランダムに選んだ20のエージェントに事前に漏れると仮定 する。その情報を知ったエージェントのうち、次に違反をするつもりのエージェン トは、もし賄賂戦略の第1次元が1なら、次期胴元に賄賂を送る約束を申し出る。 また、次期胴元のエージェントの賄賂戦略第2次元の値が1なら、その申し出を受 ける。賄賂が生じるとき、贈賄工一ジェントは違反をし、同時に胴元に成功報酬と して 1.5・w・a・N.12/5 の利得を移転する。つまり賄賂を受けた胴元は、贈賄 工一ジェントが違反をしたとしても損をすることはない。贈賄工一ジェントもカモ にする相手が多ければ、胴元に贈賄しても多くの利益を得ることができる。この賄 賂オプションは違反を促進する方向で作用するはずである。

## エージェントの記憶

 このシミュレーションのエージェントは他工一ジェントの違反率から、そのエー ジェントを判断する。ここでは reputation は生じないと仮定し、エージェントは自 分が関与した協力関係の当事者の行動だけを観測して記憶し、その当事者の違反率 を推定すると考える。推定した違反率には(エージェント(A)が過去に観測した そのエージェント(B)の違反度数/AがBを観測した度数)を当てる。もし「A がBを観測した度数」がゼロなら、AはBの違反率に「1.0-Aの信頼」を当てる。 また、エージェントの記憶は世代を超えて継承されることはない。

## シミュレーションの流れ

 シミュレーションの1つのR u nは多数の世代から構成される。以下の分析では 200世代までを観測した。1世代は200のラウンドからなり、各ラウンドでは 100のエージェントの各々が順番に胴元になる。胴元になる順番はラウンドごと にランダムにに決める。従って1世代の間に2万の協力関係の成立機会が生じる。 エージェントの利得は2万回の機会で得た利得の単純な総和である。世代の終了時 には次の手順で戦略の変化が生じる。

## 戦略変化

世代の終了時に戦略の変化(進化)が生じる。戦略変化は交叉(Crossover)と突 然変異からなる。

(1)交叉は次の手順で定義する。世代の終了時に、エージェントを世代での利得の順 番に並べ、上位10%(10エージェント)と下位10%を指定する。同順位があ ればランダムに10エージェントまでを選ぶ。次いで、上位10エージェントの中 から重複を許して、利得の大きさに比例して2エージェント(AとB)を選ぶ。さ らに交叉位置(1~18)をランダムに選び、AとBの戦略を交叉させ、重複を許 さずランダムに選んだ下位2エージェントにそれぞれの戦略を代入する。すべての 下位工一ジェントの戦略は上位工一ジェントの交叉を施した戦略に置き換わる。 (2) 突然変異は、交叉の操作後のすべてのエージェントの各戦略次元を確率 0.015 で別の値に変化させることで実施する。

## シミュレーションの構造

概略すればこのシミュレーションは次のような構造を持っている。各工一ジェン トは胴元になる等しい機会を持つ。胴元は最適数(N,ニ9)までは協力関係を拡大 するのが有利であり、胴元にならないエージェントはなるべく多くの協力関係に含 まれること、しかもなるべく規模の大きい協力関係に参加することが有利になる。 しかしこの状況では違反への誘因が存在する。違反への誘因の強さを決めるのは2 つの要因である。第1の要因は、違反したときの誘因を規定するwである。wの値 が高い方が違反への誘因は強い。第2の要因は賄賂オプションの存在であり、賄賂 オプションが導入された場合の方が全般に違反への誘因は高いはずである。そうし た違反への誘因の存在にもかかわらず、呼びかけ・受諾における受入れ/排除の戦 略要素の存在が協力関係の成立に貢献するかどうかが、このシミュレーションの焦 点になる。

## 実験計画

今回のシミュレーションでは2×4の要因計画でR u nを実施した。第1の要因 は賄賂オプションの有無である(2水準)。第2の要因は誘因の強さ(w)の4水準 (小{w=0.11/中【213】/大[1.01/特大【5/31)である。8条件の各々で10のR u nを 実施した。事前の試行ではエージェント社会の協力状況の体制は50世代くらいで 固まるので、各R u nとも200世代で打ち切った。各世代の初期状態では、各工 一ジェントの戦略の値は無作為化した。

## シミュレーション結果

## 概況

 シミュレーション結果は大勢として、エージェント社会内で協力関係が進化した ことを示している。図1は誘因の強さ(w)が大、賄賂ありの条件の第1R u nの 結果(1-100世代)を例として示している。まず戦略は、初期状態の無作為化 された状態から、すぐに選択的受入れ(呼びかけ・受諾)の状態へと変化する。そ の戦略の変化に伴い、協力率(当事者1人の関係を除く協力率)が上昇し、上限(100%) に近づいて行く。協力者の平均規模(協力人数)は最初低下するものの、協力率が 一定の段階に達すると上昇に転じ、最適人数(9)に近い状態で推移している。同 時に信頼も上限近くまで達している。

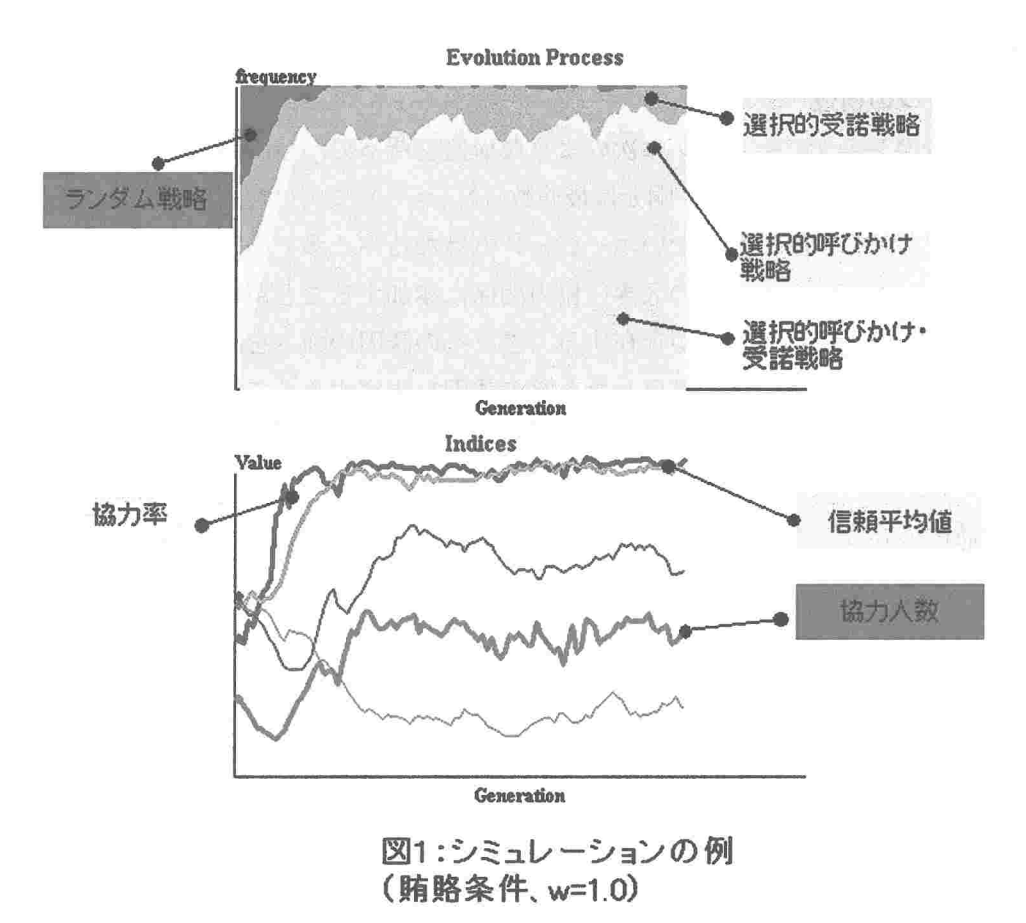

図1の例は最も協力性が高まる条件の例である。他の条件、特に誘因が特大の条 件では、後述するように、協力性は高まらず、協力人数も低い水準に留まるR u n も観測された。

## 基礎指標

 観測したエージェント社会の状況は次の3つの「基礎指標」で見ることができる。 なお、200世代を40世代ごとに5つの世代ブロックに分け、世代ブロックを繰 り返し要因として分散分析を実施した。

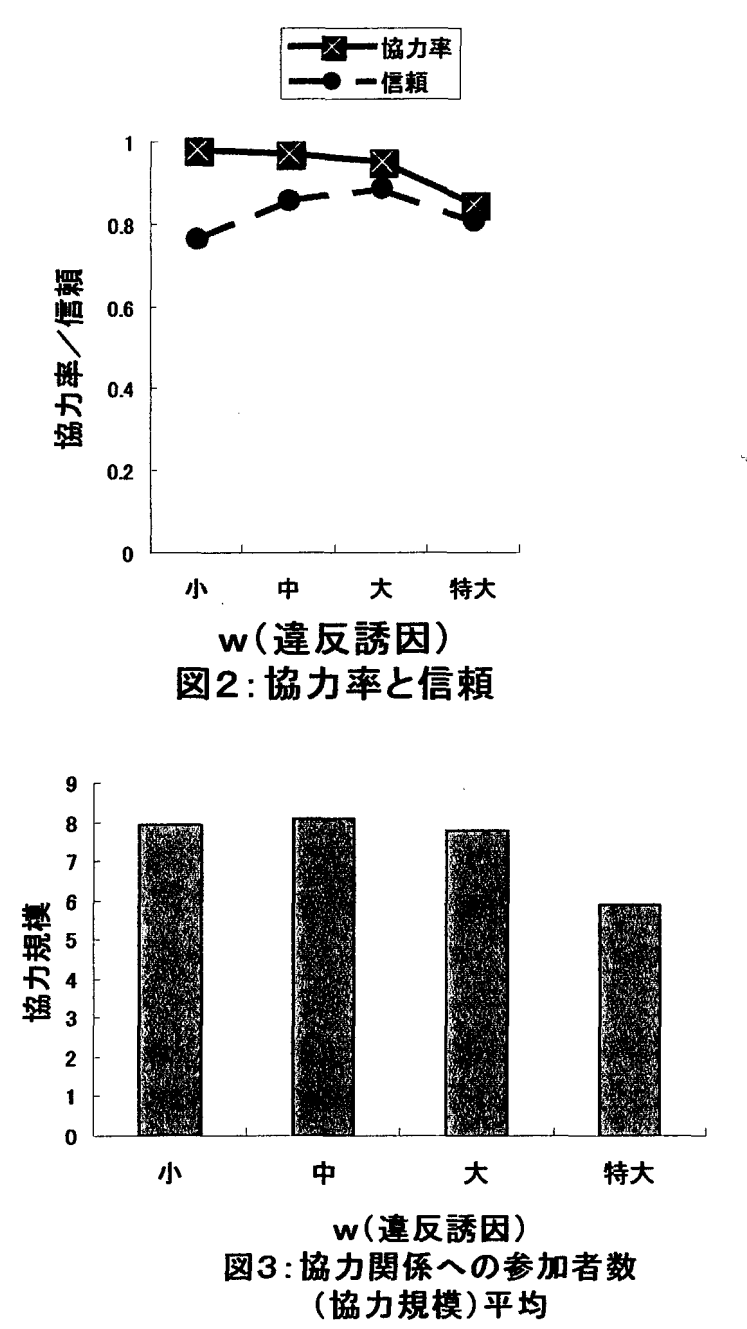

まず協力率に対しては、違反誘因の強さの主効果だけが有意である $(F(3, 72) = 28.9)$ p<.000)。図2にあるように違反誘因が高いほど協力率は低い。ただし協力率の差が 出るのは「特大」とその他の水準との間であり、誘因が小中大の3水準間では有意 な差はない(SNK検定)。

 協力への平均参加者数を示すのが図3である。同様に誘因の強さの主効果だけが 有意な影響を及ぼす(F(3,72)=20.7, p<.000)。差があるのは再び、特大とそれ以外の 水準との間である(SNK)。誘因が小~大の範囲では、平均すれば最適規模より1人 少ない数字の協力関係ができたことになる。

 未知の相手に推論する協力率である信頼の平均値は、図2が示している。信頼に 対しては、誘引の強さの主効果(F(3,72)=28.0, p< .000)、および賄賂要因の主効果 (F(1.72)=34.1. p<.000)が有意となる。図2にその傾向が見られるように、信頼の平 均は誘因中と大の間でだけ差がない(SNK)。そして協力率が有意に低かった特大条 件を除けば、協力率に差がなかった誘因小~大の条件において、誘因が強い方が信 頼性が高い、という結果が生じている。また、賄賂あり条件は賄賂なし条件の場合 よりも、信頼は高くなっている。以上の結果は、誘因が特大であり従って協力自体 が危うくなる条件を除けば、協力率は同じであっても、非協力を促す要因がある場 合の方が信頼が高まっていることを示している。

## 戦略の変化

 上記の結果は戦略分布の進化とも符合している。受入れと受諾が(ランダムでは なく)選択的、っまり相手の違反率依存的である戦略を持つエージェントの比率に 対しては、誘引の強さ要因の主効果 (F(3,72)=14.5, p<.000)、および賄賂要因の主 効果(F(1,72)=6.1, p<.02)が有意となっている。選択的戦略は賄賂あり条件で高く、 誘因小の条件だけが他の3水準より低くなっている(SNKl。すなわち、何れの要因に よるにせよ、エージェントの非協力を促す条件が高いときに、戦略は選択的になる 傾向が見て取れる。

## 考察

このシミュレーション結果の含意は次の2点にまとめることができる。

 第1の含意は、選択的なinclusion(受入れ・受諾)の戦略がこのシミュレーショ ンにおいても進化し、一定の協力性を安定的に確保できることがデモンストレイト された。このとこは、選択的な inclusion に基づく「協力社会」の進化を予測する ことに論理的な矛盾が無いことを示している。

 むろんこのシミュレーション結果がどの程度頑健であるかについては検討の余地 がある。このシミュレーションでは、初期状態で戦略を無作為化したため、選択的 な戦略が比較的多い状態から出発している。選択的戦略が初期状態で少ない条件で 試行すれば、結果に変更が生じても不思議はない。

 より印象的な結果は次の第2の含意として表現することができる。すなわち、違 反誘因の強さによるにせよ賄賂オプションによるにせよ、社会の中で違反への temptationが高い場合の方が(結果の協力水準では差が無いのに)、信頼(未知の 相手に対して推定するデフォールトの協力確率)が高まる、という傾向があったこ とである。

この結果は次のように考えることができる。

temptation が低い場合は協力の発生を困難にする要因が当然ながら少ない。 temptationが低い状態とは、山岸(1998,1999)の表現を借りれば、エージェントが 「針千本マシン』を飲んだような状態といえるだろう。つまり他のエージェントは 放っておいても協力する傾向が生じる。このとき、戦略が選択的であることにはさ して意味がない。要するに相手を(あまり)見ないでも済む(協力が生じると見込 むことができる)。従って選択的な戦略の進化は、相対的に阻害されるだろう。

 temptationが高い場合にはエージェントの戦略が選択的になることに意味があ る。つまり、相手を見ながら非協力的な他者を関係に含めないようにするエージェ ントの方が生き残りやすい。シミュレーション結果はtemptationが低い条件で戦略 が選択的になり、それに伴って協力率が高まり、信頼も上がることを示した。では なぜ、temptationが高いと信頼まで向上するのか? 次のように考えるべきだろう。 このシミュレーションにおいても同様であるが、戦略が selective inclusion に基づ くなら、信頼が高くない限り誰にも協力を呼びかけられず、結果として利得を失う ことになる。だから、社会内の協力率がある程度達成されることを条件に、時折違 反されるとしても、信頼を上げて協力関係に参与した方が、利益が高くなる(その ような戦略が生き残る)。だから temptation が高い条件で信頼も高くなるのだろう。

temptation による、信頼へのこのような効果は、inclusion という戦略状況が社 会の中に built-in されてはじめて成り立つ。もし temptation の高い社会のエージ ェントと低い社会のエージェントを、同一の実験状況(同様の戦略分布が built-in さ れていない)に置いたら、trust の高い (temptation の高い社会の) エージェント の方がより協力的になって不思議はない。

同様に、temptation の高い社会のエージェントの方が、相手を見て判断すること に慣れるため、相手の協力性を識別する能力を発達(進化)させても不思議はない。

## 引用文献

- Foddy,M., Smithson, M., Hogg, M. & Schneider, S. (1999) (Eds.) Resolving Social Dilemmas. NY: Psychology Press.
	- Kramer, R.M., McClintock, C.G. & Messick, D.M. (1986) Social values and cooperative response to a simulated resource conservation crisis. Journal of Personality, 54, 576-592.
	- Liebrand, W.B.G. & van Run, G.J. (1985) The effects of social motives on behavior in social dilemmas. Journal of Experimental Social Psychology, 21, 86-102.

山岸俊男 (1998) 『信頼の構造』、東京大学出版会.

山岸俊男 (1999) 『安心社会から信頼社会へ』、中央公論社 (中公新書).

# シミュレーションプログラムのソースコード

- ・本報告書で記述した研究で用いたシミュレーションプロ牛ラムのノースコードを以下に に掲載する。
- ・各研究につき、最終的なプログラムとしていくつかのヴァージョンがある。以下では研 究ごとに代表的なヴァージョン1つだけを掲載する。
- ・プログラムはすべて、Windows版の Borland Delphi (Version.5 ないし 6)で書かれて いる。Delphiは、1つのプログラムを(ヴァージョンによって〉6~8個のファイル で構成する。以下に記載するのはそのうちのPascalファイル(拡張子.pas)だけで ある。
	- A. 権力創発モデル インタン インター・・・・ 79  $($ 報告は  $I. 1.~0.3.$ ) B. Social Impact シミュレーションモデル ····· 93 (報告はH.1、H.2) C. 相互調整モデル (報告は II. 3.) アンチャン・・・・ 99 D. 限定交換モデル (報告はⅢ. 1.) + + + + + + 104 E. 協力呼びかけモデル (報告はIII. 3.) ·····112

## A.権力創発モデル

{ Emergence of Power Project {Punishment-Exchange ModeI、for recording No、1 } {Restricted Exchange Model } (a Exericing of model.<br>{ Written in Borland Delphi Ver.5.0 J Writing started on 2001,06.12 - 1 { 日jiTAKAGl 2001.0720 } unit PunexR3a:

interface

uses

Windows, Messages, SysUtils, Classes, Graphics, Controls, Forms, Dialogs, ExtCtrls, StdCtrls, Buttons, Menus, jpeg;

type

 $TForm1 = class(TForm)$  InfoBox:TPaintBox; MapBox:TPaintBox; ProcessBox: TPaintBox; EventBox: TPaintBox; StaticText1: TStaticText; StaticText2: TStaticText; Panel1: TPanel; Label1: TLabel; Label2: TLabel; Label3: TLabel; Label4: TLabel; Edit1: TEdit; Edit2: TEdit; Edit3: TEdit; Edit4: TEdit; Memo1: TMemo; RadioGroup1: TRadioGroup; RadioGroup2: TRadioGroup; RadioGroup3:TRadioGroup; Button1: TButton: BitBtn1: TBitBtn;

BitBtn2: TBitBtn: Image1: TImage; CheckBox1: TCheckBox, CheckBox2: TCheckBox; CheckBox3: TCheckBox; CheckBox4: TCheckBox; procedure DefaultValues(Sender: TObject); procedure PaintB(Sender: TObject); procedure PaintB1(Sender: TObject); procedure InfoFrame(Sender: TObject); procedure StrategyMap(Sender: TObject); procedure DrawMap(Sender:TObject); procedure ProcessFrame(Sender: TObject); procedure EventFrame(Sender: TObject); procedure FormCreate(Sender; TObject); procedure BitBtn1Click(Sender: TObject); procedure BitBtn2Click(Sender: TObject); { procedure RadioGrouplClick(Sender;TObject〉; procedure RadioGroup2Click(Sender: TObject);} procedure Button1Click(Sender: TObject); private {Private宣言} public {Public宣言} end; const MapSize : array[1..2] of integer =  $(350, 350)$ ; ProcessSize: array $[1..2]$  of integer =  $(400, 200)$ ; InfoBoxSize:  $array[1.2]$  of integer = (50, 50); EventSize : array $[1..2]$  of integer =  $(400, 200)$ ;  $ssize = 15$  $NofP = ssize * ssize;$  { N of players }  $NotSC = 4$ ; { N of Strength Classes } Pmutant = 0.015; { Pr of Mutant Emergence } discount  $=1.00$ ; { discount factor weight }  $v f = 2.0$ ; { unit value of other's favor } PayColor : array[0..NofSC-1] of TColor = (clYellow, clLime, clSilver, cIGray);{Payoff Class} SColor : array[0..NofSC-1] of TColor = (ciBlack, cINavy, cIBlue, cIAqua); Pcolor : array[0..NofSC-1] of TColor = (cIYellow,

```
clMaroon, clRed, clFuchsia);
                     : array[0..NofSC-1] of TColor = (clNavy,
        Coolor
clBlue, clFuchsia
               clRed):
                 : array[0..NofSC-1] of string[1]
      Smark
              = (0, 1, 2, 3);
  type
     dig2
               = array[1..2] of byte;
               = array[1..3] of byte;
     dig3
     Person
                = record
                  {MaxResource: byte;}
                  strenath : dia2:
                  Estrategy : array[1..48] of byte;
                  Pstrategy : array[1..16] of byte;<br>punish : byte;
                            : byte;
                  get
                  res level : byte; { 1/2/3 }
              end<sup>.</sup>
var
                 : TForm1:
      Form1
                 : array[1..NofP] of Person;
      Agent
implementation
{$R *.DFM}
{***** function Strength Values *****}
 function Vstrength(id : integer) : byte;
  begin
                     Vstrength := Agent[id].strength[1]*2 +
Agent[id].strength[2];
   end; { of function Vstrength }
\mathbf{I}^{\star\star\star}Converting digit vector into byte number ***}
 function DtoB(x: dig3): byte;
   var
       i, j, k, L : integer;
       \mathop{\sf inc}\nolimits: integer:
  begin
      j := 0; inc := 1;
      for i = 1 to 3 do begin
        if x[4-i] = 1 then j := j + inc;
        inc := inc *2;
      end; { of i loop }
      DtoB := j;
  end; { of DtoN }
\left\{ \frac{1}{1} \right\}Random Number Generator: Normal Distribution
 function Normal(m, s: real) : real;
{ inputs : m(mean) & s(standard deviation)
                                                       \overline{\phantom{a}}var
      u, v : array[1..2] of real;
       w, y : real;
      \mathbf{i}: integer;
  begin
      W = 0.0repeat
          for i = 1 to 2 do begin
            u[i] := random;
            v[i] := 2.0 * u[i] - 1.0;end; { of i loop }
          w := v[1]*v[1] + v[2]*v[2];
      until w \le 1.0y := Sqrt(-2.0*Ln(w)/w);
      for i := 1 to 2 do
       u[i] := v[i]^*y;Normal := u[1]*s + m;end; { of Normal }
procedure TForm1.DefaultValues(Sender: TObject);
    var
       i, j, k : integer;
    begin
       Randomize;
       for i := 1 to NofP do begin
         if CheckBox3.checked then begin {#H}\
```

```
Agent[i].strength[1] := 1;
            Agent[i].strength[2] := 0;
          end
          else
          begin
             if random < 0.3 then begin
               Agent[i].strength[1] := 1:
               Agent[i].strength[2] := 1;
             end
             else
             begin
               Agentfil.strength[1] := 0:
               Agent[i].strength[2] := 1;
             end; \{ \# \# \# \}\{for i := 1 to 2 do
              if random < 0.3 then Agent[i].strength[j] := 1
                         else Agent[i].strength[j] := 0}
          end: { of if CheckBox3 }
          for i = 1 to 48 do
           Agent[i].Estrategy[j] := random(2);
          for j = 1 to 16 do
           Agent[i].Pstrategy[j] := random(2);
          Agent[i].get := 0;
         Agent[i].punish := 0;
        end; { of i Loop }
    end; { of DefaultValues }
 procedure TForm1.StrategyMap(Sender: TObject);
    var
       i, j, k : integer;
       InSt : string[15];
   begin
       with MapBox.Canvas do begin
        Pen.Color := clBlack; Brush.Color:= clWhite;
        Rectangle(0, 0, Width, Height);
         Font.Color := clNavy; Font.Size := 12; Font.Style :=
[fsBold];
        TextOut(180, 3, 'Agent Map');
       end; { of with MapBox.Canvas }
    end; { of StrategyMap }
{}^{****}{***** Drawing Strategy Map & Displaying Strategy<br>Frequencies *****}
 procedure TForm1.DrawMap(Sender: TObject);
  var
       i, j, k : integer;
       InSt
               : string[10];
       n<sub>1</sub>: integer:
  procedure DrawPlayer(pL : integer);
    var
     i, j, k : integer;
      Gx, Gy : integer;<br>Sid : integer;
    begin
       i := pL mod ssize;
       if i = 0 then i := ssize:
       Gx := 25 + 20^{*}(i-1);j := (pL-1) div ssize + 1;
       Gy:= 25 + 20*(j-1);
        Sid := 3-Agent[pL].get;{3 - Agent[pL].Estrategy[1]*2 -
Agent[pL].Estrategy[2];}
       with MapBox.Canvas do begin
                       Pen.Color := clNavy; Font.Color :=
Ccolor[Agent[pL].punish{Sid}]; Font.Size := 8;
                Brush.Color := PayColor[Sid]; Font.Style :=
[fsBold];
         Rectangle(Gx, Gy, Gx+20, Gy+20);
         TextOut(Gx+5, Gy+2, Smark[Vstrength(pL)]);
       end; { of with MapBox Canvas }
    end; { of DrawPlayer }
  begin
        for i := 1 to NofP do DrawPlayer(i);
    end; { of DrawMap }
```

```
procedure TForm1.InfoFrame(Sender: TObject);
```
var i, j, k : integer; InSt : string[15]; nl : integer: begin with InfoBox.Canvas do begin Pen.Color := clBlack; Brush.Color:= clWhite; Rectangle(O, O, Width, Height);  ${Font.Name := 'Arial'}$  Font. Style :=  ${ffsBold}$ ; Font.Color := clNavy; Font.Size := 11; TextOut(InfoBoxSize[1] div 2 -70, 2, '< Strategy Distribution >'): Font.Size  $:= 10$ ; end; { of with InfoBox.Canvas } end; { of InfoFrame } procedure TForml .ProcessFrame(Sender: TObject); begin with ProcessBox.Canvas do begin Pen.Color := clBlack: Brush.Color:= clWhite; Rectangle(O, O, Width, Height); {Font.Name := 'Times New Roman';} Font.Style := [fsBold]; Font.Color := clNavy; Font.Size := 11; TextOut(ProcessSize[1] div 2 - 50, 2, 'Giving'); Font.Color := clRed; TextOut(ProcessSize[1] div 2 + 50, 2, 'Punishing'); Pen.Color := cIBlack; MoveTo(10, 30); LineTo(10, ProcessSize[2]-20); MoveTo(10. ProcessSize[2]-20); LineTo(ProcessSize[1]-10, ProcessSize[2]-20); Font.Color := clBlack; Font.Size := 10; TextOut(10,16, 'Level'); TextOut(ProcessSize[1] div 2-30, ProcessSize[2]-15, 'Generation'); end: { of with ProcessBox.Canvas } end; { of ProcessFrame ) procedure TForml .EventFrame(Sender: TObject); begin with EventBox.Canvas do begin Pen.Color := cIBlack; Brush.Color:= clWhite; Rectangle(0, 0, Width, Height); {Font.Name := 'Times New Roman';} Font.Style := [fsBold]; Font.Color := clNavy; Font.Size := 11; TexiOut(EventSize[1] div 2 -50, 2, 'Events'); Pen.Color := clBlack; MoveTo(10, 30); LineTo(10, EventSize[2]-20); MoveTo(10, EventSize[2]-20); LineTo(EventSize[1]-10, EventSize[2]-20); Font.Color := clBlack; Font.Size := 10; TextOut(10,16, 'Level'); TextOut(EventSize[1] div 2-30, EventSize[2]-15, 'Generation'); end; { of with EventBox.Canvas } end; { of EventFrame } procedure TForml . PaintB(Sender: TObject): begin InfoBox.Width := InfoBoxSize[1]; InfoBox.Height := InfoBoxSize[2]; with InfoBox.Canvas do begin Brush.Color := clWindow; Rectangle(0, 0, Width, Height); Pen.Color := clWindow; end; { of with InfoBox } MapBox.Width := MapSize[1]; MapBox.Height MapSize[2]; with MapBox.Canvas do begin Brush.Color := clWindow; Rectangle(O, O, Width, Height); Pen.Color := clWindow: end; { of with MapBox } ProcessBox.Width := ProcessSize[1]; ProcessBox.Height := ProcessSize[2]; with ProcessBox.Canvas do begin

Brush.Color := clWindow; Rectangle(O, O, Width, Height); Pen Color := clWindow; end: { of with ProcessBox } EventBox.Width := EventSize[1]: EventBox.Height := EventSize[2]; with EventBox.Canvas do begin Brush.Color := clWindow; Rectangle(O, O, Width, Height); Pen.Color := clWindow; end; { of with EventBox } end; { of PaintB } procedure TForml . PaintB1 (Sender: TObject); begin InfoBox.Width := InfoBoxSize[1]: InfoBox.Height := InfoBoxSize[2]; with InfoBox.Canvas do begin Brush.Color := clWindow: Rectangle(O, O, Width, Height); Pen.Color := clWindow; {Font Name := 'Times New Roman'; Font.Style := [fsBold];} end; { of with InfoBox } MapBox.Width := MapSize[1]; MapBox Height := MapSize[2]; with MapBox.Canvas do begin Brush Color := clWindow; Rectangle(O, O, Width, Height); Pen.Color := clWindow: end; { of with MapBox } ProcessBox.Width := ProcessSize[1]; ProcessBox.Height := ProcessSize[2]; with ProcessBox.Canvas do begin Brush.Color := clWindow; Rectangle(O, O, Width, Height); Pen.Color := clWindow; end: { of with ProcessBox } EventBox.Width := EventSize[1]; EventBox. Height := EventSize[2]; with EventBox.Canvas do begin Brush.Color := clWindow; Rectangle(O, O, Width, Height); Pen.Color := clWindow: end; { of with EventBox } DefaultVelues(Sender); StrategyMap(Sender); ProcessFrame(Sender); InfoFrame(Sender); DrawMap(Sender); EventFrame(Sender); end; { of PaintB1 } procedure TForm1 FormCreate(Sender: TObject); begin PaintB1(Sender); end; procedure TForm1 Button1Click(Sender: TObject); var begin { true: yn, gyn boolean' InSt Key\_yn Ccoef lcoef string[10];  $\therefore$  string[1]; : real; integer; { Definitions Y!N } gyn := false; while not gyn do begin  $yn := false$ ; while not yn do begin  $\ln St := \ln \left( \frac{1}{2} \right)$   $\ln \left( \frac{1}{2} \right)$   $\ln \left( \frac{1}{2} \right)$   $\ln \left( \frac{1}{2} \right)$   $\ln \left( \frac{1}{2} \right)$ Ccoef := StrToFloat(InSt); if (Ccoef  $\geq$  0.0) and (Ccoef  $\leq$  1.0) then yn if yn then PsoLve := Ccoef: end;) { of while yn } InSt := InputBox('Input', 'Above Definitions Correct ?

[ y/nl: ', 'y'); end; Key\_yn := InSt;  $qyn := true$ ; if  $f$  Key\_yn = 'n') or  $f$  Key\_yn = 'N') then gyn := false; end; { of while gyn } procedure TForml BitBtn2Click(Sender: TObject); begin close; end; {Main Routine} procedure TForm1 BitBtn1Click(Sender: TObject); const  $SSim = 1$ :  $FSim = 1$ ;  $MaxResource = 24;$  ${IPeriod = 10}{200}$ ; type posXY  $b$  mat b\_vec<br>i\_mat i\_vec r\_mat r\_vec  $G$ randRec = record {r\_mean AgentRec = record  $=$  array[1..2] of byte;  $=$  array $[1..NofP, 1..NofP]$  of byte;  $=$  array[1..NofP] of byte;  $=$  array $(1..N$ ofP, $1..N$ ofP $]$  of integer; = array[1..NofP] of integer;  $=$  array[1..NofP,1..NofP] of reaL;  $=$  array[1..NofP] of real; give : array[O..3] of reaL; punish : array[O..3] of reaL; gr\_corr: reaL; end:  $=$  array[1..2,0..3] of reaL;} strength : array[1..2] of byte; Estrategy : array[1..48] of byie; Pstrategy : array[1..16] of byte; payoff : real; end; var  $\{==$  variables to record ===} give\_id : b\_mat: punish\_id : b\_mat: power\_index : b\_mat; Pay\_Mat : r\_mat; { payoff flow matrix } Pay\_Vec : r\_vec; { players' payoffs } give\_rec : b\_mat; { give counts record for a round } g\_r corr : array[0..1] of real; {correlation coeff. of give-receive} puns\_rec : b\_mat; { punish counts record for a round } Mgive : array[1..2, 0..NofSC-1] of real; Sgive : array[0..NofSC-1] of real; Mpunish : array[1..2, 0..NofSC-1] of real.; Spunish : array[0..NofSC-1] of real.; Nstrength : array[O..3] of integer:  $\left\{ == \text{ variables for calc } == \right\}$ rec rec  $:$  array[1  $\overline{5}$  1. NofP] of byto;  $r \cdot \frac{1}{2}$  . array[1 3.1  $\frac{1}{2}$  . NofP] of byte; RClassid : b\_vec;  ${==} counter or identifier ==}$  $\{==$  variables first determined  $==$ NofRounds Integer; { Number of Rounds per simulation } Noflte : integer; { Number of Iterations per round } IPeriod : integer; { Period of Initial strategy } {=== Condition Variables ===} DoMutant : boolean; { Introduce Mutants }  $\left\{ == \text{File Specifications } == \right\}$ converge boolean; { identifier of run-convergence } iSim iRound do\_repeat boolean; { repeat the round or end } Ite ResC  $integrate: I counter of simulations  $\lambda$$  $int |$   $\rangle$  counter of rounds  $\lambda$ integer: { counter of iterations } byie; {Resource Size Coefficient}

FNL strategy instring[50]; Out\_strategy · file of AgentRec; FN mean Out mean FN\_give Out\_give FN\_punish  $Q$ ut $\overline{Q}$  punish string[50]; file of GrandRec; string[50]; : file of b\_mat;{NNNNNN}  $\cdot$  string[50]; file of b\_mat; {\*\*\*\*\* Drawing the Evolution Process per Iteration \*\*\*\*\*} procedure DrawProcess; const  $Ux = 3$ ;  $\{Uy = 15.0\}$ var  $i, j, k$  : integer; ipage, roundld: integer; CumCnt : array[1..2] of integer; Gxy :  $array[1..2,1..2]$  of integer;  $xy$  : array[1..4] of TPoint;<br>Uy : reaL; : reaL; begin ipage := (iRound-1) div  $100 + 1$ ; roundld := iRound mod 100; if roundld = 0 then roundld := 100; if roundld  $= 1$  then begin with ProcessBox Canvas do begin Pen.Color := clWhite; Brush.Color:= clWhite; Rectangle(O, D, Width, Height); Pen.Color := clBlack; {Font.Name := 'Times New Roman':} Font.Style := [fsBold]<sup>-</sup> Font.Color := clNavy; Font.Size := 1 1 ; TextOut(ProcessSize[1] div 2 - 50, 2, 'Giving'); Font.Color := clRed: TextOut(ProcessSize[1] div 2 + 50, 2, 'Punishing'); Pen.Color := clBlack; MoveTo(10, 30); LineTo(10, ProcessSize[2]-20); MoveTo(10, ProcessSize[2]-20); LineTo(ProcessSize[1]-10, ProcessSize[2]-20); Font.Color := clBlack: Font.Size := 10; TextOut(10,16, 'Level'); TextOut(ProcessSize[1] div 2-30, ProcessSize[2]-15, 'Generation'); { Pen.Coior := clRed;  $Mov$ aTo $(C$ f[3,1,1]-5,  $(Cf[3,1,2)+Cf[3,2,2])$  div 2);  $\lim_{x \to 0} T_0(x)$   $\lim_{x \to 2} 2$   $\lim_{x \to 1} 2$   $\lim_{x \to 2} 2$   $\lim_{x \to 2} 2$ end; { of with ProcessBox.Canvas } end; { of if } {for  $i := 1$  to 2 do CumCnt[i] := 0;} for i := O to NofSC-1 do begin  $\{$  if (Mgive[1,i]>=0.0) or (Mgive[2,i]>=0.0) then begin} Uy := 45.0/Int(ResC);  $Gxy[1,1] := 10 + (roundid-1)*Ux;$  $Gxy[2,1] := 10 +$  roundld\*Ux;  $Gxy[1,2] := 180 - Round(Mgive[2,i]^{*}UV);$  $Gxy[2,2] := 180 - Round(Mgive[1,1]^{*}Uy);$ with ProcessBox.Canvas do begin Pen.Color := Scoior[i]; Brush Color := Scolor[i]; if iRound = I then begin ellipse(Gxy[2,1]-1,Gxy[2,2]-1,Gxy[2,1]+1,Gxy[2,2]+1); end else begin MoveTo(Gxy[1,1], Gxy[1,2]); LineTo(Gxy[2,1],Gxy[2,2]); end: { of if ) end; { of with ProcessBox.Canvas }  $Uy := 15.0$ ;  $Gxy[1,1] := 10 + (roundid-1)*Ux;$  $Gxy[2,1] := 10 +$  round  $d^*Ux$ ;  $Gxy[1,2] := 180 - Round(Mpunish[2,i]^*Uy);$  $Gxy[2,2] := 180 - Round(Mpunish[1,1]^*Uy);$ with ProcessBox Canvas do begin Pen.Color := Pcolor[i]; Brush.Color := Pcolor[i];

if  $i$ Round = 1 then begin ellipse(Gxy[2,1]-1,Gxy[2,2]-1,Gxy[2,1]+1,Gxy[2,2]+1); end else begin MoveTo(Gxy[1,1], Gxy[1,2]); LineTo(Gxy[2,1].Gxy[2,2]); end: { of if } end; { of with ProcessBox.Canvas } end; { of i Loop } end; { of DrawProcess }  ${\{\star\star\star\star\star\}}$  Drawing the Evolution Process per Iteration \*\*\*\*\*} procedure DrawEvent; const  $Ux = 3$ ;  $Uy = 80.0$ var i, j, k : integer; ipage, roundld: integer; CumCnt : array[1..2] of integer; Gxy : array[1..2,1..2] of integer; xy : array[1 ..4] of TPoint; begin ipage  $:=$  (iRound-1) div 100 + 1; roundld  $:=$  iRound mod 100; if roundld = 0 then roundld := 100; if roundld  $= 1$  then begin with EventBox.Canvas do begin Pen.Color := clWhite; Brush.Color:= clWhite; Rectangle(O, O, Width, Height); Pen.Color := clBlack: {Font.Name := 'Times New Roman';} Font.Style := [fsBold] Font.Color := clNavy; Font.Size := 11; TextOut(EventSize[1] div 2 -50, 2, 'Events'); Pen.Color := clBlack; MoveTo(10, 30); LineTo(10, EventSize[2]-20); MoveTo(10, EventSize[2]-20); LineTo(EventSize[1]-10, EventSize[2]-20); Font.Color := clBlack; Font.Size := I O: TextOut(10,16, 'Level'); TextOut(EventSize[1] div 2-30, EventSize[2]-15, 'Generation'); { Pen.Color := clRed; MoveTo(Gf[3,1 ,1 J-5, (Gf[3,1 ,2]+Gf[3,2,2]) div 2);  $LineTo(Gf[3,2,1], (Gf[3,1,2]+Gf[3,2,2])$  div 2); end; { of with EventBox.Canvas } end;  $\{$  of if roundld = 1  $\}$ {for  $i := 1$  to 2 do CumCnt[i] := 0;}  ${for i := 0 to NofSC-1 do begin}$ { if (Mgive[1 ,i]>=0.0) or (Mgive[2,i]>=0.0) then begin}  $Gxy[1,1] := 10 + (roundid-1)*Ux;$ Gxy $[2, 1] := 10 +$  roundld\*Ux: Gxy[1,2] := 180 - Round((1.0+g\_r\_corr[0])\*Uy);  $Gxy[2,2] := 180 - \text{Round}((1.0 + g_r - \text{corr}[1])^*$ Uy); with EventBox.Canvas do begin Pen.Color := cLNavy; Brush.Color := cLNavy; if iRound = I then begin ellipse(Gxy[2,1]-1,Gxy[2,2]-1,Gxy[2,1]+1,Gxy[2,2]+1); end else begin MoveTo(Gxy[1,1],Gxy[1,2]); LineTo(Gxy[2,1],Gxy[2,2]); end; { of if } {Polygon(xy);} end; { of with EventBox.Canvas } {end;} { of i Loop } end; { of DrawEvent } {\*\*\*\*\* Global Initialization \*\*\*\*\*}

procedure Global\_Init; begin Randomize:  $IPeriod = 10$ ; if CheckBox3, checked then I Period := 200; end; { of Global\_Init }  $f***$  Simulation Initialization \*\*\*\*\* procedure Sim\_Init: procedure SetInitialValues; var i, j, k : integer: iNofRounds : integer: iResource : integer; ResourceSize: byte; begin converge := false;  $i$ Round := 0: DoMutant := CheckBox1.Checked: iNofRounds := RadioGroup2.Itemlndex + I : case iNofRounds of  $1:$  NofRounds  $:= 100$ 2 : NofRounds := 200; 3 : NofRounds := 300; 4 : NofRounds := 500; end; { of case iNofRounds } case RadioGroup1. ItemIndex of  $0$  : Noflte := 100; 1 : Noflte := 200' end; { of case RadioGroup1.ItemIndex } iResource := RadioGroup3 Itemlndex; case iResource of O : ResourceSize := 3: 1 : ResourceSize := 9' 2 : ResourceSize :=  $12$ ; 3 : ResourceSize := 24; end; { of case iResource } ResC := ResourceSize div 3; for i := I to NofP do begin {Agent[i].MaxResource := ResourceSize;} if CheckBox3.checked then begin {###}  $Agent[i].strength[1] := 1;$ Agent[i],strength[2] := O; end else begin if random < 0.3 then begin Agent[i].strength[1]  $:= 1$ ; Agent[i].strength[2] := 1; end else begin  $A$ gent[i].strength[1] := 0; Agent[i].strength[2] := I ; end; {###} {for  $j := 1$  to 2 do if random < 0.3 then Agent[i].strength[i] := 1 else Agent[i].strength[j] :=  $0$ ;} end; { of if CheckBox3 ) for  $j := 1$  to 48 do Agent[i].Estrategy[j] := random(2); {NNNNNN}  $\{$  if random  $\leq$  0.5 then for  $j := 1$  to 16 do Agent[i]. Pstrategy[i] := random(2) e[se for  $j := 1$  to 16 do if j mod  $2 = 0$  then Agent[i]. Pstrategy[j] := 1 else Agent[i].Pstrategy[j] := 0;} for  $j := 1$  to 16 do Agent[i].Pstrategy[j] := random(2); {NNNNNN} Agent[i],get := O; Agent[i].punish := O; end; { of i Loop )

for  $i := 0$  to 3 do Nstrength[i] := 0;

```
for i = 1 to NofP do begin
         k := Agent[i],strength[1 J'2 + Agent[i],strength[2]; 
         Nstrength[k] := Nstrength[k] + 1;
       end; { of i Loop } 
       for i = 0 to 3 do
         for j := 1 to 2 do begin
           Mgive[i,i] := 0.0; Mpunish[i,i] := 0.0;end; { of j Loop } 
    end; { of SetInitialValues }
   procedure OpenFiles;
    const 
        PathName = 'c:\PData3\';
    var 
        i, j, k : integer;
        FName : string[50]; 
        Fno : string[2];
    begin 
       FName := "; 
       {case RadioGroup3.Itemlndex of 
        O : FName := '03'; 
        1 : FName := '09': 
        2 : FName := '12'; 
        3 : FName := '24': 
       end;} { of case RadioGroup3.ItemIndex }
        if CheckBox2.checked then FName := Fname + 'P' 
{with Punishment} 
                        else FName := Fname + 'N'; {without 
Punishment} 
        if CheckBox4.checked then FName := Fname + 'S'
{Simple strategy} 
                      else FName := Fname + 'C'; {Complex 
strategy}
       Fno := IntToStr(iSim); 
       if Length(Fno) < 2 then Fno := '0' + Fno;
       FN_strategy := PathName + Fname + Fno + 'A.dat'; 
       FN mean _ := PathName + Fname + Fno + 'B.dat'; 
       FN give := PathName + Fname + Fno + 'G.dat';
       if CheckBox2.checked then 
         FN_punish := PathName + Fname + Fno + 'P dat':
                      AssignFile(Out_strategy,FN_strategy);
Rewrite(Out_strategy);
                           AssignFile(Out_mean,FN_mean); 
Rewrite(Out_mean);
       AssignFile(Out_give, FN_give) ; Rewrite(Out_give); 
       if CheckBox2.checked then begin 
                        AssignFile(Out_punish,FN_punish); 
Rewrite(Out_punish);
      end; { of if }
    end; { of OpenFiles } 
  begin 
     Edit4.Text := IntToStr(iSim); 
     Edit4.Refresh; 
     {DefaultValues(Sender);} 
     SetlnitialValues; 
     OpenFiles; 
     DrawMap(Sender); 
  end; { of Sim_Init } 
{***** Round Initialization *****}<br>procedure Round_Init;
  var
     i, i : integer;
     InSt : string[10]: 
  begin 
     \text{in} iRound + 1;
     Editl .Texi := IntToStr(iRound); 
     Edit1.Refresh;
     Edit3.Text := 'Running';
     Edit3.Refresh; 
     fte := 0;
     for i := I to NofP do begin 
       Pay_Vec[i] := 0.0;
       Agent[i],punish := O; 
       for j := 1 to NofP do begin
         give_id[i,j] := 0;
```

```
punish id[i,j] := 0;
          power\_index[i,j] := Vstrength(i) + 1;
          give_rec[i,j] := 0;
          puns rec[i, j] := 0;
        end; \{ of j loop \}for j := 1 to 5 do
          res\_rec[j, i] := 0;for j = 1 to 3 do
          r1 rec[j,i] := 0;
      end; \overline{f} of i loop \overline{f}for i := 0 to 3 do begin
        Sgiveli) := 0.0; Spunishli) := 0.0;
      end; { of i Loop } 
  end; { of Round_Init }
{***** Repeat Initialization *****}
 procedure Rep_Init;
  var 
      i,j : integer; 
      InSt : string[10]; 
  begin 
      Ite := Ite + 1;
      Edit2.Text := IntToStr(Ite);
      Edit2.Refresh;
      for i = 1 to Norp do
        forj := I to NofP do begin 
          Pay Mat[i,j] := 0.0;
          {give_id[i,j] := 0}punish id[i,j] := 0;
        end; { of j Loop } 
      {Edit3.Text := 'Rep_Init'; 
      Edit3.Refresh;) 
  end; { of Rep_Init }
procedure Get_power_index;
  var 
     ppower, tpower : reaL; 
     pid, tid, xid : integer;
    i, j, k : integer;
        xO, yO : byie; 
        n, dist : byie: 
        ix, iy : integer;
       iv iv : integer:
       \frac{d}{dx} dy : integer;
        Ncandidate: byte:
        candidate : array[1 ..24] of integer; 
       Templd : integer;
       {str50 
       pindex 
                  \cdot string[50];}
                  byie; 
  begin
     for pid := 1 to NofP do begin
        x0 := pid mod ssize; y0 := (pid-1) div ssize + 1
        dist := 0; Ncandidate := 0;
        repeat 
            dist := dist + 1:
            for i := 1 to 4 do begin
               case i of 
                1 : begin 
                      ix := x0 - dist; iy := y0;dx := 1; dy := 1;
                   end; 
                2 : begin 
                      ix := x0; iy := y0 + dist;dx := 1; dy := -1;
                   end; 
                3 : begin 
                      ix := x0 + dist; iy := y0;dx := -1; dy := -1;
                  end: 
                4 , begin 
                      ix := x0; iy := y0 - dist;
                      dx = -1; dy = 1;
                  end; 
              end: { of case i }
```
for  $j := 1$  to dist do begin

```
-84-
```
 $jx := ix + (j-1) * dx$ ;  $jy := iy + (j-1) * dy$ ; if  $jx < 1$  then  $jx := s$ size+ $jx$ ; if  $ix >$  ssize then  $ix = ix$ -ssize: if  $jy < 1$  then  $jy := s$ size+jy; if  $iy$  > ssize then  $iy := iy$ -ssize; Templd :=  $ix + (iy-1)^*$ ssize; Ncandidate := Ncandidate + 1; candidate[Ncandidate] := Templd; end: { of j Loop } end; { of i Loop } until dist  $= 3$ ; for  $j = 1$  to 24 do begin  $tid :=$  candidate[i]; ppower := 0.0; tpower := 0.0; for  $i := 1$  to 24 do if i <> j then begin xid := candidate[i]: if (xid <> pid) and (xid <> tid) then begin if (Pay\_Mat[xid,pid] = 0.0) or (Pay\_Mat[xid,tid] = 0.0) then begin pindex := Vstrength(xid);  $ppower := ppower +$ Pay\_Mat[xid,pid]\*Int(pindex+1); tpower := tpower + Pay\_Mat[xid,tid]\*Int(pindex+1); end; { of if } end; { of if } end: { of if / i(xid) Loop } pindex := Vstrength(pid); ppower :=  $Int(pindex) + 1.0 + ppower/2.0$ ; pindex := Vstrength(tid); tpower :=  $Int(pindex) + 1.0 + topower/2.0$ ; power\_index[pid,tid] := Round(ppower); {power\_index[tid,pid] := Round(tpower);} end; { of j(tid) Loop } end: { of pid Loop } end; { of Get\_power\_index } function punishable(id, tid : integer) : boolean; begin if power\_index[id,tid] > power\_index[tid,idJ + 1{power\_index}{NNN} then punishable := true else punishable := false; end; { of function punishable } {=== Calc of RClassid: resource levels of agents ===} procedure Get\_resource\_level; va r pid, tid : integer; i, j : integer; : byte; res\_I, res\_id : array[1 ..NofP] of integer; ss : real; max\_1, temp\_1 : integer; tempid : integer; upperid, lowerid : byte; ulimit, llimit : byie; done : boolean; SClassid : array[1..NofP] of byte; begin for pid := I to NofP do begln for  $i = 4$  downto 1 do res\_rec[i+1,pid] := res\_rec[i,pid];  $ss := 0.0$ ; for tid := I to NofP do if tid <> pid then ss := ss + Pay\_Mat[tid,pid];  $res\_rec[1, pid]$  := Round(ss); res\_idlpid] := pid; end; { of pid Loop } if Ite  $>= 5$  then iseq := 5 else iseq := Ite; for pid := I to NofP do begin  $ss := 0$ ; for i := I to iseq do ss := ss + Int(res\_rec[i,pid]);

res\_l[pid] := Round(ss/Int(iseq)) ; end; { of pid Loop } { arrange resorce level } for i := I to NofP-1 do begin max $1$  := res\_I[i]; for  $i = i+1$  to NofP do if res\_l[j] > max\_l then begin  $temp_1 := res_1[j]; res_1[j] := res_1[i];$  $res$   $\overline{[i]}$  := temp\_l;  $tempid := res$   $id[i]$ ; res  $id[i] := res$   $id[i]$ res\_id[i] := tempid;  $max_l := res_l[i]$ ; end;  $\{ \overline{\circ} f \}$ end; { of i Loop }  $\{$  seek upper  $1/4$  } upperid := NofP div 4; i := upperid; done := false; repeat if  $res_l[i-1] > res_l[i]$  then begin done  $:=$  true;  $ulim$ it := i; end else begin if  $i-1 = 1$  then begin  $done := true$ ulimit  $:= 1$  ; end; { of if i-1 } end; { of if ) if not done then  $i := i - 1$ until done;  $i :=$  upperid; done  $:=$  false; repeat if  $res_{[i+1]} < res_{[i]}$  then begin done := true'  $\begin{aligned} &\text{llimit}:=\mathfrak{i};\\ &\text{end} \end{aligned}$ else begin if  $i+1$  = NofP then begin done := true; llimit := NofP; end; { of if i-1 } end; { of if } if not done then  $i := i + 1$ ; until done; if llimit < NofP div 2 then upperid := Ilimit else if ulimit  $> 1$  then upperid := ulimit else upperid  $:= 0;$  $\{$  seek lower  $1/4$  } lowerid := (NofP div 4)  $*$  3: i := Iowerid; done := false; repeat if  $res_l[i-1] > res_l[i]$  then begin  $done := true$ ; ulimit  $:= i;$ end else begin if  $i-1$  = 1 then begin done := true; ulimit  $:= 1$ ; end; { of if i-1 } end; { of if } if not done then  $i := i - 1$ ; until done: i := Iowerid; done := false: repeat if  $res_{[i+1]} < res_{[i]}$  then begin done := true;  $\text{limit} := \mathbf{i}$ ;

end

else begin if  $i+1$  = NofP then begin done := true; llimit := NofP; end; { of if i-1 } end; { of if } if not done then  $i := i + 1$ ; until done; if ulimit > NofP div 2 then lowerid  $:=$  ulimit else if llimit > NofP then lowerid := Ilimit else lowerid := O; { Out results } { str50 := IntToStr(upperid) + '-' + IntToStr(lowerid); form1.memo1.lines.add(Str50);} if (upperid = 0) and (lowerid = 0) then for  $i := 1$  to NofP do SClassid[i] := 2; if (upperid = 0) and (lowerid  $\leq$  0) then for  $i = 1$  to NofP do if i < lowerid then SClassid[i] := 2 else SClassid[i] := 3; if (upperid  $\leq$  0) and (lowerid = 0) then<br>for  $i := 1$  to NofP do if  $i \leq$  upperid then SClassid[i] := 1 else SClassid[i] := 2; if (upperid <> O) and (lowerid <> O) then for  $i = 1$  to NofP do if  $i \leq$  upperid then SClassid[i] := 1 {res\_id[i]} else if  $i$  < lowerid then SClassid[i] := 2 else SClassid[i] := 3; { for i := I to NofP do begin  $Str50 := InttoStr(i) + '' + intToStr(res_id[i]) + ''$ + IntToStr(res\_l[i]) + '=' + IntToStr(SClassid[i]); forml .memol .lines.add(Str50); end;} { of i Loop ) { forml .memol .Iines.add('-------------------');} for i := I to NofP do RClassid[res\_id[i]] := SClassid[i]; for  $i = 1$  to Note do rl\_rec[RClassid[i],i] := rl\_rec[RClassid[i],i]: { for i := I to NofP do begin Str50 := InttoStr(i) + ':' + IntToStr(RClassid[i]); forml .memol .lines.add(Str50); end;} { of i Loop } end; { of Get\_resource\_level } {\*\*\*\*\* Giving Phase \*\*\*\*\*} procedure Giving\_Phase; const Ugive  $= 1.0$ : BudgetSize = 24.0; var i, j: integer; str\_mat : b\_mat; ss : real: procedure AssignStrategy; var pid : integer; n,dist : byie; i, j, k : integer; Templd : integer; ix, iy : integer; jx, jy : integer; dx, dy : integer; xO, yO : byie; {str50 : stringj50];} iPower, iPunish : byie: begin {Edit3.Text := 'Giving: Assign Strategy'; Edit3.Refresh;} for pid := I to NofP do begin  $x0 :=$  pid mod ssize;  $y0 :=$  (pid-1) div ssize + 1; dist := 0; {Ncandidate :=  $0$ ;} repeat

dist := dist + 1; for  $i := 1$  to 4 do begin case i of 1 : begin  $ix := x0 - dist; iy := y0;$  $dx := 1$ ; dy := 1; end; 2 : begin  $ix := x0$ ;  $iy := y0 + dist$ ;  $dx := 1$ ; dy := -1; end; 3 : begin  $ix := x0 + dist; iy := y0;$  $dx := -1$ ; dy := -1; end; 4 : begin :<br>:  $dx := -1$ ;  $dy := 1$ end; = O; iy : d y <sup>=</sup>O - dist; end; { of case i } for  $j := 1$  to dist do begin  $jx := ix + (j-1) * dx$ ;  $jy := iy + (j-1) * dy$ ; if  $jx < 1$  then  $jx := s$ size+ $jx$ ; if jx > ssize then jx := jx-ssize: if  $iv < 1$  then  $jy := \text{ssize+}jy$ ; if  $i$ y > ssize then  $j$ y :=  $j$ y-ssize; Templd :=  $ix + (iy-1)$ \*ssize;  $iPower := 1$ jx := power\_index[pid,Templd]; jy := power\_index[Templd,pid]; if  $jx > jy + 1$  then iPower := 0;{power\_index} if  $iy > jx + 1$  then iPower := 2;{power\_index}  ${iP$ unish := 0;} jx := 4\*Rclassid[Templd]; if Ite  $\leq$  IPeriod then  $ix = 0$ ; iPunish := 2\*Agent[Templd].Pstrategy[jx+3] + Agent[TempId].Pstrategy[jx+4]; if (Agent[Templd].Pstrategy[jx+3]=0) and (Agent[Templd].Pstrategy[jx+4]=0) then  $i$ Punish := 0; if give\_id[Templd, pid]  $> 0$  then iPunish := 0; {NNNNN}  ${00 = 0, 01 = 1, 10 = 2, 11 := 3}$ jx := 12\*RClassid[pid] + 4\*iPower ~ iPunish  $+1;$ if Ite  $\leq$  IPeriod then  $ix := 4^*$  iPower +  $i$ Punish + 1 $\cdot$ str\_mat[pid, Templd] := Agent[pid].Estrategy[jx]; end; { of j Loop } end; { of i Loop } until dist  $= 3$ ; end; { of pid Loop } end; { of AssignStrategy } procedure Exchange; var pid, tid : integer; ss : reaL: begin for  $pid := 1$  to NofP do begin for tid := I to NofP do if pid <> tid then begin if str\_mat[pid,tid] = 1 then Pay\_Mat[pid,tid] := Ugive: if str\_mat[pid,tid] = 2 then if  $(\text{str\_mat}[tid,pid] = 1)$  or  $(\text{str\_mat}[tid,pid] = 2)$ Pay\_Mat[pid,tid] := Ugive: end:  $\{$  of if pid  $\le$  tid  $\}$  $ss := 0.0$ ; for tid := I to NofP do if pid  $\le$  tid then ss := ss + Pay\_Mat[pid,tid]; Pay\_Mat[pid,pid] := BudgetSize - ss; end; { of pid Loop } end; { of Exchange }

then

begin .<br>{Edit3.Text := 'Giving': Edit3.Refresh:} for  $i = 1$  to Norp do for  $j := 1$  to NofP do str\_mat[i,j] := 0; AssignStrategy, Exchange; end: { of Giving Phase } {\*\*\*\*\* Punishing Phase \*\*\*\*\*} procedure Punishing Phase; var player : integer; { player id } : integer; id1, id2 : byte; **iPunish** : byte: Ncandidate : byte; candidate : array[1..50] of integer; Ntarget : integer;<br>{str50 : string[50];} procedure Classify(pid : integer); var n, dist : byte;  $i, j, k$  : integer; Templd : integer; ix, iy : integer; jx, jy : integer;  $dx, dy$  : integer;  $x0, y0$  : byte; iGive : byte; DoPunish : boolean; begin {Edit3.Text := 'P-Classify'; Edit3.Refresh;}  $x0 :=$  pid mod ssize;  $y0 :=$  (pid-1) div ssize + 1; dist := 0; Ncandidate := 0; repeat  $dist := dist + 1$ for  $i = 1$  to 4 do begin case i of  $1:$  begin  $ix := x0 - dist; iy := y0;$  $dx := 1$ ; dy := 1; end;  $2:$  begin  $ix := x0; iy := y0 + dist;$  $dx := 1$ ;  $dy := -1$ ; end:  $3:$  begin  $ix := x0 + dist; iy := y0$  $dx := -1$ ;  $dy := -1$ ; end:  $4:$  begin  $ix := x0; iy := y0 - dist;$  $dx := -1$ ;  $dy := 1$ ; end: end; { of case i } for  $j := 1$  to dist do begin  $jx := ix + (j-1) * dx$ ;  $jy := iy + (j-1) * dy$ ; if  $jx < 1$  then  $jx := ssize + jx$ ; if  $jx > s$  size then  $jx := jx$ -ssize; if  $iy < 1$  then  $iy := \text{ssize+iy}$ ; if jy > ssize then jy := jy-ssize; Templd :=  $jx + (jy-1)*ssize;$ if punishable(pid,Templd) then {begin} if Pay\_Mat[pid, Templd] <= 0.0 then begin  ${###}$ iGive := 0; {not Given } if Pay\_Mat[TempId,pid] > 0.0 then iGive := 1; {past Given }  $k := 4$ \*Rclassid[pid]; if Ite  $\leq$  IPeriod then  $k := 0$ ; id1 := Agent[pid].Pstrategy[k+3]; id2 := Agent[pid].Pstrategy[k+4]; if (Agent[pid].Pstrategy[k+1]=0) and

(Agent[pid].Pstrategy[k+2]=0) then begin  $id1 := 0$ ;  $id2 := 0$ ; end:  $\{$  of if  $\}$ DoPunish  $=$  false; if (id1 = 1) and (iGive = 1) then DoPunish := true: if (id2 = 1) and (iGive = 0) then DoPunish := true: if DoPunish then begin Ncandidate := Ncandidate + 1; candidate[Ncandidate] := Templd; end; { of if DoPunish } end; { of if Pay\_Mat[pid Templd] <= 0.0 } end; { of j Loop } end; { of i Loop } until dist =  $3$ ; end; { of Classify } procedure Punish(pid : integer); var i, n : integer; str50 : string[50], begin {Edit3.Text := 'P-Punish': Edit3.Refresh;} Ntarget :=  $(4)2^*$ iPunish; if (Ncandidate  $> 0$ ) and (Ntarget  $> 0$ ) then begin  $n := 0;$ repeat  $i :=$  random(Ncandidate) + 1; if candidate[i] > 0 then begin punish id[pid,candidate[i]] := punish\_id[pid,candidate[i]] + 2: candidate[i]  $:= 0$ ;  $n := n + 1$ end; { of if } until ( $n =$  Ncandidate) or ( $n =$  Ntarget); end; { of if Ncandidate  $> 0$  } end; { of Punish } begin {Edit3.Text := 'Punishing'; Edit3.Refresh;} {Get\_power\_index;} for player  $= 1$  to NofP do begin i := 4\*Rclassid[player]; if Ite  $\leq$  IPeriod then i := 0; id1 := Agent[player].Pstrategy[i+1]; id2 := Agent[player].Pstrategy[i+2]; iPunish :=  $2 \cdot id1 + id2$ ; if iPunish > 0 then begin Classify(player); Punish(player); end;  $\{$  of if iPunish > 0 } end; { of player Loop } end; { of Punishing Phase } {\*\*\*\*\* Account in each iteration \*\*\*\*\*} procedure Account; const Ugive  $= 1$ ; var  $i, j, k$  : integer; ss, tt real.: PPay\_Vec : r\_vec; { players' payoffs through punishment } str50 : string[50]; procedure Punishment(id : integer); var  $i, j, k$  : integer; tid integer; ppower, tpower : real; pn, tn : integer; preward, treward : real;

begin

for tid  $:= 1$  to NofP do begin if tid <> id then if punish\_id[id,tid] >= 2 then begin  ${p}$ {ppower := 0.0; tpower := 0.0;} pn := 0; tn := 0; for i := I to NofP do if  $(i \leq)$  and  $(i \leq)$  tid) then begin if (Pay\_Mat[i,id] = 0.0) or (Pay\_Mat[i,tid] = 0.0) then begin {NNNNN} {??? What's intent of the prior version? } if Pay\_Mat[i, id] > 0.0 then pn := pn + 1; if Pay\_Mat[i,tid] > 0.0 then tn := tn + 1; {NNNNN} end: { of if } end; { of if } ppower := Int(power\_index[id,tid]); tpower := Int(power\_index[tid,id]); if ppower > tpower then begin preward := -1 .O{5.0}{-0.5}; treward := -5.0 - Abs(ppower-tpower): end; { of if } if ppower = tpower then begin preward  $:= -2.0$ ; treward  $:= -2.0$ ; end; { of if } if ppower < tpower then begin treward := -1 .O{5.0}{-0.5}; preward := -5.0 - Abs(ppower-tpower); end; { of if } if・pn > O then begin PPay Vec[id] := PPay\_Vec[id] + preward/2.0; for i := I to NofP do if  $(i \leq id)$  and  $(i \leq z$  tid) then begin if  $(Pay_Mat[i, id] = 0.0)$  or (Pay\_Mat[i,tid] = 0.0) then begin if Pay\_Mat[i,id] > 0.0 then PPay\_Vec[i] := PPay\_Vec[i] + preward/2.0/Int(pn); end; { of if } end; { of if } end else begin PPay\_Vec[id] := PPay\_Vec[id] + preward; end;  $\{$  of if pn > 0  $\}$ if tn > O then begin PPay\_Vec[tid]:= PPay\_Vec[tid] + treward/2.0; for  $i := 1$  to NofP do if (i <> id) and (i <> tid) then begin if  $(Pay_Mat[i,id] = 0.0)$  or  $(Pay_Mat[i,tid] = 0.0)$  then begin if Pay\_Mat[i,tid] > 0.0 then PPay\_Vec[i] := PPay\_Vec[i] + treward/2.0/Int(tn): end; { of if } end; { of if } end else begin PPay\_Vec[tid]:= PPay\_Vec[tid] + treward: end; { of if tn > 0 } end; { of pinish\_id } end; { of tid Loop } end; { of Punishment } begin {Edit3.Text := 'Account'; Edit3.Refresh;}  ${for i := 1 to Nofp do ExchangeClassifier(i)}$  ${$  Str50 := IntToStr(ite) + ':';} for  $i := 1$  to NofP do begin  $ss := 0.0$ ; forj := I to NofP do

if  $i$  <>  $j$  then  $ss := ss + Pay$  Mat $[i,j]$ :  $Sgive[Vstrength(i)] := Sgive[Vstrength(i)] + ss;$  $\{$ if (i >= 100) and (i <= 104) then begin  $\}$  ${str50 := str50 + FloatToStrF}(ss, ffFixed, 10, 1) + ''}$ {end;} end; { of i Loop } {forml ,memol ,lines,add(str50);} if CheckBox2.checked then begin for i := I to NofP do begin  $ss := 0.0$ ; for  $i := 1$  to NofP do  $if <$  i then if punish\_id[i,j]  $>= 2$  then ss := ss + 1.0; Spunish[Vstrength(i)] := Spunish[Vstrength(i)] + ss; end: { of i Loop } for  $i := 1$  to NofP do PPay\_Vec[i] := 0.0; for  $i := 1$  to NofP do Punishment(i); end; { of if CheokBox2.checked } for  $i = 1$  to NofP do for  $j := 1$  to NofP do begin if  $i \leq j$  then begin  $give_id[i,j]:=0;$ if Pay\_Mat[i,j] > 0.0 then give  $id[i,j] := 1$ ;  $Pay$  Mat[i,j] :=  $v_f*Pay$  Mat[i,j]; end:  $\{$  of if  $i \leq$  j Loop  $\}$ if  $i = j$  then begin give\_id[i,j] := Round(Pay\_Mat[i,j]); end: { of if i <> j Loop } end: { of j Loop } for i := I to NofP do for  $j := 1$  to NofP do  $\{begin}$ if  $i$  <> j then begin {NNNNNN}  $give\_rec[i,j] := give\_rec[i,j] + give\_id[i,j];$  $if$  punish  $id[i,j] > = 2$  then  $puns\_rec[i,j] := puns\_rec[i,j] + 1;$ end; { of if }  $tt := 1.0$ ; if Ite > I then for  $i := 1$  to (Ite-1) do  $tt := tt *$  discount; for i := I to NofP do begin if CheckBox2.checked then ss := PPay\_Vec[i] else ss  $:= 0.0$ ; forj := I to NofP do  $ss := ss + Pay$  Mat $[i, i]$ ; Pay\_Vec[i] := Pay\_Vec[i] + ss \* tt; end; { of i loop } end; { of Account }  ${$   $****$  Data Writing Out 1 \*\*\*\*\*} procedure DataOut1; var StrategyRec : AgentRec; i, j, k : integer; begin for  $i := 1$  to NofP do begin for  $j := 1$  to 2 do StrategyRec.strength[j] := Agent[i].strength[j]; for  $j := 1$  to 48 do StrategyRec.Estrategy[j] := Agent[i].Estrategy[i]; for  $j = 1$  to 16 do StrategyRec.Pstrategy[j] := Agent[i].Pstrategy[j]; StrategyRec.payoff := Pay\_Vec[i]: Write(Out\_strategy, StrategyRec); end; { of i Loop } end; { of DataOut1 } { .\*\*\*\* Round Calculation \*\*\*\*. } procedure RoundCalc; var  $i, j, k, L$  : integer; N rl : array[1..3] of byte; Nchange resource level} p\_id : i\_vec;<br>payment : r\_vec; payment  $\therefore$  array[0..3] of integer;{0: total, 1-3:

max, min, dum : real.;<br>  $\frac{1}{100}$  : real;<br>  $\frac{1}{100}$  :  $\frac{1}{100}$  :  $\frac{1}{100}$  :  $\frac{1}{100}$  :  $\frac{1}{100}$  :  $\frac{1}{100}$  :  $\frac{1}{100}$  :  $\frac{1}{100}$  :  $\frac{1}{100}$  :  $\frac{1}{100}$  :  $\frac{1}{100}$  :  $\frac{1}{100}$  :  $\frac{1}{10$ imax, imin, idum : integer;  $\{\text{+}\text{+} \text{+} \text{} \text{+} \text{+} \text{+} \}$ <br>
done : boolean;  $\text{total, 1-3}$  : boolean;  $\text{total, 1-3}$  :  $\text{cm} \times \text{m} = \text{p}$  id(i); imax := p id(i); Uid : array[0..3,1..30] of integer;{0: total, 1-3: max := payment[i] resource level} integration integer;{0: total, 1-3: for i := i to Eid do resource level}<br>
resource level}<br>
for  $j := i$  to Eid do<br>
Lid is importantly integer;<br>
tion if payment D) > max then begin<br>
tion if payment D) > max then begin<br>
dum in Dayment D) > max then begin procedure Get\_rl\_rec; { Resource Level of each Agent } {+++ seek upper +++} var and the set of the max := payment[Sid+Nchange[iclass]-1];<br>
pid : integer;<br>
i, j, k : integer;<br>
i, j, k : integer;<br>
i, j, k : integer; pid : integer;<br>
i, j, k : integer;<br>
max, maxid : byte;<br>
max, maxid : array[1..3] of byte;<br>
nn if k = Sid - 1 then done := true;<br>
nn if k > Sid - 1 then done := true;<br>
if k > Sid - 1 then<br>
if payment[k] > max then don nn : byte;<br>
begin if k > Sid - 1 then if payment[k] > max then done := true;<br>
for pid := 1 to NofP do begin until done;<br>
maxid := 1 ' max := r! rec[1 pid];<br>
if k > Sid - 1 then<br>
until done;<br>
k := k + 1:  $maxid := 1$ ;  $max := r[pre[1, pid];$ for  $i := 2$  to 3 do  $L := \text{Sid} + \text{Nchange}$  class  $-1$ ; done := false;  $if  $r$  |  $rec[i, pid] > max$  then begin$ maxid := i; max := ri rec[i,pid]; L := L + 1; end; { of i Loop }  $\overline{\phantom{a}}$  if payment[L] < max then done := true;<br>n := 0; for i := 1 to 3 do candidate[i] := 0;  $\overline{\phantom{a}}$  if L = Eid then done := true; nn :=  $0$ ; for i := 1 to 3 do candidate[i] := 0; for i := 1 to 3 do until done;<br>if rl\_rec[i,pid] = max then begin  $L := L - 1$ ; if  $L = E$ id then  $L := L + 1$ ;  $k := \text{random}(nn) + 1;$  for  $i := k$  to L do tieid[i-k+1] := p\_id[i]; Agent[pid].res\_level := candidate[k]; <br>
end: { of pid Loop } repeat for i := 1 to 3 do N\_rl[i] := 0; i := random(ntie) + 1; i := random(ntie) + 1; for pid := 1 to NofP do if tieid[i] <> 0 then begin<br>N rl[Agent[pid] res level] := L := L + 1; N\_rl[Agent[pid].res\_level] :=  $N_r$ rl[Agent[pid].res\_level] + 1;<br>
end; { of Get\_rl\_rec }<br>
end: { of Get\_rl\_rec }<br>
end: { of if } end; { of if }<br>procedure Get\_get\_punish; { get-punish indices } until k-Sid+L = Nchange[iclass]; var end; { of iclass Loop --> if N\_rl[iclass] > 0 }<br>i, j, k : integer; end; { of Get\_Superiors } begin for i := 1 to NofP do begin extension procedure Get\_Inferiors; { Getting Poor Strategies } if Pay\_Vec[i] > 0.0 then  $\overline{A}$  are var var  $\overline{A}$  i, j, k, L : integer; Round(Pay\_Vec[i]/(1800.0\*Int(ResC))) + 1 begin  $e$ lse Agent[i].get := 0; else Agent[i].get := 0; if Agent[i].get > 3 then Agent[i].get := 3; for i := 1 to NofP do begin  $k := 0$ ; p\_id[i] := i; payment[i] := Pay\_Vec[i]; for j := 1 to NofP do {###} for j := 1 to NofP do  $\{\# \# \}$ <br>
if i <> j then end;  $\{$  of i Loop }<br>
k := k + puns rec[i,j]; Nchange[0] := NofP div 20{15};  $k := k \text{ div } (3^k \text{Nofile});$   $\begin{matrix} \dots \\ \dots \\ \dots \end{matrix}$  if  $k > = 4$  then k := 3; for i := Sid to Eid-1 do begin Agent[i].punish := k; here in the same of the same of the same of the same of the same of the same of the same of the same of the same of the same of the same of the same of the same of the same of the same of the same of procedure Get\_Superiors; { Getting Good Strategies for dum; procedure det\_superiors, { deturing dood strategies for durin,<br>
each resource-class }<br>
vare i, j, k, L : integer;<br>
i, j, k, L : integer;<br>
iclass : byte;<br>
begin end; { of if i loop }<br>
for iclass := 1 to 3 do<br>
if N riliclas if N\_rl[iclass] > 0 then begin  $\{ \# \# \}$ <br>Eid := 0; Sid := 1; eid = 0; Sid := 1; done := false; for i := 1 to NofP do repeat if Agent[i] res\_level = iclass then begin k := k - 1; Eid := Eid ~ I ; if k = Sid - I then done := true; p\_id[Eid] := i: if k > Sid - I then payment[Eid] := Pay\_Vec[i]; if payment[k] > max then done := true; end; { of if } until done:

```
Liver and the strain of the strain of the strain of the strain of the strain of the strain of the strain of the strain of the strain of the strain of the strain of the strain of the strain of the strain of the strain of t
                                                                                                   end: { of i loop } 
         nn := nn + 1;<br>
candidate[nn] := i; if k > Sid then end; { of if } for i := Sid to k-1 do Uid[iclass,i-Sid+1] := p_id[i];<br>
end; { of if }
                                                                                                           dum := max; max := payment[j]; payment[j] :=
```

```
k := k + 1;
     L := Sid + Nchange[0] - 1; done := false;
     repeat 
         L := L + 1;
         if payment [L] < max then done := true;
         if L = Eid then done := true;
     until done; 
     L := L - 1; if L = Eid then L := L + 1;
     ntie := L - k + 1:
     if k > Sid then
       for i := Sid to k-1 do Uid[0,i-Sid+1] := p_id[i];
     for i := k to L do tieid[i-k+1] := p_id[i];
     L := 0;
     repeat 
         i := random(ntie) + 1;
         if tieid[i] <> O then begin 
           L := L + 1:
           Uid[O,k-Sid+L] := tieid[i]; 
           tieid[i] := 0;
         end; { of if } 
     until k-Sid+L = Nchange[O]; 
  {+++} seek lower +++min := payment[Eid-Nchange[0]+1];
    k := Eid - Nchange[0] + 1; done := false;
    repeat 
         k := k + 1;
         if k = Eid+1 then done := true;
         if k < Eid+1 then 
           if payment[k] < min then done := true;
     until done: 
    k := k - 1;
     L := Eid - Nchange[0] + 1; done := false;
    repeat 
        L := L - 1;
         if payment[L] > min then done := true;
    until done; 
    L := L + 1;ntie := k - L + 1;
    if k < Eid then 
      for i := Eid downto k+1 do Lid[Eid-i+1] := p_id[i];
    for i := k downto L do tieid[k-i+1] := p_id[i];
    L := 0;
    repeat 
        i := random(ntie) + 1;
        if tieid[i] <> O then begin 
           L := L + 1:
          Lid[Ed-k+L] := tied[i];tieid[i] := 0;
        end; \{ of if \}until Eid-k+L = Nchange[O]; 
 end; { of Get_Inferiors } 
procedure Shuffle; 
 var 
    i, j, k, L : integer; 
    iclass : integer; 
 begin 
    for i := I to Nchange[O] do begin 
      L := Lid[i];{k := random(Nchange[0]) + 1;}k := \text{Uid}[0,k];
        for j := 1 to 48 do
          Agent[L].Estrategy[j] := Agent[k].Estrategy[j];
        for j := 1 to 16 do
          Agent[L].Pstrategy[j] := Agent[k].Pstrategy[j];}
      for iclass := 0 to 3 do begin
        k := random(Nchange[iclass]) + 1;
        k := Uid[iclass,k];
        for j := iclass*12+1 to iclass*12+12 do
          Agent[L]. Estrategy[j] := Agent[k]. Estrategy[j];
        forj := iclass*4+1 to iclass*4+4 do 
          Agent[L]. Pstrategy[j] := Agent[k]. Pstrategy[j];
      end; { of iclass ) 
    end; { of i loop } 
  end: { of Shuffle }
```

```
{Edit3 Text := 'RoundCalc'; 
      Edit3.Refresh;} 
      Get rl rec: 
      Get_get_punish; 
   {str50 := "}for iclass := O to 3 do begin 
     f vec[iclass] := 0;for i := 1 to NofP do begin
       j := Agent[i].Estrategy[1]*2 + Agent[i].Estrategy[2];
        f_vec[j] := f_vec[j] + 1;
     end;} { of i Loop } 
     \frac{1}{2} := str50 + IntToStr(f_vec[iclass]) + ':';
   end;} { of iclass Loop } 
   {forml ,memol .lines.add(Str50):} 
      Get_Superiors;
      Get Inferiors; 
      Shuffle;
   {+++ Strategy Frequencies Change +++} 
      for i := 0 to NofSC-1 do begin
        Mqive[2,i] := Mgive[1,i];if Nstrength[i] > O then 
        Mgive[1 ,i] := Sgive[i]/Int(Noflte'Nstrength[i]); 
        if CheckBox2.checked then begin 
          Mpunish[2,i] := Mpunish[1,i];if Nstrength[i] > O then 
                                              Mpunish[1, i] :=
Spunish[i]/Int((Noflte-1)*Nstrength[i]);
        end; { of if CheckBox2.checked }
      end; { of i Loop } 
   end; { of RoundCalc } 
{"'** Producing Mutants ***"} 
 procedure Mutant;
  var 
     i, j, k : integer;
     NewStrategy : integer; 
     scnt : integer;
   begin 
      if DoMutant then 
      if not converge then 
      for i := 1 to NofP do begin
        for i := 1 to 48 do
          if random < Pmutant then 
                            if Agent[i].Estrategy[j] = 0 then
Agent[i] Estrategy[j] := 1
                               else Agent[i].Estrategy[j] := 0;
            {case Agent[i].Estrategy[j] of
             O: if random < 0.5 then Agent[i]. Estrategy[j] := 1
                          else Agent[i].Estrategy[j] := 2;
             1: if random < 0.5 then Agent[i] Estrategy[j] := 0
                          else Agent[i] Estrategy[j] := 2;
             2: if random < 0.5 then Agent[i] Estrategy[j] := 0
                          else Agent[i]. Estrategy[j] := 1;
            end:} { of case } 
        for j := 1 to 16 do
         if random < Pmutant then 
                            if Agent[i].Pstrategy[j] = 0 then
Agent[i] Pstrategy[j] := 1
                               else Agent[i].Pstrategy[j] := 0;
      end: { of i Loop } 
   {+++ Strategy Frequencies Adjustment ++~} 
   { fori := Oto NofSC-1 do 
       Sfreq[1, i] := 0;for i := 1 to NofP do begin
                       k := 3 - \text{Agent}[i] Estrategy[1]*2 -
Agent[i].Estrategy[2];
       Streq[1, k] := Streq[1, k] + 1;end; }{ of i Loop } 
  end; { of Mutant ) 
{ Judgnent if more repeated ***** ***** } 
 procedure RepeatJudgment; 
  begin
```

```
begin
```
end: { of RepeatJudgment }

if iRound = NofRounds then converge := true;

```
\{\cdots\} Drawing the iteration Results *****}
 procedure DrawResults; 
   procedure Disp_Round_Record; 
    var 
        i, j, k, tid : integer; 
        strl 20 : string[1 20]; 
     begin 
        for i := 1 to 3{NofP} do begin
          str120 := 'give rec ' + IntToStr(i);
          form1.memo1.lines.add(str120);
          tid := 0:
          for j := 1 to 15 do begin
            str120 := ";
            for k := 1 to 15 do begin
              tid := tid + 1;
              str120 := str120 + IntToStr(give rec[i,tid]) + '';
            end; { of k Loop } 
            form1.memo1.lines.add(str120);
          end; { of j Loop } 
        end; { of i Loop } 
        for i := 1 to 3{NofP} do begin
          strl 20 := 'puns_rec ' + IntToStr(i); 
          form1.memo1.lines.add(str120);
          tid := 0;
          for j := 1 to 15 do begin
            str120 := "
            for k := 1 to 15 do begin
              tid := tid + 1;
              str120 := str120 + IntToStr(puns rec[i,tid]) + ' ';
            end; { of k Loop } 
            form1.memo1.lines.add(str120);
          end; { of j Loop } 
        end; { of i Loop } 
    end; { of Disp_Round_Record } 
   procedure Disp_power_index; 
    var
       i, j, k, tid : integer; 
       str120 : string[120];
    begin 
        for i := 1 to 3\{NofP\} do begin
          str120 := 'power_index ' + IntToStr(i);
          form1.memo1.lines.add(str120);
          tid := 0:
          for j := 1 to 15 do begin
           str120 :=";
            for k := 1 to 15 do begin
             tid := tid + 1;
              str120 := str120 + IntToStr(power_index[i,tid]) +
\epsilonend: { of k Loop } 
            form1.memo1.lines.add(str120);
         end: { of j Loop } 
       end; { of i Loop } 
    end: { of Disp_power_index } 
  procedure CalcCorr; 
    var 
       i, j, k, pid, tid : integer; 
       mean, ss : array[1..2] of real;
       variance : array[1..2] of real.;
       covar : reaL; 
       Str50 : string[50];
   begin 
       g r corr[0] := g r corr[1];
       for i := 1 to 2 do begin
         mean[i] := 0.0; 
         variance[i] := 0.0;
       end; { of i Loop } 
       covar := 0.0;
       for i := I to NofP do begin 
         for j := 1 to 2 do ss[j] := 0.0;
         for j = 1 to NofP do
           if i <> j then begin 
             \text{self1} := \text{self1} + Int(give_rec[i,j]);
             \text{se}\text{se}\text{se}\text{se}\text{se}\text{se}\text{se}\text{se}\text{se}\text{se}\text{se}\text{se}\text{se}\text{se}\text{se}\text{se}
```

```
{***** Results *****}
            end; \{ of if i \leq j }
          for j := 1 to 2 do begin
            mean[j] := mean[j] + ss[j];variance[j] := variance[j] + ss[j]*ss[j];end; \{ of j Loop \}covar := covar + ss[1]*ss[2];
        end; { of i Loop } 
        for j := 1 to 2 do begin
          mean[j] := mean[j]/Int(NofP);
                                variance[j] := (variance[j] -
 Int(NofP)*mean[j]*mean[j])/Int(NofP-1);
        end; \{ of \left\{ Loop \right\}covar := (covarInt(NofP)*mean[1]*mean[2])/int(NofP-1);
        if (variance[1 J>D.O) and (variance[2]>0.0) then 
                                               g_r\corr[1] :=
 covar/(Sqrt(variance[1 J)'Sqrt(variance[2])) 
        else 
          g_r_corr[1] := 0.0;
        if iRound = NofRounds then begin 
                      str50 := IntToStr(iRound)+ : ' +
 FloatToStrF(g_r_corr[1],ffFixed,10,3);
        form1.memo1.lines.add(str50);
        end; { of if } 
     end; { of CalcCorr } 
    begin 
       DrawMap(Sender); 
       DrawProcess; 
       CalcCorr; 
       {if CheckBox2.checked then} 
         DrawEvent: 
       {if (Run >= 49) then Disp_Round_Record:} 
       {if (Run >= 49) then Disp_power_index:} 
   end; { of DrawResults } 
 {***** Data Writing Out 2 *****}
  procedure DataOut2; 
   var
     StrategyRec : AgentRec; 
     Gmean : GrandRec;
     i, j, k : integer;
   begin 
      for i := I to NofP do begin 
        for j := 1 to 2 do
          StrategyRec.strength[j] := Agent[i].strength[j];
        for j := 1 to 48 do
          StrategyRec.Estrategy[j] := Agent[i].Estrategy[j];
        for j := 1 to 16 do
          StrategyRec.Pstrategy[j] := Agent[i].Pstrategy[i];
        StrategyRec.payoff := Pay_Vec[i]; 
        Write(Out_strategy, StrategyRec); 
      end; { of i Loop } 
      Write(Out_give, give_rec); 
      if CheckBox2.checked then 
        Write(Out_punish, puns_rec); 
      for i := O to NofSC-1 do begin 
        Gmean.give[i] := Mgive[1,i];
        Gmean.punish[i] := Mpunish[1 ,i]; 
      end; { of i Loop } 
      Gmean.gr_corr := g_r_corr[1];
      Write(Out_mean, Gmean); 
   end; { of DataOut2 }
 procedure Results;
   procedure Disp_Sim Record; 
    var 
      i, j, k, L: integer: 
      str50 : string[80]; 
    begin 
      Edit3.Text := 'End' 
      Edit3.Refresh' 
      for i := I to NofP do begin
```
 $str50 := "$  $\{$  for j := 1 to 3 do

```
str50 := str50 + IntToStr(Agent[i].Estrategy[j]); end
        str50 := str50 +"
        1 \equiv 0end
        for j := 1 to 4 do begin
          for k := 1 to 12 do begin
            L := L + 1;
            str50 := str50 + IntToStr(Agent[i].Estrategy[L]); 
          end; { of k Loop } 
          str50 := str50 + ";
        end; { of j Loop } 
        form1.memo1.lines.add(str50);
        str50 := ";
       {for j := 1 to 2 do}str50 := str50 + IntToStr(Agent[i].Pstrategy[j]);str50 := str50 + ''L := 0;
        for j := 1 to 4 do begin
          for k := 1 to 4 do begin
            L := L + 1;
            str50 := str50 + IntToStr(Agent[i] Pstrategy[L]);
         end; f of k \mid oon lstr50 = str50 + 1end; of illeap \lambdastr50 = str50 + 1 + IntToStr(1)str50 := str50 + 1{for j := 1 to 2 do}str50 := str50 + IntToStr(Agent[i],strength[j]);}
                               \frac{1}{2} str50 := str50 + '='
FloatToStrF(Pay_Vec[i],ffFixed,8,1);
        form1.memo1.lines.add(str50);
      end; { of i Loop } 
    end; { of Disp_Sim_Record } 
  procedure CloseFiles; 
    begin 
       CloseFile(Out_strategy); CloseFile(Out_mean);
       CloseFile(Out_give): 
       if CheckBox2.checked then CloseFile(Out_punish); 
    end: { of CloseFiles } 
  begin 
      DrawMap(Sender); 
      {Disp=Sim_Record;}{NNNNNN} 
     CloseFiles; 
  end: { of Results } 
{***** Finale '****} 
 procedure Finale; 
  begin 
       forml .memol ,lines,add('Normal End of Job'); 
  end; { of Finale } 
{===== Main Routine =====} 
begin 
   Global Init; 
   for iSim := SSim to ESim do begin 
     Sim Init;
     DataOut1;
     repeat 
        Round_Init; 
        repeat 
             Rep_Init; 
             Giving_Phase; 
            get_resource_level;{NNN}
            get_power_index; 
            if CheckBox2 checked then Punishing_Phase: 
            Account:
        until Ite >= Noflte: 
        RovndCalc; 
        Mutant; 
        RepeatJudgment; 
        DrawResults; 
        DataOut2; 
    until converge; 
    Results: 
   end; { of iSim Loop } 
  Finale:
```
## B. Social Impact シミュレ ーションモデル

{ Adjvstment Simulation program, N0.2-3 } Written in Borland Delphi Ver.5.0 J } {<br>
{ Written in Borland Delp<br>
{ Fiji TAKAGI 2000.09.20 } unit SI05a

#### interface

uses

Windows, Messages, SysUtils, Classes, Graphics, Controls, Forms, Dialogs, ExtCtrls, StdCtrls, Buttons, Menus;

type TForml = class(TForm) MapBox: TPaintBox; ProcessBox: TPaintBox; BitBtn1: TBitBtn; BitBtn2: TBitBtn; Panel1: TPanel; Edit1: TEdit; Edit2: TEdit; Memo1: TMemo; RadioGroup1: TRadioGroup; RadioGroup2: TRadioGroup; RadioGroup3: TRadioGroup; RadioGroup4: TRadioGroup; RadioGroup5: TRadioGroup; CheckBox1: TCheckBox: Label2: TLabel; Label3: TLabel; StaticText1: TStaticText; StaticText2: TStaticText; CheckBox2: TCheckBox; Edit3: TEdit; Edit4: TEdit; Edit5: TEdit; Edit6: TEdit; Edit7: TEdit; Edit8: TEdit; Edit9: TEdit; Edit10: TEdit; Edit11: TEdit; Edit12: TEdit; CheckBox3: TCheckBox' CheckBox4: TCheckBox; CheckBox5: TCheckBox; MainMenul : TMainMenu; help1: TMenultem; procedure DefaultValues(Sender: TObject); procedure PaintB(Sender: TObject); procedure PaintB1 (Sender: TObject); procedure StrategyMap(Sender: TObject); procedure DrawMap(Sender: TObject); procedure ProcessFrame(Sender: TObject); procedure DrawProcess(Sender: TObject; iRound : integer); procedure FormCreate(Sender: TObject); procedure BitBtn1 Click(Sender: TObject); procedure BitBtn2Click(Sender: TObject); procedure helpl Click(Sender: TObject); private { Private 宣言 } public { Public 宣言 } end; const

-.<br>SpaceSize = 50;  $M$ apSize  $\arcsin(1, 2)$  of integer = (400, 400);

ProcessSize : array[1..2] of integer =  $(220, 350)$ ; CellColor : array[1..9] of TColor = clWhite, clRed, clRed{Fuchsia}, clLime{Green}, clLime{Green}, clBlue, clBlue{Aqua}, clBlack, clBlack{Gray}); AColor : array[1 ..1 6] of TColor = clFuchsia, clBlue, clRed, ciYellow, clGreen, clWhite, clSilver, clLime, clAqua, clTeal, clOlive, clPurple, clMaroon, clNavy, clGray, clBlack); Color4 : array[1 ..4] of TColor = clRed{Aqua}, clLime{Teal}, clYellow{Blue}, clBlue{Navy}); NofA type boolvec  $=$  array[1..10] of boolean Cell = SpaceSize\*SpaceSize; { N of Agents } = record {dim : boolvec;) opinion : byie; {payoff : reaL;} end; var Form1 : TForm1: Agent. TAgent : array[1 ..SpaceSize, I ..SpaceSize] of Cell; StdRed, StdGreen, StdBlack, StdBlue : boolvec; DimSize : byle: StdMax : array[1..2] of byte; NofG : byte; Gfreq : array[1 ..2,1 ..1 6] of integer; { grovp frequencies recorder } {1..2 = 1: current Round, 2: previous round } N\_change : array[1 ..5] of integer; MaxDist : byie: MaxDist1 : reaL; Asize : array[1 ..5] of integer; {Agent Group Size for each opinion } implementation {\$R \*.DFM} {===== =====} function AgentColor(ix : byte): Tcolor; begin AgentColor := AColor[ix]; end; { of function AgentColor } {########### Initial Values ############} procedure TForm1.DefaultValues(Sender: TObject); var  $i, j, k, L$  : integer; InitialDist : reaL' str10 : string[10]; begin randomize DimSize := RadioGroup3,Itemlndex + 2; {case RadioGroup3 Itemlndex of O : begin DimSize := 2-  $StdMax[1] := 2; StdMax[2] := 1;$ end; 1 : begin DimSize  $:= 2$ : StdMax[1] := 2; StdMax[2] := 1; end; 2 : begin  $Dimsize := 4$ ; StdMax[1] := 3; StdMax[2] := 4; end; end;} { of case RadioGroup3 } case RadioGroup4,Itemlndex of  $0$  : InitialDist :=  $0.4$ 1 : InitialDist :=  $0.3$ ;  $2$  : InitialDist := 0.2;  $3$  : InitialDist := 0.1; end; { of case RadioGroup4 } MaxDist := 15:{CCC}

MaxDist1 := 10.0; if CheckBox2.Checked then begin MaxDist := 2\*MaxDist;  $MaxDist1 := 2.0^*MaxDist1$ ; end: { of if } for i := I to SpaceSize do forj := I to SpaceSize do if random < InitialDist then Agent[i,j].opinion := 1 else Agent[i,j].opinion := random(DimSize-1)+2; {Agent[i,j].opinion := random(DimSize) + I ;}  ${Agent[i,j].payoff := 0.0}$  ${end}$ ; { of  $i$  Loop }  ${k := random(10)+1;}$ case k of  $1.7 :$  begin Agent[i,j].opinion := 1; end: 8 .10 : begin Agent[i,j],opinion := 2; end: 10..12: begin Agent[i,j],opinion := 3; end: 10 : begin Agent[i,j] opinion := 4; end; 10: begin  $Algorithm = 5;$ end; end;} { of case k }  ${k := random(2)}$ ; if  $i <$  = 25 then begin if random <  $0.8$  then k := 0 else k := 1; end else begin if random <  $0.8$  then  $k := 1$  else  $k := 0$ ; end; case k of  $0$  : for  $L := 1$  to 10 do Agent[i,j].dim[L] := true; 1 : for  $L := 1$  to 10 do Agent[i,j].dim[L] := false; end;} { of case k } {end; { of j Loop } for  $i := 1$  to DimSize do Asize[i] := 0; for i := I to SpaceSize do forj := I to SpaceSize do Asize[Agent[i,j],opinion] Asize[Agent[i,j],opinion] + I ; for i := I to DimSize do begin str10 := IntToStr(Asize[i]); case i of 1 : begin Edit3.Text :=  $str10$ ; Edit3.Refresh; end: 2 : begin  $E$ dit4.Text := str10; Edit4.Refresh; end; 3 : begin Edit $5.$ Text := str10; Edit5.Refresh: end: 4 : begin  $E$ dit6.Text := str10: Edit6.Refresh; end; 5 : begin  $Edit7.Text := str10;$ Edit7.Refresh; end; end; { of case i } end; { of for i Loop } NofG := DimSize; {for  $i := 1$  to DimSize do NofG := NofG \* 2; for  $i := 1$  to DimSize do begin StdRed[i] := true; StdGreen[i] := false:

end;} { of i Loop } for  $i := 1$  to DimSize div 2 do begin  $StdBlack[i] := true; StdBlue[i] := false:$ end; { of i Loop } for  $i =$  DimSize div 2 + 1 to DimSize do begin StdBlack[i] := false: StdBlue[i] := true; end; { of i Loop } for  $i := 1$  to 5 do N\_change[i] := 0; end; { of DefaultValues } {########### Landscape Map ############} procedure TForml .StrategyMap(Sender: TObject); var i,j, k : integer; InSt : string[15]; begin with MapBox.Canvas do begin Pen.Color := clBlack; Brush.Color:= clBlack; Rectangle(O, O, Width, Height); end; { of with MapBox Canvas } end; { of StrategyMap } {########## Drawing Landscape Map ###########} procedure TForm1.DrawMap(Sender: TObject); var i,j : byie; procedure DrawPlayer(ix,iy : byte); var i,j, k : integer; Gx, Gy : integer; Sid, Aid : integer; begin  $Gx := 8*(ix-1); Gy := 8*(iy-1);$ with MapBox.Canvas do begin Pen.Color  $\cdot$  = cIBlack{AgentColor(Agent[ix,iy],dim)}: Brush.Color := AgentColor(Agent[ix,iy].opinion); Rectangle(Gx, Gy, Gx+8, Gy+8); end; { of with MapBox.Canvas } end; { of DrawPlayer } begin for  $i := 1$  to SpaceSize do for  $j := 1$  to SpaceSize do DrawPlayer(i,j); end; { of DrawMap } procedure TForml .ProcessFrame(Sender: TObject); begin with ProcessBox.Canvas do begin Pen.Color := clBlack; Brush.Color:= clWhite; Rectangle(O, O, Width, Height); Font Name := 'Times New Roman'; Font.Style := [fsBold]: Font.Color := clNavy; Font.Size := 11; TextOut(ProcessSize[1] div 2 -50, 2, 'Evolution Process'): Pen.Color := clBlack; MoveTo(10, 30); LineTo(10, ProcessSize[2]-20); MoveTo(10, ProcessSize[2]-20); LineTo(ProcessSize[1]-10, ProcessSize[2]-20); Font.Color := clBlack' Font.Size := 10 TextOut(10,16, 'frequency'); TextOut(ProcessSize[1] div 2-30, ProcessSize[2]-15, 'Round'); end; { of with ProcessBox.Canvas } end; { of ProcessFrame } {\*\*\*\*\* Drawing the Evolution Process per Iteration \*\*\*\*\*} procedure TForml .DrawProcess(Sender: TObject; iRound integer); const  $Ux = 4$ ;  $Uy = 10$ ; var

```
i, j, k : byte;
ipage, jround : integer:
```
: array[1..2] of integer; CumCnt : array[1..2,1..2] of integer; Gxy : arrav[1..4] of TPoint;  $x\nu$ **NofP** : integer: begin NofP := SpaceSize\*SpaceSize; ipage := (iRound-1) div  $100 + 1$ ; iround := iRound mod 100; if jround = 0 then jround :=  $100:$ if iround  $= 1$  then begin with ProcessBox.Canvas do begin Pen.Color := clWhite; Brush.Color:= clWhite; Rectangle(10, 30, ProcessSize[1]-10, ProcessSize[2]-20); Pen.Color := clBlack; MoveTo(10, 30); LineTo(10, ProcessSize[2]-20); MoveTo(10, ProcessSize[2]-20); LineTo(ProcessSize[1]-10\_ProcessSize[2]-20); end: { of with ProcessBox.Canvas } end;  $\{$  of if  $\}$ for  $i := 1$  to 2 do CumCnt[i] := 0; for i := NofG downto 1 do if (Gfreq[1,i]>0) or (Gfreq[2,i]>0) then begin  $Gxy[1,1] = 10 + (ground-1)*Ux;$  $Gxy[2,1] := 10 + jround*Ux$ Gxy[1,2] := ProcessSize[2]-20-NofP div Uy + CumCnt[2] div Uy; Gxy[2,2] := ProcessSize[2]-20-NofP div Uy + CumCnt[1] div Uy; xy[1] := Point(Gxy[1,1], Gxy[1,2]); xy[2] := Point(Gxy[2,1], Gxy[2,2]); for  $j := 1$  to 2 do CumCnt[j] := CumCnt[j] + Gfreq[j,i]; Gxy[1,2] := ProcessSize[2]-20-NofP div Uy + CumCnt[2] div Uy; Gxy[2,2] := ProcessSize[2]-20-NofP div Uy + CumCnt[1] div Uy; xy[4] := Point(Gxy[1,1], Gxy[1,2]); xy[3] := Point(Gxy[2,1], Gxy[2,2]); with ProcessBox.Canvas do begin Pen.Color := AgentColor(i); Brush.Color := AgentColor(i); Polygon(xy); end; { of with ProcessBox.Canvas } end;  $\{$  of if  $\}$ end; { of DrawProcess } procedure TForm1.PaintB(Sender: TObject); begin MapBox.Width := MapSize[1]; MapBox.Height := MapSize[2]; with MapBox.Canvas do begin Brush.Color := clWindow; Rectangle(0, 0, Width, Height); Pen Color := clWindow: end; { of with MapBox } end; { of PaintB } procedure TForm1.PaintB1(Sender: TObject); begin MapBox.Width := MapSize[1]; MapBox.Height := MapSize[2]; with MapBox.Canvas do begin Brush.Color := clBlack; Rectangle(0, 0, Width, Height); Pen.Color := clWindow; end; { of with MapBox } DefaultValues(Sender); StrategyMap(Sender); DrawMap(Sender); ProcessFrame(Sender); end; { of PaintB1 } {########### Form Create #############

procedure TForm1.FormCreate(Sender: TObject);

begin PaintB1(Sender); end<sup>.</sup>  $\{$ ########### Close Button ############} procedure TForm1.BitBtn2Click(Sender: TObject); begin close; end: (############ Main Routine ############# procedure TForm1.BitBtn1Click(Sender: TObject); var iSim : integer; { counter of Sim iteration } iRound : integer; { counter of round } NofRounds : integer; iAgent : integer; iAx iAv : byte; A\_id<br>P\_try : integer;  $:$  real. NChange integer; end round : boolean; TurnOrder : array[1..NofA] of integer; Entropy : real: { procedure GetIndex(var entrp : real.): var lentropy : array[0..1023] of integer;  $i, j, k$ : integer; n, bit num : integer;  $x, y$ : real: beain for  $i := 0$  to 1023 do lentropy[i] := 0; for i := 1 to SpaceSize do for j := 1 to SpaceSize do begin  $n := 1$ ; num := 0; for k := DimSize downto 1 do begin if Agent[i,j].dim[k] then bit := 1 else bit := 0;  $num := num + bit<sup>*</sup>n$ ;  $n := n*2$ : end;} { of k Loop } lentropy[num] := lentropy[num] + 1; end;} { of j Loop }  ${y := 0.0;$ for  $i := 0$  to 1023 do if lentropy[i] > 0 then begin x := Int(lentropy[i])/Int(NofA);  $y := y - x * Ln(x);$ end;} { of i Loop }  $\ell$  entro := v: end; }{ of GetIndex } {\*\*\*\*\* Global Initialization \*\*\*\*\*} procedure GLobaLInit; begin Randomize: case RadioGroup1.ItemIndex of  $0:$  NofRounds := 50; 1 : NofRounds := 100;  $2:$  NofRounds := 150;  $3:$  NofRounds := 500; end; { of case RadioGroup1 } case RadioGroup2.ItemIndex of  $0: P_{try} := 0.1$ ; 1 :  $P_{try} = 0.2$ ;<br>2 :  $P_{try} := 0.5$ ; end; { of case RadioGroup1 } end; { of GLobaLInit } {\*\*\*\*\* Simulation Run Initialization \*\*\*\*\*} procedure Siminit: var i, j, k, L : integer; str50 : string[50]; procedure EditClear;

var str10 : string[10]; begin  $str10 :=$  ": Edit3 Text := str10; Edit3.Refresh; Edit4 Text := str10; Edit4.Refresh; Edit5.Text := str10: Edit5 Refresh; Edit6.Text :=  $str10$ ; Edit6.Refresh: Edit7.Text := str10; Edit7.Refresh; Edit8.Text := str10; Edit8.Refresh; Edit9.Text :=  $str10$ : Edit9.Refresh; Edit10.Text := str10; Edit10.Refresh: Edit11.Text := str10; Edit11.Refresh: Edit12.Text := str10; Edit12.Refresh; end; { of EditClear } begin EditClear; DefaultValues(Sender); StrategyMap(Sender); DrawMap(Sender); ProcessFrame(Sender); end round := false:  $i$ Round := 0; { GetIndex(Entropy); } str50 := IntToStr(iRound) + ' : '; { str50 := str50 + FloatToStrF(Entropy, ffFixed, 10,4);} form1.memo1.lines.add(str50); for  $i := 1$  to NofG do Gfreq[1,i]  $:= 0$ ; for i := 1 to SpaceSize do for j := 1 to SpaceSize do Gfreq[1,Agent[i,j].opinion] := Gfreq[1,Agent[i,j].opinion] + 1; end; { of Siminit } {\*\*\*\*\* Round Initialization \*\*\*\*\*} procedure RoundInit; var i. j : integer; procedure PutTurnOrder; var  $i, j, k$  : integer; seL1, seL2 : integer; begin for  $i := 1$  to NofA do TurnOrder[i] := i; for  $i := 1$  to 10 do for j := 1 to NofA do begin seL1 := random(NofA)+1; seL2 := random(NofA)+1; k := TurnOrder[seL1]; TurnOrder[seL1] := TurnOrder[seL2]; TurnOrder[seL2] := k; end: { of i Loop } end: { of PutTurnOrder } begin  $i$ Round :=  $i$ Round + 1; Edit1.Text := IntToStr(iRound); Edit1.Refresh; PutTurnOrder: NChange  $= 0$ if not CheckBox5.Checked then for i := 1 to SpaceSize do for j := 1 to SpaceSize do TAgent[i,j].opinion := Agent[i,j].opinion; end; { of Roundinit }

{\*\*\*\*\* Loop Initialization \*\*\*\*\*} procedure LoopInit; begin  $Edi(2.Text := IntToStr(A id))$ Edit2.Refresh; iAx := iAgent mod SpaceSize; if  $iAx = 0$  then  $iAx := SpaceSize$ ;  $iAy := (iAgent-1)$  div SpaceSize + 1; end:  $\{$  of Looplnit  $\}$ {\*\*\*\*\* Agent's Trial to Change \*\*\*\*\*} procedure TryChange; var  $i. i$  : integer: Pressure : array[1..10] of real. {byte}; maxval : real ; maxid : array[1..10] of byte; ntie : byte; NewOpinion: byte; procedure CalcPressure(ix, iy : byte); var  $i, j, k$  : integer; n dist : byte:  $tx, ty$  : integer ux, uy : integer;  $jx, jy$  : integer;  $dx, dy$  : integer;<br>rd, rd1 : real.; agr\_value : reaL; begin if RadioGroup5.ItemIndex = 0 then MaxDist := 1: for i := 1 to DimSize do Asize[i] := 0; if RadioGroup5.ItemIndex <= 1 then  $rd1 := 1.0$ ;  $rd := 0.84$ if RadioGroup5.ItemIndex > 1 then case RadioGroup5.ItemIndex of  $2:rd1 := rd;$  $3:rd1 := rd * rd;$ 4 :  $rd1 := rd * rd * rd$ :  $5:$  rd1 := rd \* rd \* rd \* rd: end; { of case } if not CheckBox3. Checked then begin if not CheckBox5.Checked then beain Pressure[TAgent[iAx,iAy].opinion] := Pressure[TAgent[iAx,iAy] opinion] + 1.0/rd1; Asize[TAgent[iAx, iAy].opinion] := Asize[TAgent[iAx,iAy].opinion] + 1; end else begin Pressure[Agent[iAx,iAy].opinion] := Pressure[Agent[iAx,iAy].opinion] + 1.0/rd1; Asize[Agent[iAx,iAy].opinion] := Asize[Agent[iAx,iAy].opinion] + 1; end; { of if not CheckBox5.Checked } end; { of if not CheckBox3.Checked }  $dist := 0;$ repeat  $dist := dist + 1$ ; for  $i := 1$  to 4 do begin case i of  $1:begin$  $tx = ix - dist; ty = iy;$  $dx := 1$ ; dy := 1; end:  $2:$  begin  $tx := ix$ ;  $ty := iy + dist$ ;  $dx := 1$ ; dy := -1; end<sup>.</sup>  $3:$  begin  $tx := ix + dist; ty := iy;$  $dx := -1$ ; dy := -1; end; 4 : begin

```
1.0;agr_value; 
agr_value; 
1 ,o; 
agr_value; 
                       tx := ix; ty := iy - dist;dx := -1; dy := 1;
                   end; 
               end; { of case i } 
               for j := 1 to dist do begin
                 jx := tx + (j-1) * dx; jy := ty + (j-1) * dy;
                 ux := jx; uy := jy; {CCC}
                 if CheckBox1.Checked then
                 if (ux >= 1) and (ux <= SpaceSize) then
                 if (uy >= 1) and (uy <= SpaceSize) then
                 begin 
                 if jx \le 0 then jx := SpaceSize + jx;
                 if jx > SpaceSize then jx := jx - SpaceSize;
                 if jy \le 0 then jy := SpaceSize + jy;
                 if jy > SpaceSize then jy := jy - SpaceSize: 
                 {rel} := \text{Int}(\text{dist});
                 rd := \text{Sqr}(\text{Int}(\text{iAx-ux})) + \text{Sqr}(\text{Int}(\text{iAy-uy})),rd := Sart(rd);
                 if rd \leq MaxDist1 then begin
                     if RadioGroup5.Itemlndex <= I then rd := 
                   if RadioGroup5.ItemIndex > 1 then
                     case RadioGroup5. Itemlndex of 
                       2:rd := rd;3 : rd := rd * rd; 
                       4: rd := rd * rd * rd;
                      5 : rd := rd * rd * rd * rd;
                     end; { of case } 
                   agr_value := 1.0/rd;
                   if not CheckBox5.Checked then 
                   begin 
                   Pressure[TAgent[jx,jy].opinion]
                           := Pressure[TAgent[jx,jy].opinion] +
                   Asize[TAgent[jx,jy].opinion]
                     := Asize[TAgent[jx,jy].opinion] + 1;
                   end 
                   else 
                   begin 
                   Pressure[Agent[jx,jy].opinion]
                            := Pressure[Agent[jx,jy].opinion] +
                   Asize[Agent[jx,jy].opinion]
                     := Asize[Agent[jx,jy].opinion] + 1;
                   end; { of if not CheckBox5 Checked then} 
                 end; { of rd <= 20.0 } 
                 end; { of if CheckBox1.Checked }
                 if not CheckBox1.Checked then begin
                 if jx \le 0 then jx := SpaceSize + jx;
                 if jx > SpaceSize then jx := jx - SpaceSize; 
                 if jy \le 0 then jy := SpaceSize + jy;
                if jy > SpaceSize then jy := iy - SpaceSize; 
                 {rd := Int(dist)}rd := Sqr(Int(iAx-ux)) + sqr(Int(iAy-uy)); 
                 rd := Sqrt(rd);
                 if rd \leq MaxDist1 then begin
                    if RadioGroup5.Itemlndex <= I then rd := 
                  if RadioGroup5.Itemlndex > I then 
                     case RadioGroup5.Itemlndex of 
                      2: rd := rd;3 : rd := rd * rd; 
                      4: rd := rd * rd * rd;
                      5 : rd := rd * rd * rd * rd;
                     end; { of case } 
                  agr_value := I .O/rd; 
                  if not CheckBox5 Checked then 
                  begin 
                  Pressure[TAgent[jx,jy].opinion]
                           := Pressure[TAgent[jx,jy].opinion] +
                  Asize[TAgent[jx,jy].opinion]
                    := Asize[TAgent[jx,jy].opinion] + 1;
                  end 
                  else 
                  begin 
                  Pressure[Agent[jx,jy].opinion]
```

```
:= Pressure[Agent[jx,jy].opinion] +
agr_value; 
                   Asize[Agent[jx,jy].opinion]
                     := Asize[Agent[jx,jy].opinion] + 1;
                   end; { of if not CheckBox5.Checked } 
                 end; { of rd <= 20.0 } 
                 end; { of if not CheckBox1.Checked }
               end; { of j Loop } 
             end; { of i Loop } 
         until dist = MaxDist; 
         for i := I to DimSize do 
           if Asize[i] > O then 
           if not CheckBox4.Checked then 
             Pressure[i] := Pressure[i]/Sqrt(Int(Asize[i])) 
           else 
             Pressure[i] := Pressure[i];{CCC} 
      end; { of CalcPressure } 
   begin 
      for i := I to DimSize do 
        Pressure[i] := 0.0;
      CalcPressure(iAx, iAy); 
      maxval := Pressure[1]; maxid[1] := 1;
      for i := 2 to DimSize do 
        if Pressure[i] > maxval then begin 
          maxval := Pressure[i]; maxid[1] := i;
        end; { of if Pressure } 
      ntie := 0;
      for i := I to DimSize do 
        if Pressure[i] = maxval then begin 
          ntie := ntie + 1;
          maxid[ntie] := i;end; { of if Pressure }
      if ntie = 1 then
      begin 
         NewOpinion := maxid[ntie]; 
      end 
      else 
      begin 
         i := random(ntie) + 1;
         NewOpinion := maxid[i]; 
      end; \{ of if ntie = 1 \}if NewOpinion <> Agent[iAx,iAy].opinion then 
        NChange := NChange + 1;Agent[iAx,iAy].opinion := NewOpinion; 
   end; { of TryChange } 
{***} Drawing an Agent *****}
   procedure DrawAgent(ix,iy : byte);
    var 
      i,j, k : integer; 
      Gx, Gy : integer; 
      Sid, Aid : integer; 
    begin 
       Gx := 8*(ix-1); Gy := 8*(iy-1);with MapBox. Canvas do begin 
                                          Pen.Color 
                                                              \equivclBlack{AgentColor(Agent[ix,iy].dim)}; 
         Brush.Color := AgentColor(Agent[ix,iy].opinion); 
         Rectangle(Gx, Gy, Gx+8, Gy+8); 
       end; { of with MapBox.Canvas } 
    end; { of DrawAgent } 
{***** Drawing an Agent ***** }
  procedure DrawResults; 
    var 
      i, j, k : integer;
      iAx, iAy : byie; 
      str10 : string[10];
    begin 
       if not CheckBox5.Checked then 
       for i := I to NofA do begin 
         j := TurnOrder[i]; 
         iAX := j mod SpaceSize: 
         if iAX = O then iAX := SpaceSize;
```
 $iAy := (j-1)$  div SpaceSize + 1;

DrawAgent(iAx, iAy); end: { of i Loop } for  $i = 1$  to NotG do Gfreq[2,i] := Gfreq[1,i]; for  $i = 1$  to NofG do Gfreq[1,i] := 0; for i := 1 to SpaceSize do for j := 1 to SpaceSize do Gfreq[1,Agent[i,j].opinion] := Gfreq[1,Agent[i,j].opinion] + 1; DrawProcess(Sender, iRound); for  $i := 1$  to DimSize do Asize ii  $i = 0$ : for i := 1 to SpaceSize do for j := 1 to SpaceSize do Asize[Agent[i,j].opinion] := Asize[Agent[i,j].opinion] + 1; for  $i = 1$  to DimSize do begin str10 := IntToStr(Asize[i]); case i of  $1:$  begin Edit8. Text :=  $str10$ : Edit8.Refresh; end;  $2:$  begin Edit9.Text :=  $str10$ : Edit9.Refresh; end: 3 : begin Edit10.Text := str10; Edit10.Refresh; end  $4:$  begin Edit11.Text := str10: Edit11.Refresh: end: 5 begin Edit12.Text := str10; Edit12.Refresh; end; end; { of case i } end; { of for i Loop } end; { of DrawResults } {\*\*\*\*\* Judgnent if round be repeated \*\*\*\*\*} procedure RepeatJudgment; var  $i, n$  : integer; str50 : string[50]; begin if iRound >= NofRounds then end round := true; { GetIndex(Entropy);} str50 :=  $IntToStr(iRound) + '$ : str50 := str50 + IntToStr(NChange) + ' '; {str50 := str50 + FloatToStrF(Entropy,ffFixed,10,4);} form1.memo1.lines.add(str50); for i := 5 downto 2 do N\_change[i] := N\_change[i-1]; N\_change[1] := NChange;  $n := 0$ : for  $i := 1$  to 2 do  $n := n + N$  change[i]; if  $n = 0$  then end round := true; for  $i := 1$  to 16 do if Gfreq[1,i] = SpaceSize\*SpaceSize then end\_round  $:=$ true: end; { of RepeatJudgment } {\*\*\*\*\* Finale \*\*\*\*\*} procedure Finale; begin form1.memo1.lines.add('Normal End of Job'); end; { of Finale } begin GlobalInit: Siminit; repeat {Round} Roundinit; for A id := 1 to NofA do begin iAgent := TurnOrder[A\_id];

```
LoopInit:
       TryChange:
       if CheckBox5.Checked then DrawAgent(iAx, iAy);
      end; { of A id Loop }
      DrawResults:
      RepeatJudgment;
      {if CheckBox1.Checked then Mutation:}
  until end_round;
  Finale:
end:
procedure TForm1.help1Click(Sender: TObiect):
 var str50 : string[50];
begin
  str50 := 'Social Impact simulation. ':
  form1.memo1.lines.add(str50);
  str50 := 'Multi-opinion version です. ':
  form1.memo1.lines.add(str50);
  str50 := 'Start ボタンで開始, End ボタンで終了です. :
  form1.memo1.lines.add(str50);
  str50 := 'モデルを次のように選択して下さい.;
  form1.memo1.lines.add(str50);
   str50 := ' · accumulative influence model: (デフォール
\diamond) :
  form1.memo1.lines.add(str50);
  str50 := Summation M をチェックする. ;
  form1.memo1.lines.add(str50);
  str50 := Distance Par を4に設定.
  form1.memo1.lines.add(str50);
  str50 := · Fraction-size model: ';
  form1.memo1.lines.add(str50);
  str50 := ' Summation M のチェックを外す. ';
  form1.memo1.lines.add(str50):
  str50 := ' Distance Par を 2 に設定. ';
  form1.memo1.lines.add(str50);
  str50 := '条件変更はラジオボタンで行います...'
  form1.memo1.lines.add(str50);
  str50 := ' Rounds: 継続ラウンド数:
  form1.memo1.lines.add(str50);
  str50 := ' Initial Dist: 初期比率';
  form1.memo1.lines.add(str50);
  str50 := ' (ピンク色のエージェントの初期比率です.
  form1.memo1.lines.add(str50);
  str50 := '他のエージェントは同比率になります。
  form1.memo1.lines.add(str50);
  str50 := ' N Opinions: 意見数:
  form1.memo1.lines.add(str50);
  str50 := 'Distance Par: 「距離係数」':
  form1.memo1.lines.add(str50);
  str50 := ' Edge:チェックを外すと空間は torus';
  form1.memo1.lines.add(str50);
  str50 := ' Wide Scope:計算範囲の拡大';
  form1.memo1.lines.add(str50);
  str50 := ' Remove Self: 自己参照の解除';
  form1.memo1.lines.add(str50);
  str50 := 'Summation M:Accumulative model に変更;
  form1.memo1.lines.add(str50);
  str50 := 'ただし Distance Par を 4に設定する. ';
  form1.memo1.lines.add(str50);
  str50 := 'Random Seq:セルのターンを randomize';
  form1.memo1.lines.add(str50);
  str50 := '--- End of Help ---'
  form1.memo1.lines.add(str50);
```

```
end:
```
end.

## 相万調整モデル

```
{ Adjustment Simulation program, Demo version { 
              Written in Borland Delphi Ver.5.0 J }
 \overline{\overline{C}} Eiji TAKAGI 2000.10.17
                                                   } 
 unit Adjdemoa;
```
interface

## uses

Windows, Messages, SysUtils, Classes, Graphics, Controls, Forms, Dialogs, ExtCtrls, StdCtrls, Buttons, Menus;

type  $T$ Form1 = class(TForm) MapBox: TPaintBox; ProcessBox: TPaintBox; BitBtn1: TBitBtn: BitBtn2: TBitBtn; Panel1: TPanel; Editl : TEdit; Edit2: TEdit; Memo1: TMemo; RadioGroupl : TRadioGroup; RadioGroup2: TRadioGroup; RadioGroup3: TRadioGroup; RadioGroup4: TRadioGroup; RadioGroup5: TRadioGroup: Label2: TLabel; Label3: TLabe[; StaticText1: TStaticText; StaticText2: TStaticText; procedure DefaultValues(Sender: TObject); procedure PaintB(Sender: TObject); procedure PaintB1 (Sender: TObject); procedure StrategyMap(Sender: TObject); procedure DrawMap(Sender: TObject); procedure ProcessFrame(Sender: TObject): procedure DrawProcess(Sender: TObject; iRound integer); procedure FormCreate(Sender: TObject); procedure BitBtnl Click(Sender: TObject): procedure BitBtn2Click(Sender: TObject): private { Private 宣言 } public { Public 宣言 } end; const SpaceSize = 50; MapSize : array[1..2] of integer =  $(400, 400)$ ; ProcessSize : array[1 ..2] of integer =  $(220, 350)$ ; CellColor : array[1..9] of TColor = clWhite, clRed, clRed{Fuchsia}, clLime{Green}, clLime{Green}, clBlue, clBlue{Aqua}, clBlaok, cIBlack{Gray}): AColor : array[1..16] of TColor = clRed, clFuchsia, clYellow, clWhite, clSilver, clLime, clAqua, clBlue, clTeal, clOlive, clPurple, clMaroon clGreen, clNavy, clGray, clBlack); Color4 : array[1 ..4] of TColor = cIBlue, clLime{Teal}, clYellow{Blue}, clFuchsia); NofA = SpaceSize\*SpaceSize; { N of Agents } type boolvec =  $\arctan(1.10)$  of boolean; Cell = record dim : boolvec; payoff : reaL; end;

var

}

Form1 : TForm1: Agent : array[1..SpaceSize, 1..SpaceSize] of Cel StdRed, StdGreen, StdBlack, StdBlue : boolvec; DimSize : byie; StdMax : array[1..2] of byte; NofG : byte; Gfreq : array[1..2,1..16] of integer; { group frequencies recorder }  ${1..2 = 1$ : current Round, 2: previous round } N\_change : array[1..5] of integer;

#### implementation

```
{$R *.DFM}
```
{===== =====} function Groupld(i,j: byie) : byie; var k : integer; n, bit,num : integer: begin  $n := 1$ ; num := 1; for k := DimSize downto 1 do begin if Agent[i,j].dim[k] then bit := 1 else bit := 0;  $num := num + bit*$ n; n := n\*2; end; { of k Loop } Groupld := num; end; { of function Groupld } function AgentCoior(x : boolvec): Tcolor; var<br>i, j<br>n, m : integer; : array[1 ..4] of byie;  $\overline{a}$ max, maxid : byie; cnt : byte; p, q, z : integer; bit : byte; begin if DimSize = I O then begin for  $i := 1$  to 4 do n[i] := 0; for i := I to DimSize do begin if  $x[i]$  = StdRed[i] then  $n[1]$  := n[1] + 1; if  $x[i]$  = StdGreen[i] then  $n[2] := n[2] + 1$ ; if  $x[i]$  = StdBlack[i] then  $n[3] := n[3] + 1$ if  $x[i]$  = StdBlue[i] then  $n[4] := n[4] + 1$ ; end; { of i Loop }  $max := n[1]$ ; maxid := 1; for  $i := 2$  to 4 do if n[i] > max then begin  $max := n[i]$ ;  $maxid := i$ ; end; { of if } cnt  $:= 0$ ; for  $i := 1$  to 4 do if n[i] >= max then begin cnt :=  $cnt + 1$ ;  $m[cnt] := i;$ end; { of if } if  $cnt > 1$  then begin  $j := random(cnt) + 1;$  $maxid := m[i]$ ; end; { of if } if max <= StdMax[1] then begin AgentColor := CellColor[1]: end else begin if max >= StdMax[2] then  $j := 0$  else  $j := 1$ ; AgentColor := CellColor[2+2'(maxid-1 )+j]; end:  $\{$  of if max <= StdMax $\{1\}$  } end else begin  $p := 1; q := 1;$ 

for i := DimSize downto I do begin if x[i] then bit := 1 else bit := 0;  $q := q + \text{bit*p}$ ;  $p := p*2$ ; end; { of i Loop } case DimSize of 4 : AgentColor := AColor[q]: 2 : AgentColor := Color4[q]; 1 : AgentColor := Color4[q]; end; { of case } end; { of if DimSize } end; { of function AgentColor } function AgentColor2(id : byie): Tcolor: var<br>i, j<br>n, m : integer; : array[1 . 4] of byie;  $\overline{a}$ max, maxid : byie; cnt : byie: p, q, z : integer; bit : byte; begin case DimSize of 4 : AgentColor2 := AColor[id]; 2 : AgentColor2 := Color4[id]; 1 : AgentColor2 := Color4[id]; end; { of case } end; { of function AgentColor2 } {########### Initial Values ############} procedure TForml .DefaultValues(Sender: TObject); var i, j, k, L : integer; InitialDist : reaL: begin randomize; true true if RadioGroup4.ItemIndex <= 1 then begin case RadioGroup4, Itemlndex of  $0$  : InitialDist := 0.5; 1 : InitialDist :=  $0.4$ ; end; { of case RadioGroup4 } for i := I to SpaceSize do for j := I to SpaceSize do begin for  $k := 1$  to 10 do begin if random < InitialDist then Agent[i,j].dim[k] := else Agent[i,j].dim[k] := false; end: { of k Loop } Agent[i,j].payoff := 0.0; end; { of j Loop } end: { of if RadioGroup4 <= I } if RadioGroup4.Itemlndex >= 2 then begin for i := I to SpaceSize do for  $j = 1$  to SpaceSize do begin InitialDist :=  $0.5$ ; for  $k := 1$  to 2 do Agent[i,j].dim[k] := true; for k := 3 to 10 do if random < InitialDist then Agent[i,j].dim[k] := else Agent[i,j].dim[k] := false;  $k :=$  random(8): if RadioGroup4,Itemlndex = 2 then case k of 3 : Agent[i,j],dim[2] :=false; 4 : Agent[i,j].dim[1]:= false; 5..7 : begin Agent[i,j].dim[1] := false; Agent[i,j],dim[2] := false; end; end; { of case k of } if RadioGroup4 Itemlndex = 3 then oase k of 1 : Agent[i,j].dim[2] := false; 2..4 : Agent[i,j].dim[1] := false; 5..7 : begin

Agent[i,j].dim[1] := false; Agent[i,j].dim[2] := false; end; end; { of case k of } Agent[i,j].payoff := 0.0; end: { of j Loop } end; { of if RadioGroup4 >= 2 } case RadioGroup3.Itemlndex of O : begin DimSize  $:= 1$ : StdMax[1] := 2; StdMax[2] := 1; end; 1 : begin DimSize := 2;  $StdMax[1] := 2$ ;  $StdMax[2] := 1$ ; end: 2 : begin DimSize  $:= 4$ ; StdMax[1] := 3; StdMax[2] := 4; end; end; { of case RadioGroup3 }  $NofG := 1$ ; for  $i := 1$  to DimSize do NofG := NofG \* 2; for i := I to DimSize do begin StdRed[i] := true; StdGreen[i] := false; end; { of i Loop } for i := I to DimSize div 2 do begin StdBlack[i] := true; StdBlue[i] := false; end; { of i Loop } for i := DimSize div 2 + I to DimSize do begin StdBlack[i] := false; StdBlue[i] := true; end; { of i Loop } for  $i := 1$  to 5 do N\_change[i] := 0; end: { of DefaultValues } {########### Landscape Map ############} procedure TForml .StrategyMap(Sender: TObject);

var i,j, k : integer;  $InSt$  : string[15]; begin with MapBox.Canvas do begin Pen.Color := clBlack; Brush.Color:= clBlack; Rectangle(O, O, Width, Height); end; { of with MapBox.Canvas } end: { of StrategyMap }

{########## Drawing Landscape Map ###########} procedure TForml . DrawMap(Sender: TObject);

```
var 
    i, j : byie;
```
procedure DrawPlayer(ix,iy : byte); var i,j, k : integer; Gx, Gy : integer: Sid. Aid : integer: begin  $Gx := 8*(ix-1)$ ; Gy :=  $8*(iy-1)$ ; with MapBox.Canvas do begin Pen Color clBfack{AgentColor(Agent[ix,iy].dim)); Brush.Color := AgentColor(Agent[ix,iy].dim); . Rectangle(Gx, Gy, Gx+8. Gy+8); end; { of with MapBox.Canvas } end: { of DrawPlayer } begin for i := I to SpaceSize do for j := 1 to SpaceSize do DrawPlayer(i,j); end; { of DrawMap }

procedure TForml . ProcessFrame(Sender: TObject): begin with ProcessBox.Canvas do begin Pen.Color := clBlack; Brush.Color:= clWhite:

```
Rectangle(O, O, Width, Height); 
           Font.Name := 'Times New Roman'; Font.Style := 
[fsBold]; 
        Font.Color := clNavy; Font Size := 11;
             TextOut(ProcessSize[1] div 2 -50, 2, 'Evotutlon 
Process') ; 
        Pen.Color := clBlack;
        MoveTo(10, 30); LineTo(10, ProcessSize[2]-20);
                           MoveTo(10, ProcessSize[2]-20);
LineTo(ProcessSize[1]-10, ProcessSize[2]-20);
        Font.Color := clBlack; Font.Size := 10: 
        TextOut(10,16, 'frequency');
                         TextOut(ProcessSize[1] div 2-30, 
ProcessSize[2]-15, 'Round');
      end; { of with ProcessBox.Canvas } 
    end; { of ProcessFrame } 
{***} Drawing the Evolution Process per Iteration *****}
  procedure TForm1.DrawProcess(Sender: TObject; iRound
 integer); 
   const 
      Ux = 2;
      Uy = 10;
   var 
      i, j, k : byte;
      ipage, jround : integer; 
      CumCnt : array[1 ..2] of integer; 
      Gxy : array[1..2,1..2] of integer;
      xy : array(1..4) of TPoint;
      NofP : integer;
   begin 
      NofP i= SpaceSize*SpaceSize; 
      ipage := (iRound-1) div 100 + 1;
      jround := iRound mod 100; if jround = 0 then jround :=
100<sup>1</sup>if iround = 1 then begin
       with ProcessBox.Canvas do begin 
          Pen.Color := clWhite; Brush.Color:= clWhite; 
                     Rectangle(10, 30, ProcessSize[1]-10, 
ProcessSize[2]-20); 
          Pen.Color := clBlack; 
          MoveTo(10, 30); LineTo(10, ProcessSize[2]-20);
         MoveTo(10, ProcessSize[2]-20);
          LineTo(ProcessSize[1]-10, ProcessSize[2]-20);
       end; { of with ProcessBox.Canvas }
     end; { of if } 
     for i := 1 to 2 do CumCnt[i] := 0;
     for i := NofG downto 1 do
       if (Gfreq[1 ,i]>0) or (Gfreq[2,il>0) then begin 
          Gxy[1,1] := 10 + (ground-1)*Ux;Gxy[2,1] := 10 + jround*Ux;Gxy[1,2] := ProcessSize[2]-20-NofP div Uy +
CumCnt[2] div Uy; 
              Gxy[2,2] := ProcessSize[2] - 20 - NofP div Uy +
CumCnt[1] div Uy; 
         xy[1] := Point(Gxy[1,1], Gxy[1,2]);
         xy[2] := Point(Gxy[2,1], Gxy[2,2])for j := 1 to 2 do CumCnt[j] := CumCnt[j] +
Gfreq[i,i];
              Gxy[1 ,2] := ProcessSize[2J-20-NofP div Uy + 
CumCnt[2] div Uy; 
              Gxy[2,2] := ProcessSize[2]-20-NofP div Uy + 
CumCnt[1] div Uy; 
         xy[4] := Point(Gxy[1 ,1], Gxy[1 ,2]); 
         xy[3] := \text{Point}(Gxy[2,1], Gxy[2,2]);
         with ProcessBox.Canvas do begin 
               Pen.Color := AgentColor2(i); Brush.Color :=
AgentColor2(i); 
           Pofygon(xy); 
         end; { of with ProcessBox.Canvas } 
       end; { of if } 
  end: { of DrawProcess } 
{########### Form Paint ############) 
procedure TForml .PaintB(Sender: TObject): 
 begin 
      MapBox.Width := MapSize[1]; MapBox.Height :=
                                                                MapSize[2];
```

```
with MapBox.Canvas do begin 
      Brush.Color := clWindow' 
      Rectangle(O. O, Width, Height); 
      Pen.Color := clWindow;
     end; { of with MapBox } 
 end; { of PaintB } 
{########### Form Paint I ############} 
procedure TForml . PaintB1 (Sender: TObject); 
 begin 
       MapBox.Width := MapSize[1]; MapBox.Height :=
MapSize[2]; 
    with MapBox.Canvas do begin 
      Brush.Color := clBlack;
      Rectangle(O, O, Width, Height); 
      Pen.Color := clWindow;
    end; { of with MapBox } 
    DefaultValues(Sender); 
    StrategyMap(Sender); 
    DrawMap(Sender); 
    ProcessFrame(Sender): 
 end; { of PaintB1 }
{########### Form Create ############} 
procedure TForml .FormCreate(Sender: TObject): 
begin 
   PaintB1(Sender);
end; 
{########### Close Button ###########} 
procedure TForm1.BitBtn2Click(Sender: TObject);
begin 
  close; 
end; 
{########### Main Routine ###########} 
procedure TForm1.BitBtn1Click(Sender: TObject):
 var
     iSim : integer; { counter of Sim iteration }
     iRound : integer; { counter of round } 
     NofRounds : Integer; 
     iAgent : integer; 
     iAx, iAy : byiej 
     A_id : integer;
     P_try : reaL;
    NChange : integer; 
     end_round : boolean; 
     TurnOrder : array[1 ..NofA] of integer; 
    Entropy : reaL; 
 procedure Getlndex(var entrp : reaL); 
  var 
     lentropy : array[O..1023] of integer; 
    i, j, k : integer;
    n, bit,num : integer: 
    x, y : real;
  begin 
     for i := 0 to 1023 do lentropy[i] := 0;
     for i := I to SpaceSize do 
       forj := I to SpaceSize do begin 
         n := 1; num := 0;
         for k := DimSize downto 1 do begin
          if Agentli il dim[k] then bit := 1 else bit = 0num := num + bit*n;
          n := n*2; 
         end; { of k Loop } 
        lentropy[num] := Ientropylnum] + I ; 
       end: { of j Loop } 
     v := 0.0:
     for i := O to I 023 do 
      if lentropy[i] > O then begin 
        x := Int(lentropy[i])/Int(NofA); 
        y := y - x * Ln(x);end; { of i Loop } 
     entrp := y;
```
end; { of GetIndex } {\*\*\*\*\* Global Initialization \*\*\*\*\*} procedure GLobaLInit; begin Randomize; case RadioGroup1 ItemIndex of  $0:$  NofRounds := 50; 1 : NofRounds :=  $100$ ;  $2:$  NofRounds := 150: 3 : NofRounds := 500; end: { of case RadioGroup1 } case RadioGroup2.ItemIndex of  $0: P$  try := 0.1;  $1: P^-\text{try} = 0.2;$  $2: P^{\text{T}}$ try := 0.5; end; { of case RadioGroup1 } end; { of GLobaLInit } (\*\*\*\*\* Simulation Run Initialization \*\*\*\*\*) procedure Siminit; var i, j, k, L : integer; str50 : string[50]; begin DefaultValues(Sender); StrategyMap(Sender); DrawMap(Sender); ProcessFrame(Sender); end\_round := false;  $i$ Round := 0; GetIndex(Entropy); str50 := IntToStr(iRound) + ' : '; str50 := str50 + FloatToStrF(Entropy ffFixed 10.4); form1.memo1.lines.add(str50); for  $i := 1$  to NofG do Gfreq[1,i] := 0; for i := 1 to SpaceSize do for j := 1 to SpaceSize do  $Gfreq[1, GroupId(i,j)] := Gfreq[1, GroupId(i,j)] + 1;$ end; { of Siminit } {\*\*\*\*\* Round Initialization \*\*\*\*\*} procedure RoundInit: procedure PutTurnOrder; var i, j, k : integer; seL1, seL2 : integer; begin for i := 1 to NofA do TurnOrder[i] := i; for  $i := 1$  to 10 do for j := 1 to NofA do begin seL1 := random(NofA)+1; seL2 := random(NofA)+1;  $k = TurnOrder[sel1];$ TurnOrder[sel.1] := TurnOrder[sel.2];  $TurnOrder[sel2] := k;$ end; { of i Loop } end; { of PutTurnOrder } begin  $i$ Round :=  $i$ Round + 1; Edit1.Text := IntToStr(iRound): Edit1.Refresh; PutTurnOrder; NChange :=  $0$ ; end; { of RoundInit } {\*\*\*\*\* Loop Initialization \*\*\*\*\*} procedure LoopInit; begin Edit2.Text := IntToStr(A\_id); Edit2.Refresh; iAx := iAgent mod SpaceSize; if  $iAx = 0$  then  $iAx := SpaceSize$ ; iAy := (iAgent-1) div SpaceSize + 1; end; { of LoopInit }

{\*\*\*\*\* Agent's Trial to Change \*\*\*\*\*} procedure TryChange; var i, j : integer; MemoryPayoff : real. {byte}; MemoryDim : boolvec; function CountAgreement(ix, iy : byte): byte; var  $i, j, k, n$  : byte; x1, y1 : byte: begin  $n := 0$  $x1 := ix$  $y1 := iy - 1$ ; if  $y1 < 1$  then  $y1 =$  SpaceSize; for i := 1 to DimSize do if Agent[ix,iy].dim[i] = Agent[x1,y1].dim[i] then  $n := n$  $+1;$  $y1 := iy + 1$ ; if  $y1 >$  SpaceSize then  $y1 := 1$ . for  $i = 1$  to DimSize do if Agent[ix,iy].dim[i] = Agent[x1,y1].dim[i] then  $n := n$  $+1,$  $y1 := iy$ ;  $x1 := ix - 1$ ; if  $x1 < 1$  then  $x1 :=$  SpaceSize; for i := 1 to DimSize do if Agent[ix,iy].dim[i] = Agent[x1,y1].dim[i] then  $n := n$  $+1;$  $x1 := ix + 1$ : if  $x1 >$  SpaceSize then  $x1 := 1$ ; for  $i := 1$  to DimSize do if Agent[ix,iy].dim[i] = Agent[x1,y1].dim[i] then  $n := n$  $+1$ : CountAgreement := n: end; { of function CountAgreement } function CountAgreement2(ix, iy: byte): real; var  $i, j, k$  : integer; n, dist : byte: tx ty : integer;<br>jx, jy : integer; dx, dy : integer; rd, rd1 : reaL; agr\_value : reaL; MaxDist : byte: begin  $MaxDist := 24$ ;  $n := 0$ ;  $rd := 0.84$ for i := 1 to DimSize do if MemoryDim[i] = Agent[iAx, iAy] dim[i] then n := n  $+1;$ if RadioGroup5.ItemIndex <= 1 then  $rd := 1.0$ : if RadioGroup5.ItemIndex > 1 then case RadioGroup5.itemindex of  $2:rd := rd$ :  $3:rd := rd * rd;$  $4:rd := rd * rd * rd;$  $5:$ rd := rd \* rd \* rd \* rd; end; { of case } agr\_value := lnt(n)/lnt(DimSize)/rd: if RadioGroup5.ItemIndex = 0 then begin agr\_value :=  $0.0$ ;  $MaxDist := 1$ ; end;  $\{$  of if  $\}$  $dist := 0$ ; repeat  $dist := dist + 1;$ for  $i := 1$  to 4 do begin case i of  $1:$  begin  $tx := ix - dist; ty := iy$ 

 $dx := 1; dy := 1;$
```
end:
                2: healn
                      tx := ix; ty := iy + dist;
                      dx := 1; dy := -1;
                   end<sup>.</sup>
                3: begin
                      tx := ix + dist; ty := iy;dx := -1; dy := -1;
                   end:
                4 : beain
                      tx := ix; ty := iy - dist;dx := -1; dy := 1;
                  end<sup>-</sup>
               end: { of case i }
               for i = 1 to dist do begin
                 jx := tx + (j-1) * dx; jy := ty + (j-1) * dy;
                 if ix \leq 0then ix := SpaceSize + ix;
                if jx > SpaceSize then jx := jx - SpaceSize;
                 if iy \le 0then jy := SpaceSize + jy;
                 if jy > SpaceSize then jy := jy - SpaceSize;
                 n := 0:
                 for k := 1 to DimSize do
                  if Agent[ix,iy].dim[k] = Agent[jx,jy].dim[k]
                  then n := n + 1;
                 rd := Int(dist);if RadioGroup5.ItemIndex <= 1 then rd :=10<sub>1</sub>if RadioGroup5. ItemIndex > 1 then
                  case RadioGroup5.ItemIndex of
                    2:rd := rd;3:rd := rd * rd;4:rd := rd * rd * rd;5:rd := rd * rd * rd * rd;end; { of case }
                agr_value := agr_value
                       + Int(n)/Int(DimSize)/rd;
              end: \{ of | Loop \rangleend { of i Loop }
        until dist = MaxDist;
        CountAgreement2 := agr_value;
     end; { of function CountAgreement2 }
  begin
     for i := 1 to DimSize do
       MemoryDim[i] := Agent[iAx,iAy].dim[i];
     MemoryPayoff := Agent[iAx,iAy].payoff,
     { if iRound = 1 then begin}
       MemoryPayoff := CountAgreement2(iAx,iAy);
     \{end\} { of if iRound = 1 }
     for i := 1 to DimSize do
        if random \leq P_1 try then
         Agent[iAx,iAy].dim[i] := not Agent[iAx,iAy].dim[i];
     Agent[iAx,iAy].payoff := CountAgreement2(iAx, iAy);
     if Agent[iAx,iAy].payoff > MemoryPayoff then
     begin
        NChange := NChange + 1;
     end
     else
     begin
        for i := 1 to DimSize do
          Agent[iAx,iAy].dim[i] := MemoryDim[i];
        Agent[iAx,iAy].payoff := MemoryPayoff;
     end; \{ of if \}end; { of TryChange }
{***** Drawing an Agent *****}
  procedure DrawAgent(ix,iy: byte);
   var
     i, j, k : integer;
     Gx Gy : integer;
     Sid, Aid: integer;
   begin
       Gx := 8*(ix-1); Gy := 8*(iy-1);with MapBox.Canvas do begin
                                          Pen.Color
                                                             ÷
clBlack{AgentColor(Agent[ix,iy].dim)};
```
Brush.Color := AgentColor(Agent[ix,iy].dim); Rectangle (Gx, Gy, Gx+8, Gy+8); end; { of with MapBox.Canvas } end; { of DrawAgent } {\*\*\*\*\* Drawing an Agent \*\*\*\*\*} procedure DrawResults: var  $i, j, k$  : integer; beain for  $i := 1$  to NofG do Gfreq[2,i] := Gfreq[1,i]; for  $i = 1$  to NotG do Gfreq[1,i]  $= 0$ ; for i := 1 to SpaceSize do for j := 1 to SpaceSize do  $Gfreq[1, GroupId(i,j)] := Gfreq[1, GroupId(i,j)] + 1;$ DrawProcess(Sender, iRound); end; { of DrawResults } {\*\*\*\*\* Judgnent if round be repeated \*\*\*\*\*} procedure RepeatJudgment; var i, n : integer;  $str50$  : string  $50$ . begin if iRound >= NofRounds then end\_round := true; str50 := IntToStr(iRound) + ' : '; str50 := str50 + IntToStr(NChange) + ' ': str50 := str50 + FloatToStrF(Entropy,ffFixed,10,4); form1.memo1.lines.add(str50); for i := 5 downto 2 do N\_change[i] := N\_change[i-1]; N\_change[1] := NChange;  $n := 0$ for  $i := 1$  to 3 do  $n := n + N$  change[i]; if  $n = 0$  then end\_round := true; for  $i := 1$  to 16 do if Gfreq[1,i] = SpaceSize\*SpaceSize then end\_round  $:= true:$ end; { of RepeatJudgment } {\*\*\*\*\* Finale \*\*\*\*\*} procedure Finale; begin form1.memo1.lines.add('Normal End of Job'); end; { of Finale } begin Globallnit: SimInit: repeat {Round} Roundinit: for A\_id := 1 to NofA do begin iAgent := TurnOrder[A\_id]; LoopInit<sup>-</sup> TryChange; DrawAgent(iAx, iAy); end; { of A\_id Loop } DrawResults; RepeatJudgment; until end\_round; Finale; end; end.

## 限定交換モデル

```
{ Restricted Exchange Simulation Program, Revisited } \overline{ }Written in Borland Delphi Ver.6 J }
   { Reciprocity Norm Simulation 
{<br>Reciprocity Norm Simulation }<br>A Recording version for a homogeneous population
 'R_ExR1' }
 { EijiTAKAGI 2001 .09. 1 8 
                                                      } 
 unit R exRla;
```
interface

## uses

Windows, Messages, SysUtils, Classes, Graphics, Controls, Forms, Dialogs, ExtCtrls, StdCtrls, Buttons, Menus;

type

TForml = class(TForm) InfoBox: TPaintBox: MapBox: TPaintBox; ProcessBox: TPaintBox; BitBtn1: TBitBtn; BitBtn2: TBitBtn; Panell : TPanel; Edit1: TEdit; Edit2: TEdit; Memo1: TMemo; RadioGroupl : TRadioGroup; RadioGroup2: TRadioGroup; RadioGroup3: TRadioGroup; Label2: TLabel; Label3: TLabel; StaticText1: TStaticText; StaticText2: TStaticText; Image1: Timage; CheckBoxl : TCheckBox; EventBox: TPaintBox: Edit3: TEdit; Label1: TLabel; Edit4: TEdit; Edit5: TEdit; Edit6: TEdit; Edit7: TEdit; Edit8: TEdit; Edit9: TEdit; Edit10: TEdit; Edit11: TEdit; Edit12: TEdit; Edit13: TEdit: Edit14: TEdit; Edit15: TEdit; Edit16: TEdit; Edit17: TEdit; Edit18: TEdit; Edit19: TEdit; RadioGroup4: TRadioGroup; StaticText3: TStaticText; Edit20: TEdit; Label4: TLabel; Edit21: TEdit; Label5: TLabel; Edit22: TEdit; Label6: TLabel; procedure DefaultValues(Sender: TObject); procedure PaintB(Sender: TObject); procedure PaintB1 (Sender: TObject); procedure InfoFrame(Sender; TObject); procedure StrategyMap(Sender: TObject); procedure DrawMap(Sender: TObject); procedure ProcessFrame(Sender: TObject); procedure EventFrame(Sender: TObject); procedure FormCreate(Sender: TObject); procedure BitBtnl Click(Sender: TObject): procedure BitBtn2Click(Sender: TObject);

{ procedure RadioGrouplClick(Sender: TObject); procedure RadioGroup2Click(Sender: TObject); procedure Button1 Click(Sender: TObject);} private { Private 宣言 } public { Public 宣言 } end; const MapSize : array[1..2] of integer =  $(250, 250)$ ; ProcessSize : array[1 ..2] of integer = (400, 250); InfoBoxSize : array $(1..2)$  of integer =  $(400, 200)$ ; EventSize :  $array[1..2]$  of integer =  $(5, 5)$ ; CellColor : array[O..5] of TColor = { (clWhite, clYellow, clLime, clGreen, clPurple, cfOlive):} (clBlack, clGray, clSilver, clWhite, clPurple, clOlive); AgentColor : array[1 ..6] of TColor = (clRed, clBlue, clLime, clPurple, clYellow, clTeal); EventColor : array[1 ..4] of TColor = (clRed, clBlue, clLime, clFuchsia); CellStyle : array[O..5] of TBrushStyle = (bsClear, bsVertical, bsCross, bsDiagCross, bsSolid, bsBDiagonal); Gf : array[1..3, 1..2, 1..2] of integer  $=$  ((( 50,100), (450, 500)), ((550,100), (750, 300)), ((550,400), (950,600)));  $Nof P = 100; \{ N \text{ of players } \}$ Nof Str  $= 22$ ; { N of Strategies } { NofStr2 = 27:} { N of Strategies per Group}  $Nof SG = 6$ ; { N of Strategy Groups }  $LossW = 0.75$ ; { Loss Weight of Between-Clan transfer ) Pmutant  $= 0.015$ ; { Pr of Mutant Emergence } Nofite =  $200;$  { Number of iterations for each run } discount =  $0.95$ ; { discount factor weight }  $v f = 2.0$ ; { unit value of other's favor } Ugive =  $1.0$ ; { unit amount of giving } { GroupLabel : array[1..2] of string[1] =  $(X, 'B')$ ;} Scolor : array[1 ..NofStr] of  $TC$ olor = (clFuchsia, clYellow, clGreen clAqua, clWhite, c!White, clWhite, clWhite, clWhite, clWhite, clMaroon, clGreen, clGreen, clGreen, clGreen, clGreen, cIOlive, clGreen, clGreen, clGreen, clGreen, clSilver); Ccolor : array[1 ..NofStr] of TColor = (cIBlack, clBlack, clWhite, cIBlack, clBlack, clBlack, clBlack, clBlack, cIBlack, clBlaek, clWhite, clWhite, clWhite, clWhite, clWhite, clWhite, clBlack, clWhite, clWhite, clWhite, clWhite, clBlack); Smark : array[1..NofStr] of string[1] = 'S','D','R','T', , ' 0','2','3','4','5','6','1','2','3','4','5','6','7',<br>'8','9','0','A','B'); Slabel : array[1..NofStr] of string[7]  $=$  'Saint', 'NonCoop', 'Recp', 'TFT', 'S1', 'S2', 'S2', 'S4', 'S5', 'S5', 'S6','T4','T2','T4','T5', 'T6', 'T7' ,'T8' ,'T9' ,'TI O' ,'T 1 1 ' ,'TI 2'): type a\_vec<br>c\_vec  $=$  array[1..8] of byte;  $a_{\text{v}}$  =  $\frac{a_{\text{v}}}{a_{\text{v}}}$  =  $\frac{a_{\text{r}}}{a_{\text{r}}}$  =  $\frac{a_{\text{r}}}{a_{\text{r}}}$  =  $\frac{a_{\text{r}}}{a_{\text{r}}}$  =  $\frac{a_{\text{r}}}{a_{\text{r}}}$  =  $\frac{a_{\text{r}}}{a_{\text{r}}}$  =  $\frac{a_{\text{r}}}{a_{\text{r}}}$  =  $\frac{a_{\text{r}}}{a_{\text{r}}}$  =  $\frac{a_{\text{r}}}{a_{\text{r}}}$  =  $\$  $dig3 = array[1..3]$  of byte;  $dig2 = array[1..2]$  of byte; Agent\_type = record min : dig2;

max : dig2;

```
ex_strategy : byte;
             end:
yar
     Form1
                 : TForm1:
   \{== variables first determined ===}
     INofP
               : array[1..NofStr] of integer;
      NofRuns : integer; { Number of Runs per simulation
\mathcal{Y}Agent
                : array[1..NofP] of Agent_type;
   \{== Important variables === }
     {Strategy : array[1..NofP] of integer;}
              : array[1..2, 1..NofStr] of integer;
     Sfreq
      { strategy frequencies recorder }
   \{== Condition Variables ===}
     DoMutant : boolean; { Introduce Mutants }
      Std_Payoff : array[1..3,1..2] of byte; { Standard payoffs
\mathcal{E}ilniD
              : byte:
implementation
{$R *.DFM}
{*** Converting digit vector into byte number ***}
 function DtoB(x: dig3): byte;
  var
      i, j, k, L : integèr;
                 : integer;
      inc
  begin
     \tilde{j} := 0; inc := 1;
      for i = 1 to 3 do begin
       if x[4-i] = 1 then j := j + inc;
       inc := inc 2:
      end; { of i loop }
     DtoB := j;
  end; { of DtoN }
\left\{ \frac{1}{1} \right\}Random Number Generator: Normal Distribution
function Normal(m, s: real) : real;
{ inputs : m(mean) & s(standard deviation)
                                                     )
  var
      u, v : array[1..2] of real;
      w, y : real;
           : integer;
      ÷
  begin
     w := 0.0;
     repeat
         for i := 1 to 2 do begin
           u[i] := random;
           v[i] := 2.0 * u[i] - 1.0;
          end; { of i loop }
         w := v[1]^*v[1] + v[2]^*v[2];until w \le 1.0y := Sqrt(-2.0*Ln(w)/w);
     for i := 1 to 2 do
       u[i] := v[i] * y;Normal := u[1]*s + m;
  end; { of Normal }
procedure TForm1.DefaultValues(Sender: TObject);
   var
              : integer;
       i, j, kcnt, scnt : integer;
       iNofRuns : integer;
       iSimCond
                   : integer;
       iUncertain : integer,
   procedure Shuffle;
    var
      mintemp : dig2;
      maxtemp : dig2;
      ex_stemp: byte;
      i, j : integer;
    begin
        for i := NofP downto 2 do begin
          j := \text{trunc}(\text{random*}) + 1;
```

```
ex_stemp := Agent[i].ex_strategy;
           mintemp := Agent[i].min;
           maxtemp := Agent[i].max;
           Agent[i].ex_strategy := Agent[j].ex_strategy;
           Agent[i].min := Agent[j].min;
           Agent[i].max := Agent[j].max;
           Agent[j].ex strategy := ex stemp;
           Agent[j].min := mintemp;
           Agent[j].max := maxtemp;
         end; { of i Loop }
     end; { of Shuffle }
    begin
       \text{isimCond}:= RadioGroup1.itemIndex + 1:
       for i := 1 to NofStr do INofP[i] := 0;
       case ilniD{iSimCond} of
         1: begin
              NofP[2] := 95; NofP[4] := 5;
           end:
         2: begin
              NofP[2] := 90; NofP[4] := 10;
          end:
         {3 : begin
              NofP[2] = 80; NofP[4] = 20;
           end:
         3 : begin
              NofPI1 := 0; NofPI21 := 50;
              INofP[4] := 50;end:
       end; { of case iSimCond }
       cnt := 0;for i := 1 to NofStr do begin
         if INofP[i] > 0 then
         for j := 1 to INofP[i] do begin
           ent := ent + 1;
           Agent[cnt].ex strategy := i;
           for k := 1 to 2 do begin
             if random < 0.5 then Agent[cnt].min[k] := 1
                       else Agent[cnt].min[k] := 0,
             if random < 0.5 then Agent[cnt].max[k] := 1
                       else Agent[cnt].max[k] := 0;
           end; { of k Loop }
         end; { of j loop }
       end; { of i loop }
       Shuffle;
       {NNNNNN}
       {for i := 1 to NofP div 2 do}for j := 1 to 2 do begin
           Agent[i].min[j] := 1;
          Agent[i].min[j] := 1;<br>Agent[i].max[j] := 1;
           Agent[i].max[i] := 1;
         end;{NNNNNN}
       for i := 1 to NofStr do Sfreq[1,j] := 0;
       for i:=1 to NofP do
                            Sfreq[1,Agent[i].ex strategy] :=
Sfreq[1,Agent[i].ex_strategy] + 1;
     \{ GetGfreq(1);}
      { iNofRuns := RadioGroup2.ItemIndex + 1;
       case iNofRuns of
       1: NofRuns := 50;
       2 : NofRuns := 100;
       3: NofRuns := 200;
       4 : NofRuns := 500;
       end;} { of case iNofRuns }
      { case RadioGroup3 ItemIndex of
       0 : Std_Payoff[1] := 20;
       1:Std_Payoff[1] = 102:Std_Payoff[1] = 4;end;} { of case iUncertain }
       {case RadioGroup4.itemIndex of
       0 : Std_Payoff[2] := 20;
       1 : Std_Payoff[2] := 10;
       2:Std_P Payoff[2] := 4;
      end;} { of case iUncertain } {Treatment}
      Std_Payoff[1,1] := 20; Std_Payoff[1,2] := 20;
```

```
Std_Payoff[2,1] := 10; Std_Payoff[2,2] := 10;
       Std_Payoff[3,1] := 4; Std_Payoff[3,2] := 4;
    end: { of DefaultValues } 
 procedure TForml .StrategyMap(Sender: TObject); 
   va r 
      i,j, k : integer; 
      InSt : string[15];
   begin 
      with MapBox.Canvas do begin 
        Pen.Color := clBlack; Brush.Color:= clWhite: 
        Rectangle(O, O, Width, Height): 
         Font.Color := clNavy: Font.Size := 12; Font.Style :=
[fsBold]; 
        TextOut(70{Width div 2 - I OO}, 3, 'Strategy Map'); 
      end; { of with MapBox.Canvas } 
   end; { of StrategyMap } 
{"*" Drawing Strategy Map & Displaying Strategy 
Frequencies ***** } 
 procedure TForm1.DrawMap(Sender: TObject);
  var
      i,j,k : integer; 
      InSt : string[10];
      nl : integer; 
  procedure DrawPlayer(pL : integer); 
    var
     i, j, k : integer;
     Gy Gy : integer;
     Sid integer:
    begin 
      i := pL \mod 10;
      if i = 0 then i := 10:
       Gx := 25 + 20^{*}(i-1);j := (pL-1) div 10 + 1;
       Gy := 25 + 20^*(1-1);
      Sid := Agent[pL].ex_strategy; 
      with MapBox.Canvas do begin
            Pen Color := clNavy; Font.Color := Ccolor[Sid];
Font.Size := 8;
        Brush.Color := Scolor[Sid]; Font.Style := [fsBold]; .
         Rectangle(Gx, Gy, Gx+20, Gy+20): 
         TextOut(Gx+5, Gy+2, Smark[Sid]); 
      end; { of with MapBox.Canvas } 
    end; { of DrawPlayer } 
  begin 
     with InfoBox.Canvas do begin 
     Pen.Color := clWhite;
       Brush.Color := clWhite; Font.Size := 10;
   { for i := 1 to 2 do begin}
         n1 := 0;
         for j := 1 to 5 do begin
           i := 5; if j = 5 then i := 2;
           for k := 1 to i do begin
             n1 := n1 + 1;InSt := IntToStr(Sfreq[1 ,nl]); 
             if INofP[n1] <> 0 then Font.Color := clBlack
                         else Font Color := clGray; 
             Rectangle(10+(k-1)*80, 60+70*(j-1)),1 0+k'80, 60+70'G-1 )+1 5): 
             TextOut(10+(k-1)*80, 60+70*(j-1), InSt);
           end; { of k loop } 
         end: { of j loop } 
     { end;) { of i loop ) 
       for i := I to NofP do DrawPlayer(i); 
     end; { of with InfoBox. Canvas } 
   end; { of DrawMap } 
procedure TForml ,InfoFrame(Sender: TObject); 
   var
      i,j, k : integer: 
      InSt : string[15];
      n1 : integer;
  begin 
     with InfoBox.Canvas do begin
```
Pen.Color := clBlack; Brush.Color:= clWhite; Rectangle(O, O, Width, Height); {Font.Name := 'Arial';} Font.Style := [fsBold]; Font.Color := clNavy; Font.Size := 11; TextOut(InfoBoxSize[1] div 2 -70, 2, '< Strategy Distribution >'); Font.Size  $:= 10$ ;  $\{$  for  $i := 1$  to 2 do begin}  $n1 := 0$ ; for  $i := 1$  to 5 do begin  $i := 5$ ; if  $j = 5$  then  $i := 2$ ; for  $k := 1$  to i do begin  $n1 := n1 + 1$ ; Brush.Color := Scolor[n1]; Font.Color := Ccolor[n1]; TextOut(5+(k-1)\*80, 40+70\*(i-1), SLabel[n1]); InSt := IntToStr(INofP[n1]);  $InSt := '('+InSt+')'$ ; Brush.Color := c]White: if INofP[nl] <> O then Font.Color := clBlack else Font Color := clGray; TextOut(5+(k-1)\*80, 75+70\*(j-1), InSt); end; { of k loop } end; { of j loop } { end; }{ of i loop} end; { of with InfoBox.Canvas } end; { of InfoFrame } procedure TForml .ProcessFrame(Sender: TObject); begin with ProcessBox.Canvas do begin Pen.Color := clBlack; Brush.Color:= clWhite; Rectangle(O, O, Width, Height); {Font.Name := 'Times New Roman';} Font Style := [fsBold]; Font.Color := clNavy; Font.Size := 11: TextOut(ProcessSizell] div 2 -50, 2, 'Evolution Process'); Pen.Color := clBlack; MoveTo(10, 30); LineTo(10, ProcessSize[2]-20); MoveTo(10, ProcessSize[2]-20); LineTo(ProcessSize[1]-10, ProcessSize[2]-20); Font.Color := clBlack: Font Size := 10; TextOut(10,16, 'frequency'); TextOut(ProcessSize[1] div 2-30, ProcessSize[2]-15, 'Generation'); end; { of with ProcessBox.Canvas } end; { of ProcessFrame ) procedure TForml .EventFrame(Sender: TObject); begin with EventBox.Canvas do begin Pen.Color := cIBlack; Brush.Color:= clWhite; Rectangle(O, O, Width, Height); {Font.Name := 'Times New Roman';} Font.Style := [fsBold]; Font.Color := clNavy; Font.Size := 1 1 : TextOut(EventSize[1] div 2 -50, 2, 'Event Types'); Pen.Color := clBlack; MoveTo(10, 30); LineTo(10, EventSize[2]-20); MoveTo(10. EventSize[2]-20); LineTo(EventSize[1]-10, EventSize[2]-20); Font.Color := clBlack; Font Size := 10; TextOut(10,16, 'frequency'); TextOut(EventSize[1] div 2-30, EventSize[2]-15, 'Generation'): end: { of with EventBox.Canvas } end; { of EventFrame } procedure TForm1. PaintB(Sender: TObject); begin InfcBox Width := InfoBoxSize[1]; InfoBox.Height := InfoBoxSize[2]; with InfoBox.Canvas do begin Brush.Color := clWindow; Rectangle(O, O, Width, Height);

Pen.Color := clWindow;

end; { of with InfoBox } MapBox.Width := MapSize[1]; MapBox Height MapSize[2]; with MapBox.Canvas do begin Brush.Color := clWindow; Rectangle(O. O. Width, Height); Pen.Color := clWindow: end; { of with MapBox } ProcessBox.Width := ProcessSize[1]; ProcessBox.Height := ProcessSize[2]; with ProcessBox.Canvas do begin Brush.Coior := clWindow; Rectangle(O, O, Width, Height); Pen.Color := clWindow; end; { of with ProcessBox } EventBox.Width := EventSize[1]; EventBox.Height := EventSizel2]; with EventBox.Canvas do begin Brush.Color := clWindow; Rectangie(O, O, Width, Height); Pen.Color := clWindow; end; { of with EventBox } end; { of PaintB } procedure TForml .PaintB1 (Sender: TObject); begin InfoBox.Width := InfoBoxSize[1]; InfoBox.Height := InfoBoxSize[2]; with InfoBox.Canvas do begin Brush.Color := clWindow; Rectangle(D, O, Width, Height): Pen.Color := clWindow; {Font.Name := 'Times New Roman'; Font.Style := [fsBold];} end; { of with InfoBox } MapBox.Width := MapSize[1]; MapBox.Height := MapSize[2]; with MapBox.Canvas do begin Brush.Color := clWindow; Rectangle(O. O, Width, Height); Pen.Color := clWindow; end; { of with MapBox } ProcessBox.Width := ProcessSize[11; ProcessBox. Height := ProcessSize[2]; with ProcessBox.Canvas do begin Brush.Color := clWindow: Rectangle(O. O, Width, Height); Pen.Color := clWindow; end; { of with ProcessBox } EventBox.Width := EventSize[1]; EventBox.Height := EventSize[2]; with EventBox.Canvas do begin Brush.Color := clWindow; Rectangle(O. O, Width. Height); Pen.Color := clWindow; end; { of with EventBox } DefaultValues(Sender); StrategyMap(Sender): ProcessFrame(Sender); InfoFrame(Sender); DrawMap(Sender); EventFrame(Sender): end; { of PaintB1 } procedure TForml FormCreate(Sender: TObject): begin PaintB1(Sender); end; { procedure TForml .RadioGroupl Click(Sender: TObject): begin PaintB(Sender): InfoFrame(Sender): StrategyMap(Sender): ProcessFrame(Sender): end;

procedure TForm1 RadioGroup2Click(Sender: TObject); begin PaintB(Sender); InfoFrame(Sender): StrategyMap(Sender); ProcessFrame(Sender); end; } procedure TForm1 BitBtn2Click(Sender: TObject); begin close; end; {Main Routine} procedure TForm1 BitBtn1Click(Sender: TObject) type posXY b mat b\_vec i vec  ${r \over r}$  mat = array[1..NofP, 1..NofP] of reaL;  $\overline{\text{si}}$  mat = array $\overline{\text{1}}$ . NofP, 1. NofP1 of Shortlnt:  $\overline{\text{E}}$ r\_vec var  $\{z = \pm 1, z = 1, z = 2, z = 3\}$ give id the matrix  $O$ info  $=$  array[1..2] of byte;  $=$  array[1..NofP,1..NofP] of byte;  $=$  array[1..NofP] of byte;  $=$  array[1..NofP] of integer;  $=$  array[1 ..NofP] of real.; b\_mat; Pay\_Mat : si\_mat; { payoff flow matrix } Pay\_Vec : r\_vec; { players' payoffs } balance : si\_mat; GiveRecord : array[1 ..1 ,1 ..NofPJ of reaL; SGfreq : array[1..2,1..NofStr] of integer; { strategy group frequencies recorder } SGfreq2 : array[1..NofSG] of integer; { strategy group frequencies recorder } Gfreq : array[1 ..2,1 . NofSG\*2] of integer; InGroup : array[1 ..8,1 ..NofP] of integer; { InGroup id vector for each Qualification Class }  $\left\{ \Rightarrow = \text{counter or identifier} \Rightarrow \right\}$ converge : boolean; { identifier of run-convergence } { LooseConv : boolean; } { convergence criterion is foose or strict } do\_repeat : boolean; { repeat the run or end } Run : integer; { counter of runs } Ite : integer; { counter of iterations } iconv : integer; MaxResource : byie; { Maximum resource size for each player } iSim, SSim. ESim : byie; iResc : byie; {=== File Specifications ===} FNstr : string[50]; Dstr : file of Agent\_type; FNgive : string[50]: Dgive : file of b\_mat; function max\_give(id : byte) : byte; var i : integer; ss : byie; begin  $\mathcal{S}_\infty := 2^* \Delta$ gent[id].max[1] +  $\Delta$ gent[id].max[2] + 1 max $give := \{1\}$ ss; end; { of max\_give } function min\_receive(id : byle) : byie: var i : integer; ss : byle; begin  $\mathcal{S}$  is  $\mathcal{S}$   $\cong$  2\* Agentfid]. min[2] + 1 min\_receive  $:=$  {1}ss; end; { of min\_receive )

I<sup>\*\*\*\*\*</sup> Drawing the Evolution Process per Iteration \*\*\*\*\* procedure DrawProcess;

const  $Ux = 8$ ;  $Uy = 2$ ; var i, j, k : integer; ipage, iround : integer; CumCnt : array[1 ..2] of integer: Gxy :  $array[1..2,1..2]$  of integer;  $xy$  : array[1..4] of TPoint; begin  $ipage := (Run-1) div 50 + 1;$ iround := Run mod 50; if iround = 0 then iround := 50; if iround  $= 1$  then begin with ProcessBox.Canvas do begin Pen.Color := clWhite; Brush.Color:= clWhite; Rectangle(O, O. Width, Height): Pen.Color := clBlack; {Font.Name := 'Times New Roman';} Font.Style := [fsBold]; Font.Color := clNavy; Font.Size := 11; TextOut(ProcessSize[1] div 2 -50, 2, 'Evolution Process'); Pen.Color := clBlack; MoveTo(10, 30); LineTo(10, ProcessSize[2]-20); MoveTo(10, ProcessSize[21-20); LineTo(ProcessSize[1]-10, ProcessSize[2]-20); Font.Color := ciBlack; Font.Size := 10; TextOut(10,16, 'frequency'); TextOut(ProcessSize[1] div 2\*30, ProcessSize[2]-15, 'Generation'); { Pen.Color := clRed; MoveTo(Gf[3, I ,1 J-5, (Gf[3,1 ,2]+Gf[3,2,2]) div 2):  $LineTo(Gf[3, 2, 1], (Gf[3, 1, 2] + Gf[3, 2, 2])$  div 2); end; { of with ProcessBox.Canvas } end;  $\{$  of if  $\}$ for  $i := 1$  to 2 do CumCnt[i] := 0; for i := I to NofStr do if (Sfreq[1 ,i]>0) or (Sfreq[2,i]>0) then begin  $Gxy[1,1] := 10 + (iround-1)*Ux;$  $Gxy[2,1] := 10 + iround^*Ux;$  $Gxy[1,2] := 30 + CumCnt[2]$ <sup>\*</sup>Uy;  $Gxy[2,2] := 30 + CumCnt[1]^*Uy;$ xy[1 J := Point(Gxy[1 ,1 J, Gxy[1 ,2]);  $xy[2] := Point(Gxy[2,1], Gxy[2,2])$ ; for  $j := 1$  to 2 do CumCnt[j] := CumCnt[j] + Sfreq[j,i];  $Gxy[1,2] := 30 + CumCnt[2]^*Uy;$  $Gxy[2,2] := 30 + CumCnt[1]^*Uy;$ xy[4] := Point(Gxy[1 ,1], Gxy[1 ,2]);  $xy[3] := Point(Gxy[2,1], Gxy[2,2])$ ;  $j := i$ ; { if  $i >$  NofSG then  $j := i -$  NofSG;} with ProcessBox.Canvas do begin Pen.Color := Scolor[j]; Brush.Color := Scolor[j]; Polygon(xy); end; { of with ProcessBox Canvas } end;  $\{$  of if  $\}$ end; { of DrawProcess } procedure CountMaxMin; var  $i, j, k$  : integer;  $\text{crit}$  : array[1..4,1..4] of integer: begin for  $i := 1$  to 4 do for  $j := 1$  to 4 do cnt[i,j] := 0; for i := I to NofP do if Agent[i].ex\_strategy = 4 then cnt[max\_give(i), min\_receive(i)] :=  $cnt(max$  give(i), min\_receive(i)] + 1; Edit4.Text := IntToStr(cnt[1 ,1]); Edit4.Refresh; Edit5 Text := IntToStr(cnt[1 ,2]): Edit5 Refresh; Edit6.Text := IntToStr(cnt[1,3]); Edit6.Refresh; Edit7 Text := IntToStr(cnt[1 ,4]); Edit7.Refresh; Edit8 Text := IntToStr(cnt[2,1]): Edit8.Refresh: Edit9.Text := IntToStr(cnt[2,2j); Edit9.Refresh;

 $E/di10$  Text := IntToStr(cnt[2,3]);  $E/di10$  Refresh Edit11 Text := IntToStr(cnt(2,4)); Edit11 Refresh; Edit12 Text := IntToStr(cnt[3,1]); Edit12 Refresh;  $E/di13$  Text := Int $T_0$ Str(cnt[3,2]);  $E/di13$  Refresh  $E/dt1A$  Text := Int $ToStricht3$ :31)  $E$ dit15  $T$ eyt:  $=$  Int $T_0$ Str(cnt[3,4]); Edit16 Text := IntToStr(cnt[4,1)); Edit16 Refresh Edit17 Text := IntToStr(cnt[4,2]); Edit17 Refresh Edit18 Text := Int $ToStr(cnIA,3I)$ ; Edit18 Refresh Edit19 Text := IntToStr(cnt[4,4]); Edit19 Refresh end: { of CovntMaxMin }  ${$ <sup>\*\*\*\*\*</sup> Global Initialization \*\*\*\*\*} procedure Global\_Init; begin Randomize; NofRuns := 500;  $SSim := 1$ :  $ESim := 10$ : end; { of Global\_Init }  $\mathcal{L}$ <sup>\*\*\*\*\*</sup> Simulation Initialization \*\*\*\*\* procedure Sim\_Init; Edit1.4 Refresh Edit15. Refresh procedure SetInitialValues; var i, j, k : integer; cnt, scnt : integer; iNofRuns : integer; iSimCond : integer: iMutant : integer: iUncertain : integer; begin for  $i := 1$  to NofStr do Sfreq[1,i] := 0; for i := I to NofP do Sfreq[1 ,Agent[i].ex\_strategy] := Sfreq[1,Agent[i].ex\_strategy] + 1; converge := false;  $Run := 0$ ;  $icony := 0$ ; DoMutant := true; {CheckBox1.Checked;} end; { of SetInitialValues } procedure OpenFiles; const PathName = 'c:\R\_exData\'; var  $i, j, k$  : integer; FName : string[50]; Fno : string[2]; begin case iResc of 1 : FName := 'L'; 2: FName := 'M'; 3: FName := 'S'; end; { of case iResc of } case ilniD of 1 : FName := FName + '05'; 2: FName := FName + '10" 3: FName := FName + '50" end; { of case ilniD of ) Fno := IntToStr(iSim); if Length(Fno) < 2 then Fno := '0' + Fno;  $FNstr := PathName + France + Fno + 'S.dat'.$ FNgive := PathName + Fname + Fno + 'G.dat'; AssignFile(Dstr, FNstr); Rewrite(Dstr); Assign File(Dgive, F Ngive): Rewrite(Dgive) ; end: { of OpenFiles } begin DefaultValues(Sender); SetInitialValues; DrawMap(Sender); OpenFiies: Edit20.Text := IntToStr(iSim); Edit20.Refresh; case iResc of

1 : Edit21 .Text := '20':

2: Edit21.Text := '10'; 3: Edit21.Text := '4': end; { of case iResc of } Edit21.Refresh: case ilniD of 1: Edit22.Text := '5%" 2: Edit22. Text := '10%': 3: Edit22.Text := '50%'; end; { of case ilniD of } Edit22.Refresh; end; { of Sim\_Init } {\*\*\*\*\* Recording Strategies \*\*\*\*\*} procedure RecordStrategies; yar  $i, j$ : integer; begin for i := 1 to NofP do write(Dstr, Agent[i]); end; { of RecordStrategies } {\*\*\*\*\* Recording give\_id \*\*\*\*\*} procedure RecordGive\_Id; var : integer; i. i begin write(Dgive, give\_id); end; { of RecordGive\_id } {\*\*\*\*\* Run Initialization \*\*\*\*\*} procedure Run\_Init; var i, j: integer; InSt : string[10]; beain  $Run := Run + 1$ ; Edit1.Text := IntToStr(Run); Edit1.Refresh; Edit3.Text := 'Running'; Edit3.Refresh; Ite :=  $0$ : for i := 1 to NofP do begin Pay\_Vec[i] := 0.0; for  $j = 1$  to NofP do begin balance[i,j]  $= 0$  $give_id[i,j]:=0;$  $Oinfo[i,j] := 0;$ end; { of j loop } end: { of i loop } end; { of Run\_ Init } {\*\*\*\*\* Repeat Initialization \*\*\*\*\*} procedure Rep\_Init; var  $i, j$  : integer, InSt : string[10]; begin Ite := Ite + 1; Edit2.Text := IntToStr(Ite); Edit2.Refresh; for  $i := 1$  to NofP do for  $j := 1$  to NofP do Pay\_Mat[i,j] := 0; end; { of Rep\_Init } {\*\*\*\*\* Giving Phase \*\*\*\*\*} procedure Giving\_Phase; var player : integer; { player id }  $i, j, k, L$  : integer; {\$1 C:\Borland\Delphi6\Source\R\_ex\_sub1.pas} {| c:\delphi\source\saitama.pas} {| c:\delphi\source\tokyo.pas} {I c.\delphi\source\tokyo2.pas} begin MaxResource := Std\_Payoff[1,iResc];{Treatment}

for player := 1 to NofP do begin  $\{$ if player <= 50 then MaxResource := Std Payoff[1] else MaxResource := Std Payoff[2];}{Treatment} case Agent[player] ex strategy of 1: Saint(player); 2: NonCoop(player); {3: Recp(player, 10);} 4: TFT(player, 7); end: { of case Strategy[player] of } end; { of player loop } end; { of Giving Phase } {\*\*\*\*\* Account in each iteration \*\*\*\*\*} procedure Account; var i, j, k : integer; : integer; cnt ss, tt : real;  $\{Pinfo : r mat\} \{E\}$ tid : array[1..4] of integer; begin for  $i := 1$  to NofP do begin case Agent[i].ex\_strategy of 4: begin for  $j := 1$  to NofP do if  $j \leq i$  then balance[i,j] := - Pay\_Mat[j,i]; end;  $\{$  of case 4  $\}$ end; { of case } end; { of i loop }  $[for i := 1 to NofP do$ for i := 1 to NofP do if  $i$  <>  $j$  then Pay Mat[i,j] :=  $v$  f\*Pay Mat[i,j];}  $tt := 10$ if Ite > 1 then for  $i := 1$  to (ite-1) do  $tt := tt * discount;$ for i := 1 to NofP do begin  $ss := 0.0$ ; for  $j := 1$  to NofP do if  $i \leq j$  then ss := ss + v\_f\*int(Pay\_Mat[j,i])  $ss := ss + \overline{Int(Pay Mat[i, i])}$ else Pay\_Vec[i] := Pay\_Vec[i] + ss \* tt; end; { of i loop } end; { of Account } {\*\*\*\*\* Run Calculation \*\*\*\*\*} procedure RunCalc; const Nchange =  $6$ ; { N of strategy to be changed, upper & lower }{Treatment} var i, j, k, L, m : integer: p\_id  $: i$  vec, payment : r\_vec; max, min, dum : real; imax, imin, idum : integer; done : boolean; Uid. Lid : array[1..2, 1..Nchange] of integer; tieid : i\_vec; ntie : integer; Sid, Eid : integer; scnt : integer; tempvec1  $: dia2:$ tempvec2 : dig2; ClassSize, classid : integer; mean, ss ∴reaL; str50 :string[50]; beain {for  $i := 1$  to NofP do Pay\_Vec[i] := Ln(Pay\_Vec[i]+1.0);} for  $i := 1$  to NofP do if Pay\_Vec[i] < 0.0 then begin str50 =  $IntToStr(i)$  +  $2 +$ FloatToStrF(Pay\_Vec[i],ffFixed, 20,3); form1.memo1.lines.add(str50);

 $-109-$ 

end; { of i Loop }

ClassSize := NofP{ div 2};{Treatment} for classid := 1 to  $1\{2\}$  do begin {Treatment}  $Sid := (Classid-1)^{\star}ClassSize + 1$ ; Eid := Classid\*ClassSize;  ${++}$  variance judgment  $++$ mean :=  $0.0$ ; ss :=  $0.0$ ; for i := Sid to Eid do begin mean := mean + Pay\_Vec[i]; ss :=ss + Pay\_Vec[i]\*Pay\_Vec[i]; end; { of i Loop } mean := mean/Int(ClassSize); ss := ss - Int(ClassSize)'mean\*mean;  $ss := ss / Int(ClassSize-1);$ if ss > 0.0 then begin  ${+++}$  Re-Ordering  $+++}$ for  $i = 1$  to NofP do begin  $p_id[i] := i;$ payment[i] := Pay\_Vec[i]; end; { of i loop } for i := Sid to Eid-1 do begin  $max := payment[i]$ ; imax := p\_id[i]; forj := i to Eid do if payment[j] > max then begin dum := max; max := payment[j]; payment[j] := dum; payment[i] := max;  $idum := imax$ ;  $imax := p_id[j]$ ;  $p_id[j] := idum$ ;  $p$   $id[i] := imax;$ end;  $\{$  of if  $\}$ end; { of i loop }  ${+++}$  seek upper  $+++$ max := payment[Sid+Nchange-1];  $k := Sid + \text{Nchange - 1}$ ; done := false; repeat  $k := k - 1$ ; if  $k = Sid - 1$  then done  $:= true$ ; if k > Sid - I then if payment[k]  $>$  max then done := true; until done:  $k := k + 1$ ;  $L := Sid + Nchange - 1$ ; done := false; repeat  $L := L + 1$ ; if payment[L] < max then done := true; if  $L =$  Eid then done := true; until done; L := L - 1; if L = Eid then L := L + 1;  $n = L - k + 1$ : if k > Sid then for  $i :=$  Sid to k-1 do Uid[Classid, i-Sid+1] := p\_id[i]; for  $i := k$  to L do tieid[i-k+1] := p\_id[i];  $L := 0$ ; repeat  $i :=$  random(ntie) + 1; if tieid[i] <> 0 then begin  $L := L + 1$ ; Uid[Classld, k-Sid+L] := tieid[i]; tieid $[i] := 0$ ; end; { of if } until k-Sid+L = Nchange;  ${+++}$  seek lower  $+++}$ min := payment[Eid-Nchange+1];  $k :=$  Eid - Nchange + 1; done := false; repeat  $k := k + 1$ ; if  $k =$  Eid+1 then done  $:=$  true; if k < Eid+1 then if payment $[k]$  < min then done := true; until done;  $k := k - 1;$  $L :=$  Eid - Nchange + 1; done := false; repeat  $L := L - 1$ ; if  $L = Sid - 1$  then done := true;  $\{DDDDD\}$ if payment[L] > min then done  $:=$  true; until done;  $L := L + 1;$ 

 $n$ tie := k - L + 1: if k < Eid then fcr i := Eid downto k+1 do Lid[Classld, Eid-i+1] := p\_id[i]; for  $i := k$  downto L do tieid[ $k-i+1$ ] := p\_id[i];  $L := 0$ ; repeat  $i :=$  random(ntie) + 1; if tieid[i] <> O then begin  $L := L + 1$ ; Lid $[ClassId, Ed-k+L] :=$  tieid $[i]$ ; tieid $[i] := 0$ ; end;  $\{$  of if  $\}$ until Eid-k+L = Nchange:  ${+++}$  shuffle  $+++$ } for i := 1 to Nchange do begin k := Uid[Classld, i]; L := Lid[Classld, i];  $\{str50 := \text{IntToStr}(\text{classid}) + '' + \text{IntToStr}(k) + '' +$ IntToStr(L); forml .memol .lines,add(str50):} j := Agent[k],ex\_strategy; for  $m := 1$  to 2 do begin  $tempvec1[m] := Agent[k] \cdot min[m];$  $tempvec2[m] := Agent[k].max[m],$ end; { of m Loop } Agent[L],ex strategy := j; for  $m := 1$  to 2 do begin  $Agent[L]$ , min $[m] := tempvec1[m]$ ; Agent[L].max[m] := tempvec2[m]: end; { of m Loop } end: { of i loop } end;  $\{$  of if ss  $> 0.0$   $\}$ end; { of clanid loop } {+++ Strategy Frequencies Change +++} for i := I to NofStr do  $Sfreq[2,i] := Sfreq[1,i]$ ; for  $i := 1$  to NofStr do  $Sfreq[1, i] := 0$ for i := I to NofP do Sfreq[1,Agent[i],ex\_strategy] := Sfreq[1 ,Agent[i],ex\_strategy] +1 :  $L := 0$ ; for i := I to NofStr do L := L + (Sfreq[1,i] - Sfreq[2,i])\*(Sfreq[1,i] -Sfreq[2,i]); { if  $L = 0$  then if iconv = 0 then iconv := iconv + 1 else converge := true; if  $(L > 0)$  and (iconv > 0) then iconv := 0; for  $i = 1$  to NofStr do if Sfreq[1,i] = NofP then converge  $:=$  true;} if  $Run = NofRuns$  then converge  $:= true;$ end; { of RunCalc }  ${\{\star\star\star\star\star\}}$  Producing Mutants \*\*\*\*\*} procedure Mutant; var  $i, j, k$  : integer: NewStrategy : integer; scnt : integer; begin if DoMutant then if not converge then for  $i := 1$  to NofP do begin if random < Pmutant then begin NewStrategy := Agent[i].ex\_strategy; repeat NewStrategy := random(NofStr) + I : until (NewStrategy <> Agent lil ex\_strategy) and (INofP[NewStrategy]>0); Agent[i] ex\_strategy := NewStrategy; end: { of if random < } for  $j := 1$  to 2 do if random < Pmutant then if Agent[i].min[j] = 1 then Agent[i].min[j]  $:= 0$ else Agent[i].min $\overline{[j]} := 1$ ;

```
for j = 1 to 2 do
```

```
if random < Pmutant then
             if Agent[i].max[j] = 1 then Agent[i].max[j] := 0
                            else Agent[i].max[j] := 1;
       end; { of i Loop }
    {+++ Strategy Frequencies Adjustment +++}
       for i := 1 to NofStr do
         Sfreq[1,i] := 0;
       for i = 1 to NotP do
                              Sfreq[1,Agent[i].ex_strategy] :=
 Sfreq[1,Agent[i].ex_strategy] +1;
   end; { of Mutant }
 {***** Drawing the iteration Results *****}
  procedure DrawResults;
   begin
       countMaxMin;
       DrawMap(Sender);
       DrawProcess:
   end; { of DrawResults }
{***** Results *****}
  procedure Results;
\sqrt{2}i, j, k : integer;
     s3: string[3];
     FileName : string[30];
     Out : file of r vec;}
   begin
      DrawMap(Sender);
      Edit3.Text := 'End';
      Edit3.Refresh;
   end; { of Results }
{***** Close Simulation *****}
  procedure SimClose;
   begin
       CloseFile(Dstr); CloseFile(Dgive);
    end; { of SimClose }
\{\cdots\cdots\} Finale *****}
 procedure Finale;
  begin
       form1.memo1.lines.add('Normal End of Job');
   end; { of Finale }
\left\{ \text{m} = \text{m} = \text{m} \text{ N} = \text{m} \right\}begin
   Global_Init;
   for i \sin x = S \sin x to ESim do
   for iResc := 1 to 3 do
   for ilniD := 1 to 3 do begin
     Sim Init;
     RecordStrategies;
     repeat
         Run Init:
         if (Run mod 100) = 0 then RecordStrategies;
         repeat
             Rep_Init;
             Giving_Phase;
             Account:
         until Ite >= Nofite:
         RunCalc;
         Mutant;
         DrawResults;
         if converge then RecordGive_Id;
     until converge;
     Results;
    SimClose
   end; { of ilniD }
   Finale:
end;
```

```
end.
```
## 協力呼びかけモデル } { Social Gathering Simulation Written in Borland Delphi Ver.6  $\vec{J}$  } { Recording version  $'S\ G_I1'$  } { EijiTAKAGI Prog. Start:2002.02.16 } unit SG rla; interface uses .<br>Windows Messages SysUtils, Classes, Graphics, Controls, Forms, Dialogs, ExtCtrls, StdCtrls, Buttons, Menus, jpeg; type  $T$ Form1 = class(TForm) InfoBox: TPaintBox; MapBox: TPaintBox: ProcessBox: TPaintBox; EventBox: TPaintBox; Memo1: TMemo; Panel1: TPanel: BitBtn1: TBitBtn; BitBtn2: TBitBtn; CheckBox1: TCheckBox; RadioGroup1: TRadioGroup; RadioGroup2: TRadioGroup; RadioGroup3: TRadioGroup; RadioGroup4: TRadioGroup: Label1: TLabel; Label2: TLabel: Label3: TLabel: StaticText1: TStaticText; StaticText2: TStaticText; StaticText3: TStaticText: Imagel : Tlmage: Edit1: TEdit; Edit2: TEdit; Edit3: TEdit; Edit4: TEdit; Edit5: TEdit; Edit6: TEdit; Edit7: TEdit; Edit8: TEdit; Edit9: TEdit: Edit10: TEdit; Edit11: TEdit; Edit12: TEdit; Edit13: TEdit; Editl4: TEdit; Edit15: TEdit: Edit16: TEdit; Editl7: TEdit: Edit18: TEdit: Editl9: TEdit: Label4: TLabel; Label5: TLabel: Label6: TLabel; Label7: TLabel; Label8: TLabel; Label9: TLabel; Label10: TLabel;

Label11: TLabel; Label12: TLabel; Label13: TLabel; CheckBox2: TCheckBox; Label14: TLabel; Label15: TLabel:

procedure DefaultValues(Sender: TObject); procedure PaintB(Sender: TObject); procedure PaintB1 (Sender: TObject); procedure InfoFrame(Sender: TObject): procedure AgentMap(Sender: TObject); procedure DrawMap(Sender: TObject): procedure ProcessFrame(Sender: TObject);

procedure EventFrame(Sender: TObject); procedure FormCreate(Sender: TObject); procedure BitBtnl Click(Sender: TObject); procedure BitBtn2Click(Sender: TObject); { procedure RadioGrouplClick(Sender: TObject); procedure RadioGroup2Click(Sender: TObject); procedure Button1Click(Sender: TObject);} private { Private 宣言 } public { Public 宣言 } end; const MapSize : array $[1..2]$  of integer =  $(250, 250)$ ; ProcessSize : array[1 ..2] of integer = (400, 250); EventSize : array[1..2] of integer =  $(400, 250)$ ; InfoBoxSize : array[1..2] of integer =  $(5, 5)$ ; Gf : array[1..3, 1..2, 1..2] of integer  $=$  ((( 50,100), (450, 500)), ((550,100), (750, 300)), ((550,400), (950,600))); NAgents =  $100;$  { N of players }  ${NofRounds = 200}{300}$  { Number of Rounds for each run } Pmutant =  $0.015$ ; { Pr of Mutant Emergence } discount =  $0.95$ ; { discount factor weight } -AgentColor : array[O..4] of TColor = (clGray, clYellow, clFuchsia, clAqua, clRed); {Back, Manager, DefectManager, Cooperator. Defector} SColor : array[1..4] of TColor = (clRed, clOlive, clLime, clAqua): EventColor : array[1 ..4] of TColor = (clRed, clBlue, clLime, clFuchsia); CellColor :  $array[0..5]$  of TColor = (clBlack, clGray, clSilver, clWhite, clPurple, clOlive); CellStyle : array[O..5] of TBrushStyle = (bsClear, bsVertical, bsCross, bsDiagCross, bsSolid, bsBDiagonal); tvpe  $dig2 = array[1..2]$  of byte;  $dig3 = array[1..3]$  of byte;  $dig5 = array[1..5]$  of byte;  $dig19 = array[1..19]$  of byte; word\_vec = array[1..NAgents] of word; Agent\_type =  $record$ state : ShortInt; {O:none, 1: manager, 2:cooperator, 3:defector} profit : reaL; contact : word vec; defect : word\_vec; strategy :dig19; end; {Shortint -128..127 符号付き 8 ビット Smallint -32768. 32767 符号付き 16 ビット Longint -2147483648..2147483647 符号付き 32 ビッ ो<br>Int64 -2^63..2^63-1 符号付き 64 ビット Byte 0..255 符号なし8 ビット - y...<br>Word 0..65535 符号なし 16 ビット Longword 0..4294967295 符号なし 32 ビット} var Form1 : TForm1;  $\{==$  variables first determined ===} Agent : array[1..NAgents] of Agent\_type;  $\{==$  Important variables ===} {Sfreq : array[1 2, I NofStr] of integer;} { strategy frequencies recorder }  $\{==$  Condition Variables ===} Std\_Payoff : array[1 ..2] of byie; { Standard payoffs } implementation

function N\_invite(id : byte) : byte; for i := 1 to n\_dim do vector[i] := const  $\text{Agent}[\text{id}].\text{strategy}[\text{i}+\text{8}];$ <br>  $\text{ndim} = 4$ ;  $\text{i} = 0$ ;  $\text{inc} = 1$ ; \_ = ; i := O; inc := I ; n dim var  $\overline{\phantom{a}}$ <br>
i, j : integer;<br>
inc : integer;<br>
inc : integer;<br>
inc : inc  $\overline{\phantom{a}}$  : integer;<br>
inc : inc  $\overline{\phantom{a}}$  : integer; i, j : integer; inc : integer; inc : inc \*2; inc : inc \*2; inc : inc \*2; inc : inc \*2; inc : inc \*2; inc : inc \*2; inc : inc \*2; inc : inc \*2; inc : inc \*2; inc : inc \*2; inc : inc \*2; inc : inc \*2; inclusion is that inclu vector : array[1..n\_dim] of byte; end; { of i loop } for i := 1 to n\_dim do vector[i] := Agent[id],strategy[i]; for i := 1 to n\_dim do k := k \* 2;  $j := 0$ ; inc :=  $\overline{1}$ ; s\_risk := Int(j)/Int(k-1); s\_risk := Int(j)/Int(k-1); end; { of s\_risk } for  $i = 1$  to n\_dim do begin if vector[n\_dim+1-i] = 1 then j := j + inc; inc := inc '2;<br>
end; { of i loop }<br>
N\_invite := j; n dim - = 2;<br>
d; { of N\_invite }<br>
d; { of N\_invite }  $N_1$ nvite := j, condita)<br>
end; { of N\_invite } var i, i, k : integer; function apply\_s\_exploit(id : byte) : boolean; inc : integer; integer; integer; integer; integer; vector : array[1..n\_dim] of byte;<br>
bx : boolean;<br>
begin inc := 1 to n\_dim do vector[i] := end; {of i loop }<br>
for i := 1 to n\_dim do vector[i] := end; {of i loop }<br>
end; {of i loop }<br>
begin inc := inc \*2;<br>
end; {of i loop } Agent[id].strategy[i+4]; if vector[1] = 1 then bx := true for i := 1 to n\_dim do k := k \* 2; else bx := false;  $p\_accept := \text{Int}(j)/\text{Int}(k-1)$ ;  $apply_s$  exploit := bx; end; { of p\_accept } end; { of apply\_s\_exploit } function s\_exploit(id : byte) : reaL; exploit(id : byte) : reaL; exploit(id : const  $\frac{3}{5}$  for i := 1 to n\_dim do vector[i] :=<br>Agent[id].strategy[i+5]; t[id].strategy[i+5];<br>  $j := 0$ ; inc := 1;<br>  $j := 0$  inc := 1;<br>
for  $i := 1$  to n\_dim do begin<br>
for  $i := 1$  to n\_dim do begin<br>
if vector[n\_dim+1-i] = 1 th if vector[n]  $\dim+1$  -i] = 1 then j := j + inc; inc := inc  $\frac{1}{2}$ ; in vector  $\begin{array}{ll}\n\text{inc} := \text{inc} \times 2; \\
\text{enc} := \text{inc} \times 2; \\
\text{enc} := \text{inc} \times 2; \\
\text{enc} := \text{inc} \times 2; \\
\text{enc} := \text{inc} \times 2; \\
\text{enc} := \text{inc} \times 2; \\
\text{enc} := \text{inc} \times 2; \\
\text{nc} := \text{inc} \times 2; \\
\text{nc} := \text{inc} \times 2; \\
\text{nc} := \text{inc} \times 2; \\
\text{nc} := \text{inc} \times 2; \\
\text{nc} := \text{inc} \times 2$ for  $i := 1$  to  $n$  dim do  $k := k * 2$ ;<br>
s\_exploit := Int(j)/Int(k-1);<br>
end; { of  $p$ \_defect } lnt(j)/Int(k-1); end; { of s\_exploit } function apply\_s\_risk(id : byte) : boolean; const  $\begin{array}{ccc}\n\text{const} & \text{n\_dim} & = 1; \\
\text{n\_dim} & = 1; \\
\text{var} & \text{i, j, k} \\
\text{i, j, k} & \text{integer;} \\
\text{inc} & \text{integer;} \\
\text{inc} & \text{integer;} \\
\end{array}$ i, j, k : integer; inc : integer; inc : integer; inc : integer; inc : integer; inc : integer; inc : integer; inc : integer; inc : integer; inc : integer; inc : integer; inc : integer; inc : integer; incurrent : integer; in : array[1 ,n\_dim] of byie: vector bx : boolean: : boolean; begin for i := 1 to n\_dim do vector[i] := for i := 1 to n\_dim do vector[i] :=<br>for i := 1 to n\_dim do vector[i] := Agent[id].strategy[i+7];<br>Agent[id].strategy[i+7]; if vector[1] = 1 then bx := true if vector[1] = 1 then bx := true else bx := false;<br>
else bx := false;<br>
apply\_s\_risk := bx; end; { of give\_bribe } end; { of give bribe } end; { of apply\_s\_risk } function s\_risk(id : byte) : reaL; const const const<br>
n\_dim = 2;<br>
var<br>
i, j, k : integer; i, j, k : integer;<br>inc : integer; inc : integer; inc : integer; inc : integer; inc : integer; inc : integer; inc

{\$R \*.DFM} vector : array[1 .,n\_d]m] of byie; begin unction apply sexploit (id . byte) . booteari,<br>
onst<br>
n\_dim = 1;<br>
variety and the sector of the sector of the sector of the sector of the sector of the sector of the sector of the sector of the sector of the sector of the function p\_defect(id : byte) : reaL;  $n\_dim$  = 3;<br>i, j, k : integer;  $n\_dim$  = 2;<br>  $n\_dim$  = 2;<br>
var<br>
i, j, k : integer;<br>
inc : integer;<br>
inc : integer;<br>
vector : array[1..n\_dim] of byte;<br>
begin<br>
begin<br>
for  $i := 1$  to n dim do vector[i] := Agent[i] strategy[1..n\_dim] of byte;<br>
for  $i := 1$  to n d if vector[n\_dim+1-i] = 1 then  $j := j + inc$ ; function give\_bribe(id : byte) : boolean; n\_dim function take\_bribe(id : byte) : boolean; n\_dim  $= 1$ var i, j, k

bx : boolean; begin for  $i := 1$  to n\_dim do vector[i] := Agent[id].strategy[i+16]; if vector[1] = 1 then bx := true  $e$ lse bx := false; take bribe := bx; end; { of take\_bribe } function trust(id : byte) : real.; const  $n_{\text{min}}$  = 2;<br>var  $i, j, k$  : integer; inc : integer; vector : array[1..n dim] of byte; begin for  $i := 1$  to n dim do vector ii Agent[id].strategy[i+17];  $j := 0$ ; inc := 1; for  $i := 1$  to n\_dim do begin if vector[n\_dim+1-i] = 1 then  $j := j + inc$ ; inc := inc  $*2$ ; end; { of i loop }  $k := 1$ ; for  $i := 1$  to n\_dim do k := k \* 2; trust :=  $Int(j)/Int(k-1);$ end; { of trust } {\*\*\*\*\* Random Number Generator Normal \*\*\*\*'} function Normal(m, s: real) : real; { inputs ~ m(mean) & s(standard deviation) var  $u, v$  : array[1..2] of real; w, y real; i : integer; begin  $w := 0.0$ ; repeat for  $i := 1$  to 2 do begin u[i] := random:  $v[i] := 2.0 * u[i] - 1.0;$ end; { of i loop }  $w := v[1]^*v[1] + v[2]^*v[2]$ ; until  $w \le 1.0$ ; y := Sqrt(-2.0\*Ln(w)/w); for  $i = 1$  to 2 do u[i] := v[i]\*y; Normal :=  $u[1]*s + m;$ end: { of Normal } procedure TForm1 DefaultValues(Sender: TObject); var i, j, k : integer; cnt, scnt : integer; iNofGens : integer; iSimCond : integer: iUncertain : integer; Distribution } begin  $isimCond := RadioGroup1.$   $ItemIndex + 1$ : { iNofGens := RadioGroup2 Itemlndex + I : case iNofGens of 1 : NofGenerations := 50; 2 : NofGenerations := I OO; 3 : NofGenerations := 200; 4 : NofGenerations := 500; end; { of case iNofGens } {case RadioGroup3.Itemlndex of O : Std Payoff[1J := 20; 1 : Std $\overline{Payoff[1]} := 10$ ; 2 : Std\_Payoff[1] := 4; end;} { of case iUncertain } {case RadioGroup4.Itemlndex of O : Std\_Payoff[2] := 20; 1 : Std\_Payoff[2] := 10;

2 : Std\_Payoff[2] := 4; end; { of case il incertain } {Treatment} end; { of DefaultValues } procedure TForml .AgentMap(Sender: TObject): var i, j, k : integer; InSt : string[15]; begin with MapBox.Canvas do begin Pen.Co]or := clBlack; Brush.Color:= clWhite; Rectangle(O, O. Width, Height); Font.Color := clNavy; Font.Size := 12; Font.Style := [fsBold]; TextOut(70{Width div 2 - I OO}, 3, 'Agent Map'); end; { of with MapBox.Canvas } end; { of AgentMap } <sup>\*\*\*\*\*</sup> Drawing Strategy Map & Displaying Strategy  $\overline{ }$ Frequencies \*\*\*\*\*) procedure TForm1 DrawMap(Sender: TObject); var  $i, j, k$  : integer; procedure DrawPlayer(pL : integer); var i, j, k : integer; Gx, Gy : integer; Sid : integer; begin i := pL mod 10; if  $i = 0$  then  $i := 10$ ;  $Gx := 25 + 20^{*}(i-1)$ ;  $j := (pL-1)$  div  $10 + 1$ ;  $Gv = 25 + 20^{*}(i-1)$ ; Sid := Agent[pL].state; with MapBox.Canvas do begin Pen.Color := clNavy; Font.Color := AgentColor[Sid]; Font.Size  $:= 8$ ; Brush.Color := AgentColor[Sid]; Font.Style := [fsBold]; Rectangle(Gx. Gy, Gx+20, Gy+2a); {TextOut(Gx+5, Gy~2. Smark[Sid]);} end: { of with MapBox.Canvas } end; { of DrawPlayer } begin for  $i := 1$  to NAgents do DrawPlayer(i); end; { of DrawMap } procedure TForm1 InfoFrame(Sender: TObject): var i, j, k : integer; InSt : string[15]; nl : integer; begin end; { of InfoFrame } procedure TForml .ProcessFrame(Sender: TObject); begin with ProcessBox.Canvas do begin Pen Color := clBlack: Brush.Color:= clWhite; Rectangle(O, O, Width, Height); {Font.Name := 'Times New Roman';} Font.Style := [fsBold]; Font.Color := clNavy; Font.Size := 11; TextOut(ProcessSize[1] div 2 -50, 2, 'Evolution Process'); Pen.Color := clBlack: MoveTo(10, 30); LineTo(10, ProcessSize[2]-20); MoveTo(10, ProcessSize[2]-20); LineTo(ProcessSize[1]-10, ProcessSize[2]-20); Font.Color := clBlack; Font.Size := 10: TextOut(10,16, 'frequency'); TextOut(ProcessSize[1] div 2-30, ProcessSize[2]-15, 'Generation'); end; { of with ProcessBox.Canvas }

end; { of ProcessFrame } procedure TForml .EventFrame(Sender: TObject); begin with EventBox.Canvas do begin Pen.Color := clBlack: Brush.Color:= clWhite; Rectangle(O, O, Width, Height); {Font.Name := 'Times New Roman';} Font.Style := [fsBold]; Font.Color := clNavy: Font.Size := 11: TextOut(EventSize[1] div 2 -50, 2, 'Event Types'); Pen.Color := clBlack; MoveTo(10, 30); LineTo(10, EventSize[2]-20); MoveTo(10, EventSize[2]-20); LineTo(EventSize[1]-10, EventSize[2]-20); Font.Color := clBlack; Font.Size := 10: TextOut(10,16, 'frequency'); TextOut(EventSize[1] div 2-30, EventSize[2]-15, 'Generation'); end; { of with EventBox.Canvas } end; { of EventFrame } procedure TForm1.PaintB(Sender: TObject); begin InfoBox.Width := InfoBoxSize[1]; InfoBox.Height := InfoBoxSize[2]; with InfoBox.Canvas do begin Brush.Color := clWindow; Rectangle(0, 0, Width, Height); Pen.Color := clWindow; end; { of with InfoBox } MapBox.Width := MapSize[1]; MapBox.Height MapSize[2]; with MapBox.Canvas do begin Brush.Color := clWindow; Rectangle(O, O, Width, Height); Pen.Color := clWindow; end; { of with MapBox } ProcessBox.Width := ProcessSize[1]; ProcessBox.Height := ProcessSize[2]; with ProcessBox.Canvas do begin Brush.Color := clWindow; Rectangle(O, O, Width, Height); Pen.Color := clWindow; end; { of with ProcessBox } EventBox.Width := EventSize[1]; EventBox.Height := EventSize[2]; with EventBox.Canvas do begin Brush.Color := clWindow; Rectangle(O, O, Width, Height): Pen.Color := clWindow; end; { of with EventBox ) end; { of PaintB } procedure TForm1. PaintB1 (Sender: TObject); begin InfoBox.Width := InfoBoxSize[1]; InfoBox.Height := InfoBoxSize[2]; with InfoBox.Canvas do begin Brush.Color := clWindow; Rectangle(O, O, Width, Height): Pen.Color := clWindow; {Font.Name := 'Times New Roman'; Font.Styie := [fsBold];} end: { of with InfoBox } MapBox.Width := MapSize[1]; MapBox.Height := MapSize[2]; with MapBox.Canvas do begin Brush.Color := clWindow; Rectangle(O, O, Width, Height); Pen.Color := clWindow: end; { of with MapBox } ProcessBox.Width := ProcessSize[1]; ProcessBox. Height := ProcessSize[21; with ProcessBox.Canvas do begin Brush.Color := clWindow;

Rectangle(O. O. Width, Height):

Pen.Color := clWindow; end; { of with ProcessBox } EventBox.Width := EventSize[1]: EventBox.Height := EventSize[2]; with EventBox.Canvas do begin Brush.Color := clWindow: Rectangle(O, O, Width, Height); Pen.Color := clWindow; end; { of with EventBox } DefaultValues(Sender): AgentMap(Sender); ProoessFrame(Sender); InfoFrame(Sender); DrawMap(Sender); EventFrame(Sender); end; { of PaintB1 } procedure TForm1 FormCreate(Sender: TObject); begin PaintB1(Sender); end; procedure TForm1 RadioGroup1Click(Sender: TObject) begin PaintB(Sender); InfoFrame(Sender);' AgentMap(Sender): ProcessFrame(Sender); end; procedure TForm1 RadioGroup2Click(Sender: TObject); begin PaintB(Sender); InfoFrame(Sender); AgentMap(Sender); ProcessFrame(Sender); end; procedure TForm1 BitBtn2Click(Sender: TObject); begin close; end; {Main Routine} .<br>
procedure TForm1 RitRtn1Click(Sender: TObject); tvpe posXY {b\_mat b\_vec {i\_veo {r\_mat  $\overline{\text{ s}}$  mat = array[1..NAgents,1..NAgents] of Shortlnt;  $r \nvert$  vec = array[1..NAgents] of real; AgentRec = record SumRec  $=$  array[1..2] of byte; = array[1..NAgents,1..NAgents] of byte;} = array[1..NAgents] of byte; = array[1. NAgents] of integer;} = array[1..NAgents,1..NAgents] of reaL;} profit : real; strategy :dig19; end; = record stypes : array[1..4] of integer; msize : reaL; Coop : reaL: mtrust : reaL' m\_se : reaL; m\_sr : reaL; end: const  $SSim = 1$ ; ESim  $= 10$ ; var  $\{==$  variables to record === } {give\_id : b\_mat; Oinfo : b\_mat; Pay\_Mat : si\_mat;} { payoff flow matrix }

{

}

{Pay\_Vec : r\_vec;} { players' payoffs } {balance : si\_mat; GiveRecord : array[1 ..1 ,1 ..NAgents] of reaL; InGroup : array[1 ..8,1 ..NAgents] of integer;} { InGroup fd vector for each Qualification Class }  $\left\{\rightleftharpoons$  Variables to be determined first ===} NofGenerations : integer; { Number of Generations per simulation } NofRounds : integer; Wtemptation : reaL; DoMutant : boolean: { Introduce Mutants } bribe : boolean;  $\left\{ == \text{Variables for Graphs } == \right\}$ Gstypes :  $array[1..2,1..4]$  of integer; GmSize : array[1..2] of real: GCoop : array<sup>[1..2]</sup> of real; GmTrust : array[1..2] of reaL; Gm se : array $[1..2]$  of real;  $Gm$  sr : array[1..2] of real: countNC : array[1 ..2] of integer;  $\{== counter or identifier ==\}$ converge : boolean; { identifier of run-convergence } { LooseConv : boolean; } { convergence critericn is Ioose or strict } do\_repeat : boolean; { repeat the run or end }  $i$ Cond : integer;  $i$  counter of conditions  $i$ iSim : integer; { counter of simulations } iGeneration : integer; { counter of Generations } iRound : integer; { counter of Rounds } iconv : integer; MaxResource : byie; { Maximum resource size for each player } ActOrder : array[1..NAgents] of byte;  $\{==$  File Specifications ===} FN\_Agent : string[50]; Out\_Agent : file of AgentRec; FN\_summary : string[501; Out\_summary : file of SumRec; procedure MakeActOrder: var i, j, k : integer; seL1, seL2 : integer; begin for  $i := 1$  to NAgents do ActOrder[i] := i; for i := I to 10 do for j := I to NAgents do begin  $self := random(NAgents)+1; sel2 :=$ random(NAgents)+1;  $k :=$  ActOrder[seL1]; ActOrder[seL1] := ActOrder[seL2]; ActOrder[seL2] := k; end; { of j Loop } end; { of MakeActOrder }  ${$ \*\*\*\*\* Global Initialization \*\*\*\*\*} procedure Global\_Init; begin Randomize' DefaultValues(Sender); end; { of Global\_Init }  ${\left\langle \right.}^{****}$  Simulation Initialization \*\*\*\*\*} procedure Sim\_Init; procedure SetlnitialValues; var i, j, k : integer; cnt, scnt : integer; iNofGens : integer; iSimCond : integer; iMutant : integer; iUncertain : integer; begin case RadioGroup1. ItemIndex of O : NofGenerations := 50;

1 : NofGenerations := 100; 2 : NofGenerations := 200; 3 : NofGenerations := 500' end; *{* of case RadioGroup1.ItemIndex } case RadioGroup2, Itemlndex of O : NofRounds := I OO; 1 : NofRounds := 200; end; { of case RadioGroup2.Itemlndex } case iCond {RadioGroup3.Itemlndex} of  $0:$  Wtemptation :=  $0.1$ : 1 : Wtemptation := 2,0/3.0:  $2:$  Wtemptation := 1.0; 3 : Wtemptation := 5,0/3.0; end; { of case RadioGroup3.ItemIndex } converge := false: iGeneration := O;  $i$ conv := 0; DoMutant := CheckBox1.Checked; bribe := CheckBox2.Checked; for i := I to NAgents do begin Agent[i].state  $:= 0$ ; Agent $[i]$ , profit := 0.0; for  $j := 1$  to NAgents do begin  $Agent[i].contact[j] := 0;$  $Agent[i].defect[i] := 0;$ end; { of i Loop } for  $j = 1$  to 19 do Agent[i], strategy[j] := random(2); {for j := 5 to 5 do Agent[i].strategy[i] := 1;} {NNNNN} {for j := 8 to 8 do Agent[i].strategy[j] := 1;} {NNNNN} if not bribe then for  $j := 16$  to 17 do Agent[i].strategy[i] := 0; {NNNNN} end; { of i Loop } end; { of SetlnitialValues } procedure Initiallndex; var i, pid : integer: begin for  $i := 1$  to 4 do Gstypes[1,i] := 0; for pid := I to NAgents do begin  $i := 1$ ; if apply\_s\_risk(pid) then  $i := i + 1$ ; if apply\_s\_exploit(pid) then  $i := i + 2$ ; Gstypes $[1, i] := G$ stypes $[1, i] + 1$ ; end; { of pid Loop } end; { of Initiallndex } procedure OpenFiles; const PathName = 'c:\SGData\': var  $i, j, k$  : integer; FName : string[50]; Fno : string[2]; begin  $FName := "$ if CheckBox2,checked then FName := Fname + 'B' {with Bribe } else FName := Fname + 'N'; {without Bribe } FName := FName + IntToStr(iCond): Fno := IntToStr(iSim); if Length(Fno) < 2 then Fno := '0' + Fno;  $FN$  Agent := PathName + Fname + Fno + 'A,dat'; FN\_Summary i= PathName + Fname + Fno + 'S dat'; AssignFile(Out\_Agent,FN\_Agent): Rewrite(Out\_Agent); AssignFile(Out\_Summary,FN\_Summary); Rewrite(Out\_Summary): end: { of OpenFiles } begin  $E$ dit10 Text := Int $ToStr(iCond)$ ; Edit10 Defresh;  $Edi11$  Text := Int $ToStr(iSim)'$ : Edit11 Defresh;

{DefaultValues(Sender);} SetlnitialValues; DrawMap(Sender); Initiallndex; OpenFiles; end; { of Sim\_Init } { Generation Initialization \*\*\*\*\*} \*\*\*\*\* procedure Generation Init; va r i, j : integer; InSt : string[10]; , begin  $\text{Generation} := \text{iGeneration} + 1;$ Editl Text := IntToStr(iGeneration): Edit1.Refresh; {Edit3.Text := 'Running'; Edit3.Refresh;} iRound := O; for i := I to NAgents do begin Agent[i].state := O; Agent[i].profit := 0.0; for j := I to NAgents do begin  $Agent[i].contact[j] := 0;$  $Agent[i].defect[j] := 0;$ end; { of j Loop } end; { of i Loop } for  $i := 1$  to 2 do count $NC[i] := 0$ ; end; { of Generation\_Init } {\*\*\*\*\* Round Initialization \*\*\*\*\*}<br>procedure Round\_Init; var i,j : integer; InSt : string[10]; begin  $i$ Round := iRound + 1; Edit2.Text := IntToStr(iRound); Edit2.Refresh: MakeActOrder;  ${f}$ for i := 1 to NAgents do for j := I to NAgents do  $Pay\_Mat[i,j] := 0$ ; end: { of Round\_Init } {'\*'\*\* Gathering Phase \*\*\*\*\*} procedure Gathering\_Phase; var iAgent : integer; Aid : integer; i,j : integer; a\_act : b\_vec; {values O:none, 1:manager, 2:briber, 3: included } Nbribers: byie; procedure BribeTransaction(manager : byie); var  $i, j, k$  : integer; n, m : integer; candidates : b\_vec; bribers : b\_vec; begin Nbribers := O; if bribe then begin for i := I to NAgents do begin candidates[i] := O; bribers[i]  $:= 0$ ; end; { of i Loop } {Rumor}  $n := 0$ : repeat  $i :=$  random(NAgents) + 1; if i <> manager then if candidates $[i] = 0$  then begin  $n := n + 1$ ;

candidates[n] := i: end; { of if } until n  $\geq$  20<sup>-1</sup> {Bribe Offer}  $m := 0$ ; for  $i := 1$  to n do if give\_bribe(candidates[i]) then if random  $\leq P_{\text{defect}}(\text{candidates}[i])$  then begin  $m := m + 1$ ; bribers[m] := candidates[i]; end;  $\{$  of if random <  $\}$ {Bribe Accept} if N\_invite(manager) div  $2 > 0$  then if  $(m > 0)$  and take pribe(manager) then begin if  $m > N$  invite(manager) div 2 then repeat  $i :=$  random $(m) + 1$ ; if i < m then for  $j := i$  to m-1 do bribers[i] := bribers[i+1]; bribers $[m] := 0$ ;  $m := m - 1$ ; until  $m \le N$  invite(manager) div 2; for  $i := 1$  to  $m$  do  $a$ <sub>\_act</sub>[bribers[i]] := 2; Nbribers  $:= m$ : end; { of if ( $m > 0$ ) and take bribe(manager) } end: { of if bribe } end; { of BribeTransaction } procedure Invitation(manager : byte); var i, j, k : integer; n, m : integer; candidates : b\_vec; defect\_rate : reaL; safe\_rate : reaL; pid : byte; begin n := N\_invite(manager) - Nbribers; if n > O then begin  ${==$  Invitation ===} if (iRound  $\leq$  0) or (not apply s exploit(manager)) then {NNNNN} {Invitation is random-based. } begin  $m := 0;$ repeat  $i :=$  random(NAgents) + 1; if a  $act[i] = 0$  then begin  $a_2$  act[i] := 3;  $m := m + 1$ ; end: { of if } until  $m = n$ ; end else {Invitation is exploit-rate based. } begin for  $i := 1$  to NAgents do candidates[i] := 0;  $m := 0;$ for i := I to NAgents do if a\_act[i] = O then begin if Agent[manager].contact[i] > O then defect\_rate := Int(Agent[manager] defect[i])/ Int(Agent[manager].contact[i]) else defect\_rate := trust(manager); if defect\_rate <= s\_exploit(manager) then begin  $m := m + 1;$ candidates[m] := i; end: { of if } end;  $\{$  of if a\_act[i] = 0  $\}$ if  $m > n$  then repeat  $i :=$  random(m) + 1; for  $j := i$  to m-1 do

```
candidates[j] := candidates[j+1];
                 m := m - 1;
            until m = n;
           if m > 0 then
                    for i = 1 to m do a acticandidates[iii] =3;{NNNNN} 
       end; {of if (iRound \leq 2) or not apply e_exploit }
     \{== Response to Invitation ===}
       for i := 1 to NAgents do
       if a \arctan = 3 then begin
         if apply s risk(i) then
         {Response is risk-based. } 
         begin 
             safe_rate := I ,O; 
            for i = 1 to NAgents do
               if (j \leq > i) and (a_2 \text{act}[j] > 0) then begin
                 if Agent[i].contact[i] > 0 then
                   defect rate := Int(Agent[i].defect[i])/Int(Agent[i].contact[j])
                 else 
                   defect_rate := trust(i); 
                 safe_rate := safe_rate * (1 .O - defect_rate): 
               end; { of if (i<>>i</i>) and (a \text{ act}[i]>0) }
            if (1.0 - \text{safe\_rate}) > \text{s\_risk}(i) then a\_act[i] = 0;
         end
         else 
         {Response is random-based } 
         begin 
            if random >= p\_accept(i) then a\_act[i] := 0;
         end; { of if apply_s_risk(i) } 
       end; \{ of if a_act[i] = 3 }
     end; {of if n > 0}end; { of Invitation } 
  procedure Gathering(manager : byte);
    var
      i, j, k : integer;
      pid : byie; 
      Nt, Nc, Nd : byle: n, m 
      n. m: integer: 
      candidates : b_vec; 
      defect_rate : reaL;
      safe_rate : reaL;
    function StandardValue(n: byte): reaL;
     begin 
         StationdardValue := 3.0*Soft(int(n));end; { of StandardValue } 
    begin 
       for pid := I to NAgents do begin 
         case a_act[pid] of 
         O: Agent[pid].state := O; 
          1: if random \geq p defect(pid) then
                Agent[pid],state := 1 
            else 
                Agent[pid].state := 2; 
          2: Agent[pid].state := 4; 
          3: if random >= p_defect(pid) then 
                 Agent[pid] state := 3 
            else 
                Agent[pid] state := 4;
         end; { of case Agent[pid],state of } 
       end: { of pid Loop } 
       Nt := 0; Nc := 0; Nd := 0;
       for pid := 1 to NAgents do begin
         if (Agent[pid] state = 1) or (Agent[pid] state = 3)
           then Nc := Nc + 1;
         if (Agent[pid], state = 2) or (Agent[pid] state = 4)
           then Nd := Nd + 1;
       end; { of pid Loop } 
       Nt := Nc + Nd;if Nt = 1 then begin
         Nc := 1; Nd := 0;
```

```
Agent[manager].state := 1;
       end; { of if } 
       countNC[1] := countNC[1] + Nt;
       countNC[2] := countNC[2] + NC;
      {Pa yoff s} 
        for pid := I to NAgents do begin 
         if (Agent[pid].state = 1) or (Agent[pid].state = 2)
            then Agent[pid].profit := Agentjpid],profit 
               + StandardValue(Nt) - 0,5*Int(Nt): 
          if (Agent[pid], state = 3) or (Agent[pid], state = 4)
            then Agent[pid].profit := Agent[pid].profit 
                + StandardValue(Nt)/1 0.0: 
        end: { of pid Loop } 
       if Nd > 0 then
       for pid := I to NAgents do begin 
         if (Agent[pid].state >= 1)then Agent[pid] profit := Agent[pid].profit 
               - 
nt(Nd)*StandardValue(Nt)/5 O; 
         if (Agentipid) state = 2) or (Agentipid) state = 4)
           then Agent[pid] profit := Agent[pid] profit 
                                                               + 
Wtemptation*Int(Nt-1)*StandardValue(Nt)/10.0; {NNNNN}
       end; { of pid Loop } 
       if Nbribers > D then 
       for pid := I to NAgents do 
         if a_act[pid] = 2 then begin
           Agent[pid],profit := Agent[pid].profit 
               - Wtemptation*3.0*StandardValue(Nt)/10.0;
            Agent[manager],profit := Agent[manager] profit 
                + Wtemptation'3. O'StandardValue( Nt)/1 O O; 
         end: { of if } 
     {Memory-encoding} 
       for pid := I to NAgents do 
         if Agent[pid],state > o then begin {NNNNN} 
           for i := 1 to NAgents do begin
              if (Agent[i].state = 1) or (Agent[i].state = 3) then
begin 
                Agent[pid].contact[i] := Agent[pid].contact[i] + 
1; 
              end: { of if } 
              if (Agent[i] state = 2) or (Agent[i] state = 4) then
begin 1; 
                Agent[pid].contaot[i] := Agent[pid] contact[i] + 
1; 
                 Agent[pid] defect[i] := Agent[pid].defect[i] + 
             end: \{ of if \}{if give_bribe(pid) and (i=manager) and (Nd>0) 
then 
                 Agent[pid],defect[i] := Agent[pid].defect[i] + 
1;}{NNNNN}
           end; { of i Loop } 
         end: { of if Ageny[pid].state > o }{NNNNN} 
   end; { of Gathering } 
  begin 
      for iAgent := 1 to NAgents do begin
        {Edit3,Text := IntToStr(iAgent); Edit3.Refresh:} 
        for i := I to NAgents do begin 
          a_act[i] := 0; Agent[i].state := 0;
        end; { of i Loop } 
       Aid := ActOrder[iAgent]: 
        a<sub>_a</sub>ct[Aid] := 1;
        {Edit4.Text := 'Act'; Edit4.Refresh:} 
        BribeTransaction(Aid); 
        {Edit4,Text := 'Bribe'; Edit4.Refresh;} 
        Invitation(Aid); 
        {Edit4.Text := 'Invite'; Edit4,Refresh;} 
        .<br>Gathering(Aid);
       {Edit4.Text := 'Gather'; Edit4Refresh;} 
        DrawMap(Sender); 
       \{if iGeneration = 25 then\} {NNNNN}}
          {for i := I to 30000 do 
           for j := 1 to 30000 do begin
            end;} 
      end; { of iAgent Loop }
```

```
-118-
```
end; { of Gathering\_Phase }

```
{***** Calculationg Index *****}
 procedure Calcindex:
   \{== Variables for Graphs ===}
                 : array[1..2,1..4] of integer;<br>: array[1..2] of real.;
     {Gstypes
     GmSize
                 : array[1..2] of real;
     GCoop
     GmTrust : array[1..2] of real;
     Gm se
                 : array[1..2] of real.;
                 : array[1..2] of real.:
     Gm sr
     countNC : array[1..2] of integer;}
  Var
     i, j, k : integer:
     pid
             : byte:
  begin
      for i := 1 to 4 do Gstypes[2,i] := Gstypes[1,i];
      GmSize[2] := GmSize[1]; GCoop[2] := GCoop[1];
      GmTrust[2] := GmTrust[1];
      Gm_s = [2] := Gm_s = [1]; Gm_s = [2] := Gm_s = [1];
      for i = 1 to 4 do Gstypes [1, i] := 0;
      GmTrust[1] := 0.0; Gm se[1] := 0.0; Gm sr[1] := 0.0;
      for pid := 1 to NAgents do begin
       i := 1:
       if apply_s_risk(pid) then i := i + 1;
       if apply_s_exploit(pid) then i = i + 2;<br>Gstypes[1,i] := Gstypes[1,i] + 1;
        GmTrust[1] := GmTrust[1] + trust(pid);
        Gm_se[1] := Gm_se[1] + s_exploit(pid);
        Gm_sr[1] := Gm_sr[1] + s_risk(pid);
      end; { of pid Loop }
                                        GmSize[1]
                                                            \cdotInt(countNC[1])/Int(NofRounds*NAgents);
      GCoop[1] := lnt(countNC[2])/Int(countNC[1])*100.0;
      GmTrust[1] := GmTrust[1]/Int(NAgents);
      Gm_se[1] := Gm_se[1]/Int(NAgents);
      Gm_sr[1] := Gm_sr[1]/Int(NAgents);
  end; { of Calcindex \overline{)}{***** Data Writing Out *****}
 procedure DataOut;
  var
    StrategyRec : AgentRec;
    SummaryRec : SumRec;
             \therefore integer:
    i, j, kbegin
     for i := 1 to NAgents do begin
       StrategyRec.profit := Agent[i].profit;
       for j := 1 to 19 do
         StrategyRec.strategy[j] := Agent[i].strategy[j];
       Write(Out_Agent, StrategyRec);
     end; { of i Loop }
     for i = 1 to 4 do
       SummaryRec.stypes[i] := Gstypes[1,i];
     SummaryRec.msize := GmSize[1];
     SummaryRec.Coop := GCoop[1];
     SummaryRec.mtrust:= GmTrust[1];
     SummaryRec.m_se := Gm se[1];
     SummaryRec.m \bar{s}r := Gm \bar{s}r[1]
     Write(Out_Summary, SummaryRec);
  end; { of DataOut }
{***** Drawing the Evolution Process per Round *****}
 procedure DrawProcess;
  const
     Ux = 7:
          = 2;
     Uv
     NofStr = 4;
  var
     i, j, k
              : integer;
     ipage, igener : integer;
                   : array[1..2] of integer;
     CumCnt
                : array[1..2.1..2] of integer;
     Gxy
               : array[1..4] of TPoint,
     XV
  begin
     ipage := (iGeneration -1) div 50 + 1;
      igener := iGeneration mod 50; if igener = 0 then igener
= 50;
```
if igener = 1 then begin with ProcessBox.Canvas do begin Pen.Color := clWhite: Brush.Color:= clWhite: Rectangle(0, 0, Width, Height); Pen.Color := clBlack: {Font.Name := 'Times New Roman':} Font.Style := [fsBold]; Font.Color := clNavy; Font.Size := 11; TextOut(ProcessSize[1] div 2 -50, 2, 'Evolution Process'); Pen.Color := clBlack: MoveTo(10, 30); LineTo(10, ProcessSize[2]-20); MoveTo(10, ProcessSize[2]-20); LineTo(ProcessSize[1]-10, ProcessSize[2]-20); Font.Color := clBlack; Font.Size := 10; TextOut(10,16, 'frequency'); TextOut(ProcessSize[1] div 2-30, ProcessSize[2]-15, 'Generation');  $\text{Pen}$  Color := clRed: MoveTo(Gf[3,1,1]-5, (Gf[3,1,2]+Gf[3,2,2]) div 2); LineTo(Gf[3,2,1], (Gf[3,1,2]+Gf[3,2,2]) div 2);} end; { of with ProcessBox Canvas } end;  $\{$  of if  $\}$ for  $i := 1$  to 2 do CumCnt[i] := 0; if iGeneration = 1 then begin for i := 1 to NofStr do if (Gstypes[1,i]>0) or (Gstypes[2,i]>0) then begin Gxy[1,1] := 10 + (igener-1)\*Ux;  $Gxy[2,1] := 10 + 1$ gener\*Ux;  $Gxy[1,2] := 30 + \tilde{C}$ umCnt $[2]^*Uy$ :  $Gxy[2,2] = 30 + CumCnt[1]^*Uy;$ xy[1] := Point(Gxy[1,1], Gxy[1,2]); xy[2] := Point(Gxy[2,1], Gxy[2,2]); for  $j := 1$  to 2 do CumCnt[j] := CumCnt[j] + Gstypes[j,i];  $Sxy[1,2] := 30 + CumCnt[2]^*Uy;$  $Gxy[2,2] := 30 + CumCnt[1]^*Uy,$ xy[4] := Point(Gxy[1,1], Gxy[1,2]); xy[3] := Point(Gxy[2,1], Gxy[2,2]);  $j := i$ ; { if  $i >$  NotSG then  $j := i -$  NotSG;} with ProcessBox Canvas do begin Pen.Color := Scolor[j]; MoveTo(Gxy[2,1], Gxy[2,2]); LineTo(Gxy[2,1]+3,Gxy[2,2]); end; { of with ProcessBox.Canvas } end  $\{$  of if  $\}$ end else beain for i := 1 to NofStr do if (Gstypes[1,i]>0) or (Gstypes[2,i]>0) then begin Gxy[1,1] := 10 + (igener-1)\*Ux; Gxy[2,1] := 10 + igener\*Ux; Gxy[1,2] := 30 + CumCnt[2]\*Uy;  $Gxy[2,2] := 30 + CumCnt[1]^*Uy;$ xy[1] := Point(Gxy[1,1], Gxy[1,2]);  $xy[2] := Point(Gxy[2,1], Gxy[2,2])$ for  $j := 1$  to 2 do CumCnt[j] := CumCnt[j] + Gstypes[j,i]; Gxy[1,2] := 30 + CumCnt[2]\*Uy; Gxy[2,2] := 30 + CumCnt[1]\*Uy; xy[4] := Point(Gxy[1,1], Gxy[1,2]); xy[3] := Point(Gxy[2,1], Gxy[2,2]);  $j := i$ ; { if  $i >$  NofSG then  $j := i -$  NofSG; } with ProcessBox.Canvas do begin Pen.Color := Scolor[j]; Brush.Color := Scolor[j]; Polygon(xy); end; { of with ProcessBox.Canvas } end;  $\{$  of if  $\}$ end: end; { of DrawProcess } {\*\*\*\*\* Drawing Indices Change \*\*\*\*\*} procedure DrawIndices; const

 $Ux = 7$ 

Uv.  $= 2$ : NofStr =  $4$ : var : integer;  $i. i. k$ ipage, igener : integer; : array[1..2] of integer: CumCnt : array[1..2,1..2] of integer; Gxy : array[1..4] of TPoint;  $xy$ begin ipage := (iGeneration -1) div 50 + 1; igener := iGeneration mod 50; if igener = 0 then igener  $= 50$ if igener =  $1$  then begin with EventBox.Canvas do begin Pen.Color := clWhite; Brush.Color:= clWhite; Rectangle(0, 0, Width, Height); Pen Color := clBlack: {Font.Name := 'Times New Roman';} Font.Style := [fsBold]; Font.Color := clNavy; Font.Size := 11; TextOut(EventSize[1] div 2 -50, 2, 'Indices'); Pen.Color := clBlack; MoveTo(10, 30); LineTo(10, EventSize[2]-20); MoveTo(10, EventSize[2]-20); LineTo(EventSize[1]-10, EventSize[2]-20); Font.Color := clBlack; Font.Size := 10; TextOut(10.16, 'Value'); TextOut(EventSize[1] div 2-30, EventSize[2]-15, 'Generation'): {Pen.Color := clRed: MoveTo(Gf[3,1,1]-5, (Gf[3,1,2]+Gf[3,2,2]) div 2); LineTo(Gf[3,2,1], (Gf[3,1,2]+Gf[3,2,2]) div 2),} end; { of with EventBox.Canvas } end; { of if }  $\{-GmSize - \}$ Gxy[2,1] := 10 + (igener-1)\*Ux; Gxy[1,1] := 10 + (igener)\*Ux; for  $i = 1$  to 2 do Gxy[i,2] := 220 - Round(GmSize[i]\*10.0); if iGeneration =  $1$  then with EventBox.Canvas do begin Pen.Color := clRed; Brush.Color := clRed; Pen.Width := 1: ellipse(Gxy[1,1]-3,Gxy[1,2]-3, Gxy[1,1]+3,Gxy[1,2]+3); end { of with EventBox.Canvas } معام with EventBox.Canvas do begin Pen.Color := clRed: Pen.Width := 3: MoveTo(Gxy[2,1], Gxy[2,2]); LineTo(Gxy[1,1], Gxy[1,2]); Pen. Width  $:= 1$ ; end; { of with EventBox.Canvas } Edit5.Text := FloatToStrF(GmSize[1],ffFixed 5,2); Edit5.Refresh:  $\left\{-GCoop-\right\}$ Gxy[2,1] := 10 + (igener-1)\*Ux, Gxy[1,1] := 10 + (igener)\*Ux; for  $i := 1$  to 2 do Gxy[i,2] := 220 - Round(GCoop[i]\*2.0); if iGeneration =  $1$  then with EventBox.Canvas do begin Pen.Color := clBlue; Brush.Color := clBlue; Pen. Width := 1; ellipse(Gxy[1,1]-3, Gxy[1,2]-3, Gxy[1,1]+3,Gxy[1,2]+3); end { of with EventBox.Canvas } else with EventBox.Canvas do begin Pen.Color := clBlue; Pen.Width := 3; MoveTo(Gxy[2,1], Gxy[2,2]); LineTo(Gxy[1,1], Gxy[1,2]); Pen. Width: =  $1$ ; end; { of with EventBox.Canvas } Edit6.Text := FloatToStrF(GCoop[1], ffFixed, 6,2); Edit6.Refresh; {--GmTrust--}

Gxy[2,1] :=  $10 + (iqener-1)^*Ux$ ; Gxy[1,1] :=  $10 +$ (igener)\*Ux: for  $i := 1$  to 2 do Gxy[i,2] := 220 - Round((1.0-GmTrust[i])\*200.0): if iGeneration =  $1$  then with EventBox.Canvas do begin Pen.Color := clGreen; Brush.Color := clGreen; Pen. Width: =  $1$ : ellipse(Gxy[1,1]-3,Gxy[1,2]-3, Gxy[1,1]+3, Gxy[1,2]+3); end { of with EventBox.Canvas } else with EventBox.Canvas do begin Pen.Color := clGreen; Pen.Width := 3; MoveTo(Gxy[2,1], Gxy[2,2]); LineTo(Gxy[1,1], Gxy[1,2]);  $P$ en. Width := 1; end: { of with EventBox.Canvas } Edit7.Text := FloatToStrF(1.0-GmTrustI11.ffFixed. 5.2): Edit7.Refresh:  $\{-Gm\_se-\}$  $Gxy[2,1] := 10 + (igener-1)^*Ux$ ;  $Gxy[1,1] := 10 +$ (igener)\*Ux; for  $i := 1$  to 2 do Gxy[i,2] := 220 - Round(Gm\_se[i]\*200.0); if iGeneration = 1 then with EventBox.Canvas do begin Pen.Color := clFuchsia; Brush.Color := clFuchsia; Pen. Width  $:= 1$ ; ellipse(Gxy[1,1]-3,Gxy[1,2]-3, Gxy[1,1]+3,Gxy[1,2]+3); end { of with EventBox.Canvas } else with EventBox.Canvas do begin Pen Color := clFuchsia: Pen Width := 1: MoveTo(Gxy[2,1], Gxy[2,2]); LineTo(Gxy[1,1], Gxy[1,2]); Pen. Width: =  $1$ : end; { of with EventBox.Canvas } Edit8.Text := FloatToStrF(Gm se[1],ffFixed, 5,2); Edit8.Refresh:  $\{-Gm, sr-\}$ Gxy[2,1] := 10 + (igener-1)\*Ux; Gxy[1,1] := 10 + (igener)\*Ux; for  $i := 1$  to 2 do Gxy[i,2] := 220 - Round(Gm\_sr[i]\*200.0); if iGeneration =  $1$  then with EventBox.Canvas do begin Pen.Color := clNavy; Brush.Color := clNavy; Pen Width :=  $1$ ; ellipse(Gxy[1,1]-3,Gxy[1,2]-3, Gxy[1,1]+3,Gxy[1,2]+3); end { of with EventBox.Canvas } معام with EventBox.Canvas do begin Pen.Color := clNavy; Pen.Width := 1; MoveTo(Gxy[2,1], Gxy[2,2]); LineTo(Gxy[1,1], Gxy[1.2]); Pen. Width  $:= 1$ ; end; { of with EventBox.Canvas } Edit9.Text := FloatToStrF(Gm\_sr[1],ffFixed, 5,2); Edit9.Refresh; end; { of DrawIndices } {\*\*\*\*\* Draw Graphs \*\*\*\*\*} procedure Graphs; var i, j, k : integer; pid : byte; beain DrawProcess; DrawIndices: end; { of Graphs } {\*\*\*\*\* Strategy Change \*\*\*\*\*} procedure StrategyChange;

const

Nchange upper & Iower } var Uid, Lid  $= 10$ ; { N of strategy to be changed, array[1 ..2, I ..Nchange] of integer; procedure Selection: var  $i, j, k, L, m$  : integer; p\_id : b\_vec; payment : r\_vec; mean, ss : real; max, min, dum : reaL: imax, imin, idum : integer; done tieid ntie Sid, Eid scnt tempvec 1 tempvec2 ClassSize, classid : integer; str50 begin for i := I to NAgents do if Agent[i].profit < 0.0 then begin  $str50$  :=  $IntToStr(i) + "$ FloatToStrF(Agent[i].profit,ffFixed, 20,3): forml memol .lines add(str50); end; { of i Loop } ClassSize := NAgents{ div 2}; for classid :=  $1$  to  $1\{2\}$  do begin Sid := (Classid-1)\*ClassSize + 1; Eid := Classid\*ClassSize:  ${++}$  variance judgment  $+++$ } mean := 0.0; ss := 0.0; for i := Sid to Eid do begin mean := mean + Agent[i] profit; ss :=ss + Agent[i].profit'Agent[i].profit; end; { of i Loop } mean := mean/Iht(ClassSize); ss := ss - Int(ClassSize)\*mean\*mean; ss := ss / Int(ClassSize-1 ); if ss > 0.0 then begin {+++ Re-Ordering +++} for i := I to NAgents do begin  $p_id[i] := i;$ payment[i] := Agent[i].profit: end; { of i loop } for i := Sid to Eid-1 do begin  $max := payment[i]$ ; imax := p\_id[i]; for j := i to Eid do if payment[j] > max then begin  $d$ um := max: max := payment[i] : payment[i] := dum; payment[i] := max;  $idum := max$ ;  $imax := p_id[j]$ ;  $p_id[j] := idum$ ;  $p_id[i] := imax;$ end;  $\{$  of if  $\}$ end; { of i loop }  ${++}$  seek upper  $++$ } max := payment[Sid+Nchange-1];  $k := Sid + Nchange - 1$ ; done := false; repeat  $k := k - 1$ ; if  $k = Sid - 1$  then done := true; if  $k >$  Sid - 1 then if payment[k]  $>$  max then done := true; until done;  $k := k + 1$ ; L := Sid + Nchange - 1; done := false; repeat  $L:=L+1$ ; if payment[L] < max then done := true; if  $L =$  Eid then done := true; until done; L := L - 1; if L = Eid then L := L + 1;  $n = 1 - k + 1$ ; boolean; b\_vec; integer; integer; integer; dig2; dig2; :string[50];

if  $k >$  Sid then for  $i :=$  Sid to k-1 do Uid[ClassId,  $i$ -Sid+1] := p\_id[i]; for  $i := k$  to L do tieid[i-k+1] := p\_id[i];  $L := 0$ : repeat  $i :=$  random(ntie) + 1; if tieid[iJ <> O then begin  $L := L + 1$ ; Uid[Classld, k-Sid+L] := tieid[i]: tieid $[i] := 0;$ end;  $\{$  of if  $\}$ until k-Sid+L = Nchange;  ${+++}$  seek lower  $+++}$ min := payment[Eid-Nchange+1];  $k :=$  Eid - Nchange + 1; done := false; repeat  $k := k + 1$ : if  $k =$  Eid+1 then done  $:=$  true; if k < Eid+1 then if payment $[k]$  < min then done := true; until done;  $k := k - 1;$ L := Eid - Nchange + 1; done := false; repeat  $L := L - 1$ ; if  $L = Sid - 1$  then done := true;  $\{DDDDD\}$ if payment[L]  $>$  min then done := true; until done;  $L := L + 1;$  $n$ tie :=  $k - L + 1$ ; if k < Eid then for i := Eid downto k+1 do Lid[Classld, Eid-i+1] := p\_id[i]; for  $i := k$  downto L do tieid[k-i+1] := p\_id[i];  $L := 0$ ; repeat  $i :=$  random(ntie) + 1; if tieid[i] <> O then begin  $L := L + 1$ ; Lid[ClassId, Eid-k+L] := tieid[i]; tieid $[i] := 0$ ; end; { of if } until Eid-k~L = Nchange; {+++ shuffle +++} {for i := I to Nchange do begin  $k := Uid[Classid, i]; L := Lid[Classid, i];$ for  $i := 1$  to 19 do Agent[L].strategy[j] := Agent[k].strategy[j]; end:} { of i loop } end: { of if ss  $> 0.0$  } end; { of clanid loop } end; { of Selection } procedure CrossOver; var iikl<sub>m</sub> integer; ico payment **TotalProfit** dice, jvalue<br>jid : done cutline integer; r\_vec; reaL; reaL; array[1 . 2] of byie: boolean; byie; procedure LowerShuffle; var  $i, j, k$  : integer; seL1 , seL2 : integer; begin for i := I to 10 do for j := I to NChange do begin  $self 1 := random(NChange)+1$  sel 2 := random(NChange)+1;  $k :=$  Lid $[1,$ seL1]; Lid[1 ,seL1] := Lid[1 ,seL2]; Lid $[1,$ seL2] := k;

```
end; { of j Loop } 
      end; { of LowerShuffle } 
     begin 
        LowerShuffle:
        for i = 1 to NChange do
          payment[i] := Agent[Uid[1 ,i]].profit; 
        if payment[NChange] < O O then 
          for i := 1 to NChange do
                                  payment[i] := payment[i] +
1 .5'Abs(payment[NChange]); 
        TotalProfit := 0.0: 
        for i := I to NChange do 
          TotalProfit := TotalProfit + payment[i]: 
        for ico := 1 to NChange div 2 do begin
          for i := 1 to 2 do begin
            dice := random; 
            [value := 0.0; jid[i] := 0; done := false;
            repeat 
                \text{jid}[i] := \text{jid}[i] + 1;jvalue := jvalue + payment[jid[i]]/TotalProfit;
                if jvalue \geq = dice then done := true;
            until done or (jid[i] = NChange);
          end; { of i Loop } 
          cutline := random(18) + 1;
          for i := I to cutline do 
            Agent[Lid[1,(ico-1)*2+1]].strategy[i]
               := Agent[Uid[1 ,jid[1 J]],strategy[i]; 
          for i := cutline+1 to 19 do
            Agent[Lid[1,(ico-1)*2+1]].strategy[i]
               := Agent[Uid[1 ,jid[2]]] strategy[i]; 
          for i = 1 to cutline do
            Agent[Lid[1 ,ico'2]].strategy[i] 
              := Agent[Uid[1 ,jid[2]]].strategy[i]; 
          for i := cutline+1 to 19 do 
            Agent[Lid[1 ,ico'2]].strategy[i] 
               := Agent[Uid[1 ,jid[1 J]].strategy[i]; 
        end; { of ico Loop ) 
     end; { of CrossOver } 
   procedure Mutation; 
    var 
       i, j, k : integer;
       NewStrategy : integer;
       scnt : integer;
    begin 
        if DoMutant then 
        if not converge then 
        for i := 1 to NAgents do begin
          for j := 1 to 19 do
            if random < Pmutant then 
                               if Agent[i].strategy[j] = 0 then
Agent[i].strategy[i] := 1else Agent[i].strategy[j] := 0;
        end; { of i Loop } 
              {f}for j := 5 to 5 do Agent[i].strategy[i] := 1;}
{NNNNN} 
              {for j := 8 to 8 do Agent[i].strategy[j] := 1;}
{NNNNN) 
        if not bribe then 
                for j := 16 to 17 do Agent[i].strategy[j] := 0;
{NNNNN} 
    end: { of Mutation } 
  begin 
      Selection; 
      CrossOver; 
     Mutation; 
  end; { of StrategyChange } 
{'**'* Results ***'*} 
 procedure Results; 
  procedure CloseFiles: 
    begin 
       CloseFile(Out_Agent); CloseFile(Out_Summary) : 
   end; { of CloseFiles }
```

```
begin 
      CloseFiles; 
   end; { of Results } 
{***** Finale *****} 
 procedure Finale;
   begin 
     forml .memol ,lines.add('Normal End of Job'); 
   end; { of Finale ) 
{ == == 1 Main Routine =====}begin 
   Global Init; 
   for iCond := 0 to 3 do
   for iSim := SSim to ESim do begin 
     Sim_Init; 
     {Generation Starts} 
     `repeat
         Generation Init;
         {Round Starts} 
         repeat 
             Round_Init; 
             Gathering_Phase; 
             {Account;} 
         vntil iRound >= NofRounds; 
        {Round Ends} 
         Calclndex; 
         DataOut; 
         Graphs; 
           if iGeneration = NofGenerations then converge :=
true: 
         if not converge then StrategyChange; 
     until converge: 
     {Generation Ends} 
     Results; 
   end; { of iSim Loop } 
   Finale; 
end; 
end.
```